## IT'S INTHE DESTAILS

HANS HAGEN
PRAGMA ADE
HASSELT NL

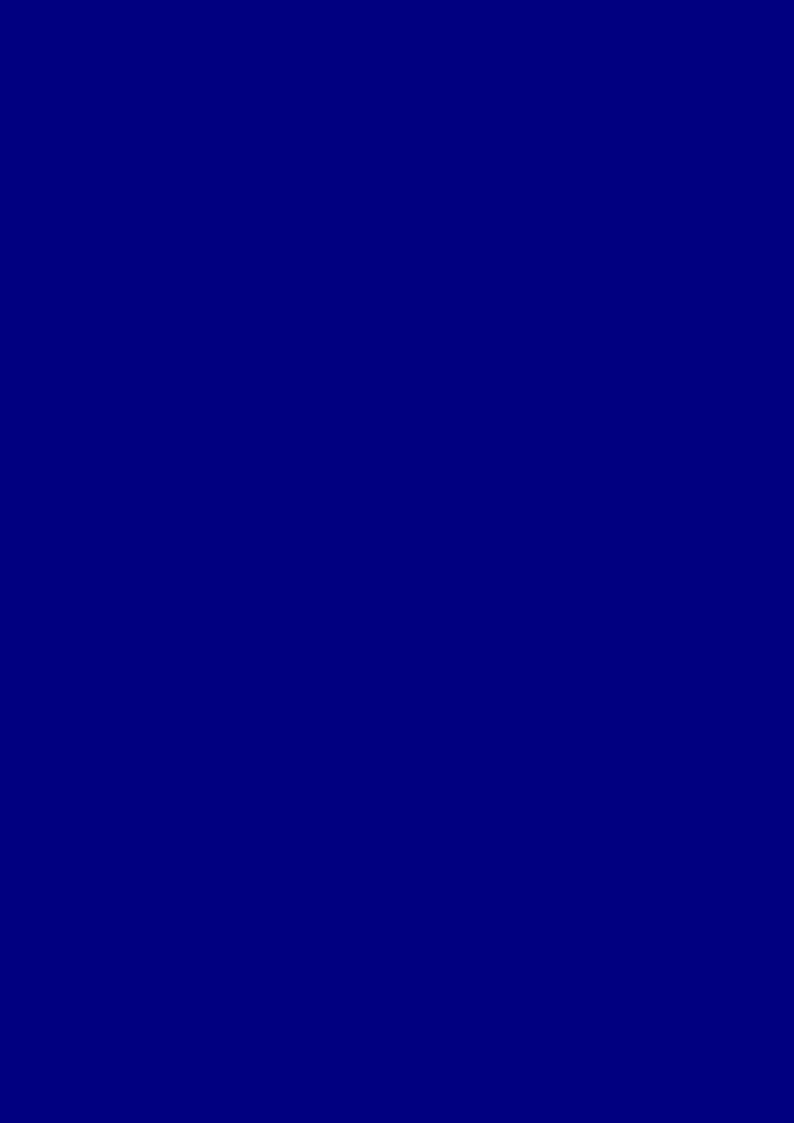

## Introduction

| _ |                                                                                       | _   |
|---|---------------------------------------------------------------------------------------|-----|
|   |                                                                                       | _ 2 |
|   | On the ConTEXt mailing list, occasionally a user asks if we can post a complete       | 3   |
|   | document with the associated style. One reason for not honouring this request is      | _ 4 |
|   | that we want users to cook up their own styles. Besides that, there are a couple      |     |
|   | of styles in the regular ConT <sub>F</sub> Xt distribution.                           | 6   |
|   | When browsing through this document, a ConTEXt user may wonder what style             | 7   |
|   | was used to achieve its look and feel. We hope that while reading the text and        |     |
|   | playing with the examples, the reader will accomplish the skills to define more       |     |
|   | than just simple layouts.                                                             | 10  |
|   | This document is not easy reading. Occasionally we spend some time explaining         |     |
|   | features not described in other manuals. The design of this document is to a          |     |
|   |                                                                                       |     |
| _ | large extent determined by its purpose, and as a result not always functional         |     |
| - | For instance, we typeset on a grid which doesn't look too good. Also the order        |     |
| - | of presenting features, tips and tricks is kind of random and unstructured. The       |     |
| _ | idea is that the visual effects will draw you to the right trick. Also, if you really |     |
| - | want to benefit from these features, there is no way but to read the whole story      |     |
|   | In spite of all its shortcomings, I hope that you enjoy reading this (yet unfinished) |     |
| _ | manual. Keep in mind that this manual is far from finished.                           | 19  |
| - |                                                                                       | 20  |
| _ | Hans Hagen                                                                            | 21  |
| _ | Hasselt NL                                                                            | 22  |
| _ |                                                                                       | 23  |
| _ | 2002 <sup>+</sup> MkII                                                                | 24  |
|   | 2015 <sup>+</sup> MkIV                                                                | 25  |
| _ |                                                                                       | 26  |
|   |                                                                                       | 27  |
| _ |                                                                                       | 28  |
| _ |                                                                                       | 29  |
| _ |                                                                                       | 30  |
| _ |                                                                                       | 31  |
| _ |                                                                                       | 32  |
| _ |                                                                                       | 33  |
| _ |                                                                                       | 34  |
| _ |                                                                                       | 35  |
| _ |                                                                                       | 36  |
| _ |                                                                                       | 37  |
|   |                                                                                       | 38  |
| _ |                                                                                       | 39  |
|   |                                                                                       | 40  |
|   |                                                                                       | 41  |
|   |                                                                                       | 42  |
|   |                                                                                       | 43  |
|   |                                                                                       | 44  |
|   |                                                                                       | 45  |
|   |                                                                                       | 46  |
|   |                                                                                       | 47  |
|   |                                                                                       | 48  |

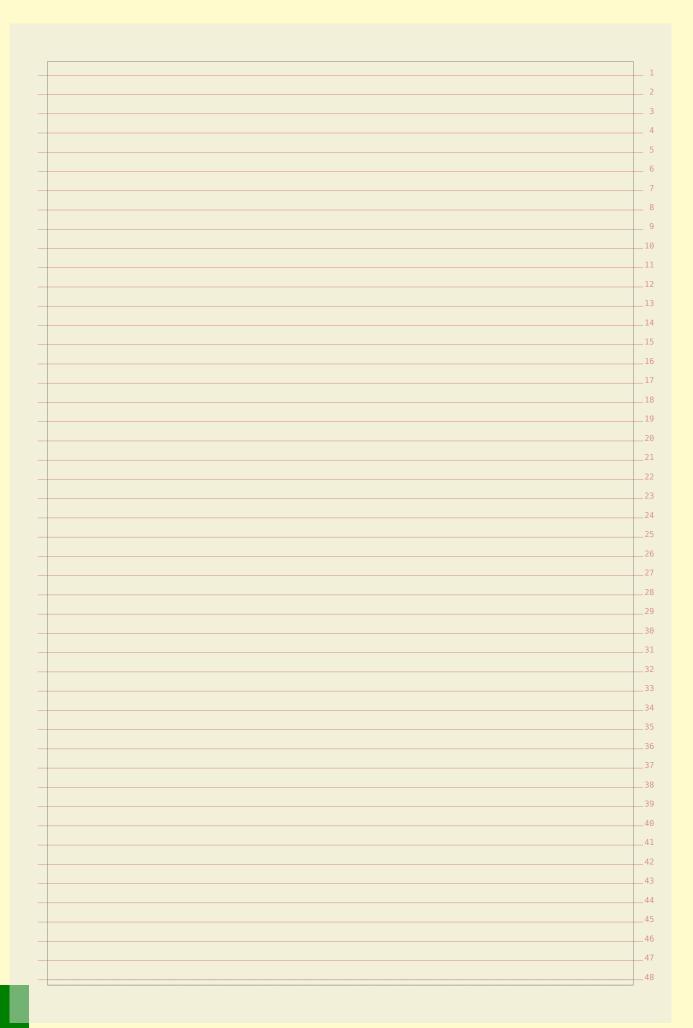

## Table of contents

| 1  | Snapping heads          |     |
|----|-------------------------|-----|
| 2  | Pseudo columns          | 41  |
| 3  | Backgrounds behind text | 45  |
| 4  | Tuning math formulas    | 65  |
| 5  | Floating around         | 75  |
| 6  | Finetuning graphics     |     |
| 7  | Ornaments everywhere    | 133 |
| 8  | Grid trickery           | 145 |
| 9  | Caption handling        |     |
|    |                         |     |
| Ab | oout this document      |     |
|    |                         |     |
|    |                         |     |
|    |                         |     |
|    |                         |     |
|    |                         |     |
|    |                         |     |
|    |                         |     |
|    |                         |     |
|    |                         |     |
|    |                         |     |
|    |                         |     |
|    |                         |     |
|    |                         |     |
|    |                         |     |
|    |                         |     |
|    |                         |     |
|    |                         |     |
|    |                         |     |
|    |                         |     |
|    |                         |     |
|    |                         |     |
|    |                         |     |
|    |                         |     |
|    |                         |     |
|    |                         |     |
|    |                         |     |
|    |                         |     |
|    |                         |     |
|    |                         |     |
|    |                         |     |
|    |                         |     |
|    |                         |     |
|    |                         |     |
|    |                         |     |
|    |                         |     |
|    |                         |     |

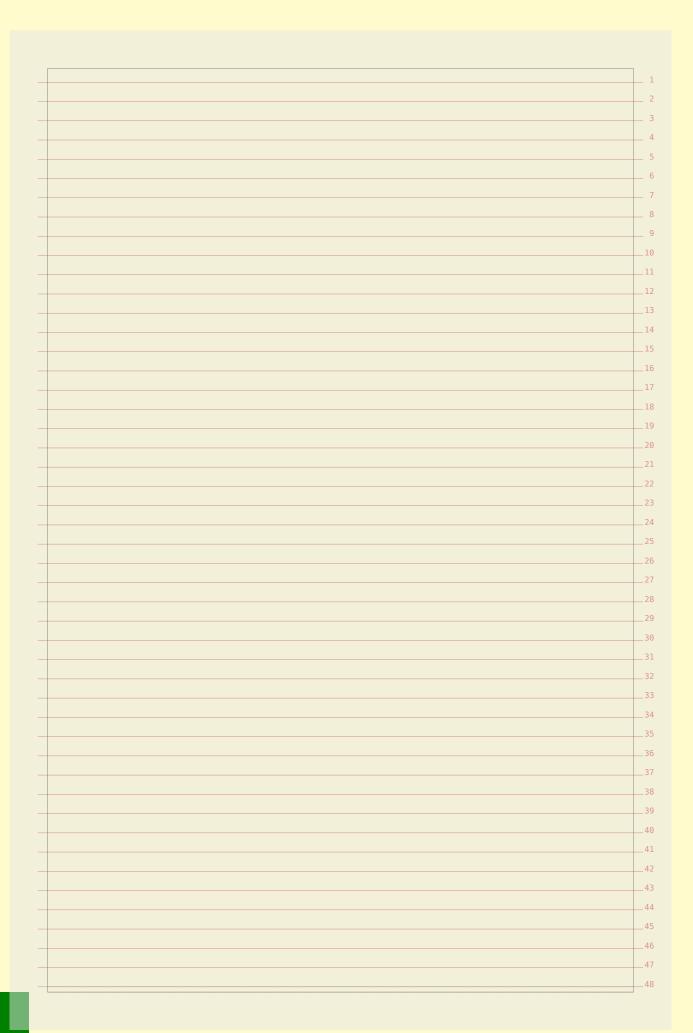

|              |                       |                      |                                                                         | _ ;      |
|--------------|-----------------------|----------------------|-------------------------------------------------------------------------|----------|
| The grid sna | pper in MkIV          | <i>I</i> is quite di | fferent from the one in MkII. For not too                               | 3        |
|              |                       | •                    | was quite ok, but the new one should be a                               |          |
|              | _                     |                      | he running text was assumed to fit on the                               |          |
|              |                       |                      | ld do the job in combination with the grid                              |          |
| _            |                       | -                    | mechanisms like tables and figures.                                     | 7        |
|              | •                     | -                    | ınter intuitive in T <sub>F</sub> X because it has an a                 | 8        |
|              | •                     |                      | ablishers however love grids so we do need                              |          |
| -            | •                     | •                    | ex layouts are involved in a later stage of                             |          |
|              |                       | -                    | abandoned. This manual uses the grid but                                |          |
| _            | •                     | •                    | e are better ways to make your document                                 |          |
|              |                       | •                    | document doesn't look that great anyway                                 |          |
| _            | _                     |                      | fit in multiples of the line height.                                    | 14       |
|              |                       |                      | and therefore can compensate for the more                               | 15       |
|              |                       | · ·                  | out we hope to fix those cases when we run                              |          |
|              |                       |                      | words or a combination of them.                                         | 17       |
|              |                       | - J                  |                                                                         | 18       |
| none         | don't enlar           | ge                   |                                                                         | 19       |
| halfline     | `                     | halfline/halfl       | ine                                                                     | 20       |
| line         | enlarge by            | line/line            |                                                                         | 21       |
| strut        | enlarge by            | ht/dp (defau         | lt)                                                                     | 22       |
| first        | align to top          | line                 |                                                                         | 23       |
| last         | align to bot          | tom line             |                                                                         | 24       |
| mindepth     | round dept            | h down               |                                                                         | 25       |
| maxdepth     | round dept            | h up                 |                                                                         | 26       |
| minheight    | round heigh           | nt down              |                                                                         | 27       |
| maxheight    | round heigh           | nt up                |                                                                         | 28       |
| local        |                       | terline space        |                                                                         | 29       |
| offset:-3tp  | vertical shift        | ft within box        |                                                                         | 30       |
| bottom:lines |                       |                      |                                                                         | 31       |
| top:lines    |                       |                      | ,                                                                       | 32       |
| box          |                       |                      | ipwards (box:.5 -> tolerance)                                           | 33       |
| min          |                       | ox rounded d         |                                                                         | 34       |
| max          | centers a bo          | ox rounded u         | pwards                                                                  | 35       |
|              |                       |                      |                                                                         | 36       |
| We combine t | these directiv        | res in so calle      | ed grid options:                                                        | 37       |
| \ a . c :    |                       | F                    | [                                                                       | 38       |
| _            | ridsnapping           |                      | [maxheight,maxdepth,strut]                                              | 39       |
| _            | ridsnapping           |                      | [maxheight,maxdepth,strut]                                              | 40       |
| \delinegr    | ridsnapping           | Lyes                 | [maxheight,maxdepth,strut]                                              | 41       |
| \dofino==    | ridanonnina           | [strict]             | [maydonth: 0 8 maybaight: 0 9 gtm;+]                                    | 42       |
| _            | idsnapping idsnapping |                      | [maxdepth:0.8,maxheight:0.8,strut] [maxdepth:1.2,maxheight:1.2,strut]   | 43       |
| _            | ridsnapping           |                      | [maxdepth:1.2,maxheight:1.2,strut] [maxdepth:1.05,maxheight:1.05,strut] | 44       |
| /delinegi    | Tasnabbing            | Гшаги                | [maxdepon.1.00,maxmergnt:1.00,strut]                                    | 45       |
| \definear    | ridsnapping           | [top]                | [minheight, maxdepth, strut]                                            | 46<br>47 |
| _            | ridsnapping           | _                    | [maxheight,mindepth,strut]                                              |          |
| /del liießi  | Tasirabhtiik          | [DO C COIII]         | [maynerRine, minachen, 201 ne]                                          | 48       |

|                                                                                                    | ashapping                                                       | [both]                                                              | [minheight,mindepth,strut]                                                                                                    |
|----------------------------------------------------------------------------------------------------|-----------------------------------------------------------------|---------------------------------------------------------------------|----------------------------------------------------------------------------------------------------|
| \definegri                                                                                                    | dsnapping                                                       | [broad]                                                             | [maxheight,maxdepth,strut,0.8]                                                                                                    |
|                                                                                                    | dsnapping                                                       |                                                                     | [maxheight,maxdepth,strut,1.2]                                                                                                    |
| (4011110611                                                                                                    | abiiappiii6                                                     | [110]                                                               | [manno18110, manaopon, 501 au, 112]                                                                                                    |
| \definegri                                                                                                    | dsnapping                                                       | [first]                                                             | [first]                                                                                                    |
| \definegri                                                                                                    | dsnapping                                                       | [last]                                                              | [last]                                                                                                    |
| \definegri                                                                                                    | dsnapping                                                       | [high]                                                              | [minheight,maxdepth,none]                                                                                                    |
| \definegri                                                                                                    | dsnapping                                                       | [one]                                                               | [minheight,mindepth]                                                                                                    |
| \definegri                                                                                                    | dsnapping                                                       | [low]                                                               | [maxheight,mindepth,none]                                                                                                    |
| \definegri                                                                                                    | dsnapping                                                       | [none]                                                              | [none]                                                                                                    |
| \definegri                                                                                                    | dsnapping                                                       | [line]                                                              | [line]                                                                                                    |
|                                                                                                    | dsnapping                                                       |                                                                     | [strut]                                                                                                    |
|                                                                                                    | dsnapping                                                       |                                                                     | [box]                                                                                                    |
|                                                                                                    | dsnapping                                                       |                                                                     | [min]                                                                                                    |
| •                                                                                                    | dsnapping                                                       |                                                                     | [max]                                                                                                    |
| ,                                                                                                    |                                                                 |                                                                     |                                                                                                    |
| \definegri                                                                                                    | dsnapping                                                       | [middle]                                                            | [maxheight,maxdepth]                                                                                                    |
|                                                                                                    |                                                                 |                                                                     |                                                                                                    |
| utomatically.<br>night need so<br>or (fractions o                                                                                                    | Only headi<br>me treatme<br>of) a point o                       | ngs and str<br>nt. For ins<br>overflow or                           | real problem because most cases are handle ructuring elements that exceed a line heigh stance you might want to be more toleran when you know that always a blank follow some element to a line. Some of the option |
| utomatically.<br>night need so<br>or (fractions of<br>ou can decide<br>ke math and n                                                                                                    | Only headime treatment of a point of the limit the middle are a | ngs and str<br>nt. For insoverflow or<br>e height of<br>used intern | ructuring elements that exceed a line heigh stance you might want to be more toleran when you know that always a blank follow some element to a line. Some of the option ally.                                      |
| utomatically.  night need so  or (fractions of  ou can decide  ke math and no  on the next p                                                                                                    | Only headime treatment of a point of the limit the middle are a | ngs and str<br>nt. For insoverflow or<br>e height of<br>used intern | ructuring elements that exceed a line heigh stance you might want to be more toleran when you know that always a blank follow some element to a line. Some of the option                                            |
| utomatically.  night need so  or (fractions of  ou can decide  ke math and no  on the next p                                                                                                    | Only headime treatment of a point of the limit the middle are a | ngs and str<br>nt. For insoverflow or<br>e height of<br>used intern | ructuring elements that exceed a line heigh stance you might want to be more toleran when you know that always a blank follow some element to a line. Some of the option ally.                                      |
| utomatically.  uight need so or (fractions of the county of the county of the county of the next point the next point the next point of the next point of th | Only headime treatment of a point of the limit the middle are a | ngs and str<br>nt. For insoverflow or<br>e height of<br>used intern | ructuring elements that exceed a line heigh stance you might want to be more toleran when you know that always a blank follow some element to a line. Some of the option ally.                                      |
| utomatically.  uight need so or (fractions of the county of the county of the county of the next point the next point the next point of the next point of th | Only headime treatment of a point of the limit the middle are a | ngs and str<br>nt. For insoverflow or<br>e height of<br>used intern | ructuring elements that exceed a line heigh stance you might want to be more toleran when you know that always a blank follow some element to a line. Some of the option ally.                                      |
| utomatically.  uight need so or (fractions of the county of the county of the county of the next point the next point the next point of the next point of th | Only headime treatment of a point of the limit the middle are a | ngs and str<br>nt. For insoverflow or<br>e height of<br>used intern | ructuring elements that exceed a line heigh stance you might want to be more toleran when you know that always a blank follow some element to a line. Some of the option ally.                                      |
| utomatically.  uight need so or (fractions of the county can decide the math and it is the next point the next point the next  | Only headime treatment of a point of the limit the middle are a | ngs and str<br>nt. For insoverflow or<br>e height of<br>used intern | ructuring elements that exceed a line heigh stance you might want to be more toleran when you know that always a blank follow some element to a line. Some of the option ally.                                      |
| utomatically.  Light need so or (fractions of the county can decide the math and it is the next p                                                                                                    | Only headime treatment of a point of the limit the middle are a | ngs and str<br>nt. For insoverflow or<br>e height of<br>used intern | ructuring elements that exceed a line heigh stance you might want to be more toleran when you know that always a blank follow some element to a line. Some of the option ally.                                      |
| utomatically.  Light need so or (fractions of the county can decide the math and it is the next p                                                                                                    | Only headime treatment of a point of the limit the middle are a | ngs and str<br>nt. For insoverflow or<br>e height of<br>used intern | ructuring elements that exceed a line heigh stance you might want to be more toleran when you know that always a blank follow some element to a line. Some of the option ally.                                      |
| utomatically.  Light need so or (fractions of the county can decide the math and it is the next p                                                                                                    | Only headime treatment of a point of the limit the middle are a | ngs and str<br>nt. For insoverflow or<br>e height of<br>used intern | ructuring elements that exceed a line heigh stance you might want to be more toleran when you know that always a blank follow some element to a line. Some of the option ally.                                      |
| utomatically.  Light need so or (fractions of the county can decide the math and it is the next p                                                                                                    | Only headime treatment of a point of the limit the middle are a | ngs and str<br>nt. For insoverflow or<br>e height of<br>used intern | ructuring elements that exceed a line heigh stance you might want to be more toleran when you know that always a blank follow some element to a line. Some of the option ally.                                      |
| utomatically.  Light need so or (fractions of the county can decide the math and it is the next p                                                                                                    | Only headime treatment of a point of the limit the middle are a | ngs and str<br>nt. For insoverflow or<br>e height of<br>used intern | ructuring elements that exceed a line heigh stance you might want to be more toleran when you know that always a blank follow some element to a line. Some of the option ally.                                      |
| utomatically.  Light need so or (fractions of the county can decide the math and it is the next point the next point the next  | Only headime treatment of a point of the limit the middle are a | ngs and str<br>nt. For insoverflow or<br>e height of<br>used intern | ructuring elements that exceed a line heigh stance you might want to be more toleran when you know that always a blank follow some element to a line. Some of the option ally.                                      |
| utomatically.  Light need so or (fractions of the county can decide the math and it is the next point the next point the next  | Only headime treatment of a point of the limit the middle are a | ngs and str<br>nt. For insoverflow or<br>e height of<br>used intern | ructuring elements that exceed a line heigh stance you might want to be more toleran when you know that always a blank follow some element to a line. Some of the option ally.                                      |
| utomatically.  Light need so or (fractions of the county can decide the math and it is the next point the next point the next  | Only headime treatment of a point of the limit the middle are a | ngs and str<br>nt. For insoverflow or<br>e height of<br>used intern | ructuring elements that exceed a line heigh stance you might want to be more toleran when you know that always a blank follow some element to a line. Some of the option ally.                                      |
| utomatically.  uight need so or (fractions of the county can decide the math and it is the next point the next point the next  | Only headime treatment of a point of the limit the middle are a | ngs and str<br>nt. For insoverflow or<br>e height of<br>used intern | ructuring elements that exceed a line heigh stance you might want to be more toleran when you know that always a blank follow some element to a line. Some of the option ally.                                      |
| utomatically.  uight need so or (fractions of the county can decide the math and it is the next point the next point the next  | Only headime treatment of a point of the limit the middle are a | ngs and str<br>nt. For insoverflow or<br>e height of<br>used intern | ructuring elements that exceed a line heigh stance you might want to be more toleran when you know that always a blank follow some element to a line. Some of the option ally.                                      |
| utomatically.  night need so  or (fractions of  ou can decide  ke math and no  on the next p                                                                                                    | Only headime treatment of a point of the limit the middle are a | ngs and str<br>nt. For insoverflow or<br>e height of<br>used intern | ructuring elements that exceed a line heigh stance you might want to be more toleran when you know that always a blank follow some element to a line. Some of the option ally.                                      |
| utomatically.<br>night need so<br>or (fractions of<br>ou can decide<br>ke math and n                                                                                                    | Only headime treatment of a point of the limit the middle are a | ngs and str<br>nt. For insoverflow or<br>e height of<br>used intern | ructuring elements that exceed a line heigh stance you might want to be more toleran when you know that always a blank follow some element to a line. Some of the option ally.                                      |
| utomatically.  night need so  or (fractions of  ou can decide  ke math and no  on the next p                                                                                                    | Only headime treatment of a point of the limit the middle are a | ngs and str<br>nt. For insoverflow or<br>e height of<br>used intern | ructuring elements that exceed a line heigh stance you might want to be more toleran when you know that always a blank follow some element to a line. Some of the option ally.                                      |

| naxdepth:0.0,maxheight:0 | TO CONTRACTOR OF THE CONTRACTOR OF THE CONTRACTO |  |
|--------------------------|----------------------------------------------------------------------------------------------------|--|
| naxdepth:0.0,maxheight:0 |                                                                                                    |  |
| naxdepth:0.0,maxheight:0 |                                                                                                    |  |
| naxdepth:0.0,maxheight:0 |                                                                                                    |  |
| naxdepth:0.0,maxheight:0 |                                                                                                    |  |
| naxdepth:0.0,maxheight:0 | .5                                                                                                    |  |
| naxdepth:0.0,maxheight:0 | .6                                                                                                    |  |
| naxdepth:0.0,maxheight:0 |                                                                                                    |  |
| naxdepth:0.0,maxheight:0 |                                                                                                    |  |
| naxdepth:0.0,maxheight:1 |                                                                                                    |  |
| naxdepth:0.1,maxheight:0 | .0                                                                                                    |  |

| naxdepth:0.1,maxheight:0.1                                                                                                    |  |
|----------------------------------------------------------------------------------------------------|--|
|                                                                                                    |  |
|                                                                                                    |  |
|                                                                                                    |  |
| naxdepth:0.1,maxheight:0.2                                                                                                    |  |
|                                                                                                    |  |
|                                                                                                    |  |
|                                                                                                    |  |
| naxdepth:0.1,maxheight:0.3                                                                                                    |  |
|                                                                                                    |  |
|                                                                                                    |  |
|                                                                                                    |  |
| naxdepth:0.1,maxheight:0.4                                                                                                    |  |
| Terration production of the control of the control |  |
|                                                                                                    |  |
|                                                                                                    |  |
| naxdepth:0.1,maxheight:0.5                                                                                                    |  |
| naxdeptin.o.1,maxneight.o.5                                                                                                    |  |
|                                                                                                    |  |
|                                                                                                    |  |
|                                                                                                    |  |
| naxdepth:0.1,maxheight:0.6                                                                                                    |  |
|                                                                                                    |  |
|                                                                                                    |  |
|                                                                                                    |  |
| naxdepth:0.1,maxheight:0.7                                                                                                    |  |
|                                                                                                    |  |
| 1 11 0 1 1 1 1 0 6                                                                                                    |  |
| naxdepth:0.1,maxheight:0.8                                                                                                    |  |
|                                                                                                    |  |
|                                                                                                    |  |
| naxdepth:0.1,maxheight:0.9                                                                                                    |  |
|                                                                                                    |  |
|                                                                                                    |  |
| naxdepth:0.1,maxheight:10                                                                                                    |  |
|                                                                                                    |  |
|                                                                                                    |  |
|                                                                                                    |  |
| naxdepth:0.2,maxheight:0.0                                                                                                    |  |
|                                                                                                    |  |
|                                                                                                    |  |
|                                                                                                    |  |
| naxdepth:0.2,maxheight:0.1                                                                                                    |  |
|                                                                                                    |  |
|                                                                                                    |  |
|                                                                                                    |  |
| naxdepth:0.2,maxheight:0.2                                                                                                    |  |

| naxdepth:0.2,maxheight                | :0.3  |  |
|---------------------------------------|-------|--|
| · · · · · · · · · · · · · · · · · · · |       |  |
| naxdepth:0.2,maxheight                | :0.4  |  |
| naxdepth:0.2,maxheight                | :0.5  |  |
| naxdepth:0.2,maxheight                | ::O,6 |  |
| naxdepth:0.2,maxheight                | :0.7  |  |
| naxdepth:0.2,maxheight                | 3,0:  |  |
| naxdepth:0.2,maxheight                | :0.9  |  |
| naxdepth:0.2,maxheight                | :10   |  |
| naxdepth:0.3,maxheight                | :0,0  |  |
| naxdepth:0.3,maxheight                | :0,1  |  |
| naxdepth:0.3,maxheight                | :0.2  |  |
| naxdepth:0.3,maxheight                | :0.3  |  |
|                                       | _     |  |

| maxdepth:0.3,maxheight:0.4                                                                                                    |  |
|----------------------------------------------------------------------------------------------------|--|
|                                                                                                    |  |
|                                                                                                    |  |
|                                                                                                    |  |
| maxdepth:0.3,maxheight:0.5                                                                                                    |  |
|                                                                                                    |  |
|                                                                                                    |  |
|                                                                                                    |  |
| maxdepth:0.3,maxheight:0.6                                                                                                    |  |
|                                                                                                    |  |
|                                                                                                    |  |
|                                                                                                    |  |
| maxdepth:0.3,maxheight:0.7                                                                                                    |  |
|                                                                                                    |  |
|                                                                                                    |  |
| maxdepth:0.3,maxheight:0.8                                                                                                    |  |
|                                                                                                    |  |
|                                                                                                    |  |
| maxdepth:0.3,maxheight:0.9                                                                                                    |  |
|                                                                                                    |  |
|                                                                                                    |  |
| maxdepth:0.3,maxheight:10                                                                                                    |  |
|                                                                                                    |  |
|                                                                                                    |  |
|                                                                                                    |  |
| maxdepth:0.4,maxheight:0.0                                                                                                    |  |
|                                                                                                    |  |
|                                                                                                    |  |
|                                                                                                    |  |
| maxdepth:0.4,maxheight:0.1                                                                                                    |  |
|                                                                                                    |  |
|                                                                                                    |  |
| maxdepth:0.4,maxheight:0.2                                                                                                    |  |
| maxdeptin.0.4, maxneight.0.2                                                                                                    |  |
|                                                                                                    |  |
|                                                                                                    |  |
| maxdepth:0.4,maxheight:0.3                                                                                                    |  |
| THE TOP OF THE PARTY OF THE PARTY OF THE PAR |  |
|                                                                                                    |  |
|                                                                                                    |  |
| maxdepth:0.4,maxheight:0.4                                                                                                    |  |
| maxdepan.v.+, maxnergue.v.+                                                                                                    |  |
|                                                                                                    |  |
|                                                                                                    |  |
| maxdepth:0.4,maxheight:0.5                                                                                                    |  |
| Thanks pour or Time vine is intro-c                                                                                                    |  |

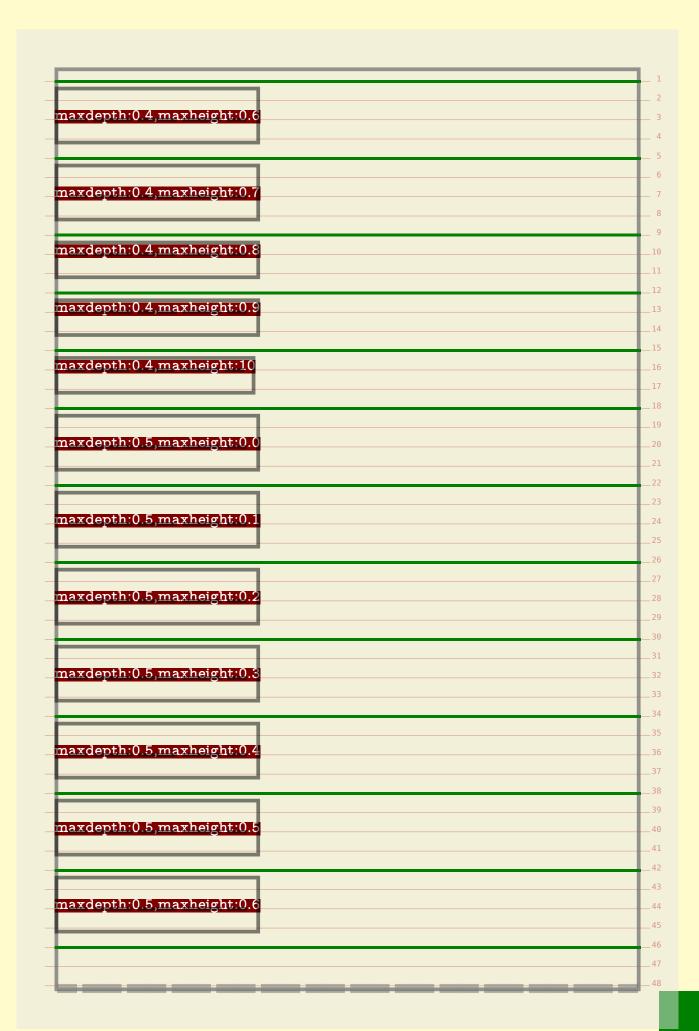

| naxdepth:0.5,maxheight:0.7 |  |
|----------------------------|--|
|                            |  |
|                            |  |
| naxdepth:0.5,maxheight:0.8 |  |
|                            |  |
|                            |  |
| maxdepth:0.5,maxheight:0.9 |  |
|                            |  |
|                            |  |
| naxdepth:0.5,maxheight:10  |  |
|                            |  |
|                            |  |
| naxdepth:0.6,maxheight:0.0 |  |
|                            |  |
|                            |  |
|                            |  |
| naxdepth:0.6,maxheight:0.1 |  |
| 1                          |  |
|                            |  |
|                            |  |
| naxdepth:0.6,maxheight:0.2 |  |
|                            |  |
|                            |  |
|                            |  |
| naxdepth:0.6,maxheight:0.3 |  |
|                            |  |
|                            |  |
|                            |  |
| maxdepth:0.6,maxheight:0.4 |  |
|                            |  |
|                            |  |
| moudenthio 6 monhaightio   |  |
| naxdepth:0.6,maxheight:0.5 |  |
|                            |  |
|                            |  |
| naxdepth:0.6,maxheight:0.6 |  |
|                            |  |
|                            |  |
|                            |  |
| naxdepth:0.6,maxheight:0.7 |  |
| 1                          |  |
|                            |  |
| naxdepth:0.6,maxheight:0.8 |  |
|                            |  |

| maxdepth:0.7, maxheight:0.1  maxdepth:0.7, maxheight:0.2  maxdepth:0.7, maxheight:0.2  maxdepth:0.7, maxheight:0.4  maxdepth:0.7, maxheight:0.5  maxdepth:0.7, maxheight:0.6  maxdepth:0.7, maxheight:0.6  maxdepth:0.7, maxheight:0.6  maxdepth:0.7, maxheight:0.6  maxdepth:0.7, maxheight:0.6  maxdepth:0.7, maxheight:0.6  maxdepth:0.7, maxheight:0.6  maxdepth:0.7, maxheight:0.6  maxdepth:0.7, maxheight:0.6  maxdepth:0.7, maxheight:0.6  maxdepth:0.8, maxheight:0.1  maxdepth:0.8, maxheight:0.1 |                                |  |
|----------------------------------------------------------------------------------------------------|--------------------------------|--|
| maxdepth:0.7,maxheight:0.1  maxdepth:0.7,maxheight:0.2  maxdepth:0.7,maxheight:0.2  maxdepth:0.7,maxheight:0.4  maxdepth:0.7,maxheight:0.5  maxdepth:0.7,maxheight:0.6  maxdepth:0.7,maxheight:0.7  maxdepth:0.7,maxheight:0.8  maxdepth:0.7,maxheight:0.8  maxdepth:0.7,maxheight:0.9  maxdepth:0.8,maxheight:0.0  maxdepth:0.8,maxheight:0.1  maxdepth:0.8,maxheight:0.1                                                                                                    | maxdepth:0.6,maxheight:0.9     |  |
| maxdepth:0.7,maxheight:0.1  maxdepth:0.7,maxheight:0.2  maxdepth:0.7,maxheight:0.2  maxdepth:0.7,maxheight:0.4  maxdepth:0.7,maxheight:0.5  maxdepth:0.7,maxheight:0.6  maxdepth:0.7,maxheight:0.7  maxdepth:0.7,maxheight:0.8  maxdepth:0.7,maxheight:0.8  maxdepth:0.7,maxheight:0.9  maxdepth:0.8,maxheight:0.0  maxdepth:0.8,maxheight:0.1  maxdepth:0.8,maxheight:0.1                                                                                                    |                                |  |
| maxdepth:0.7,maxheight:0.1  maxdepth:0.7,maxheight:0.2  maxdepth:0.7,maxheight:0.2  maxdepth:0.7,maxheight:0.4  maxdepth:0.7,maxheight:0.5  maxdepth:0.7,maxheight:0.6  maxdepth:0.7,maxheight:0.7  maxdepth:0.7,maxheight:0.8  maxdepth:0.7,maxheight:0.8  maxdepth:0.7,maxheight:0.9  maxdepth:0.8,maxheight:0.0  maxdepth:0.8,maxheight:0.1  maxdepth:0.8,maxheight:0.1                                                                                                    |                                |  |
| maxdepth:0.7,maxheight:0.2  maxdepth:0.7,maxheight:0.2  maxdepth:0.7,maxheight:0.4  maxdepth:0.7,maxheight:0.5  maxdepth:0.7,maxheight:0.6  maxdepth:0.7,maxheight:0.7  maxdepth:0.7,maxheight:0.8  maxdepth:0.7,maxheight:0.9  maxdepth:0.7,maxheight:0.9  maxdepth:0.8,maxheight:0.0  maxdepth:0.8,maxheight:0.1  maxdepth:0.8,maxheight:0.1                                                                                                    | maxdepth:0.6,maxheight:10      |  |
| maxdepth:0.7,maxheight:0.2  maxdepth:0.7,maxheight:0.2  maxdepth:0.7,maxheight:0.4  maxdepth:0.7,maxheight:0.5  maxdepth:0.7,maxheight:0.6  maxdepth:0.7,maxheight:0.7  maxdepth:0.7,maxheight:0.8  maxdepth:0.7,maxheight:0.9  maxdepth:0.7,maxheight:0.9  maxdepth:0.8,maxheight:0.0  maxdepth:0.8,maxheight:0.1  maxdepth:0.8,maxheight:0.1                                                                                                    |                                |  |
| maxdepth:0.7,maxheight:0.2  maxdepth:0.7,maxheight:0.2  maxdepth:0.7,maxheight:0.4  maxdepth:0.7,maxheight:0.5  maxdepth:0.7,maxheight:0.6  maxdepth:0.7,maxheight:0.7  maxdepth:0.7,maxheight:0.8  maxdepth:0.7,maxheight:0.9  maxdepth:0.7,maxheight:0.9  maxdepth:0.8,maxheight:0.0  maxdepth:0.8,maxheight:0.1  maxdepth:0.8,maxheight:0.1                                                                                                    |                                |  |
| maxdepth:0.7,maxheight:0.2  maxdepth:0.7,maxheight:0.2  maxdepth:0.7,maxheight:0.4  maxdepth:0.7,maxheight:0.5  maxdepth:0.7,maxheight:0.6  maxdepth:0.7,maxheight:0.7  maxdepth:0.7,maxheight:0.8  maxdepth:0.7,maxheight:0.9  maxdepth:0.7,maxheight:0.9  maxdepth:0.8,maxheight:0.0  maxdepth:0.8,maxheight:0.1  maxdepth:0.8,maxheight:0.1                                                                                                    | mandanthin 7 manhaightin 0     |  |
| maxdepth:0.7,maxheight:0.3  maxdepth:0.7,maxheight:0.4  maxdepth:0.7,maxheight:0.5  maxdepth:0.7,maxheight:0.6  maxdepth:0.7,maxheight:0.7  maxdepth:0.7,maxheight:0.8  maxdepth:0.7,maxheight:0.9  maxdepth:0.7,maxheight:0.9  maxdepth:0.8,maxheight:0.0  maxdepth:0.8,maxheight:0.1  maxdepth:0.8,maxheight:0.1                                                                                                    | maxdepth:0.7,maxneight:0.0     |  |
| maxdepth:0.7,maxheight:0.3  maxdepth:0.7,maxheight:0.4  maxdepth:0.7,maxheight:0.5  maxdepth:0.7,maxheight:0.6  maxdepth:0.7,maxheight:0.7  maxdepth:0.7,maxheight:0.8  maxdepth:0.7,maxheight:0.9  maxdepth:0.7,maxheight:0.9  maxdepth:0.8,maxheight:0.0  maxdepth:0.8,maxheight:0.1  maxdepth:0.8,maxheight:0.1                                                                                                    |                                |  |
| maxdepth:0.7,maxheight:0.3  maxdepth:0.7,maxheight:0.4  maxdepth:0.7,maxheight:0.5  maxdepth:0.7,maxheight:0.6  maxdepth:0.7,maxheight:0.7  maxdepth:0.7,maxheight:0.8  maxdepth:0.7,maxheight:0.9  maxdepth:0.7,maxheight:0.9  maxdepth:0.8,maxheight:0.0  maxdepth:0.8,maxheight:0.1  maxdepth:0.8,maxheight:0.1                                                                                                    | maxdenth:0.7 maxheight:0.1     |  |
| maxdepth:0.7,maxheight:0.5  maxdepth:0.7,maxheight:0.5  maxdepth:0.7,maxheight:0.6  maxdepth:0.7,maxheight:0.7  maxdepth:0.7,maxheight:0.8  maxdepth:0.7,maxheight:0.9  maxdepth:0.7,maxheight:0.0  maxdepth:0.8,maxheight:0.0  maxdepth:0.8,maxheight:0.1  maxdepth:0.8,maxheight:0.1                                                                                                    | maxaopinio, i jinaxiioiguiio.1 |  |
| maxdepth:0.7,maxheight:0.5  maxdepth:0.7,maxheight:0.5  maxdepth:0.7,maxheight:0.6  maxdepth:0.7,maxheight:0.7  maxdepth:0.7,maxheight:0.8  maxdepth:0.7,maxheight:0.9  maxdepth:0.7,maxheight:0.0  maxdepth:0.8,maxheight:0.0  maxdepth:0.8,maxheight:0.1  maxdepth:0.8,maxheight:0.1                                                                                                    |                                |  |
| maxdepth:0.7,maxheight:0.5  maxdepth:0.7,maxheight:0.5  maxdepth:0.7,maxheight:0.6  maxdepth:0.7,maxheight:0.7  maxdepth:0.7,maxheight:0.8  maxdepth:0.7,maxheight:0.9  maxdepth:0.7,maxheight:0.0  maxdepth:0.8,maxheight:0.0  maxdepth:0.8,maxheight:0.1  maxdepth:0.8,maxheight:0.1                                                                                                    | maxdepth:0.7 maxheight:0.2     |  |
| maxdepth:0.7,maxheight:0.6  maxdepth:0.7,maxheight:0.6  maxdepth:0.7,maxheight:0.7  maxdepth:0.7,maxheight:0.8  maxdepth:0.7,maxheight:0.9  maxdepth:0.7,maxheight:0.9  maxdepth:0.7,maxheight:0.0  maxdepth:0.8,maxheight:0.0  maxdepth:0.8,maxheight:0.1                                                                                                    |                                |  |
| maxdepth:0.7,maxheight:0.6  maxdepth:0.7,maxheight:0.6  maxdepth:0.7,maxheight:0.7  maxdepth:0.7,maxheight:0.8  maxdepth:0.7,maxheight:0.9  maxdepth:0.7,maxheight:0.9  maxdepth:0.7,maxheight:0.0  maxdepth:0.8,maxheight:0.0  maxdepth:0.8,maxheight:0.1                                                                                                    |                                |  |
| maxdepth:0.7,maxheight:0.6  maxdepth:0.7,maxheight:0.6  maxdepth:0.7,maxheight:0.7  maxdepth:0.7,maxheight:0.8  maxdepth:0.7,maxheight:0.9  maxdepth:0.7,maxheight:0.9  maxdepth:0.7,maxheight:0.0  maxdepth:0.8,maxheight:0.0  maxdepth:0.8,maxheight:0.1                                                                                                    | maxdepth:0.7.maxheight:0.3     |  |
| maxdepth:0.7,maxheight:0.6  maxdepth:0.7,maxheight:0.7  maxdepth:0.7,maxheight:0.8  maxdepth:0.7,maxheight:0.9  maxdepth:0.7,maxheight:10  maxdepth:0.8,maxheight:0.1  maxdepth:0.8,maxheight:0.1                                                                                                    |                                |  |
| maxdepth:0.7,maxheight:0.6  maxdepth:0.7,maxheight:0.7  maxdepth:0.7,maxheight:0.8  maxdepth:0.7,maxheight:0.9  maxdepth:0.7,maxheight:10  maxdepth:0.8,maxheight:0.1  maxdepth:0.8,maxheight:0.1                                                                                                    |                                |  |
| maxdepth:0.7,maxheight:0.6  maxdepth:0.7,maxheight:0.7  maxdepth:0.7,maxheight:0.8  maxdepth:0.7,maxheight:0.9  maxdepth:0.7,maxheight:10  maxdepth:0.8,maxheight:0.1  maxdepth:0.8,maxheight:0.1                                                                                                    | maxdepth:0.7,maxheight:0.4     |  |
| maxdepth:0.7,maxheight:0.6  maxdepth:0.7,maxheight:0.8  maxdepth:0.7,maxheight:0.9  maxdepth:0.7,maxheight:10  maxdepth:0.8,maxheight:0.0  maxdepth:0.8,maxheight:0.1  maxdepth:0.8,maxheight:0.2                                                                                                    |                                |  |
| maxdepth:0.7,maxheight:0.6  maxdepth:0.7,maxheight:0.8  maxdepth:0.7,maxheight:0.9  maxdepth:0.7,maxheight:10  maxdepth:0.8,maxheight:0.0  maxdepth:0.8,maxheight:0.1  maxdepth:0.8,maxheight:0.2                                                                                                    |                                |  |
| maxdepth:0.7,maxheight:0.8  maxdepth:0.7,maxheight:0.9  maxdepth:0.7,maxheight:10  maxdepth:0.8,maxheight:0.0  maxdepth:0.8,maxheight:0.1                                                                                                    | maxdepth:0.7,maxheight:0.5     |  |
| maxdepth:0.7,maxheight:0.8  maxdepth:0.7,maxheight:0.9  maxdepth:0.7,maxheight:10  maxdepth:0.8,maxheight:0.0  maxdepth:0.8,maxheight:0.1                                                                                                    |                                |  |
| maxdepth:0.7,maxheight:0.8  maxdepth:0.7,maxheight:0.9  maxdepth:0.7,maxheight:10  maxdepth:0.8,maxheight:0.0  maxdepth:0.8,maxheight:0.1                                                                                                    |                                |  |
| maxdepth:0.7,maxheight:0.9  maxdepth:0.7,maxheight:1.0  maxdepth:0.8,maxheight:0.0  maxdepth:0.8,maxheight:0.1  maxdepth:0.8,maxheight:0.2                                                                                                    | maxdepth:0.7,maxheight:0.6     |  |
| maxdepth:0.7,maxheight:0.9  maxdepth:0.7,maxheight:1.0  maxdepth:0.8,maxheight:0.0  maxdepth:0.8,maxheight:0.1  maxdepth:0.8,maxheight:0.2                                                                                                    |                                |  |
| maxdepth:0.7,maxheight:0.9  maxdepth:0.7,maxheight:1.0  maxdepth:0.8,maxheight:0.0  maxdepth:0.8,maxheight:0.1  maxdepth:0.8,maxheight:0.2                                                                                                    |                                |  |
| naxdepth:0.7,maxheight:10  maxdepth:0.8,maxheight:0.0  maxdepth:0.8,maxheight:0.1  maxdepth:0.8,maxheight:0.2                                                                                                    | maxdepth:0.7,maxheight:0.7     |  |
| naxdepth:0.7,maxheight:10  maxdepth:0.8,maxheight:0.0  maxdepth:0.8,maxheight:0.1  maxdepth:0.8,maxheight:0.2                                                                                                    |                                |  |
| maxdepth:0.7,maxheight:10  maxdepth:0.8,maxheight:0.0  maxdepth:0.8,maxheight:0.1  maxdepth:0.8,maxheight:0.2                                                                                                    | maxdepth:0.7,maxheight:0.8     |  |
| maxdepth:0.7,maxheight:10  maxdepth:0.8,maxheight:0.0  maxdepth:0.8,maxheight:0.1  maxdepth:0.8,maxheight:0.2                                                                                                    |                                |  |
| maxdepth:0.8,maxheight:0.0  maxdepth:0.8,maxheight:0.1  maxdepth:0.8,maxheight:0.2                                                                                                    | maxdepth:0.7,maxheight:0.9     |  |
| maxdepth:0.8,maxheight:0.0  maxdepth:0.8,maxheight:0.1  maxdepth:0.8,maxheight:0.2                                                                                                    | 1 .1 0 7 1 . 1 . 10            |  |
| maxdepth:0.8,maxheight:0.1  maxdepth:0.8,maxheight:0.2                                                                                                    | maxdepth:0.7,maxheight:10      |  |
| maxdepth:0.8,maxheight:0.1  maxdepth:0.8,maxheight:0.2                                                                                                    |                                |  |
| maxdepth:0.8,maxheight:0.1  maxdepth:0.8,maxheight:0.2                                                                                                    |                                |  |
| maxdepth:0.8,maxheight:0.2                                                                                                    | maxdepth:0.o,maxneight:0.0     |  |
| maxdepth:0.8,maxheight:0.2                                                                                                    |                                |  |
| maxdepth:0.8,maxheight:0.2                                                                                                    | maydenth:0.8 mayheight:0.1     |  |
|                                                                                                    |                                |  |
|                                                                                                    |                                |  |
|                                                                                                    | maxdenth:0.8 maxheight:0.2     |  |
| maxdenth:0.8 maxheight:0.8                                                                                                    |                                |  |
| naydenth:0.8 mayheight:0.3                                                                                                    |                                |  |
|                                                                                                    | maxdepth:0.8,maxheight:0.3     |  |
|                                                                                                    |                                |  |

| naxdepth:0.8, maxheight:0.6  naxdepth:0.8, maxheight:0.6  naxdepth:0.8, maxheight:0.7  naxdepth:0.8, maxheight:0.8  naxdepth:0.8, maxheight:0.9  naxdepth:0.9, maxheight:0.0  naxdepth:0.9, maxheight:0.1  naxdepth:0.9, maxheight:0.2  naxdepth:0.9, maxheight:0.5  naxdepth:0.9, maxheight:0.5  naxdepth:0.9, maxheight:0.6 |   |
|----------------------------------------------------------------------------------------------------|---|
| naxdepth:0.8,maxheight:0.6 naxdepth:0.8,maxheight:0.7 naxdepth:0.8,maxheight:0.8 naxdepth:0.8,maxheight:0.8 naxdepth:0.8,maxheight:0.9 naxdepth:0.9,maxheight:0.0 naxdepth:0.9,maxheight:0.1 naxdepth:0.9,maxheight:0.2 naxdepth:0.9,maxheight:0.2 naxdepth:0.9,maxheight:0.2                                                 | H |
| naxdepth:0.8,maxheight:0.6 naxdepth:0.8,maxheight:0.8 naxdepth:0.8,maxheight:0.9 naxdepth:0.9,maxheight:0.0 naxdepth:0.9,maxheight:0.1 naxdepth:0.9,maxheight:0.2 naxdepth:0.9,maxheight:0.2 naxdepth:0.9,maxheight:0.2 naxdepth:0.9,maxheight:0.2                                                                            |   |
| naxdepth:0.8,maxheight:0.6 naxdepth:0.8,maxheight:0.8 naxdepth:0.8,maxheight:0.9 naxdepth:0.9,maxheight:0.0 naxdepth:0.9,maxheight:0.1 naxdepth:0.9,maxheight:0.2 naxdepth:0.9,maxheight:0.2 naxdepth:0.9,maxheight:0.2 naxdepth:0.9,maxheight:0.2                                                                            | L |
| naxdepth:0.8,maxheight:0.8 naxdepth:0.8,maxheight:0.9 naxdepth:0.8,maxheight:10 naxdepth:0.9,maxheight:0.0 naxdepth:0.9,maxheight:0.1 naxdepth:0.9,maxheight:0.2 naxdepth:0.9,maxheight:0.2 naxdepth:0.9,maxheight:0.2                                                                                                    | H |
| naxdepth:0.8,maxheight:0.8 naxdepth:0.8,maxheight:0.9 naxdepth:0.8,maxheight:10 naxdepth:0.9,maxheight:0.0 naxdepth:0.9,maxheight:0.1 naxdepth:0.9,maxheight:0.2 naxdepth:0.9,maxheight:0.2 naxdepth:0.9,maxheight:0.2                                                                                                    | t |
| naxdepth:0.8,maxheight:0.8 naxdepth:0.8,maxheight:0.9 naxdepth:0.8,maxheight:10 naxdepth:0.9,maxheight:0.0 naxdepth:0.9,maxheight:0.1 naxdepth:0.9,maxheight:0.2 naxdepth:0.9,maxheight:0.2 naxdepth:0.9,maxheight:0.2                                                                                                    | t |
| naxdepth:0.8,maxheight:0.9  naxdepth:0.8,maxheight:10  naxdepth:0.9,maxheight:0.0  naxdepth:0.9,maxheight:0.1  naxdepth:0.9,maxheight:0.2  naxdepth:0.9,maxheight:0.4  naxdepth:0.9,maxheight:0.4                                                                                                    |   |
| naxdepth:0.8,maxheight:0.9  naxdepth:0.8,maxheight:10  naxdepth:0.9,maxheight:0.0  naxdepth:0.9,maxheight:0.1  naxdepth:0.9,maxheight:0.2  naxdepth:0.9,maxheight:0.4  naxdepth:0.9,maxheight:0.4                                                                                                    | 1 |
| naxdepth:0.8,maxheight:0.9  naxdepth:0.9,maxheight:0.0  naxdepth:0.9,maxheight:0.1  naxdepth:0.9,maxheight:0.2  naxdepth:0.9,maxheight:0.2  naxdepth:0.9,maxheight:0.5                                                                                                    | H |
| naxdepth:0.8,maxheight:0.9  naxdepth:0.9,maxheight:0.0  naxdepth:0.9,maxheight:0.1  naxdepth:0.9,maxheight:0.2  naxdepth:0.9,maxheight:0.2  naxdepth:0.9,maxheight:0.5                                                                                                    | t |
| naxdepth:0.9,maxheight:0.0  naxdepth:0.9,maxheight:0.1  naxdepth:0.9,maxheight:0.2  naxdepth:0.9,maxheight:0.2  naxdepth:0.9,maxheight:0.2                                                                                                    | İ |
| naxdepth:0.9,maxheight:0.0  naxdepth:0.9,maxheight:0.1  naxdepth:0.9,maxheight:0.2  naxdepth:0.9,maxheight:0.2  naxdepth:0.9,maxheight:0.2                                                                                                    | 1 |
| naxdepth:0.9,maxheight:0.1  naxdepth:0.9,maxheight:0.2  naxdepth:0.9,maxheight:0.3  naxdepth:0.9,maxheight:0.4                                                                                                    | ļ |
| naxdepth:0.9,maxheight:0.2  naxdepth:0.9,maxheight:0.3  naxdepth:0.9,maxheight:0.4  naxdepth:0.9,maxheight:0.5                                                                                                    | Ł |
| naxdepth:0.9,maxheight:0.2  naxdepth:0.9,maxheight:0.3  naxdepth:0.9,maxheight:0.4  naxdepth:0.9,maxheight:0.5                                                                                                    | ł |
| naxdepth:0.9,maxheight:0.2  naxdepth:0.9,maxheight:0.3  naxdepth:0.9,maxheight:0.4  naxdepth:0.9,maxheight:0.5                                                                                                    | H |
| naxdepth:0.9,maxheight:0.2  naxdepth:0.9,maxheight:0.3  naxdepth:0.9,maxheight:0.4                                                                                                    | İ |
| naxdepth:0.9,maxheight:0.2  naxdepth:0.9,maxheight:0.3  naxdepth:0.9,maxheight:0.4                                                                                                    | 1 |
| naxdepth:0.9,maxheight:0.4 naxdepth:0.9,maxheight:0.4                                                                                                    | L |
| naxdepth:0.9,maxheight:0.4 naxdepth:0.9,maxheight:0.4                                                                                                    | 4 |
| naxdepth:0.9,maxheight:0.4 naxdepth:0.9,maxheight:0.4                                                                                                    | ł |
| naxdepth:0.9,maxheight:0.4                                                                                                    | t |
| naxdepth:0.9,maxheight:0.4                                                                                                    | 1 |
| naxdepth:0.9,maxheight:0.5                                                                                                    |   |
| naxdepth:0.9,maxheight:0.5                                                                                                    | 1 |
| naxdepth:0.9,maxheight:0.5                                                                                                    | ł |
|                                                                                                    | H |
|                                                                                                    | t |
|                                                                                                    | t |
| naxdepth:0.9,maxheight:0.6                                                                                                    | 1 |
| naxdepth:0.9,maxheight:0.6                                                                                                    | ł |
|                                                                                                    | - |
|                                                                                                    | 1 |
| naxdepth:0.9,maxheight:0.7                                                                                                    |   |
|                                                                                                    |   |
| naxdepth:0.9,maxheight:0.8                                                                                                    |   |
|                                                                                                    | + |
| naxdepth:0.9,maxheight:0.9                                                                                                    |   |
| naxdepth:0.9,maxheight:10                                                                                                    | 1 |

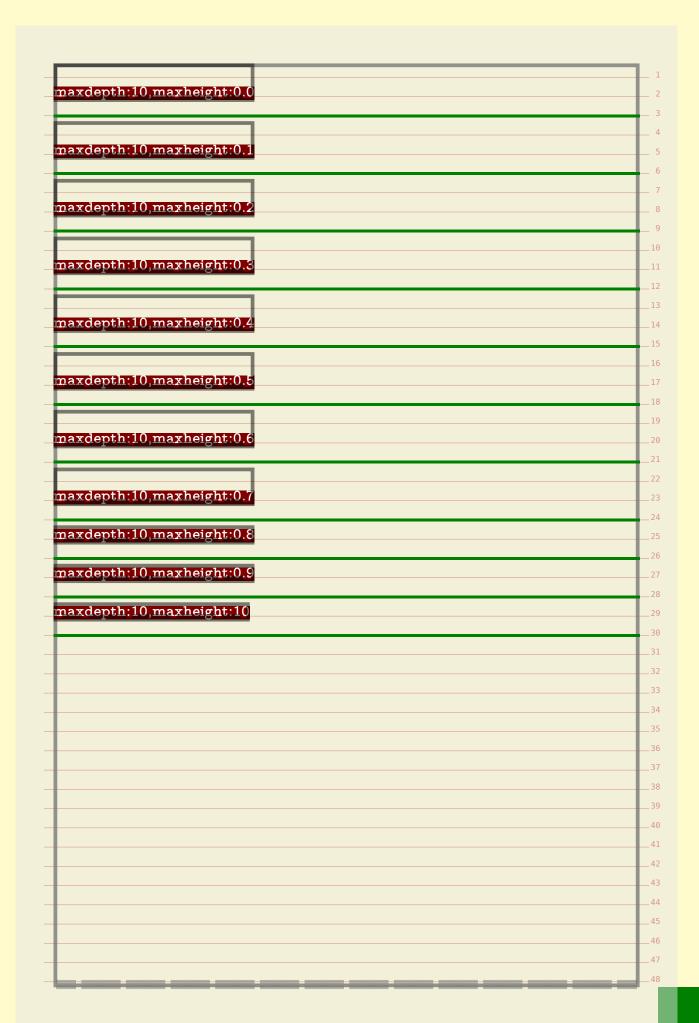

| \bf                                               | none \par              |  |
|---------------------------------------------------|------------------------|--|
| \bfb \hskip2cm                                    | none \par              |  |
| \bfd \hskip6cm                                    | none \par              |  |
| \bf                                               | test \par              |  |
| \bfb \hskip2cm                                    |                        |  |
| \bfd \hskip6cm                                    | test \par              |  |
| \bf                                               | grid \par              |  |
| \bfb \hskip2cm                                    | grid \par              |  |
| \bfd \hskip6cm                                    | grid \par              |  |
| \bf                                               | \strut strut \par      |  |
| \bfb \hskip2cm                                    | \strut strut \par      |  |
| \bfd \hskip6cm                                    |                        |  |
| \bfb \hskip2cm \setstrut \bfd \hskip6cm \setstrut |                        |  |
| void /mskipocm /setstrut                          | / /sorno secsorno /har |  |
|                                                   |                        |  |
|                                                   |                        |  |
|                                                   |                        |  |
|                                                   |                        |  |
|                                                   |                        |  |
|                                                   |                        |  |
|                                                   |                        |  |
|                                                   |                        |  |
|                                                   |                        |  |
|                                                   |                        |  |
|                                                   |                        |  |
|                                                   |                        |  |
|                                                   |                        |  |
|                                                   |                        |  |
|                                                   |                        |  |
|                                                   |                        |  |
|                                                   |                        |  |
|                                                   |                        |  |
|                                                   |                        |  |
|                                                   |                        |  |
|                                                   |                        |  |
|                                                   |                        |  |
|                                                   |                        |  |
|                                                   |                        |  |
|                                                   |                        |  |
|                                                   |                        |  |
|                                                   |                        |  |

| none  est test test  grid grid grid trut strut strut setstrut setstrut setstrut setstrut setstrut |          |                                                                          |
|---------------------------------------------------------------------------------------------------|----------|--------------------------------------------------------------------------|
| none  est test test  grid grid grid trut strut strut setstrut setstrut setstrut setstrut setstrut | his is j | ust a line to start with but next we show what method <b>normal</b> does |
| none  sest test test grid grid grid strut strut strut setstrut setstrut setstrut setstrut         | one      | <b>~~~</b>                                                               |
| test test  grid grid grid strut strut strut setstrut setstrut setstrut setstrut                   |          | none                                                                     |
| test test  grid grid grid strut strut strut setstrut setstrut setstrut setstrut                   |          | none                                                                     |
| test  test  grid  grid  grid  strut  strut  strut  setstrut  setstrut  setstrut                   |          |                                                                          |
| grid grid grid strut strut strut setstrut setstrut setstrut                                       | test     |                                                                          |
| grid grid grid strut strut strut setstrut                                                         |          | Lest                                                                     |
| grid grid grid strut strut strut setstrut setstrut setstrut                                       |          | test                                                                     |
| grid  strut  strut  strut  setstrut  setstrut  setstrut                                           |          |                                                                          |
| strut strut strut setstrut setstrut                                                               | gria     |                                                                          |
| strut strut strut setstrut setstrut                                                               |          | grid                                                                     |
| strut  strut  strut  strut  setstrut  setstrut                                                    |          | _                                                                        |
| strut  strut  strut  strut  setstrut  setstrut                                                    |          | grid                                                                     |
| strut setstrut setstrut                                                                           |          |                                                                          |
| strut setstrut setstrut                                                                           | etrii.   | +                                                                        |
| strut  setstrut  setstrut                                                                         | ou u     |                                                                          |
| setstrut                                                                                          |          |                                                                          |
| setstrut                                                                                          |          | strut                                                                    |
| setstrut                                                                                          |          |                                                                          |
| <u> </u>                                                                                          |          | setstrut                                                                 |
| <u> </u>                                                                                          |          |                                                                          |
| <u> </u>                                                                                          |          | setstrut                                                                 |
| And here we end the demo.                                                                         |          | <u> </u>                                                                 |
|                                                                                                   |          |                                                                          |
|                                                                                                   | And here | e we end the demo.                                                       |
|                                                                                                   | And here | e we end the demo.                                                       |
|                                                                                                   | And here | e we end the demo.                                                       |
|                                                                                                   | And here | e we end the demo.                                                       |
|                                                                                                   | And here | e we end the demo.                                                       |
|                                                                                                   | And here | e we end the demo.                                                       |
|                                                                                                   | And here | e we end the demo.                                                       |
|                                                                                                   | And here | e we end the demo.                                                       |
|                                                                                                   | And here | e we end the demo.                                                       |
|                                                                                                   | And here | e we end the demo.                                                       |
|                                                                                                   | nd here  | e we end the demo.                                                       |

| This is itself a list to the |                                                  |
|------------------------------|--------------------------------------------------|
| one                          | t with but next we show what method strict does. |
| none                         |                                                  |
|                              | none                                             |
|                              | 110110                                           |
| est                          |                                                  |
| test                         |                                                  |
| <b></b>                      |                                                  |
|                              | test                                             |
| grid                         |                                                  |
| <b>5</b>                     |                                                  |
| grid                         |                                                  |
| grid                         |                                                  |
|                              | ani d                                            |
|                              | grid                                             |
|                              |                                                  |
| strut                        |                                                  |
|                              |                                                  |
| strut                        |                                                  |
| '                            |                                                  |
|                              | strut                                            |
|                              |                                                  |
|                              |                                                  |
| setstrut                     |                                                  |
|                              |                                                  |
|                              | setstrut                                         |
| and here we end the der      | no.                                              |
| and here we cha the der      |                                                  |
|                              |                                                  |
|                              |                                                  |
|                              |                                                  |

| Γhis is į<br>none | just a line to star | t with but next we show what method tolerant does. |
|-------------------|---------------------|----------------------------------------------------|
|                   | none                |                                                    |
|                   |                     | none                                               |
| test              |                     |                                                    |
| CDU               | test                |                                                    |
|                   |                     |                                                    |
|                   |                     | test                                               |
| ori d             |                     |                                                    |
| grid              |                     |                                                    |
|                   | grid                |                                                    |
|                   | 0                   |                                                    |
|                   |                     | grid                                               |
|                   |                     |                                                    |
| stru              | ıt.                 |                                                    |
| D O I G           | strut               |                                                    |
|                   |                     |                                                    |
|                   |                     | strut                                              |
|                   | gotatrut            |                                                    |
|                   | setstrut            |                                                    |
|                   |                     |                                                    |
|                   |                     | setstrut                                           |
|                   |                     | <u> </u>                                           |
| And her           | re we end the den   | 10.                                                |
|                   |                     |                                                    |
|                   |                     |                                                    |
|                   |                     |                                                    |
|                   |                     |                                                    |
|                   |                     |                                                    |
|                   |                     |                                                    |
|                   |                     |                                                    |
|                   |                     |                                                    |
|                   |                     |                                                    |
|                   |                     |                                                    |
|                   |                     |                                                    |
|                   |                     |                                                    |
|                   |                     |                                                    |

| none           | ust a line to start | with but next we show what method top does. |  |
|----------------|---------------------|---------------------------------------------|--|
| TOTIE          | none                |                                             |  |
| toat           |                     | none                                        |  |
| test           | test                |                                             |  |
|                |                     | test                                        |  |
| grid           |                     |                                             |  |
|                |                     |                                             |  |
|                | grid                | grid                                        |  |
|                |                     | 5-1-4                                       |  |
| stru           |                     |                                             |  |
|                | strut               | strut                                       |  |
|                | setstrut            | Bulut                                       |  |
|                | possulas            |                                             |  |
|                |                     | setstrut                                    |  |
| ۸ ــ ما ام مــ |                     | <u>'</u>                                    |  |
| And ner        | e we end the demo   | ).                                          |  |
|                |                     |                                             |  |
|                |                     |                                             |  |
|                |                     |                                             |  |
|                |                     |                                             |  |
|                |                     |                                             |  |
|                |                     |                                             |  |
|                |                     |                                             |  |
|                |                     |                                             |  |
|                |                     |                                             |  |
|                |                     |                                             |  |
|                |                     |                                             |  |
|                |                     |                                             |  |
|                |                     |                                             |  |
|                |                     |                                             |  |
|                |                     |                                             |  |

| This is  | just a line to start v | with but next we show what method bottom does. |
|----------|------------------------|------------------------------------------------|
| none     |                        |                                                |
|          | none                   |                                                |
|          |                        | none                                           |
|          |                        |                                                |
| test     |                        |                                                |
|          | test                   |                                                |
|          |                        | test                                           |
|          |                        | (GD)                                           |
| gric     |                        |                                                |
| <u> </u> | grid                   |                                                |
|          |                        | ani d                                          |
|          |                        | grid                                           |
| stru     | ıt.                    |                                                |
|          | strut                  |                                                |
|          | P                      |                                                |
|          |                        | strut                                          |
|          |                        |                                                |
|          | setstrut               |                                                |
|          |                        | setstrut                                       |
| And he   | re we end the demo     |                                                |
|          |                        |                                                |
|          |                        |                                                |
|          |                        |                                                |
|          |                        |                                                |
|          |                        |                                                |
|          |                        |                                                |
|          |                        |                                                |
|          |                        |                                                |
|          |                        |                                                |
|          |                        |                                                |
|          |                        |                                                |
|          |                        |                                                |
|          |                        |                                                |
|          |                        |                                                |
|          |                        |                                                |
|          |                        |                                                |

| · ·                      | start with but next we show what method both does. |  |
|--------------------------|----------------------------------------------------|--|
| none none                |                                                    |  |
| 110116                   | none                                               |  |
| test                     |                                                    |  |
| test                     | <b>.</b>                                           |  |
| grid                     | test                                               |  |
| grid                     |                                                    |  |
|                          | grid                                               |  |
| strut                    |                                                    |  |
| strut                    | mtm::t                                             |  |
| setstrut                 | strut                                              |  |
| bereriar                 | setstrut                                           |  |
| And here we end the      |                                                    |  |
| ilia licic vvc clia viic | dollio.                                            |  |
|                          |                                                    |  |
|                          |                                                    |  |
|                          |                                                    |  |
|                          |                                                    |  |
|                          |                                                    |  |
|                          |                                                    |  |
|                          |                                                    |  |
|                          |                                                    |  |
|                          |                                                    |  |
|                          |                                                    |  |
|                          |                                                    |  |
|                          |                                                    |  |
|                          |                                                    |  |
|                          |                                                    |  |
|                          |                                                    |  |
|                          |                                                    |  |
|                          |                                                    |  |
|                          |                                                    |  |
|                          |                                                    |  |
|                          |                                                    |  |

| 11 (                              | g method "broad"                                    |  |
|-----------------------------------|-----------------------------------------------------|--|
|                                   |                                                     |  |
| l'his is just a line to s<br>ione | start with but next we show what method broad does. |  |
| none                              |                                                     |  |
|                                   | <b></b>                                             |  |
|                                   | none                                                |  |
| test                              |                                                     |  |
| test                              |                                                     |  |
|                                   | + o.a.t                                             |  |
|                                   | test                                                |  |
| grid                              |                                                     |  |
| 5                                 |                                                     |  |
| grid                              |                                                     |  |
|                                   | grid                                                |  |
|                                   | grid                                                |  |
|                                   |                                                     |  |
| strut                             |                                                     |  |
| strut                             |                                                     |  |
|                                   | strut                                               |  |
| 1                                 |                                                     |  |
| setstrut                          |                                                     |  |
|                                   |                                                     |  |
|                                   | setstrut                                            |  |
|                                   |                                                     |  |
| And here we end the               | demo.                                               |  |
|                                   |                                                     |  |
|                                   |                                                     |  |
|                                   |                                                     |  |
|                                   |                                                     |  |
|                                   |                                                     |  |
|                                   |                                                     |  |
|                                   |                                                     |  |
|                                   |                                                     |  |
|                                   |                                                     |  |
|                                   |                                                     |  |

| GI        | id snapping method '        | nt"                                  |
|-----------|-----------------------------|--------------------------------------|
|           |                             |                                      |
| 'his is j | ust a line to start with bu | t next we show what method fit does. |
| one       |                             |                                      |
|           | none                        |                                      |
|           | n                           | one                                  |
| •         |                             |                                      |
| est       |                             |                                      |
|           | test                        |                                      |
|           | t€                          | est                                  |
|           |                             |                                      |
| grid      |                             |                                      |
|           | grid                        |                                      |
|           |                             |                                      |
|           | g:                          | rid                                  |
|           |                             |                                      |
| tru       | †.                          |                                      |
| or a      | strut                       |                                      |
|           | ·                           |                                      |
|           | ST                          | rut                                  |
|           | setstrut                    |                                      |
|           | Poulurau                    |                                      |
|           |                             | + a + m + +                          |
|           | Se                          | etstrut                              |
| nd her    | e we end the demo.          |                                      |
| 1101      | o vvo ona viio aonio.       |                                      |
|           |                             |                                      |
|           |                             |                                      |
|           |                             |                                      |
|           |                             |                                      |
|           |                             |                                      |
|           |                             |                                      |
|           |                             |                                      |
|           |                             |                                      |
|           |                             |                                      |
|           |                             |                                      |

| his is just a line to sta | rt with but next we show what method first does. |
|---------------------------|--------------------------------------------------|
| one                       |                                                  |
| none                      |                                                  |
| <del>-</del>              | none                                             |
| est                       |                                                  |
| test                      | test                                             |
| grid                      |                                                  |
| grid                      |                                                  |
|                           | grid                                             |
| strut                     | 0                                                |
| strut                     |                                                  |
|                           | strut                                            |
| setstrut                  | a o t a t m = t                                  |
|                           | setstrut                                         |
| nd here we end the de     | mo.                                              |
|                           |                                                  |
|                           |                                                  |
|                           |                                                  |
|                           |                                                  |
|                           |                                                  |
|                           |                                                  |
|                           |                                                  |
|                           |                                                  |
|                           |                                                  |
|                           |                                                  |
|                           |                                                  |
|                           |                                                  |
|                           |                                                  |
|                           |                                                  |
|                           |                                                  |
|                           |                                                  |
|                           |                                                  |
|                           |                                                  |
|                           |                                                  |
|                           |                                                  |
|                           |                                                  |
|                           |                                                  |
|                           |                                                  |
|                           |                                                  |

| Thig ig ii | ist a line to start   | with but next we show what method last does. |  |
|------------|-----------------------|----------------------------------------------|--|
| none       | ibu a iiiic vo buai u | WINT DUVINCE WE SHOW WITH THOUSE TUBB COOK.  |  |
|            | none                  |                                              |  |
| L L        |                       | none                                         |  |
| test       |                       |                                              |  |
|            | test                  | test                                         |  |
| grid       |                       |                                              |  |
| 5114       | grid                  |                                              |  |
|            |                       | grid                                         |  |
| strut      | t                     | G                                            |  |
|            | strut                 |                                              |  |
|            | 1                     | strut                                        |  |
|            | setstrut              | setstrut                                     |  |
|            |                       | seistrut                                     |  |
| And here   | e we end the demo     |                                              |  |
| And here   | e we end the demo     |                                              |  |
| And here   | e we end the demo     |                                              |  |
| And here   | e we end the demo     |                                              |  |
| And here   | e we end the demo     |                                              |  |
| And here   | e we end the demo     |                                              |  |
| And here   | e we end the demo     |                                              |  |
| And here   | e we end the demo     |                                              |  |
| And here   | e we end the demo     |                                              |  |
| And here   | e we end the demo     |                                              |  |
| And here   | e we end the demo     |                                              |  |
| And here   | e we end the demo     |                                              |  |
| And here   | e we end the demo     |                                              |  |
| And here   | e we end the demo     |                                              |  |
| And here   | e we end the demo     |                                              |  |
| And here   | e we end the demo     |                                              |  |
| And here   | e we end the demo     |                                              |  |
| And here   | e we end the demo     |                                              |  |
| And here   | e we end the demo     |                                              |  |
| And here   | e we end the demo     |                                              |  |

| jus <b>heshe</b> to start  | with the stew what method high does.  grid  strut  setstrut |
|----------------------------|-------------------------------------------------------------|
| s <b>t.rijt</b> .setstrijt | st.riit.                                                    |
| 701 Ct Optimize at         | - Setstrut                                                  |
|                            | <u>'</u>                                                    |
| and here we end the demo   |                                                             |
|                            |                                                             |
|                            |                                                             |
|                            |                                                             |
|                            |                                                             |
|                            |                                                             |
|                            |                                                             |
|                            |                                                             |
|                            |                                                             |
|                            |                                                             |
|                            |                                                             |
|                            |                                                             |
|                            |                                                             |
|                            |                                                             |
|                            |                                                             |
|                            |                                                             |
|                            |                                                             |
|                            |                                                             |
|                            |                                                             |
|                            |                                                             |
|                            |                                                             |
|                            |                                                             |
|                            |                                                             |
|                            |                                                             |
|                            |                                                             |
|                            |                                                             |
|                            |                                                             |
|                            |                                                             |
|                            |                                                             |
|                            |                                                             |

| This is in | ıst a line to start   | with but next we show what method one does.   |  |
|------------|-----------------------|-----------------------------------------------|--|
| none       | abo a lillo oo boal o | Will but how we blieve what movined the door. |  |
|            | none                  |                                               |  |
|            |                       | none                                          |  |
| test       |                       |                                               |  |
|            | test                  |                                               |  |
|            |                       | test                                          |  |
| grid       |                       |                                               |  |
|            | grid                  |                                               |  |
|            |                       | grid                                          |  |
| strut      |                       |                                               |  |
|            | strut                 | and annual b                                  |  |
|            |                       | strut                                         |  |
|            | setstrut              |                                               |  |
|            |                       | setstrut                                      |  |
| And here   | e we end the demo     |                                               |  |
| and here   | e we end the demo     | J.                                            |  |
|            |                       |                                               |  |
|            |                       |                                               |  |
|            |                       |                                               |  |
|            |                       |                                               |  |
|            |                       |                                               |  |
|            |                       |                                               |  |
|            |                       |                                               |  |
|            |                       |                                               |  |
|            |                       |                                               |  |
|            |                       |                                               |  |
|            |                       |                                               |  |
|            |                       |                                               |  |
|            |                       |                                               |  |
|            |                       |                                               |  |
|            |                       |                                               |  |
|            |                       |                                               |  |
|            |                       |                                               |  |
|            |                       |                                               |  |
|            |                       |                                               |  |
|            |                       |                                               |  |
|            |                       |                                               |  |
|            |                       |                                               |  |
|            |                       |                                               |  |
|            |                       |                                               |  |
|            |                       |                                               |  |
|            |                       |                                               |  |

| none is ju | is <b>hohe</b> to start t | with but next we show what method low does. |  |
|------------|---------------------------|---------------------------------------------|--|
| test       | test                      | none                                        |  |
|            |                           | test                                        |  |
| grid       |                           | grid                                        |  |
| stru       | tstrut                    |                                             |  |
|            |                           | strut                                       |  |
|            | setstrut                  |                                             |  |
| And here   | e we end the demo         | setstrut                                    |  |
|            |                           |                                             |  |
|            |                           |                                             |  |
|            |                           |                                             |  |
|            |                           |                                             |  |
|            |                           |                                             |  |
|            |                           |                                             |  |
|            |                           |                                             |  |
|            |                           |                                             |  |
|            |                           |                                             |  |
|            |                           |                                             |  |
|            |                           |                                             |  |
|            |                           |                                             |  |
|            |                           |                                             |  |
|            |                           |                                             |  |
|            |                           |                                             |  |
|            |                           |                                             |  |
|            |                           |                                             |  |
|            |                           |                                             |  |
|            |                           |                                             |  |
|            |                           |                                             |  |
|            |                           |                                             |  |
|            |                           |                                             |  |
|            |                           |                                             |  |

|                 | g method "none"                           |          |
|-----------------|-------------------------------------------|----------|
|                 | tout military at an unbat most bad and    | - d      |
| tage we end the | tart with the story what method non demo. | le does. |
|                 |                                           |          |
|                 |                                           |          |
|                 |                                           |          |
|                 |                                           |          |
|                 |                                           |          |
|                 |                                           |          |
|                 |                                           |          |
|                 |                                           |          |
|                 |                                           |          |
|                 |                                           |          |
|                 |                                           |          |
|                 |                                           |          |
|                 |                                           |          |
|                 |                                           |          |
|                 |                                           |          |
|                 |                                           |          |
|                 |                                           |          |
|                 |                                           |          |
|                 |                                           |          |
|                 |                                           |          |
|                 |                                           |          |
|                 |                                           |          |
|                 |                                           |          |
|                 |                                           |          |
|                 |                                           |          |
|                 |                                           |          |
|                 |                                           |          |
|                 |                                           |          |
|                 |                                           |          |
|                 |                                           |          |
|                 |                                           |          |
|                 |                                           |          |
|                 |                                           |          |
|                 |                                           |          |
|                 |                                           |          |

| L.10 GIIU SIIC                        | apping method "line"                                    |  |
|---------------------------------------|---------------------------------------------------------|--|
|                                       |                                                         |  |
| Γhis is just a lin                    | e to start with but next we show what method line does. |  |
|                                       |                                                         |  |
| none                                  |                                                         |  |
|                                       |                                                         |  |
| none                                  | 9                                                       |  |
|                                       |                                                         |  |
|                                       | none                                                    |  |
|                                       |                                                         |  |
| + +                                   |                                                         |  |
| test                                  |                                                         |  |
|                                       |                                                         |  |
| test                                  |                                                         |  |
|                                       |                                                         |  |
|                                       | test                                                    |  |
|                                       |                                                         |  |
|                                       |                                                         |  |
| grid                                  |                                                         |  |
|                                       |                                                         |  |
| grid                                  |                                                         |  |
|                                       |                                                         |  |
|                                       | grid                                                    |  |
|                                       | grid                                                    |  |
|                                       |                                                         |  |
| strut                                 |                                                         |  |
|                                       |                                                         |  |
| stru                                  | t                                                       |  |
| · · · · · · · · · · · · · · · · · · · |                                                         |  |
|                                       | strut                                                   |  |
|                                       | pordo                                                   |  |
|                                       |                                                         |  |
| sets                                  | crut                                                    |  |
|                                       |                                                         |  |
|                                       | setstrut                                                |  |

| Chic ic iı | ist a line to start  | with but next we show what method strut does.    |   |
|------------|----------------------|--------------------------------------------------|---|
| none       | ist a lilic to start | With Date Hear we show what intelled but a does. |   |
|            | none                 |                                                  |   |
|            |                      | none                                             |   |
| test       |                      |                                                  |   |
|            | test                 |                                                  |   |
|            |                      | test                                             |   |
| grid       |                      |                                                  |   |
|            | grid                 |                                                  |   |
|            | L                    | grid                                             |   |
| stru       |                      |                                                  |   |
|            | strut                | m+m1+                                            |   |
|            |                      | strut                                            |   |
|            | setstrut             | setstrut                                         |   |
|            |                      |                                                  |   |
| And here   | e we end the demo    | D                                                | _ |
|            |                      |                                                  |   |
|            |                      |                                                  |   |
|            |                      |                                                  |   |
|            |                      |                                                  |   |
|            |                      |                                                  |   |
|            |                      |                                                  |   |
|            |                      |                                                  |   |
|            |                      |                                                  |   |
|            |                      |                                                  |   |
|            |                      |                                                  |   |
|            |                      |                                                  |   |
|            |                      |                                                  |   |
|            |                      |                                                  |   |
|            |                      |                                                  |   |
|            |                      |                                                  |   |
|            |                      |                                                  |   |
|            |                      |                                                  |   |
|            |                      |                                                  |   |
|            |                      |                                                  |   |
|            |                      |                                                  |   |
|            |                      |                                                  |   |
|            |                      |                                                  |   |
|            |                      |                                                  |   |
|            |                      |                                                  |   |
|            |                      |                                                  |   |
|            |                      |                                                  |   |

| 'hig ig i | ust a ling to star | t with but next we show what method how does  |
|-----------|--------------------|-----------------------------------------------|
| 954       | teste              | t with but next we show what method box does. |
| ) ·-      | grid               | grid                                          |
| stru      | $t_{strut}$        |                                               |
|           | setstrut           | strut                                         |
|           | bereriar           |                                               |
|           |                    | setstrut                                      |
| And her   | e we end the den   | no.                                           |
|           |                    |                                               |
|           |                    |                                               |
|           |                    |                                               |
|           |                    |                                               |
|           |                    |                                               |
|           |                    |                                               |
|           |                    |                                               |
|           |                    |                                               |
|           |                    |                                               |
|           |                    |                                               |
|           |                    |                                               |
|           |                    |                                               |
|           |                    |                                               |
|           |                    |                                               |
|           |                    |                                               |
|           |                    |                                               |
|           |                    |                                               |
|           |                    |                                               |
|           |                    |                                               |
|           |                    |                                               |
|           |                    |                                               |
|           |                    |                                               |
|           |                    |                                               |
|           |                    |                                               |
|           |                    |                                               |
|           |                    |                                               |
|           |                    |                                               |

|            | rid snapping m      |                                             |  |
|------------|---------------------|---------------------------------------------|--|
|            |                     |                                             |  |
| Γhis is j  | ust a line to start | with but next we show what method min does. |  |
| one        |                     |                                             |  |
|            | none                | none                                        |  |
| test       |                     | 110116                                      |  |
|            | test                |                                             |  |
|            |                     | test                                        |  |
| grid       |                     |                                             |  |
|            | grid                |                                             |  |
| ·+ · · · · | <b>-</b>            | grid                                        |  |
| stru       |                     |                                             |  |
|            | strut               | strut                                       |  |
|            | setstrut            | 1                                           |  |
|            | peubur au           | setstrut                                    |  |
| \nd hor    | e we end the demo   |                                             |  |
| ana nere   | e we ena the demo   |                                             |  |
|            | o wo ona ono aom    | 0                                           |  |
|            |                     | 0.                                          |  |
|            |                     | 0.                                          |  |
|            |                     | 0.                                          |  |
|            |                     | 0.                                          |  |
|            |                     | 0.                                          |  |
|            |                     | 0.                                          |  |
|            |                     | 0.                                          |  |
|            |                     | 0.                                          |  |
|            |                     | 0.                                          |  |
|            |                     | ٥.                                          |  |
|            |                     | 0.                                          |  |
|            |                     |                                             |  |
|            |                     |                                             |  |
|            |                     |                                             |  |
|            |                     |                                             |  |
|            |                     |                                             |  |
|            |                     |                                             |  |
|            |                     |                                             |  |
|            |                     |                                             |  |
|            |                     |                                             |  |
|            |                     |                                             |  |
|            |                     |                                             |  |
|            |                     |                                             |  |

| This is j | ust a line to star | t with but next we show what method max does. |  |
|-----------|--------------------|-----------------------------------------------|--|
| none      |                    |                                               |  |
|           | none               | none                                          |  |
| test      |                    | 110110                                        |  |
|           | test               |                                               |  |
|           |                    | test                                          |  |
| grid      |                    |                                               |  |
|           | grid               |                                               |  |
|           |                    | grid                                          |  |
|           | _                  | 9                                             |  |
| stru      | t                  |                                               |  |
|           | strut              |                                               |  |
|           |                    | strut                                         |  |
|           |                    | purau                                         |  |
|           | setstrut           |                                               |  |
|           | '                  | 1                                             |  |
|           |                    | setstrut                                      |  |
| ۸ا ا      | ] +]]              | I                                             |  |
| And nere  | e we end the den   | no.                                           |  |
|           |                    |                                               |  |
|           |                    |                                               |  |
|           |                    |                                               |  |
|           |                    |                                               |  |
|           |                    |                                               |  |
|           |                    |                                               |  |
|           |                    |                                               |  |
|           |                    |                                               |  |
|           |                    |                                               |  |
|           |                    |                                               |  |
|           |                    |                                               |  |
|           |                    |                                               |  |
|           |                    |                                               |  |
|           |                    |                                               |  |

| test test grid grid grid strut strut strut setstrut setstrut setstrut                                              |  |
|----------------------------------------------------------------------------------------------------|--|
| none none none  rest test test grid grid grid strut strut strut strut setstrut setstrut setstrut setstrut setstrut |  |
| none  test test grid grid grid strut strut strut strut setstrut setstrut setstrut setstrut                         |  |
| test test  grid grid grid strut strut strut setstrut setstrut setstrut                                             |  |
| test test  grid grid grid strut strut strut setstrut setstrut setstrut setstrut                                    |  |
| test test grid grid grid strut strut strut setstrut setstrut setstrut setstrut                                     |  |
| grid  grid  grid  grid  strut  strut  strut  setstrut  setstrut  setstrut                                          |  |
| grid grid grid strut strut strut setstrut setstrut                                                                 |  |
| grid grid grid strut strut strut setstrut setstrut                                                                 |  |
| grid  strut  strut  strut  setstrut  setstrut  setstrut                                                            |  |
| grid  strut  strut  strut  setstrut  setstrut                                                                      |  |
| strut strut strut strut                                                                                            |  |
| strut strut strut setstrut setstrut                                                                                |  |
| strut strut strut setstrut setstrut                                                                                |  |
| strut  strut  setstrut  setstrut                                                                                   |  |
| strut  setstrut  setstrut                                                                                          |  |
| strut<br>setstrut<br>setstrut                                                                                      |  |
| setstrut                                                                                                    |  |
| setstrut                                                                                                    |  |
| setstrut                                                                                                    |  |
| <u>'</u>                                                                                                    |  |
| <u>'</u>                                                                                                    |  |
| And here we end the demo.                                                                                          |  |
|                                                                                                    |  |
|                                                                                                    |  |
|                                                                                                    |  |
|                                                                                                    |  |
|                                                                                                    |  |
|                                                                                                    |  |
|                                                                                                    |  |
|                                                                                                    |  |
|                                                                                                    |  |
|                                                                                                    |  |
|                                                                                                    |  |
|                                                                                                    |  |

| •            |                           | dern the bold style has larger heights and depth                                                                |     |
|--------------|---------------------------|----------------------------------------------------------------------------------------------------|-----|
| _            | •                         | 0.1pt can force the snapper to add a line. The                                                                  | ne  |
| examples use |                           |                                                                                                    | - 1 |
|              |                           | rmally takes one keyword that refers to the locate the the locate the snapped again. This is because the locate |     |
|              |                           | eight. Historically the local snapper is the defau                                                              |     |
|              |                           | ing by prefixing with the global keyword. Th                                                                    |     |
| •            | 0 11                      | you can control snapping:                                                                                       |     |
|              |                           | J                                                                                                    |     |
| (nothing)    | local snapping plus       | s global snapping                                                                                               |     |
| ocal         | local snapping plus       |                                                                                                    |     |
| 00           |                           | cf. font style plus global snapping                                                                             |     |
| ocal:foo     | local foo snapping        | cf. font style plus global snapping                                                                             |     |
| lobal        | global snapping           |                                                                                                    | _   |
| global:foo   | global <b>foo</b> snappin | ug                                                                                                    |     |
| \bf          |                           | none \par                                                                                                    |     |
| \bfb \hs     | kip2cm                    | none \par                                                                                                    |     |
| \bfd \hs     | rip6cm                    | none \par                                                                                                    |     |
| \bf          |                           | test \par                                                                                                    |     |
| \bfb \hs     | kip2cm                    | test \par                                                                                                    |     |
| \bfd \hs     | kip6cm                    | test \par                                                                                                    | _   |
| \bf          |                           | grid \par                                                                                                    |     |
| \bfb \hs     |                           | grid \par                                                                                                    |     |
| \bfd \hs     | -                         | grid \par                                                                                                    | +   |
| \bf          |                           | \strut strut \par                                                                                               |     |
| \bfb \hs     | •                         | \strut strut \par                                                                                               |     |
| \bfd \hs     | •                         | \strut strut \par                                                                                               |     |
|              | •                         | \strut setstrut \par<br>\strut setstrut \par                                                                    |     |
| (DIG (IIS    | ribocm /serstint          | \struc secstruc \par                                                                                            |     |
|              |                           |                                                                                                    |     |
|              |                           |                                                                                                    |     |
|              |                           |                                                                                                    |     |
|              |                           |                                                                                                    |     |
|              |                           |                                                                                                    |     |
|              |                           |                                                                                                    |     |
|              |                           |                                                                                                    |     |
|              |                           |                                                                                                    |     |
|              |                           |                                                                                                    |     |
|              |                           |                                                                                                    |     |
|              |                           |                                                                                                    |     |
|              |                           |                                                                                                    |     |

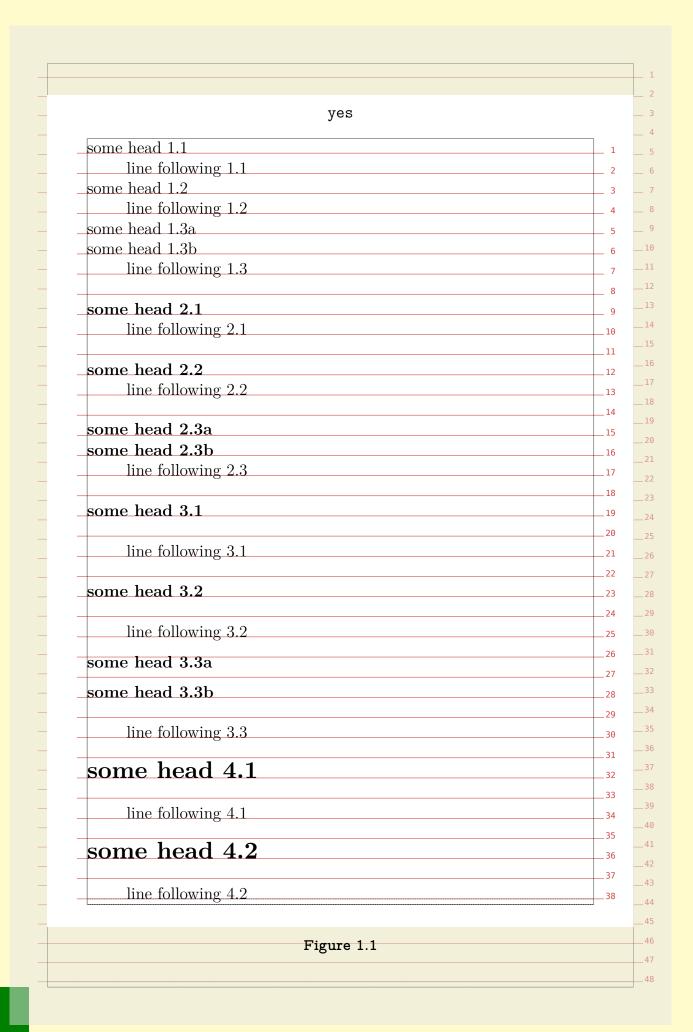

| tolerant           |  |
|--------------------|--|
| some head 1.1      |  |
| line following 1.1 |  |
| some head 1.2      |  |
| line following 1.2 |  |
| some head 1.3a     |  |
| some head 1.3b     |  |
| line following 1.3 |  |
|                    |  |
| some head 2.1      |  |
| line following 2.1 |  |
|                    |  |
| some head 2.2      |  |
| line following 2.2 |  |
|                    |  |
| some head 2.3a     |  |
| some head 2.3b     |  |
| line following 2.3 |  |
|                    |  |
| some head 3.1      |  |
| line following 3.1 |  |
| some head 3.2      |  |
|                    |  |
| line following 3.2 |  |
| rama haad 2 2a     |  |
| some head 3.3a     |  |
| some head 3.3b     |  |
|                    |  |
| line following 3.3 |  |
| 1 1 4 4            |  |
| some head 4.1      |  |
| 1. (1) . 44        |  |
| line following 4.1 |  |
| some head 4.2      |  |
| Sume neau 4.4      |  |
| 1: f - 11 : 4 . O  |  |
| line following 4.2 |  |

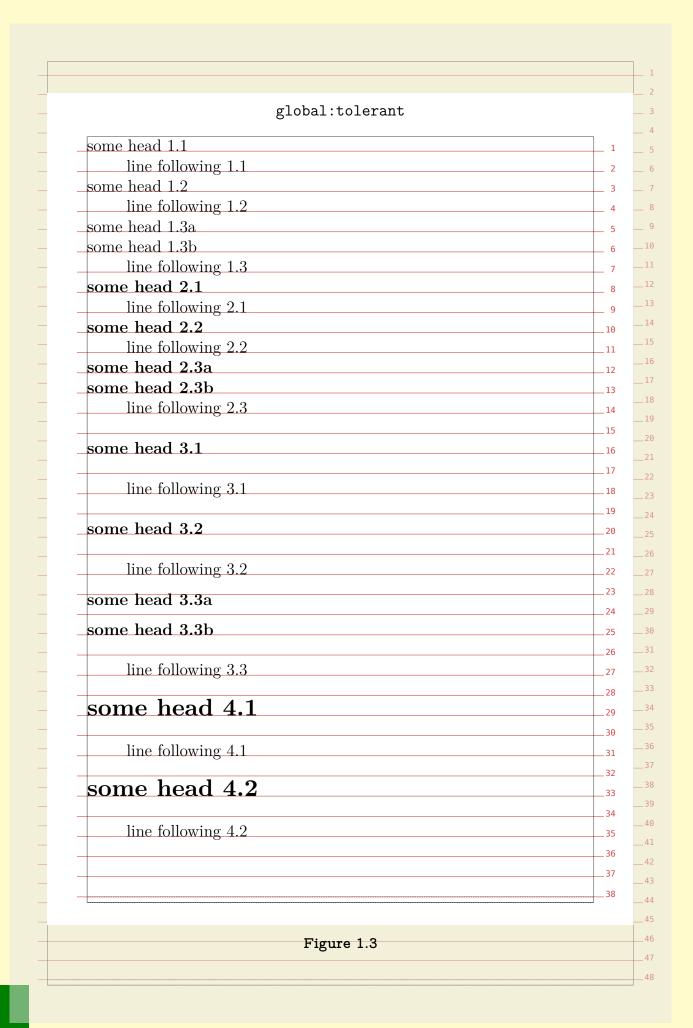

|                                                                                                    | shing applications the grid is pretty dominant in defining layouts                                                                                                    |
|----------------------------------------------------------------------------------------------------|----------------------------------------------------------------------------------------------------|
| On the other ha                                                                                                    | nd, $T_{\hbox{\scriptsize E}}X$ is pretty good defining layouts in terms of relative                                                                                                    |
| dimensions. This                                                                                                    | means that mapping a desk top publishing layout into its TEX                                                                                                    |
| (or ConT <sub>F</sub> Xt) co                                                                                                    | unterpart takes some effort. For what it's worth, personally l                                                                                                    |
|                                                                                                    | nat much, specially not in complex documents, unless one makes                                                                                                    |
| •                                                                                                    | ents are suitable sized for the grid used.                                                                                                    |
|                                                                                                    | to deal with vertical grids, but also with horizontal ones. Here                                                                                                    |
| •                                                                                                    | second category. When implementing designs, it is best first to                                                                                                    |
|                                                                                                    |                                                                                                    |
|                                                                                                    | mal page layout areas. For most documents these are sufficient                                                                                                    |
| •                                                                                                    | we need a more detailed approach.                                                                                                    |
|                                                                                                    | th grids, you need to make sure that grid snapping is turned or                                                                                                    |
| - •                                                                                                    | rn on the grid so that you can see where things end up. When                                                                                                    |
| a horizontal grid                                                                                                    | is defined, gray vertical rules show their boundaries.                                                                                                    |
|                                                                                                    |                                                                                                    |
| \setuplayout                                                                                                    | [grid=yes] \showgrid                                                                                                    |
|                                                                                                    |                                                                                                    |
| The \setuplayou                                                                                                    | t command has a few settings that have to do with so called                                                                                                    |
| - •                                                                                                    | These are in no sense related to multi-column typesetting and                                                                                                    |
| •                                                                                                    | n placing text on specific locations.                                                                                                    |
| only play a rolo is                                                                                                    | r placing voit on up como to cautome.                                                                                                    |
| \setuplayout                                                                                                    |                                                                                                    |
| - •                                                                                                    | ton 00-10-t                                                                                                    |
|                                                                                                    | tance=12pt,                                                                                                    |
| columns=3                                                                                                    |                                                                                                    |
| 7.7                                                                                                    |                                                                                                    |
| -                                                                                                    | voutcolumnoffset for positioning relative to the left boundary                                                                                                    |
|                                                                                                    | xt:                                                                                                    |
| of the running te                                                                                                    |                                                                                                    |
|                                                                                                    |                                                                                                    |
|                                                                                                    | tcolumnoffset{2}{\red Text positioned in column 2!}                                                                                                    |
|                                                                                                    | tcolumnoffset{2}{\red Text positioned in column 2!}                                                                                                    |
| \hskip\layou                                                                                                    | tcolumnoffset{2}{\red Text positioned in column 2!}  Text positioned in column 2!                                                                                                    |
| \hskip\layou This mechanism                                                                                                    | tcolumnoffset{2}{\red Text positioned in column 2!}  Text positioned in column 2! is actually meant to ease the definition of complicated (title)                                                                                                    |
| \hskip\layou This mechanism                                                                                                    | tcolumnoffset{2}{\red Text positioned in column 2!}  Text positioned in column 2!                                                                                                    |
| \hskip\layou<br>This mechanism<br>pages where man                                                                                                    | tcolumnoffset{2}{\red Text positioned in column 2!}  Text positioned in column 2! is actually meant to ease the definition of complicated (title)                                                                                                    |
| \hskip\layou<br>This mechanism<br>pages where man                                                                                                    | Text positioned in column 2!  is actually meant to ease the definition of complicated (title) y text and graphic elements need to be anchored at well defined                                                                                                    |
| \hskip\layou This mechanism pages where man places. The layer                                                                                                    | Text positioned in column 2!  is actually meant to ease the definition of complicated (title) y text and graphic elements need to be anchored at well defined mechanism is the most natural candidate for this.                                                                                                    |
| \hskip\layou This mechanism pages where man places. The layer                                                                                                    | Text positioned in column 2!  is actually meant to ease the definition of complicated (title) y text and graphic elements need to be anchored at well defined                                                                                                    |
| \hskip\layou This mechanism pages where man places. The layer \definelayer                                                                                                    | Text positioned in column 2!  is actually meant to ease the definition of complicated (title) y text and graphic elements need to be anchored at well defined mechanism is the most natural candidate for this.  [text] \setupbackgrounds [text] [background=text]                                                                                                    |
| \hskip\layou This mechanism pages where many places. The layer \definelayer When anchoring                                                                                                    | Text positioned in column 2!  is actually meant to ease the definition of complicated (title) y text and graphic elements need to be anchored at well defined mechanism is the most natural candidate for this.  [text] \setupbackgrounds [text] [background=text]  elements on a layer, you can specify absolute positions using the                                                                                                    |
| \hskip\layou This mechanism pages where man places. The layer \definelayer When anchoring of x and y keys but g                                                                                                    | Text positioned in column 2!  is actually meant to ease the definition of complicated (title) y text and graphic elements need to be anchored at well defined mechanism is the most natural candidate for this.  [text] \setupbackgrounds [text] [background=text]  elements on a layer, you can specify absolute positions using the grid based positioning is possible with the column and line keys                                                                                                    |
| \hskip\layou This mechanism pages where man; places. The layer \definelayer When anchoring of a and y keys but g                                                                                                    | Text positioned in column 2!  is actually meant to ease the definition of complicated (title) y text and graphic elements need to be anchored at well defined mechanism is the most natural candidate for this.  [text] \setupbackgrounds [text] [background=text]  elements on a layer, you can specify absolute positions using the                                                                                                    |
| \hskip\layou This mechanism pages where man; places. The layer \definelayer  When anchoring of the control of the control of t | Text positioned in column 2!  is actually meant to ease the definition of complicated (title) y text and graphic elements need to be anchored at well defined mechanism is the most natural candidate for this.  [text] \setupbackgrounds [text] [background=text]  elements on a layer, you can specify absolute positions using the grid based positioning is possible with the column and line keys grid as location specifier.                                                                                                    |
| \hskip\layou This mechanism pages where man; places. The layer \definelayer When anchoring of the control of the control of th | Text positioned in column 2!  is actually meant to ease the definition of complicated (title) y text and graphic elements need to be anchored at well defined mechanism is the most natural candidate for this.  [text] \setupbackgrounds [text] [background=text]  elements on a layer, you can specify absolute positions using the grid based positioning is possible with the column and line keys grid as location specifier.  xt] [column=1,line=48,location=grid] {these are not}                                                      |
| \hskip\layou This mechanism pages where many places. The layer \definelayer When anchoring or x and y keys but g We need to pass g \setlayer[te]                                                                                                    | Text positioned in column 2!  is actually meant to ease the definition of complicated (title) y text and graphic elements need to be anchored at well defined mechanism is the most natural candidate for this.  [text] \setupbackgrounds [text] [background=text]  elements on a layer, you can specify absolute positions using the grid based positioning is possible with the column and line keys grid as location specifier.  xt] [column=1,line=48,location=grid] {these are not}  xt] [column=2,line=47,location=grid] {real columns} |
| \hskip\layou This mechanism pages where many places. The layer \definelayer When anchoring or x and y keys but g We need to pass g \setlayer[te]                                                                                                    | Text positioned in column 2!  is actually meant to ease the definition of complicated (title) y text and graphic elements need to be anchored at well defined mechanism is the most natural candidate for this.  [text] \setupbackgrounds [text] [background=text]  elements on a layer, you can specify absolute positions using the grid based positioning is possible with the column and line keys grid as location specifier.  xt] [column=1,line=48,location=grid] {these are not}                                                      |
| This mechanism pages where many places. The layer  \definelayer  When anchoring or x and y keys but y We need to pass y \setlayer[text]                                                                                                    | Text positioned in column 2!  is actually meant to ease the definition of complicated (title) y text and graphic elements need to be anchored at well defined mechanism is the most natural candidate for this.  [text] \setupbackgrounds [text] [background=text]  elements on a layer, you can specify absolute positions using the grid based positioning is possible with the column and line keys grid as location specifier.  xt] [column=1,line=48,location=grid] {these are not}  xt] [column=2,line=47,location=grid] {real columns} |
| \hskip\layou This mechanism pages where many places. The layer \definelayer When anchoring or x and y keys but and y keys but a keys but a keys but  | Text positioned in column 2!  is actually meant to ease the definition of complicated (title) y text and graphic elements need to be anchored at well defined mechanism is the most natural candidate for this.  [text] \setupbackgrounds [text] [background=text]  elements on a layer, you can specify absolute positions using the grid based positioning is possible with the column and line keys grid as location specifier.  xt] [column=1,line=48,location=grid] {these are not}  xt] [column=2,line=47,location=grid] {real columns} |

| \ .3 F3 F                 |                                                                    |
|---------------------------|--------------------------------------------------------------------|
| •                         | [column=1,line=32,location=grid]                                   |
|                           | size\layoutcolumnwidth                                             |
| \style[regula             | r:3]{nitty\par gritty}}}                                           |
| \setlayer [text] [        | [column=2,line=37,location=grid]                                   |
| •                         | size\layoutcolumnwidth                                             |
|                           | r:3]{nitty\par gritty}}}                                           |
| \+1 [++] [                |                                                                    |
| •                         | column=3,line=42,location=grid] \hsize\layoutcolumnwidth           |
|                           | r:3]{nitty\par gritty}}}                                           |
| \scyle[regula             | II.OJ (HITCEY \par gilety)))                                       |
| The data that goes into   | the layer is collected and flushed as soon as TFX builds           |
|                           | sociated to the layer is then ready for new data (for the          |
| next page).               | boolavoa vo viio layor ib viioir roday for iiow aava (for viio     |
| 1 0                       | n see that the baselines of the boxes (here visualized by          |
|                           | the specified lines. You can use the T <sub>F</sub> X box commands |
| _                         | ter to specify where the main baseline of the box content          |
|                           | or bottom line, or centered).                                      |
| is positioned (at the top | of solution into, or contorca,                                     |
| \setlayer                 |                                                                    |
| [text]                    |                                                                    |
|                           | 8,x=\layoutcolumnwidth,location=left]                              |
| {\framed                  | Tayoutcolumnwiden, location lore,                                  |
| - 1                       | color,backgroundcolor=red,                                         |
| _                         | yle=regular:2,foregroundcolor=white,                               |
| frame=off]                | J 10 108 alar 12, 101 08 10 ama 0 1 01 "m100",                     |
| {Why ain't I              | framed?}}                                                          |
| Cj                        |                                                                    |
|                           |                                                                    |
|                           |                                                                    |
|                           |                                                                    |
| nittv                     |                                                                    |
| nitty                     |                                                                    |
| nitty<br>gritty           |                                                                    |
| nitty<br>gritty           | nitty                                                              |
| nitty<br>gritty           | nitty                                                              |
| nitty<br>gritty           | nitty                                                              |
| nitty<br>gritty           | nitty gritty                                                       |
| nitty<br>gritty           | nitty gritty                                                       |
| nitty<br>gritty           | gritty                                                             |
| nitty<br>gritty           | gritty                                                             |
| nitty                     | gritty nitty                                                       |
| nitty                     | gritty nitty                                                       |
| nitty gritty              | gritty                                                             |
| nitty gritty              | gritty nitty                                                       |
| nitty gritty              | gritty nitty                                                       |
|                           | gritty nitty                                                       |

| layoutlines (layoutcolumnwidth                                                                                                    | ext at the right point of positive point of positive points of positive points and the counter of points at has been at has been at his been at has been at his been at his be | the fithe continuing.  It is, we have a sumber of continuity of continuity of continui | olumn. The olumns ridlines e column nuite a while ds myself. nt) styles: | e location s | specifier<br>ariables: |
|----------------------------------------------------------------------------------------------------|----------------------------------------------------------------------------------------------------|----------------------------------------------------------------------------------------------------|--------------------------------------------------------------------------|--------------|------------------------|
| Alayoutcolumns Alayoutcolumns Alayoutcolumnwidth Alayoutcolumnoffset{n} This is typically a feature the about. It's probably because in the examples before we use the define font [regular:1] Adefine font [regular:2] Adefine font [regular:3]                                               | point of posiceudo columns counter no counter no dimension we had has been to be I never have sed some preconditional lengular*de [Regular*de lengular*de lengular | itioning.  s, we have a number of cumber of g vidth of one cosition of cumber for que there for que there for que  | olumns ridlines column column n uite a whil ds myself. nt) styles:       | couple of va | ariables:              |
| When we have set up the pseudayoutcolumns Alayoutlines Alayoutcolumnwidth Alayoutcolumnoffset{n} This is typically a feature the bout. It's probably because the examples before we up the examples before we up the define font [regular:1] Adefine font [regular:2] Adefine font [regular:3] | counter no counter no counter no counter no dimension we macro possible I never have sed some present [Regular*de   [Regular*de   [Regular*de   [Regular*de   [Regular*de   ]]                                                                                                    | s, we have a<br>number of c<br>number of g<br>vidth of one<br>position of c<br>there for que<br>to use gri<br>edefined (for<br>efault sa                                                                                                    | olumns ridlines column column n uite a whil ds myself. nt) styles:       | -            | I forget               |
| Alayoutlines Alayoutcolumnwidth Alayoutcolumnoffset{n} This is typically a feature the about. It's probably because the examples before we undefine font [regular:1] Adefine font [regular:2] Adefine font [regular:3]                                                                         | counter n' dimension w macro p nat has been e I never have sed some pre [Regular*de [Regular*de                                                                                                    | there for que to use griedefined (for efault sage fault sage fault | ridlines column column n uite a whil ds myself. nt) styles:  1] 2]       | le but that  | I forget               |
| Alayoutlines Alayoutcolumnwidth Alayoutcolumnoffset{n} This is typically a feature the about. It's probably because the examples before we undefine font [regular:1] Adefine font [regular:2] Adefine font [regular:3]                                                                         | counter n' dimension w macro p nat has been e I never have sed some pre [Regular*de [Regular*de                                                                                                    | there for que to use griedefined (for efault sage fault sage fault | ridlines column column n uite a whil ds myself. nt) styles:  1] 2]       | le but that  | I forget               |
| \layoutcolumnwidth \(\)\ \text{Alayoutcolumnoffset{n}} \(\)\ This is typically a feature the bout. It's probably because n the examples before we use \(\)\ \definefont[regular:1] \(\)\ \definefont[regular:2] \(\)\                                                                          | dimension wat has been sed some pre  [Regular*de] [Regular*de]                                                                                                    | vidth of one consition of consition of consi | e column column n uite a whil ds myself. nt) styles:  1] 2]              | le but that  | I forget               |
| This is typically a feature the about. It's probably because in the examples before we undefine font [regular:1] \define font [regular:2] \define font [regular:3]                                                                                                    | nacro p  nat has been e I never have sed some pre  [Regular*de [Regular*de                                                                                                    | there for que to use griedefined (for efault same fault same fault | column n uite a whil ds myself. nt) styles:  1] 2]                       | le but that  | I forget               |
| This is typically a feature the bout. It's probably because in the examples before we undefine font [regular:1] \define font [regular:2] \define font [regular:3]                                                                                                    | nat has been sed some pre   [Regular*de   [Regular*de   [Regular*de   [Regular*de   ]                                                                                                    | there for que to use griedefined (for efault same fault same fault | uite a whil<br>ds myself.<br>nt) styles:<br>1]<br>2]                     | le but that  | I forget               |
| about. It's probably because in the examples before we u  \definefont[regular:1] \definefont[regular:2] \definefont[regular:3]                                                                                                    | e I never have<br>sed some pre<br> [Regular*de<br> [Regular*de                                                                                                    | e to use griedefined (for efault sa sefault sa sefault se sefault sa sefault se sefault se se sefault se sefault se se se se se se se se se se se se se                                                                      | ds myself. nt) styles:  1] 2]                                            | le but that  | I forget               |
| about. It's probably because in the examples before we u  \definefont[regular:1] \definefont[regular:2] \definefont[regular:3]                                                                                                    | e I never have<br>sed some pre<br> [Regular*de<br> [Regular*de                                                                                                    | e to use griedefined (for efault sa sefault sa sefault se sefault sa sefault se sefault se se sefault se sefault se se se se se se se se se se se se se                                                                      | ds myself. nt) styles:  1] 2]                                            | le but that  |                        |
| n the examples before we u \definefont[regular:1] \definefont[regular:2] \definefont[regular:3]                                                                                                    | sed some pre<br> [Regular*de<br> [Regular*de                                                                                                    | efault sa<br>efault sa<br>efault sa                                                                                                    | nt) styles:  1] 2] 3]                                                    |              |                        |
| \definefont[regular:1] \definefont[regular:2] \definefont[regular:3]                                                                                                    | [Regular*de<br> [Regular*de<br> [Regular*de                                                                                                    | efault sa<br>efault sa :                                                                                                    | 1]<br>2]<br>3]                                                           |              |                        |
| \definefont[regular:2] \definefont[regular:3]                                                                                                    | [Regular*de<br> [Regular*de                                                                                                    | efault sa s<br>efault sa s                                                                                                    | 2]<br>3]                                                                 |              |                        |
| \definefont[regular:2] \definefont[regular:3]                                                                                                    | [Regular*de<br> [Regular*de                                                                                                    | efault sa s<br>efault sa s                                                                                                    | 2]<br>3]                                                                 |              |                        |
| \definefont[regular:3]                                                                                                    | [Regular*de                                                                                                    | efault sa                                                                                                    | 3]                                                                       |              |                        |
| _                                                                                                    | •                                                                                                    |                                                                                                    |                                                                          |              |                        |
| /delineront[regular:4]                                                                                                    | TveRn⊤gr∗de                                                                                                    | staute sa                                                                                                    | ±1                                                                       |              |                        |
|                                                                                                    |                                                                                                    |                                                                                                    |                                                                          |              |                        |
|                                                                                                    |                                                                                                    |                                                                                                    |                                                                          |              |                        |
|                                                                                                    |                                                                                                    |                                                                                                    |                                                                          |              |                        |
|                                                                                                    |                                                                                                    |                                                                                                    |                                                                          |              |                        |
|                                                                                                    |                                                                                                    |                                                                                                    |                                                                          |              |                        |
|                                                                                                    |                                                                                                    |                                                                                                    |                                                                          |              |                        |
|                                                                                                    |                                                                                                    |                                                                                                    |                                                                          |              |                        |
|                                                                                                    |                                                                                                    |                                                                                                    |                                                                          |              |                        |
|                                                                                                    |                                                                                                    |                                                                                                    |                                                                          |              |                        |
|                                                                                                    |                                                                                                    |                                                                                                    |                                                                          |              |                        |
|                                                                                                    |                                                                                                    |                                                                                                    | _                                                                        |              |                        |
|                                                                                                    |                                                                                                    |                                                                                                    |                                                                          |              |                        |
|                                                                                                    |                                                                                                    |                                                                                                    |                                                                          |              |                        |
|                                                                                                    |                                                                                                    |                                                                                                    |                                                                          |              |                        |
|                                                                                                    |                                                                                                    |                                                                                                    |                                                                          |              |                        |
|                                                                                                    |                                                                                                    |                                                                                                    |                                                                          |              |                        |
|                                                                                                    |                                                                                                    |                                                                                                    |                                                                          |              |                        |
|                                                                                                    |                                                                                                    |                                                                                                    |                                                                          |              |                        |
|                                                                                                    |                                                                                                    |                                                                                                    |                                                                          |              |                        |
|                                                                                                    |                                                                                                    |                                                                                                    |                                                                          |              |                        |
|                                                                                                    |                                                                                                    |                                                                                                    |                                                                          |              |                        |
|                                                                                                    |                                                                                                    |                                                                                                    |                                                                          |              |                        |
|                                                                                                    |                                                                                                    |                                                                                                    |                                                                          |              |                        |
|                                                                                                    |                                                                                                    |                                                                                                    |                                                                          |              |                        |
|                                                                                                    |                                                                                                    |                                                                                                    |                                                                          |              |                        |

|   |  | . 1  |   |
|---|--|------|---|
|   |  |      |   |
| - |  | . 2  | - |
| _ |  | . 3  | 3 |
|   |  |      | 1 |
|   |  | . 5  |   |
|   |  |      |   |
| - |  | . 6  | 5 |
| _ |  | - 7  | 7 |
|   |  | . 8  | 3 |
|   |  | ç    |   |
| _ |  |      |   |
| - |  | . 10 | ) |
|   |  | .11  | L |
|   |  | . 12 | , |
|   |  |      |   |
| - |  | . 13 |   |
| _ |  | . 14 | 1 |
|   |  | . 15 | 5 |
|   |  | . 16 |   |
|   |  |      |   |
| - |  | . 17 |   |
|   |  | . 18 | 3 |
|   |  | 19   | 9 |
|   |  | . 20 |   |
|   |  |      |   |
| - |  | 21   | L |
|   |  | . 22 | ) |
|   |  | 23   | 3 |
|   |  |      |   |
|   |  | . 24 |   |
| _ |  | 25   | 5 |
|   |  | . 26 | 5 |
|   |  | 27   | 7 |
|   |  |      |   |
|   |  | . 28 |   |
| _ |  | . 29 | ) |
|   |  | . 30 | ) |
|   |  | .31  |   |
|   |  |      |   |
| - |  | . 32 |   |
| _ |  | . 33 | 3 |
|   |  | . 34 | 1 |
|   |  | . 35 |   |
|   |  |      |   |
| - |  | . 36 |   |
| _ |  | .37  | 7 |
|   |  | .38  | 3 |
|   |  |      |   |
|   |  | . 39 |   |
| _ |  | . 40 | ) |
|   |  | 41   | L |
|   |  | .42  | ) |
|   |  |      |   |
|   |  | .43  |   |
| _ |  | 44   | 1 |
| _ |  | .45  | 5 |
|   |  | . 46 |   |
|   |  |      |   |
| - |  | 47   |   |
|   |  | .48  | 3 |

A rather common way to draw attention to a passage, is to add a background. In this chapter we will therefore discuss how to enhance your document with those colorful areas that either or not follow the shape of your paragraph. Be warned: this chapter has so many backgrounds that you might start to dislike them. In the previous paragraph we demonstrated two important features of the background handler: you can nest backgrounds and backgrounds can be tight or wide. Features like this will often be used in combination with others, like spe- 8 cial section headers. The raw coding of the previous paragraph is therefore not representative. \starttextbackground[intro] A rather common way to draw attention to a passage, is to add a background. In this chapter we will therefore discuss how to enhance 14 document with \starttextbackground [subintro] those colorful areas that either or not follow the shape of your paragraph. \stoptextbackground\ Be warned: this chapter has so many backgrounds that you might start to dislike them. \stoptextbackground The outer background commands is defined as follows: \definetextbackground [intro] [backgroundcolor=infogray, backgroundoffset=.25cm, frame=off. location=paragraph, color=red Here, the paragraph option ensures that the background covers the width of the body text. The inner background is defined in a similar way, but this time we choose text location. \definetextbackground [subintro] [backgroundcolor=textgray, backgroundoffset=0pt, frame=off, location=text, color=bluel In this document we use protruding characters (hanging punctuation) so we've 46 chosen a rather large offset, one that also matches the rest of the page design. Those who are familiar with the way TEX works will probably see what problems 48 can occur with backgrounds like this. What happens for instance when we cross page boundaries, and how will more complicated paragraph shapes be handled? The current implementation tries to handle page breaks and paragraph shapes as good as possible. This works well in normal one–column mode as well as in columns. In this example, the paragraph shape is determined by the graphic placed left of the text. This feature is implemented using the \hangindent and \hangafter primitives, which means that we need to keep track of their state. In addition, we need to handle the indentation directives \leftskip, \rightskip and \parindent. Be-Figure 3.1 cause backgrounds end up in a different background overlay, nesting 11 them is no problem, and it is even possible to move them to the front\_12 and back, as we will demonstrate later on. While the mechanism discussed here 13 will always be improved when we find border cases, the fundaments it is built 14 upon are quite stable. \placefigure[left]{}{\externalfigure[detcow][width=2cm]} \starttextbackground [A] In this example, the paragraph shape is determined by the graphic placed left of the text. \starttextbackground [B] This feature is implemented using the \type {\hangindent} and \type {\hangafter} primitives, which means that we need to keep track of their state. In addition, we need to handle the indentation directives \type {\leftskip}, \type {\rightskip} and \type {\parindent}. \stoptextbackground\ Because backgrounds end up in a different background overlay, nesting them is no problem, and it is even possible to move them to the and back, as we will demonstrate later on. While the mechanism discussed here will always be improved when we find border cases, the fundaments it is built upon are quite stable. \stoptextbackground The backgrounds were defined as: \definetextbackground [A] [backgroundcolor=infogray] 45 \definetextbackground [B] [backgroundcolor=textgray] 47

\setuptextbackground

|                                     | ckgroundoffs<br>fset=Opt,                                                | * *                                                                                                    |                                                                    |
|-------------------------------------|--------------------------------------------------------------------------|----------------------------------------------------------------------------------------------------|--------------------------------------------------------------------|
|                                     | ame=off,                                                                 |                                                                                                    |                                                                    |
| 100                                 | cation=text]                                                             |                                                                                                    |                                                                    |
|                                     |                                                                          | ample, the paragraph shape is determined by the tof the text.                                                                                                    | e graphic                                                          |
| will alway<br>upon are<br>This time | them is not as we will do you be improved quite stable.                  | Agrounds end up in a different background overlate problem, and it is even possible to move them to emonstrate later on. While the mechanism discussed when we find border cases, the fundaments in the inner background a few levels up. By default the second of the contract of the contract of the contrac | y, nesting<br>the front<br>assed here<br>it is built<br>hey reside |
|                                     |                                                                          | by using a non transparent color, we can hide into ound [B] [backgroundcolor=darkgray,level=+2]                                                                                                    |                                                                    |
| backgrour<br>foregroun              | is the for                                                               | of a painting representing what lies behind object<br>reground  of a scene or representation that is nearest to an<br>of the spectator                                                                                                    |                                                                    |
| 1010610411                          | in front (                                                               | of the spectator                                                                                                    |                                                                    |
| spectator                           |                                                                          | looks on or watches                                                                                                    | three                                                              |
| spectator<br>This is co             | one who                                                                  | looks on or watches  to normal running text. A table like this is in a As floating body (see table 3.1) it can virtuall frame to make clear where the boundaries are.  the part of a painting representing what one                                                                                                    | way still                                                          |
| spectator This is co                | one who oded similar to ne text flow. re. We add a                       | looks on or watches to normal running text. A table like this is in a As floating body (see table 3.1) it can virtuall frame to make clear where the boundaries are.                                                                                                    | way still                                                          |
| spectator<br>This is co             | one who oded similar to ne text flow. re. We add a                       | looks on or watches  to normal running text. A table like this is in a As floating body (see table 3.1) it can virtuall frame to make clear where the boundaries are.  the part of a painting representing what one lies behind objects is the foreground the part of a scene or representation two that is nearest to and in front of the                                                                                                    | way still                                                          |
| spectator This is co                | one who oded similar to ne text flow. re. We add a background foreground | looks on or watches  to normal running text. A table like this is in a As floating body (see table 3.1) it can virtuall frame to make clear where the boundaries are.  the part of a painting representing what one lies behind objects is the foreground  the part of a scene or representation two that is nearest to and in front of the spectator  one who looks on or watches  three                                                                                                    | way still                                                          |
| spectator This is co                | one who oded similar to ne text flow. re. We add a background foreground | looks on or watches  to normal running text. A table like this is in a As floating body (see table 3.1) it can virtuall frame to make clear where the boundaries are.  the part of a painting representing what one lies behind objects is the foreground the part of a scene or representation two that is nearest to and in front of the spectator                                                                                                    | way still                                                          |

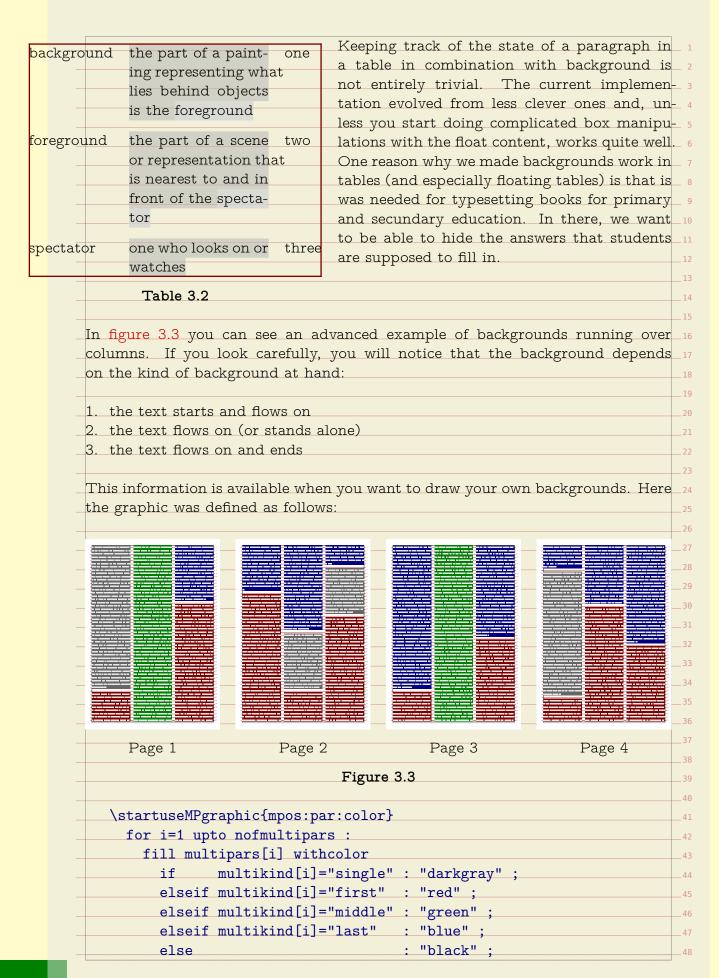

```
fi;
    endfor :
  \stopuseMPgraphic
This graphic is hooked into the background setup by setting the mp variable.
  \definetextbackground
     [shade]
     [location=paragraph,
     mp=mpos:par:color,
     before=\blank,
     after=\blankl
A variant is the following. This time we use a shade:
  \startuseMPgraphic{mpos:par:columnset:shade}
    numeric h;
    for i=1 upto nofmultipars :
      h := bbheight(p);
      if multikind[i] = "single" :
        fill multipars[i] topenlarged -.5h
           withshademethod "linear"
          withshadedirection shadedup
           withcolor boxfillcolor shadedinto .8white;
        fill multipars[i] bottomenlarged -.5h
          withshademethod "linear"
          withshadedirection shadedup
           withcolor .8white shadedinto boxfillcolor;
      elseif multikind[i] = "first" :
         fill multipars[i]
           withshademethod "linear"
           withshadedirection shadedup
           withcolor boxfillcolor shadedinto .8white;
      elseif multikind[i] = "middle" :
         fill multipars[i] topenlarged -.5h
           withshademethod "linear"
           withshadedirection shadedup
           withcolor boxfillcolor shadedinto .8white;
        fill multipars[i] bottomenlarged -.5h
          withshademethod "linear"
           withshadedirection shadedup
           withcolor .8white shadedinto boxfillcolor;
      elseif multikind[i] = "last" :
         fill multipars[i]
          withshademethod "linear"
                                                                        45
          withshadedirection shadedup
          withcolor .8white shadedinto boxfillcolor;
                                                                         47
      fi;
```

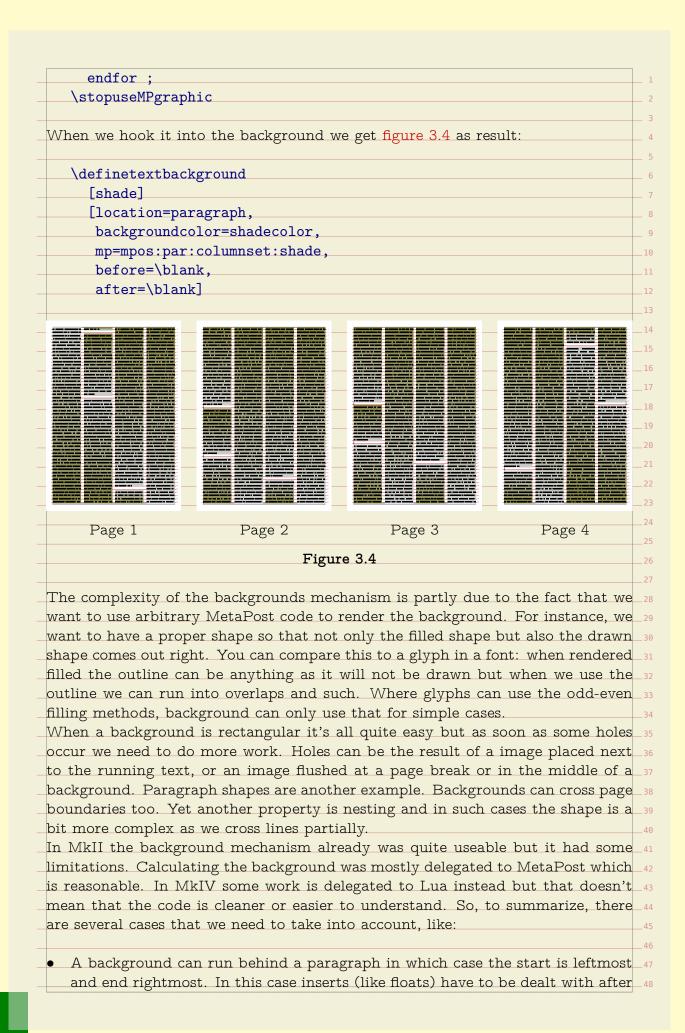

the shape has been calculated. A background can be in-line (the text location variant) in which case we need to follow the paragraph shape, if set. In that case we have a mix of calculating the background shape and afterwards compensating for inserts. A third case is tabulation and tables where we have dedicated regions to deal with. When these float we need to make sure that the backgrounds are adapted to the where they end up. Yet another case is in columns, where we hape multiple regions to deal with. As mentioned, floats need special treatment and they can be part of the page flow but also end up left or right of the text (either or not shifted) but also in the margins, edges, back- or cutspace. Their placement influences the way backgrounds are calculated so additional information needs to travel with them. We distinguish between a paragraph background, which runs between the left and right skip areas and a text background which follows a shape. In figure 3.5 we see a test case with several such shapes. In the case of side floats the following cases occur. Of course multiple such cases can follow each order so in practice we have to deal with an accumulation. As often in T<sub>E</sub>X coming up with a solution is not a the problem but interference is. You can cook up a solution for one case that fails in another. Backgrounds fall into this category, as do side floats. In the next pages we will demonstrate a few cases. In practice you can probably always come up with something that works out well, but in an automated workflow (like unattended xml to pdf conversion) you can best play safe. We show some examples on the next pages. 47

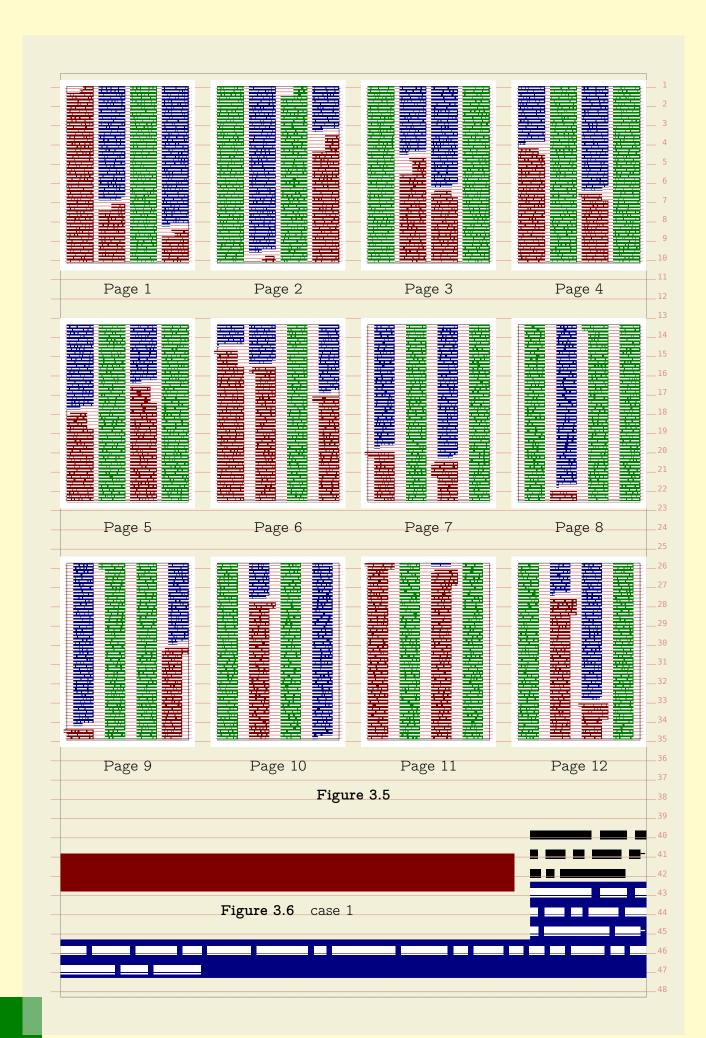

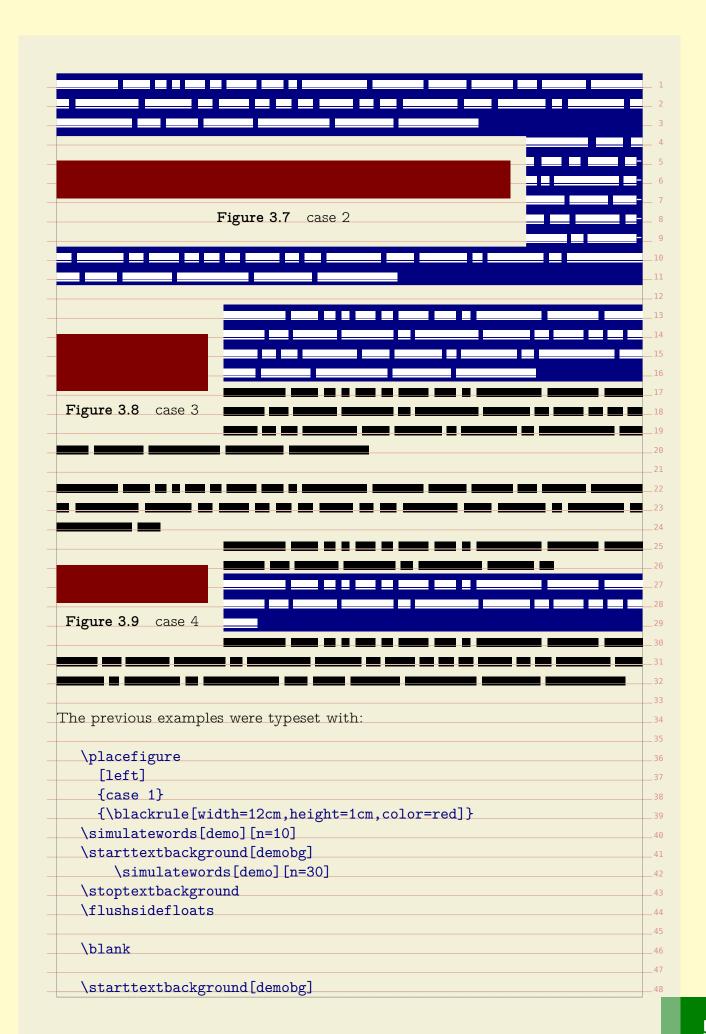

```
\simulatewords[demo][n=40]
       \placefigure
         [left]
         {case 2}
         {\blackrule[width=12cm,height=1cm,color=red]}
       \simulatewords[demo][n=40]
  \stoptextbackground
  \flushsidefloats
  \blank
  \placefigure
     [left]
     {case 3}
     {\blackrule[width=4cm,height=15mm,color=red]}
  \starttextbackground[demobg]
       \simulatewords[demo][n=40]
  \stoptextbackground
  \simulatewords[demo][n=40]
  \flushsidefloats
  \blank
  \simulatewords[demo][n=35]
  \placefigure
     [left]
     {case 4}
     {\blackrule[width=4cm,height=1cm,color=red]}
  \simulatewords[demo][n=20]
  \starttextbackground[demobg]
       \simulatewords[demo][n=25]
  \stoptextbackground
  \simulatewords[demo][n=40]
  \flushsidefloats
  \blank
Regular (page flow) floats are a different story. Here we have the problem that 38
a float might be postpones because there is no room on the current page and
they are moved forward (which is why they're called float). Again we show some 40
examples.
One problem introduced by the internet is that one can view music online. Well
it's actually not really a problem as it is fun to do, but it does interfere with
development of code: one can enter distraction mode quite easily.
                                                                            46
                                                                           47
```

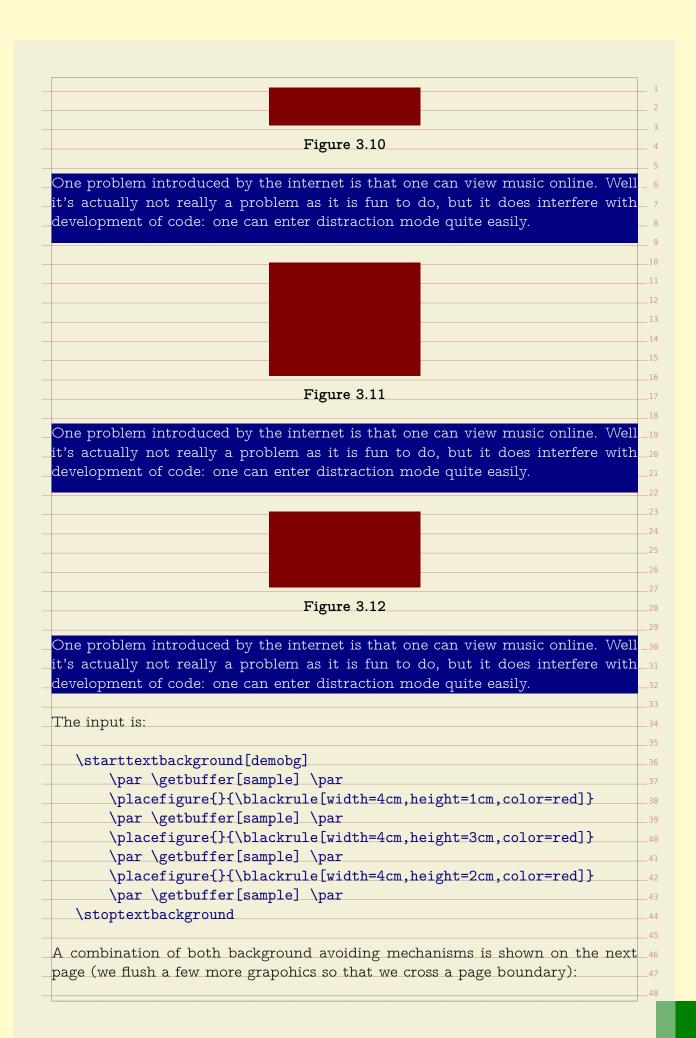

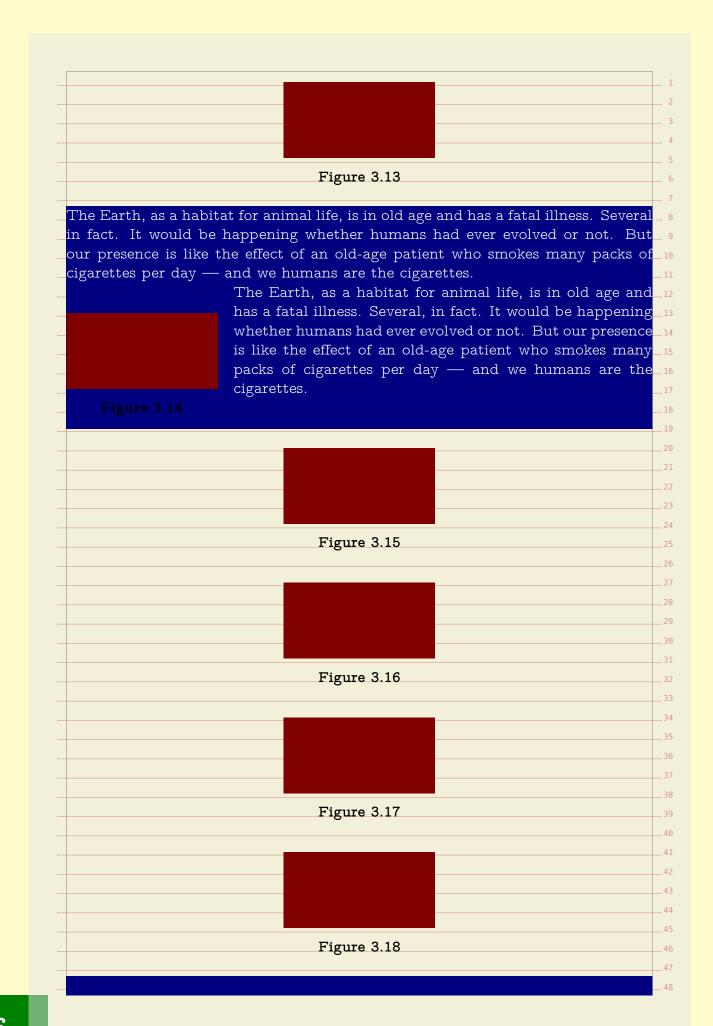

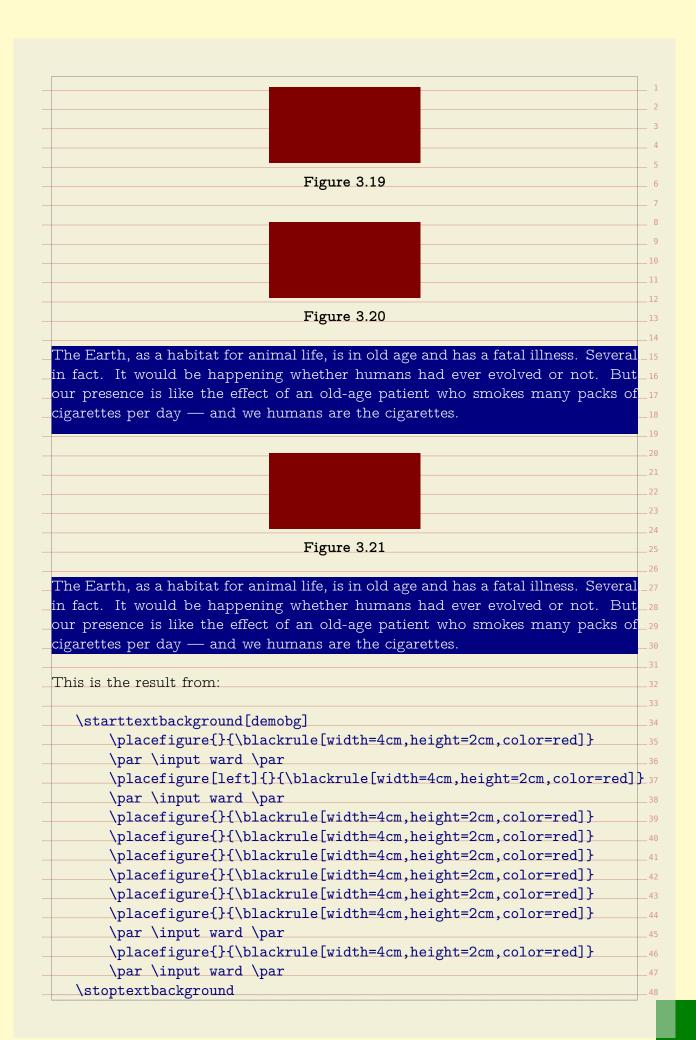

| reer  | egion parameter.                                                                                                    |    |
|-------|----------------------------------------------------------------------------------------------------|----|
|       |                                                                                                    |    |
| \s:   | tarttextbackground[demobg]                                                                                                    |    |
|       | \simulatewords[demo][n=40]                                                                                                    |    |
|       | \startplacefigure                                                                                                    |    |
|       | [location=left,                                                                                                    |    |
|       | title={free}]                                                                                                    |    |
|       | \blackrule[width=12cm,height=1cm,color=red]                                                                                                    |    |
|       | \stopplacefigure                                                                                                    |    |
|       | \simulatewords[demo][n=40]                                                                                                    |    |
|       | \startplacefigure                                                                                                    |    |
|       | [location=left,                                                                                                    |    |
|       | title={non - free},                                                                                                    |    |
|       | freeregion=no,                                                                                                    |    |
|       | color=textcolor]                                                                                                    |    |
|       | \blackrule[width=12cm,height=1cm,color=red]                                                                                                    |    |
|       | \stopplacefigure<br>\simulatewords[demo][n=40]                                                                                                    |    |
|       |                                                                                                    |    |
|       | \startplacefigure                                                                                                    |    |
|       | <pre>[location=here,     title={free}]</pre>                                                                                                    |    |
|       | \blackrule[width=12cm,height=1cm,color=red]                                                                                                    |    |
|       | \stopplacefigure                                                                                                    |    |
|       | \simulatewords[demo][n=40]                                                                                                    |    |
|       | \startplacefigure                                                                                                    |    |
|       | [location=here,                                                                                                    |    |
|       | title={non - free},                                                                                                    |    |
|       | freeregion=no,                                                                                                    |    |
|       | color=textcolor                                                                                                    |    |
|       | \blackrule[width=12cm,height=1cm,color=red]                                                                                                    |    |
|       | \stopplacefigure                                                                                                    |    |
|       | \simulatewords[demo][n=40]                                                                                                    |    |
| \s    | toptextbackground                                                                                                    |    |
| ,,,   | , op 00.100 and 100.100 and 10 |    |
| 'he n | ext pages show the result, first with some tracing enabled sop that you c                                                                                                    | ar |
|       | nat gets freed. This visual effect is enabled with:                                                                                                    |    |
|       |                                                                                                    |    |
| \e:   | nabletrackers[floats.freeregion]                                                                                                    |    |
|       |                                                                                                    |    |
| Ve no | w move to the next page.                                                                                                    |    |
|       |                                                                                                    |    |
|       |                                                                                                    |    |
|       |                                                                                                    |    |
|       |                                                                                                    |    |
|       |                                                                                                    |    |

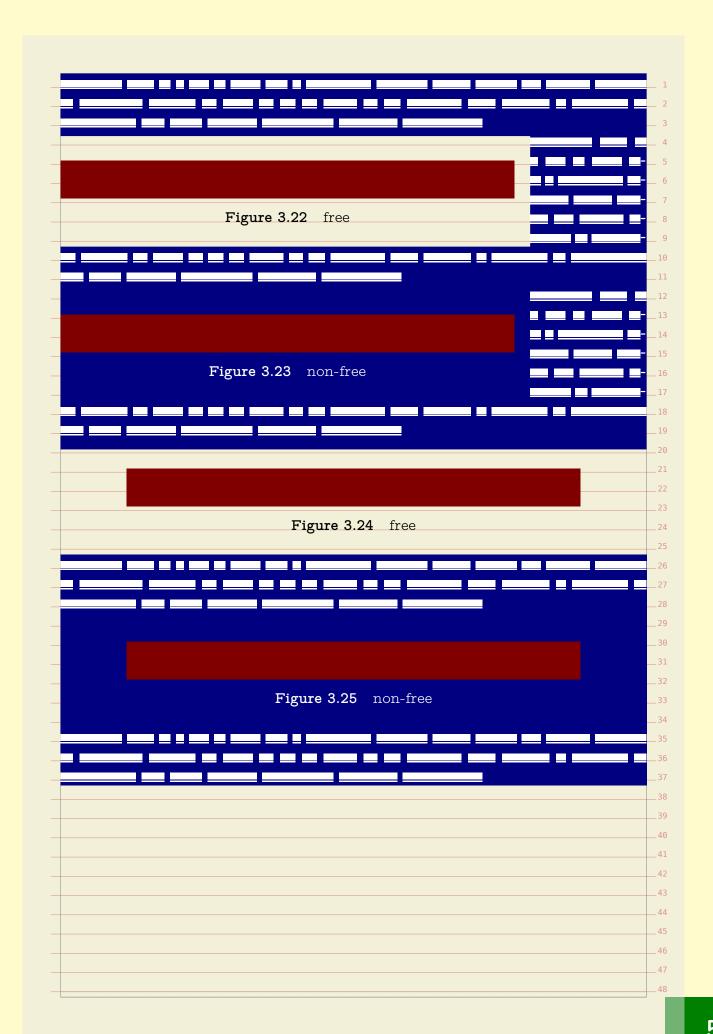

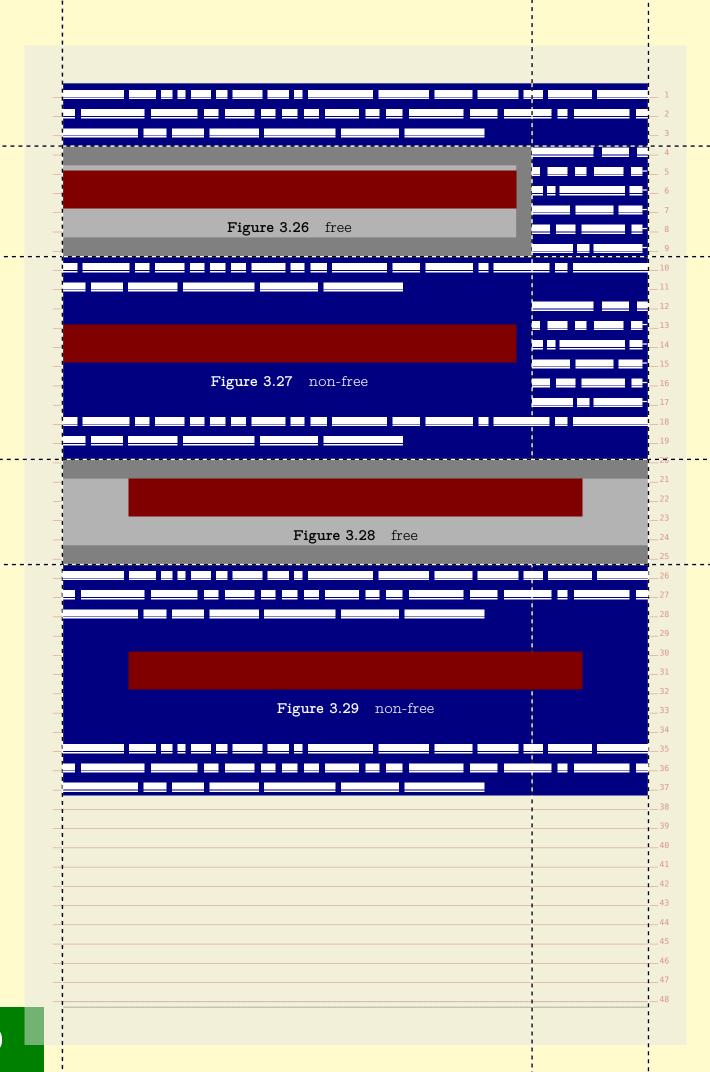

| \dofinofloot                                                      |  |
|-------------------------------------------------------------------|--|
| \definefloat                                                      |  |
| [demofigureleft]                                                  |  |
| [figure]                                                          |  |
| [default=left,                                                    |  |
| margin=1cm,                                                       |  |
| leftmargindistance=2cm, rightmargindistance=2cm]                  |  |
| rightmargindistance-zcmj                                          |  |
| \definefloat                                                      |  |
| [demofigureright]                                                 |  |
| [demofigureleft]                                                  |  |
| [default=right]                                                   |  |
| [deraure-right]                                                   |  |
| ombined with the following we get the result on the next pages.   |  |
| official with the following we get the result off the flow pages. |  |
| \starttextbackground[demobg]                                      |  |
| \startplacefloat[figure][location=left]                           |  |
| \blackrule[width=12cm,height=1cm,color=red]                       |  |
| \stopplacefigure                                                  |  |
| \simulatewords[demo][n=40]                                        |  |
| \blank                                                            |  |
| \startplacefloat[figure][location=right]                          |  |
| \blackrule[width=12cm,height=1cm,color=red]                       |  |
| \stopplacefigure                                                  |  |
| \simulatewords[demo][n=40]                                        |  |
| \blank                                                            |  |
| \startplacefloat[demofigureleft]                                  |  |
| \blackrule[width=10cm,height=1cm,color=red]                       |  |
| \stopplacefigure                                                  |  |
| \simulatewords[demo][n=40]                                        |  |
| \blank                                                            |  |
| \startplacefloat[demofigureright]                                 |  |
| \blackrule[width=10cm,height=1cm,color=red]                       |  |
| \stopplacefigure                                                  |  |
| \simulatewords[demo][n=40]                                        |  |
| \startplacefloat[figure] % [freeregion=no]                        |  |
| \blackrule[width=12cm,height=1cm,color=red]                       |  |
| \stopplacefigure                                                  |  |
| \simulatewords[demo][n=40]                                        |  |
| \stoptextbackground                                               |  |
|                                                                   |  |
|                                                                   |  |

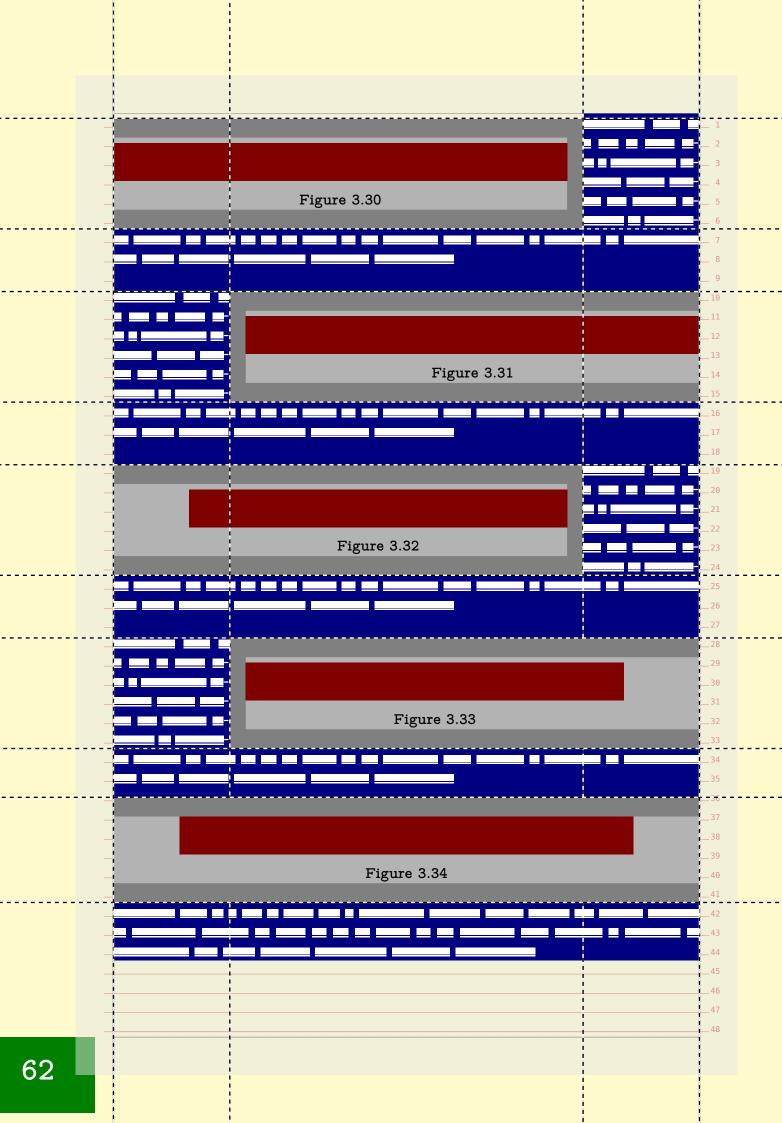

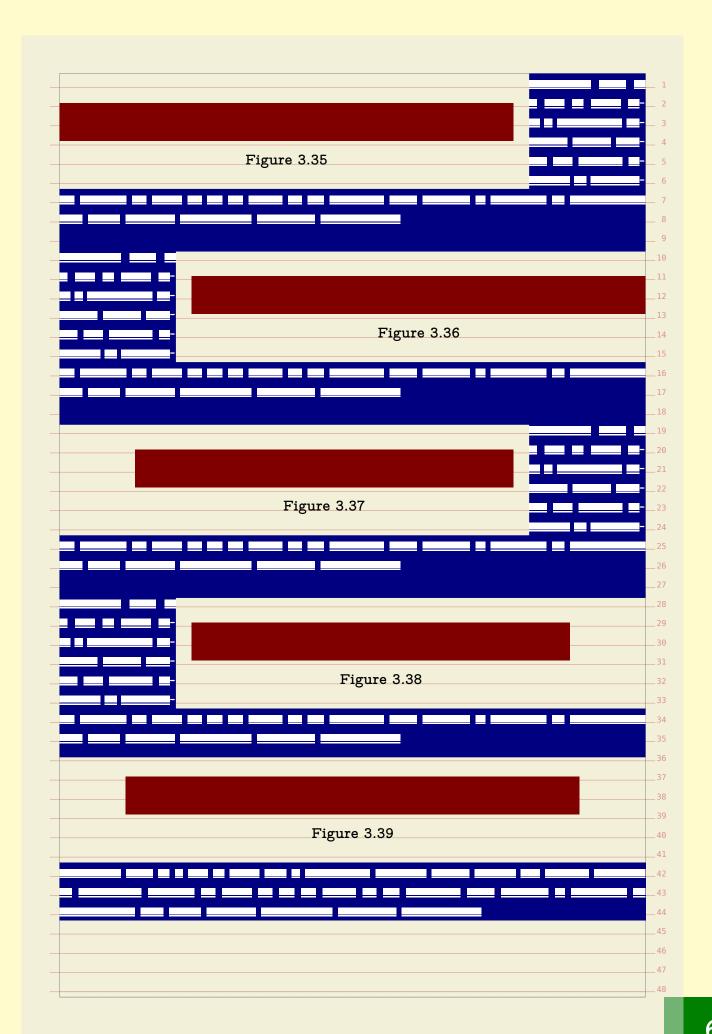

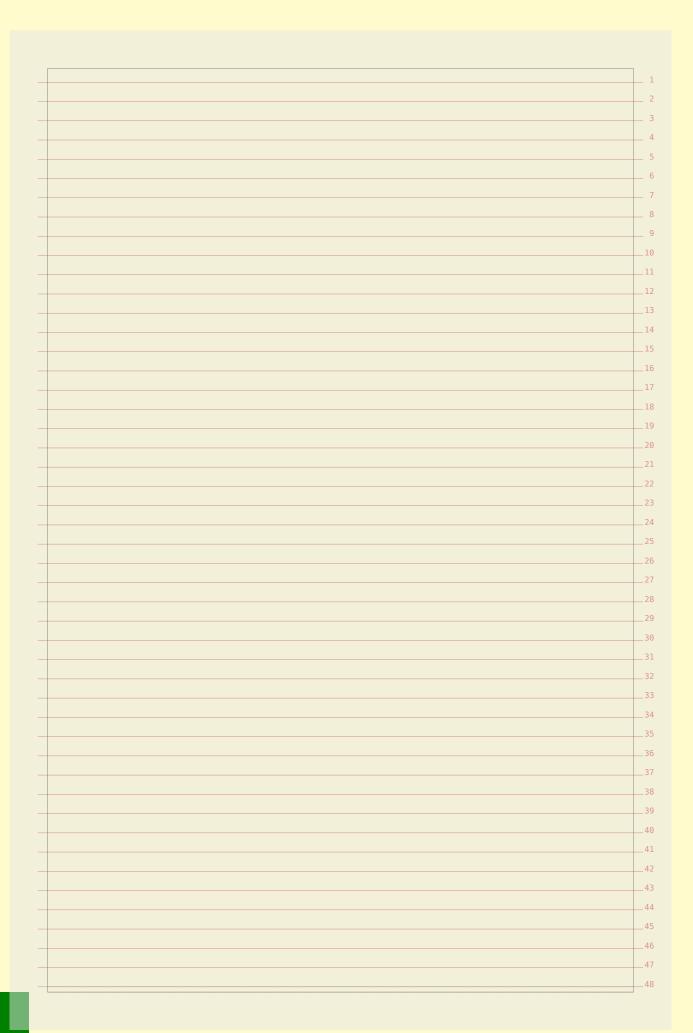

Because of its look and feel, a math formula can look too widely spaced when put on a grid. There are a few ways to control this. First of all, the default grid option bound to math is already more tolerant. But you can control it locally too. Take the following formula:

$$a = b^c$$

This has been entered as:

\startformula a = b^c \stopformula

and because it is just a line of math it comes out as expected. The next code

\startformula

a = \frac {a} {b}
\stopformula

produces a higher line:

$$a = \frac{a}{b}$$

as does:

\startformula

a = \frac {\frac {b} {c}} {\frac {d} {e}}

\stopformula

$$a = \frac{\frac{b}{c}}{\frac{d}{e}}$$

45

47

We will now demonstrate three ways to compensate fo rexcessive spacing. The first variant just sets a grid parameter: \startformula[grid=math:-halfline] a = \frac {\frac {b} {c}} {\frac {d} {e}} \stopformula You can also pass this as an option. Only a few such grid related options are defined: halfline, line, -halfline and -grid. \startformula[-halfline] a = \frac {\frac {b} {c}} {\frac {d} {e}} \stopformula If you need to compensate frequently you can consider defining an instance: \defineformula[tight][grid=math:-halfline] \starttightformula a = \frac {\frac {b} {c}} {\frac {d} {e}} \stoptightformula The result can be somewhat unexpected at the top and bottom of a page. When we subtract half a line from the height we can end up above the text area. This

| as                |                                                                                                    |
|-------------------|----------------------------------------------------------------------------------------------------|
| math              | maxdepth:1.05,maxheight:1.05,strut                                                                                                    |
| math:line         | maxdepth:1.05,maxheight:1.05,strut,line,split                                                                                                    |
| math:halfline     | maxdepth:1.05,maxheight:1.05,strut,halfline,split                                                                                                    |
| math:-line        | maxdepth:1.05,maxheight:1.05,strut,-line,split                                                                                                    |
| math:-halfline    | maxdepth:1.05,maxheight:1.05,strut,-halfline,split                                                                                                    |
| You can define y  | our own variants building on top of an existing one:                                                                                                    |
| \definegrids      | napping[math:my][math,]                                                                                                    |
|                   |                                                                                                    |
|                   | the effect of the <b>split</b> directive here. It triggers a check at the but you need to keep in mind that this is not always robust as                                                                                                    |
|                   | themselves can be triggered by and inject anything.                                                                                                    |
| bucii bouilualles | one of the state of the state o |
|                   | <u>b</u>                                                                                                    |
|                   | $a = \frac{\frac{b}{c}}{\frac{d}{c}}(\text{top 1 default})$                                                                                                    |
|                   | $\frac{u}{e}$                                                                                                    |
|                   |                                                                                                    |
|                   |                                                                                                    |
|                   | b                                                                                                    |
|                   | $a = \frac{\frac{\sigma}{c}}{\frac{d}{c}}(\text{top 2 default})$                                                                                                    |
|                   | $\frac{d}{e}$                                                                                                    |
|                   |                                                                                                    |
|                   |                                                                                                    |
|                   | b                                                                                                    |
|                   | $a = \frac{\frac{\sigma}{c}}{d}(\text{top 3 default})$                                                                                                    |
|                   | $d^{(i)}$                                                                                                    |
|                   |                                                                                                    |
|                   | e                                                                                                    |
|                   | ē                                                                                                    |
|                   | b                                                                                                    |
|                   | <u>b</u>                                                                                                    |
|                   | $a=rac{rac{b}{c}}{rac{d}{c}} 	ext{(top 4 default)}$                                                                                                    |
|                   | <u>b</u>                                                                                                    |
|                   | <u>b</u>                                                                                                    |
|                   | <u>b</u>                                                                                                    |
|                   | $a = rac{rac{b}{c}}{rac{d}{e}} 	ext{(top 4 default)}$                                                                                                    |
|                   | <u>b</u>                                                                                                    |
|                   | $a = rac{rac{b}{c}}{rac{d}{e}} 	ext{(top 4 default)}$                                                                                                    |
|                   | $a = rac{rac{b}{c}}{rac{d}{e}} 	ext{(top 4 default)}$                                                                                                    |
|                   | $a = rac{rac{b}{c}}{rac{d}{e}} 	ext{(top 4 default)}$                                                                                                    |
|                   | $a=rac{rac{b}{c}}{rac{d}{e}}(	ext{top 4 default})$ $a=rac{rac{b}{c}}{rac{d}{e}}(	ext{top 5 default})$                                                                                                    |
|                   | $a = rac{rac{b}{c}}{rac{d}{e}} 	ext{(top 4 default)}$                                                                                                    |

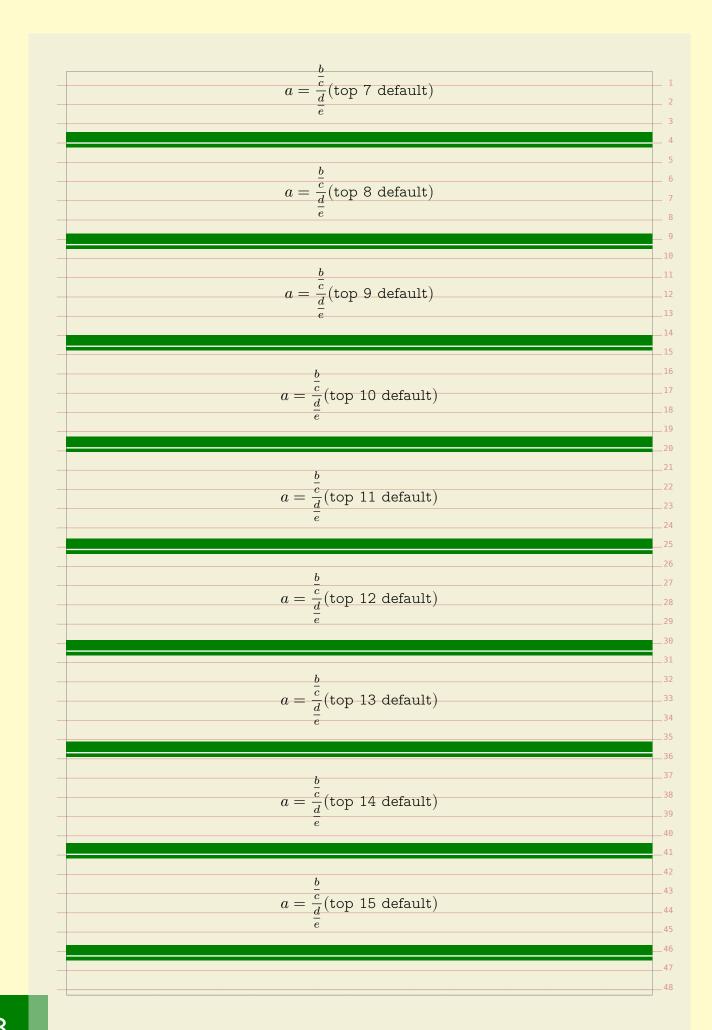

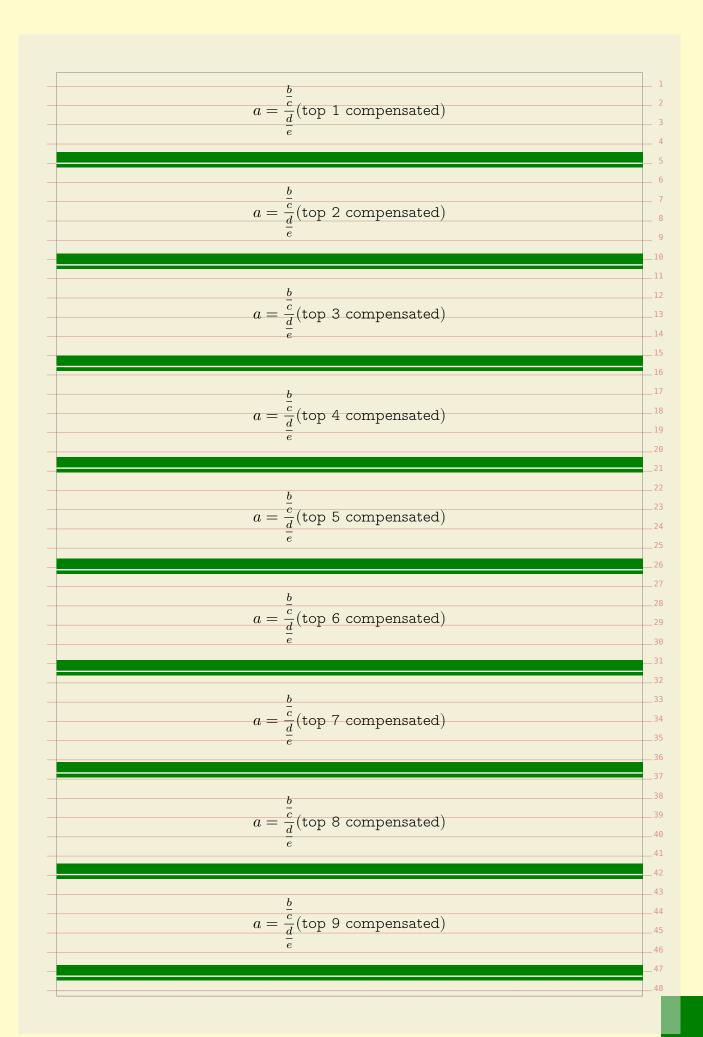

```
\frac{\overline{c}}{d}(top 10 compensated)
                                    (top 11 compensated)
                                  \frac{\overline{c}}{d}(top 12 compensated)
                                  \frac{c}{d}(top 13 compensated)
                                  \frac{\overline{c}}{d}(top 14 compensated)
                             a = \frac{\overline{c}}{d}(\text{top 15 compensated})
As said, the compensation is achieved with the page directive. The previous
pages were rendered using:
   \dorecurse {15} {
        \startformula[grid={math,-halfline}]
              a = \frac {\frac {b} {c}} {\frac {d} {e}}
              (\hbox{top #1 default})
         \stopformula
         \blank[samepage]
         \fakeline
and
                                                                                            45
   \dorecurse {15} {
         \startformula[grid={math,-halfline,split}]
```

|          | stopformula                                                     |                      |
|----------|-----------------------------------------------------------------|----------------------|
|          | blank[samepage]                                                 |                      |
|          | fakeline                                                        |                      |
| }        |                                                                 |                      |
| ·        | to mot a completent would use becaute a double of the           | o formando the come  |
|          | to get a consistent result we keep the depth of the             |                      |
| out enec | tively shift it down a bit, still honouring the grid.           | so what about the    |
|          | lecide that the snapped formula doesn't fit and forc            | o a norm nago hut mo |
|          | accept that it sticks out to the bottom, which is less          |                      |
|          | accept that it sticks out to the bottom, which is less ge case. | worse than the top-  |
| or-me-be | ge case.                                                        |                      |
|          |                                                                 |                      |
|          |                                                                 |                      |
|          |                                                                 |                      |
|          |                                                                 |                      |
|          |                                                                 |                      |
|          |                                                                 |                      |
|          |                                                                 |                      |
|          |                                                                 |                      |
|          |                                                                 |                      |
|          |                                                                 |                      |
|          |                                                                 |                      |
|          |                                                                 |                      |
|          |                                                                 |                      |
|          |                                                                 |                      |
|          |                                                                 |                      |
|          |                                                                 |                      |
|          |                                                                 |                      |
|          |                                                                 |                      |
|          |                                                                 |                      |
|          |                                                                 |                      |
|          |                                                                 |                      |
|          |                                                                 |                      |
|          |                                                                 |                      |
|          |                                                                 |                      |
|          |                                                                 |                      |
|          |                                                                 |                      |
|          |                                                                 |                      |
|          |                                                                 |                      |
|          |                                                                 |                      |
|          |                                                                 |                      |
|          |                                                                 |                      |
|          |                                                                 |                      |

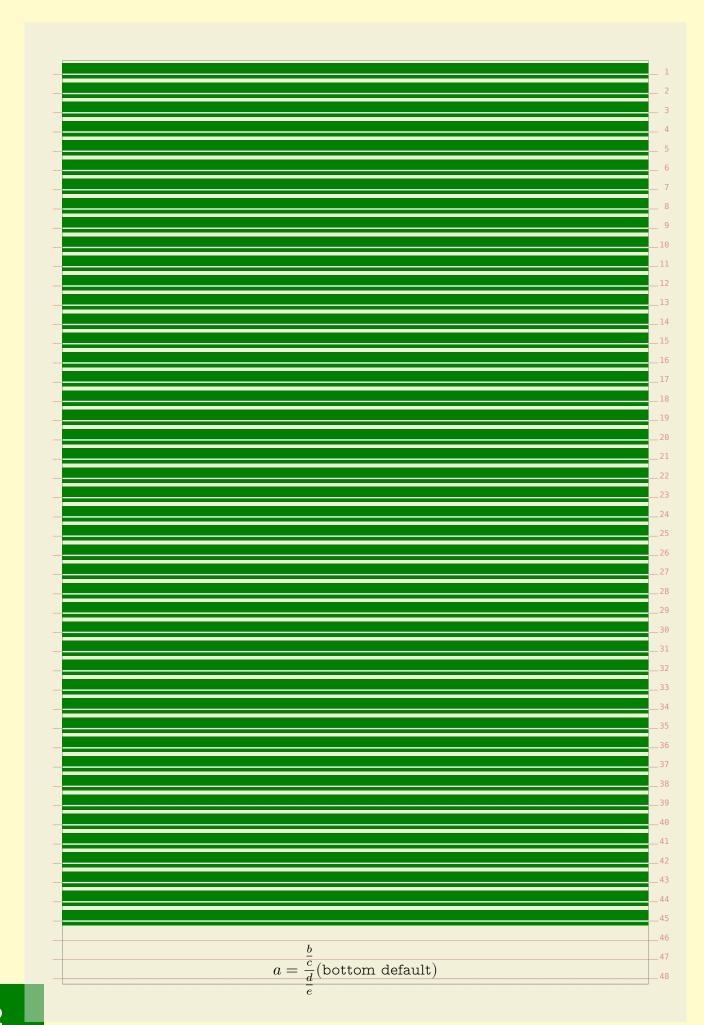

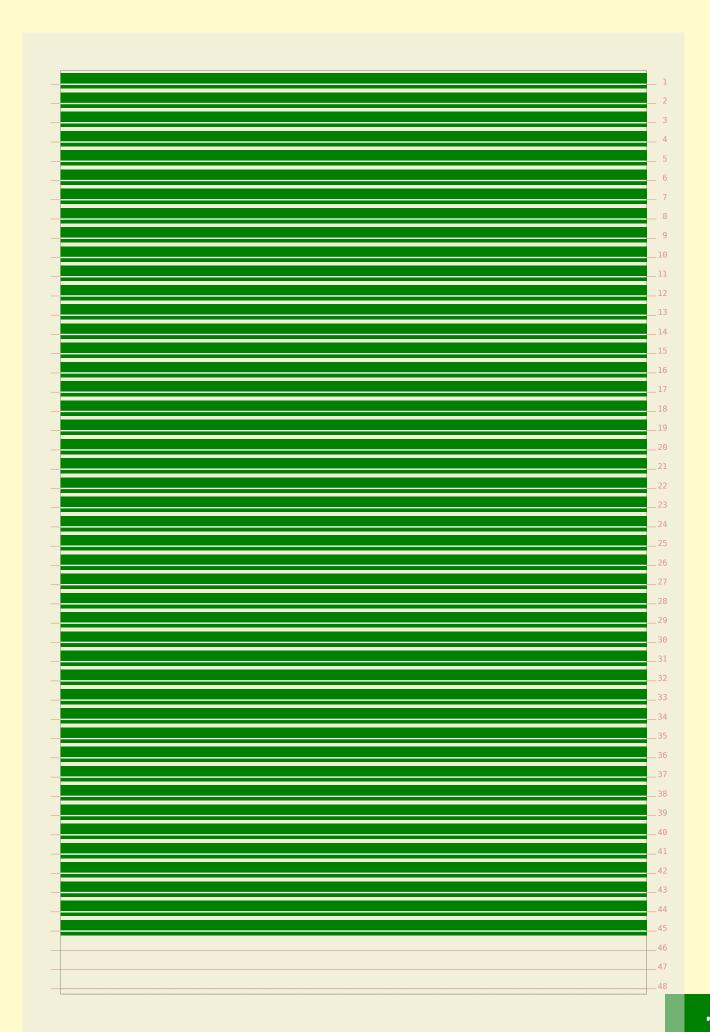

|                 | b                                                                                                    |
|-----------------|----------------------------------------------------------------------------------------------------|
|                 | $a = \frac{\frac{b}{c}}{\frac{d}{e}}$ (bottom compensated)                                                                          |
|                 | $\frac{a}{e}$                                                                                                    |
| These mechanis  | sms might be improved over time but as we don't use it frequently                                                                   |
| that might take |                                                                                                    |
| The following   | formula was posted at the ConTEXt mailing list in a grid snap                                                                       |
| . •             | d we will use it to demonstrate how you can mess a bit with the                                                                     |
| snapping.       |                                                                                                    |
| $g(x \{*\}) =$  | \lim_{n\to\infty} g(a_{n}) \leq 0 \leq \lim_{n\to\infty}                                                                            |
| $g(b_{n}) =$    |                                                                                                    |
|                 |                                                                                                    |
| _               | ven grid parameter as well as its expansion into the low level grid                                                                 |
| directives.     |                                                                                                    |
| grid=math       | expanded: maxdepth:1.05, maxheight:1.05, strut                                                                                      |
|                 |                                                                                                    |
|                 |                                                                                                    |
|                 | $g(x_*) = \lim_{n \to \infty} g(a_n) \leq 0 \leq \lim_{n \to \infty} g(b_n) = g(x_*)$                                               |
|                 | $n{	o}\infty$                                                                                                    |
|                 |                                                                                                    |
|                 |                                                                                                    |
|                 |                                                                                                    |
|                 |                                                                                                    |
| grid=low,half   | line expanded: maxheight,mindepth,none,halfline                                                                                     |
| grid=low,half   | line expanded: maxheight, mindepth, none, halfline                                                                                  |
| grid=low,half   |                                                                                                    |
| grid=low,half   | line expanded: maxheight, mindepth, none, halfline $g(x_*)=\lim_{n\to\infty}g(a_n)\leq 0\leq \lim_{n\to\infty}g(b_n)=g(x_*)$        |
| grid=low,half   |                                                                                                    |
|                 | $g(x_*) = \lim_{n \to \infty} g(a_n) \le 0 \le \lim_{n \to \infty} g(b_n) = g(x_*)$                                                 |
|                 |                                                                                                    |
|                 | $g(x_*) = \lim_{n \to \infty} g(a_n) \le 0 \le \lim_{n \to \infty} g(b_n) = g(x_*)$                                                 |
|                 | $g(x_*)=\lim_{n\to\infty}g(a_n)\leq 0\leq \lim_{n\to\infty}g(b_n)=g(x_*)$ epth expanded: maxdepth:1.05,maxheight:1.05,strut,nodepth |
|                 | $g(x_*) = \lim_{n \to \infty} g(a_n) \le 0 \le \lim_{n \to \infty} g(b_n) = g(x_*)$                                                 |
|                 | $g(x_*)=\lim_{n\to\infty}g(a_n)\leq 0\leq \lim_{n\to\infty}g(b_n)=g(x_*)$ epth expanded: maxdepth:1.05,maxheight:1.05,strut,nodepth |
|                 | $g(x_*)=\lim_{n\to\infty}g(a_n)\leq 0\leq \lim_{n\to\infty}g(b_n)=g(x_*)$ epth expanded: maxdepth:1.05,maxheight:1.05,strut,nodepth |
|                 | $g(x_*)=\lim_{n\to\infty}g(a_n)\leq 0\leq \lim_{n\to\infty}g(b_n)=g(x_*)$ epth expanded: maxdepth:1.05,maxheight:1.05,strut,nodepth |
|                 | $g(x_*)=\lim_{n\to\infty}g(a_n)\leq 0\leq \lim_{n\to\infty}g(b_n)=g(x_*)$ epth expanded: maxdepth:1.05,maxheight:1.05,strut,nodepth |
|                 | $g(x_*)=\lim_{n\to\infty}g(a_n)\leq 0\leq \lim_{n\to\infty}g(b_n)=g(x_*)$ epth expanded: maxdepth:1.05,maxheight:1.05,strut,nodepth |
|                 | $g(x_*)=\lim_{n\to\infty}g(a_n)\leq 0\leq \lim_{n\to\infty}g(b_n)=g(x_*)$ epth expanded: maxdepth:1.05,maxheight:1.05,strut,nodepth |
|                 | $g(x_*)=\lim_{n\to\infty}g(a_n)\leq 0\leq \lim_{n\to\infty}g(b_n)=g(x_*)$ epth expanded: maxdepth:1.05,maxheight:1.05,strut,nodepth |
|                 | $g(x_*)=\lim_{n\to\infty}g(a_n)\leq 0\leq \lim_{n\to\infty}g(b_n)=g(x_*)$ epth expanded: maxdepth:1.05,maxheight:1.05,strut,nodepth |
|                 | $g(x_*)=\lim_{n\to\infty}g(a_n)\leq 0\leq \lim_{n\to\infty}g(b_n)=g(x_*)$ epth expanded: maxdepth:1.05,maxheight:1.05,strut,nodepth |
|                 | $g(x_*)=\lim_{n\to\infty}g(a_n)\leq 0\leq \lim_{n\to\infty}g(b_n)=g(x_*)$ epth expanded: maxdepth:1.05,maxheight:1.05,strut,nodepth |

Graphics, tables and alike are often treated as floating bodies. This means that when such a body does not fit on the current page, it will be moved to the next one. In the examples we will use figures, but much of what we demonstrate here applies to all floats. A side float is a float which placement one way or another depends on the text that follows it. In its simplest form, the text flows around it, for instance in: \placefigure[left,none]{caption}{\framed[height=1cm]{graphic}} The first keyword of such a call is treated as a placement directive, so this figure will be placed left. The none directive nils the caption. graphic When the figure does not fit on the page, a page break is issued. A figure can span multiple paragraphs. When a next graphic is placed the previous figure will be padded if needed. First an example of multiple paragraphs. graphic Multiple floats in a row will lead to padding. The amount of padding is a combi-31 nation of empty lines and the normal white space following the float. The visual quality of the result depends on the graphic itself. graphic graphic Here we show the baseline of the first paragraph after the float as well as the filler. The whitespace around a graphic also depends on the inter-paragraph whitespace. As with many automated mechanisms, compromises are made. A

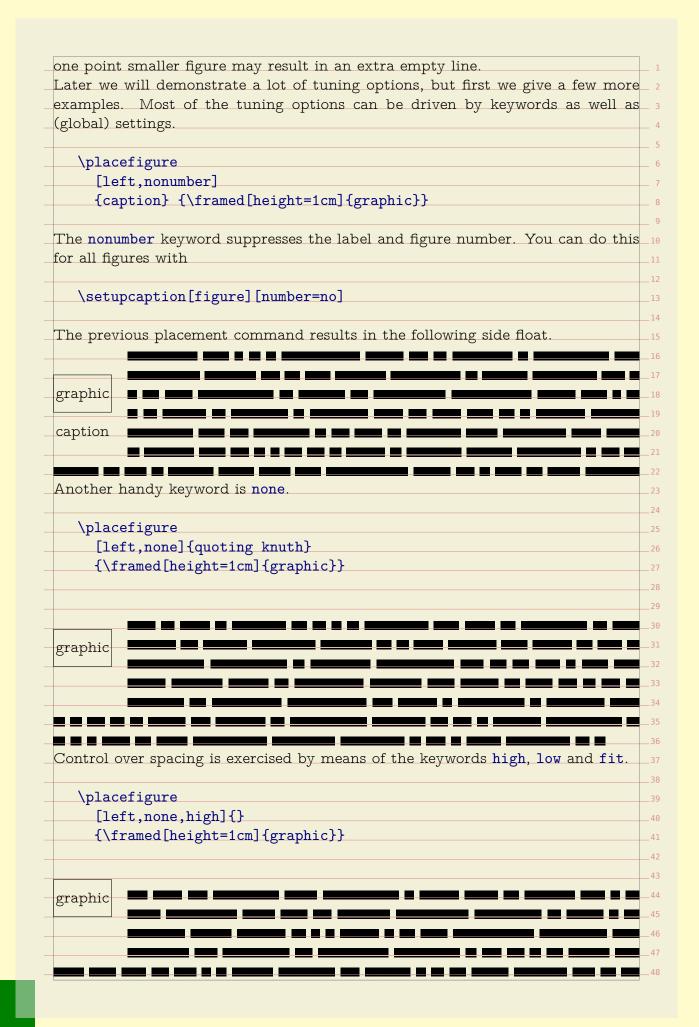

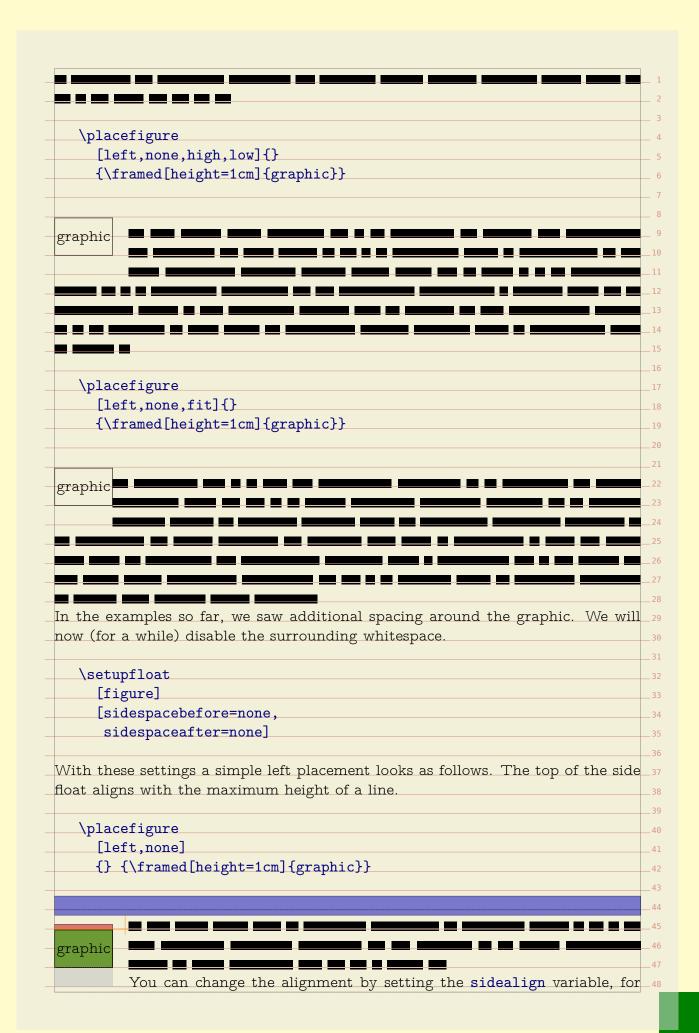

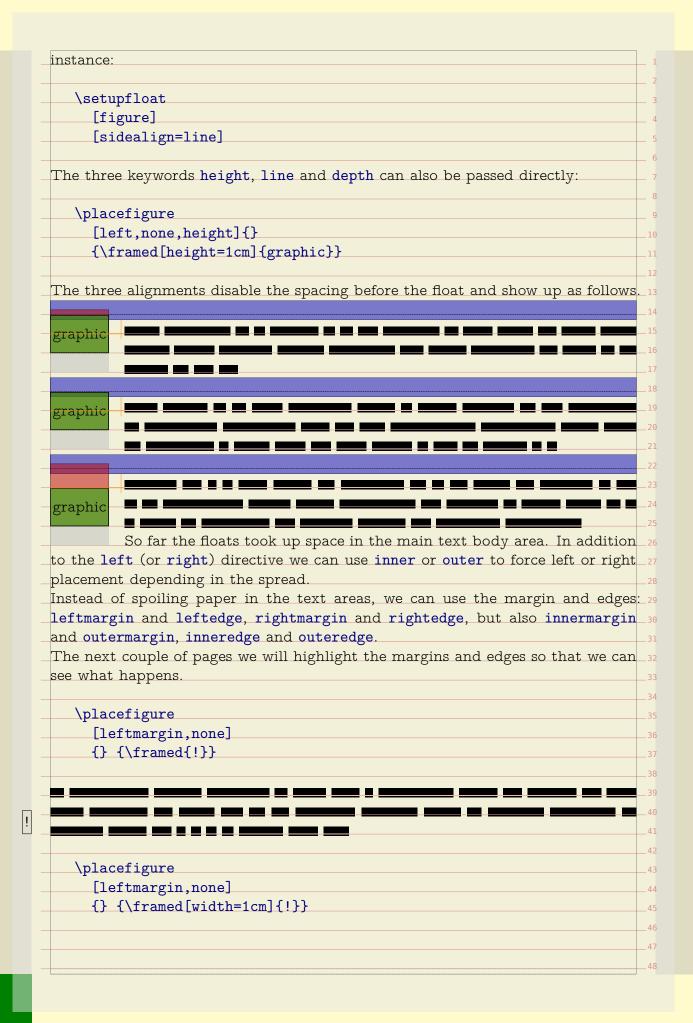

! \placefigure [leftmargin, none] {} {\framed[width=1.5cm]{!}} The placement directives can be combined with setting distance and width pa- 12 rameters, thereby not only opening a world of possibilities, but also creating 13 confusion. Therefore, we will illustrate these features by cloning floats. \definefloat [marginfigure] [figure] \setupfloat [marginfigure] [leftmargindistance=-\leftmargintotal, default={left,none,low}] The definition command clones figure into a new class of figures. There are two ways to use such a float : \placefloat [marginfigure] {} {\framed[width=1.5cm]{!}} or directly: \placemarginfigure {} {\framed[width=1.5cm]{!}} Both placement calls will result in a figure sticking into the margin. By manipulating the margin distance, you can align graphics to vertical grid lines, 41 like the edge: \definefloat [edgefigure] [figure] \setupfloat

[edgefigure] [leftmargindistance=-\innercombitotal, default={left,none,low,high}] The \innercombitotal is one of the many available dimensions. This measure is the combined width of the margin and edge. \placeedgefigure {} {\framed[width=1.5cm]{!}} \placeedgefigure {} {\framed[width=\innercombitotal]{!}} ļ You need to be aware of the fact that the margins and edges are not related to 21 the backspace and cut space settings. When you set up a layout, you need to 22 think of the right page as starting point. In a double sided layout, the margins 23 are swapped in the page composition stage. Unless you explicitly go to a left or 24 right page, you don't know if your left margin will be swapped or not. For this reason ConTFXt provides the inner and outer margin/edge dimensions. 26 These are automatically synchronized when the float is constructed. So, if you want to automatically adapt the float placement and width to the current left margin in a double sided document, you can use the inner dimensions. dimension left page right page \leftmarginwidth \outermarginwidth \rightmarginwidth \innermarginwidth \rightmarginwidth \leftmarginwidth \rightmargindistance \outermargindistance \leftmargindistance \innermargindistance \rightmargindistance \leftmargindistance Similar dimensions are available for the edges. You can save yourself some calcu-  ${}_{
m 37}$ lations by using the following dimensions: \leftmargintotal left margin width + left margin distance \rightmargintotal right margin width + right margin distance \innermargintotal inner margin width + inner margin distance **\outermargintotal** outer margin width + outer margin distance As you may expect, the edge totals are available as well, which leave a few more totals, namely the combinations of margin and edge. 47

| rightsidetotal right margin width+right edge total  innersidetotal inner margin width+inner edge total outersidetotal outer margin width+outer edge total  leftcombitotal left margin total +left edge total rightcombitotal right margin total +right edge total innercombitotal inner margin total +right edge total innercombitotal outer margin total +outer edge total daptive back- and cutspace dimensions are also available: innerspacewidth adaptive backspace outerspacewidth adaptive backspace outerspacewidth adaptive cutspace There is one drawback in using the inner and outer dimensions: if you also change he height of the float dynamically, you may end up in a kind of loop because a lage break may occur at a non-expected place. While negative values move float into the margin, positive values will move the roat into the text. It will be of no surprise that you can also set the right margin istance. Keep in mind that this distance is not related to the text margin, but to the float margin.  \setupfloat [leftmargindistance=\outercombitotal,                                                                                                    | leftsidetotal       | left margin width +left edge total                              | _ 1 |
|----------------------------------------------------------------------------------------------------|---------------------|-----------------------------------------------------------------|-----|
| innersidetotal inner margin width+inner edge total outersidetotal outer margin width+outer edge total leftcombitotal left margin total +left edge total rightcombitotal inner margin total +right edge total innercombitotal inner margin total +right edge total outercombitotal outer margin total +outer edge total daptive back- and cutspace dimensions are also available: innerspacewidth adaptive backspace outerspacewidth adaptive backspace outerspacewidth adaptive cutspace There is one drawback in using the inner and outer dimensions: if you also change he height of the float dynamically, you may end up in a kind of loop because a age break may occur at a non-expected place. While negative values move float into the margin, positive values will move the oat into the text. It will be of no surprise that you can also set the right margin istance. Keep in mind that this distance is not related to the text margin, but to the float margin.  \setupfloat [edgefigure] [leftmargindistance=-\outercombitotal,                                                                                                    |                     |                                                                 | 2   |
| Setupfloat   Setupfloat   Set        | 0                   |                                                                 | 3   |
| leftcombitotal left margin total +left edge total rightcombitotal right margin total +right edge total rightcombitotal right margin total +right edge total rightcombitotal inner margin total +right edge total outercombitotal outer margin total +outer edge total outercombitotal outer margin total +outer edge total daptive back- and cutspace dimensions are also available: innerspacewidth adaptive backspace outerspacewidth adaptive cutspace There is one drawback in using the inner and outer dimensions: if you also change he height of the float dynamically, you may end up in a kind of loop because a ge break may occur at a non-expected place. While negative values move float into the margin, positive values will move the soat into the text. It will be of no surprise that you can also set the right margin istance. Keep in mind that this distance is not related to the text margin, but to the float margin.  \setupfloat [edgefigure] [leftmargindistance=-\outercombitotal,                                                                                                    | innersidetotal      | inner margin width+inner edge total                             | 4   |
| leftcombitotal left margin total +left edge total rightcombitotal right margin total +right edge total innercombitotal inner margin total +inner edge total outercombitotal outer margin total +outer edge total daptive back- and cutspace dimensions are also available: innerspacewidth adaptive backspace outerspacewidth adaptive backspace outerspacewidth adaptive cutspace There is one drawback in using the inner and outer dimensions: if you also change he height of the float dynamically, you may end up in a kind of loop because a large break may occur at a non-expected place. While negative values move float into the margin, positive values will move the location to the text. It will be of no surprise that you can also set the right margin istance. Keep in mind that this distance is not related to the text margin, but to the float margin.  \setupfloat [edgefigure] [leftmargindistance=-\outercombitotal,                                                                                                    |                     |                                                                 |     |
| leftcombitotal left margin total +left edge total rightcombitotal right margin total +right edge total innercombitotal inner margin total +inner edge total outercombitotal outer margin total +outer edge total daptive back- and cutspace dimensions are also available: innerspacewidth adaptive backspace outerspacewidth adaptive cutspace There is one drawback in using the inner and outer dimensions: if you also change he height of the float dynamically, you may end up in a kind of loop because a lage break may occur at a non-expected place. While negative values move float into the margin, positive values will move the loat into the text. It will be of no surprise that you can also set the right margin istance. Keep in mind that this distance is not related to the text margin, but the float margin.  \setupfloat [edgefigure] [leftmargindistance=-\outercombitotal,                                                                                                    | outciblactotal      | outer margin width outer eage total                             | _ 5 |
| rightcombitotal right margin total +right edge total  innercombitotal inner margin total +inner edge total  outercombitotal outer margin total +outer edge total  daptive back- and cutspace dimensions are also available:  innerspacewidth adaptive backspace  outerspacewidth adaptive cutspace  There is one drawback in using the inner and outer dimensions: if you also change he height of the float dynamically, you may end up in a kind of loop because a age break may occur at a non-expected place.  While negative values move float into the margin, positive values will move the loat into the text. It will be of no surprise that you can also set the right margin istance. Keep in mind that this distance is not related to the text margin, but the float margin.  \setupfloat [edgefigure] [leftmargindistance=\outercombitotal,                                                                                                    | leftcombitotal      | left margin total +left edge total                              | 7   |
| innercombitotal inner margin total +inner edge total outercombitotal outer margin total +outer edge total daptive back- and cutspace dimensions are also available: innerspacewidth adaptive backspace outerspacewidth adaptive cutspace There is one drawback in using the inner and outer dimensions: if you also change he height of the float dynamically, you may end up in a kind of loop because a lage break may occur at a non-expected place. While negative values move float into the margin, positive values will move the loat into the text. It will be of no surprise that you can also set the right margin is tance. Keep in mind that this distance is not related to the text margin, but the float margin.  \setupfloat [edgefigure] [leftmargindistance=-\outercombitotal,     rightmargindistance=-\outercombitotal,     rightmargindistance=-\outercombitotal,     rightmargindistance=-\outercombitotal,     rightmargindistance=-\outercombitotal,     default={outer,none,low,high}]  The locations inner and outer change with the left or right page.  \placedgefigure {} \{\framed[width=\outercombitotal]{!}}  \placedgefigure {} \{\framed[width=\outercombitotal]{!}}  \setuplacedgefigure {} \{\framed[width=\outercombitotal]{!}}  \setuplacedgefigure {} \{\framed[width=\outercombitotal]{!}}  \setuplacedgefigure {} \{\framed[width=\outercombitotal]{!}}  \setuplacedgefigure {} \{\framed[width=\outercombitotal]{!}}                                                                                                    |                     |                                                                 | _ ′ |
| innercombitotal inner margin total +inner edge total outercombitotal outer margin total +outer edge total  daptive back- and cutspace dimensions are also available:  innerspacewidth adaptive backspace outerspacewidth adaptive cutspace  there is one drawback in using the inner and outer dimensions: if you also change he height of the float dynamically, you may end up in a kind of loop because a age break may occur at a non-expected place.  While negative values move float into the margin, positive values will move the oat into the text. It will be of no surprise that you can also set the right margin istance. Keep in mind that this distance is not related to the text margin, but of the float margin.  \setupfloat  [edgefigure]  [leftmargindistance=-\outercombitotal,     rightmargindistance=-\outercombitotal,     rightmargindistance=-\outercombitotal,     default={outer,none,low,high}]  The locations inner and outer change with the left or right page.  \placedgefigure  {} \framed[width=\outercombitotal]{!}}  \placedgefigure  {} \framed[width=\outercombitotal]{!}}  \setuplaceedgefigure  {} \framed[width=\outercombitotal]{!}}  \setuplaceedgefigure  {} \framed[width=\outercombitotal]{!}}  \setuplaceedgefigure  {} \framed[width=\outercombitotal]{!}}                                                                                                    | 1181100011010001    |                                                                 | _ j |
| daptive back- and cutspace dimensions are also available:  innerspacewidth adaptive backspace outerspacewidth adaptive cutspace  There is one drawback in using the inner and outer dimensions: if you also change he height of the float dynamically, you may end up in a kind of loop because a age break may occur at a non-expected place.  While negative values move float into the margin, positive values will move the coat into the text. It will be of no surprise that you can also set the right margin istance. Keep in mind that this distance is not related to the text margin, but to the float margin.  \setupfloat [edgefigure] [leftmargindistance=-\outercombitotal, rightmargindistance=-\outercombitotal, default={outer,none,low,high}]  The locations inner and outer change with the left or right page.  \placedgefigure {} {\framed[width=\outercombitotal]{!}}  \placedgefigure {} {\framed[width=\outercombitotal]{!}}  \setuplacedgefigure {} {\framed[width=\outercombitotal]{!}}  \setuplacedgefigure {} {\framed[width=\outercombitotal]{!}}  \setuplacedgefigure {} {\framed[width=\outercombitotal]{!}}  \setuplacedgefigure {} {\framed[width=\outercombitotal]{!}}  \setuplacedgefigure {} {\framed[width=\outercombitotal]{!}}  \setuplacedgefigure {} {\framed[width=\outercombitotal]{!}}                                                                                                    | innercombitotal     | inner margin total +inner edge total                            |     |
| daptive back- and cutspace dimensions are also available:  innerspacewidth adaptive backspace outerspacewidth adaptive cutspace  There is one drawback in using the inner and outer dimensions: if you also change he height of the float dynamically, you may end up in a kind of loop because a large break may occur at a non-expected place.  While negative values move float into the margin, positive values will move the loat into the text. It will be of no surprise that you can also set the right margin is tance. Keep in mind that this distance is not related to the text margin, but to the float margin.  \setupfloat  [edgefigure] [leftmargindistance=-\outercombitotal,     rightmargindistance=-\outercombitotal,     default={outer,none,low,high}}  The locations inner and outer change with the left or right page.  \square  \{\text{Placeedgefigure}     {\text{\framed[width=\outercombitotal]{!}}}  \square  \left\{\text{\framed[width=\outercombitotal]{!}}}  \square  \left\{\text{\framed[width=\outercombitotal]{!}}}  \square  \left\{\text{\framed[width=\outercombitotal]{!}}}  \square  \left\{\text{\framed[width=\outercombitotal]{!}}}  \square  \left\{\text{\framed[width=\outercombitotal]{!}}}                                                                                                    |                     |                                                                 |     |
| daptive back- and cutspace dimensions are also available:  innerspacewidth adaptive backspace outerspacewidth adaptive cutspace  there is one drawback in using the inner and outer dimensions: if you also change he height of the float dynamically, you may end up in a kind of loop because a age break may occur at a non-expected place.  While negative values move float into the margin, positive values will move the coat into the text. It will be of no surprise that you can also set the right margin be the float margin.  \setupfloat [edgefigure] [leftmargindistance=-\outercombitotal,                                                                                                    | 040010011001100041  | ouver margin vovar   ouver eage vovar                           |     |
| innerspacewidth adaptive backspace outerspacewidth adaptive cutspace  There is one drawback in using the inner and outer dimensions: if you also change the height of the float dynamically, you may end up in a kind of loop because a age break may occur at a non-expected place.  While negative values move float into the margin, positive values will move the oat into the text. It will be of no surprise that you can also set the right margin istance. Keep in mind that this distance is not related to the text margin, but the float margin.  \[ \setupfloat \[ \text{ledgefigure}\] \[ \text{leftmargindistance=-\outercombitotal}, \] \[ \text{rightmargindistance=-\outercombitotal}, \] \[ \text{default={outer,none,low,high}}\]  The locations inner and outer change with the left or right page.  \[ \text{placeedgefigure} \{ \text{framed[width=\outercombitotal]}\{!}\}  \[ \text{placeedgefigure} \{ \text{framed[width=\outercombitotal]}\{!}\}  \[ \text{placeedgefigure} \{ \text{framed[width=\outercombitotal]}\{!}\}  \[ \text{placeedgefigure} \{ \text{framed[width=\outercombitotal]}\{!}\}  \[ \text{s a result of manipulating the floats margin settings, the side floats can start}} \]                                                                                                    | daptive back- and   | cutspace dimensions are also available:                         |     |
| innerspacewidth adaptive backspace outerspacewidth adaptive cutspace  There is one drawback in using the inner and outer dimensions: if you also change he height of the float dynamically, you may end up in a kind of loop because a large break may occur at a non-expected place.  While negative values move float into the margin, positive values will move the loat into the text. It will be of no surprise that you can also set the right margin istance. Keep in mind that this distance is not related to the text margin, but to the float margin.  \setupfloat [edgefigure] [leftmargindistance=-\outercombitotal,                                                                                                    | aup vivo odori arro | a datapada dinibilibilibi di a diba dyandala.                   |     |
| Chere is one drawback in using the inner and outer dimensions: if you also change the height of the float dynamically, you may end up in a kind of loop because a large break may occur at a non-expected place.  While negative values move float into the margin, positive values will move the loat into the text. It will be of no surprise that you can also set the right margin istance. Keep in mind that this distance is not related to the text margin, but to the float margin.  \setupfloat  [edgefigure]  [leftmargindistance=-\outercombitotal, rightmargindistance=-\outercombitotal, default={outer,none,low,high}]  The locations inner and outer change with the left or right page.  \placedgefigure  {} {\framed[width=\outercombitotal]{!}}  \placedgefigure  {} {\framed[width=\outercombitotal]{!}}  \setup lacedgefigure  {} {\framed[width=\outercombitotal]{!}}                                                                                                    | innerspacewidth     | adaptive backspace                                              |     |
| There is one drawback in using the inner and outer dimensions: if you also change he height of the float dynamically, you may end up in a kind of loop because a large break may occur at a non-expected place.  While negative values move float into the margin, positive values will move the loat into the text. It will be of no surprise that you can also set the right margin istance. Keep in mind that this distance is not related to the text margin, but to the float margin.  \setupfloat  [edgefigure]  [leftmargindistance=-\outercombitotal,     rightmargindistance=-\outercombitotal,     default={outer,none,low,high}]  The locations inner and outer change with the left or right page.  \placedgefigure  {} {\framed[width=\outercombitotal]{!}}  \placedgefigure  {} {\framed[width=\outercombitotal]{!}}  \setuplacedgefigure  {} {\framed[width=\outercombitotal]{!}}  \setuplacedgefigure  {} {\framed[width=\outercombitotal]{!}}                                                                                                    | <del>-</del>        | -                                                               |     |
| There is one drawback in using the inner and outer dimensions: if you also change the height of the float dynamically, you may end up in a kind of loop because a large break may occur at a non-expected place.  While negative values move float into the margin, positive values will move the oat into the text. It will be of no surprise that you can also set the right margin istance. Keep in mind that this distance is not related to the text margin, but to the float margin.  \setupfloat  [edgefigure]  [leftmargindistance=-\outercombitotal, rightmargindistance=-\outercombitotal, default={outer,none,low,high}]  The locations inner and outer change with the left or right page.  \placedgefigure  {} {\framed[width=\outercombitotal]{!}}  \placedgefigure  {} {\framed[width=\outercombitotal]{!}}  \setuplacedgefigure  {} {\framed[width=\outercombitotal]{!}}  \setuplacedgefigure  {} {\framed[width=\outercombitotal]{!}}                                                                                                    | outor ppacewrath    | adap 11 v o od vopa oo                                          |     |
| ne height of the float dynamically, you may end up in a kind of loop because a age break may occur at a non-expected place.  While negative values move float into the margin, positive values will move the coat into the text. It will be of no surprise that you can also set the right margin istance. Keep in mind that this distance is not related to the text margin, but to the float margin.  \[ \setupfloat [edgefigure] [leftmargindistance=-\outercombitotal, rightmargindistance=-\outercombitotal, default={outer,none,low,high}]  The locations inner and outer change with the left or right page.  \[ \placedgefigure {\} {\framed[width=\outercombitotal]{!}}  \[ \placedgefigure {\} {\framed[width=\outercombitotal]{!}}  \]  \[ \placedgefigure {\} {\framed[width=\outercombitotal]{!}}  \]  \[ \star{\text{star}}  \]  \[ \placedgefigure {\} {\framed[width=\outercombitotal]{!}}  \]  \[ \text{star}  \]  \[ \text{star}  \]  \[ \te      | here is one drawb   | ack in using the inner and outer dimensions: if you also change |     |
| age break may occur at a non-expected place.  While negative values move float into the margin, positive values will move the oat into the text. It will be of no surprise that you can also set the right margin istance. Keep in mind that this distance is not related to the text margin, but on the float margin.  \[ \text{Setupfloat}  \text{[edgefigure]}  \text{[leftmargindistance=-\outercombitotal,}  \text{rightmargindistance=-\outercombitotal,}  \text{default={outer,none,low,high}]} \]  The locations inner and outer change with the left or right page.  \[ \text{\placedgefigure}  \text{\placedgefigure}   \text{\placedgefigure}  \text{\placedgefigure}   \text{\placedgefigure}  \text{\placedgefigure}   \text{\placedgefigure}   \text{\placedgefigure}   \text{\placedgefigure}   \text{\placedgefigure}                                                                                     \qu                                                                                                    |                     | ů                                                               |     |
| While negative values move float into the margin, positive values will move the poat into the text. It will be of no surprise that you can also set the right margin istance. Keep in mind that this distance is not related to the text margin, but the float margin.    Setupfloat                                                                                                    | •                   |                                                                 |     |
| oat into the text. It will be of no surprise that you can also set the right margin istance. Keep in mind that this distance is not related to the text margin, but the float margin.  24 the float margin.  25                                                                                                    | · ·                 |                                                                 |     |
| istance. Keep in mind that this distance is not related to the text margin, but the float margin.  24  25  \setupfloat [edgefigure] [leftmargindistance=-\outercombitotal,     rightmargindistance=-\outercombitotal,     default={outer,none,low,high}]  The locations inner and outer change with the left or right page.  \placedgefigure {} {\framed[width=\outercombitotal]{!}}  33  \placedgefigure {} {\framed[width=\outercombitotal]{!}}  34  45  47  48  49  40  41  41  43  44  45  46  58 a result of manipulating the floats margin settings, the side floats can start  47                                                                                                    | •                   | 9 1                                                             |     |
| <pre>b the float margin.  c the float margin.  c the float margin margin settings, the side floats can start.  c the float margin.  c the float margin.  c the float margin.  c the float margin.  c the float margin settings, the side floats can start.  c the float margin.  c the float margin settings, the side floats can start.  c the float margin.  c the float margin.  c the float margin.  c the float margin settings, the side floats can start.  c the float margin.  c the float margin settings.  c the float margin.  c the float margin settings.  c the float margin settings.  c the float</pre> |                     | i v                                                             |     |
| \setupfloat [edgefigure] [leftmargindistance=-\outercombitotal,     rightmargindistance=-\outercombitotal,     default={outer,none,low,high}]  The locations inner and outer change with the left or right page.  \placedgefigure {} {\framed[width=\outercombitotal]{!}}  35  \placeedgefigure {} {\framed[width=\outercombitotal]{!}}  36  37  \placeedgefigure {} {\framed[width=\outercombitotal]{!}}  38  \placeedgefigure {} 41  {} {\framed[width=\seta]{!}}  48  \seta a result of manipulating the floats margin settings, the side floats can start 47                                                                                                    | -                   | 3                                                               |     |
| \setupfloat [edgefigure] [leftmargindistance=-\outercombitotal,     rightmargindistance=-\outercombitotal,     default={outer,none,low,high}]  The locations inner and outer change with the left or right page.  \text{\placedgefigure}     {\framed[width=\outercombitotal]{!}}  \text{\square{placedgefigure}}     {\framed[width=\outercombitotal]{!}}  \text{\square{placedgefigure}}     {\framed[width=\square{placedgefigure}]{\framed[width=\square{placedgefigure}]{\framed[width=pl              | o the moat margin   |                                                                 |     |
| <pre>[edgefigure] [leftmargindistance=-\outercombitotal,     rightmargindistance=-\outercombitotal,     default={outer,none,low,high}]  The locations inner and outer change with the left or right page.  31     \placeedgefigure     {} {\framed[width=\outercombitotal]{!}}  33     \placeedgefigure     {} {\framed[width=\sum outercombitotal]{!}}  40     \placeedgefigure     {} {\framed[width=8cm]{!}}  41     {} {\framed[width=8cm]{!}}  42     s a result of manipulating the floats margin settings, the side floats can start  47</pre>                                                                                                    | \setunfloat         |                                                                 |     |
| <pre>[leftmargindistance=-\outercombitotal,     rightmargindistance=-\outercombitotal,     default={outer,none,low,high}] 30 The locations inner and outer change with the left or right page. 31 \placeedgefigure     {} {\framed[width=\outercombitotal]{!}} 32 \placeedgefigure     {} {\framed[width=8cm]{!}} 40 \placeedgefigure     {} {\framed[width=8cm]{!}} 42 \s a result of manipulating the floats margin settings, the side floats can start 47</pre>                                                                                                    | <del>-</del>        |                                                                 |     |
| rightmargindistance=-\outercombitotal, default={outer,none,low,high}]  30 31 The locations inner and outer change with the left or right page. 32 \placeedgefigure {} {\framed[width=\outercombitotal]{!}}  35 \placeedgefigure {} {\framed[width=8cm]{!}}  40 41 42 43 44 45 46  s a result of manipulating the floats margin settings, the side floats can start 47                                                                                                    | 0 0                 |                                                                 |     |
| default={outer,none,low,high}]  The locations inner and outer change with the left or right page.    A                                                                                                    |                     |                                                                 |     |
| The locations inner and outer change with the left or right page.    Value of the locations inner and outer change with the left or right page.    Value of the locations in the location in the location in t      |                     |                                                                 |     |
| \placeedgefigure {} {\framed[width=\outercombitotal]{!}}  \delta {\framed[width=\outercombitotal]{!}}  \delta {\framed[width=8cm]{!}}  \delta {\framed[width=8cm]{!}}  \delta {\framed[width=8      | ueraur-tou          | itel, none, row, night]                                         | 30  |
| \placeedgefigure {} {\framed[width=\outercombitotal]{!}}  \delta {\framed[width=\outercombitotal]{!}}  \delta {\framed[width=8cm]{!}}  \delta {\framed[width=8cm]{!}}  \delta {\framed[width=8      | he lecations inno   | r and outer change with the left or right page                  | _31 |
| <pre>\placeedgefigure {} {\framed[width=\outercombitotal]{!}}  34 {} {\framed[width=\outercombitotal]{!}}  35 36 37 40 \placeedgefigure {} {\framed[width=8cm]{!}}  42 43 44 45 46 46 48 48 49 49 40 40 41 42 43 44 45 46 46 46 47 48 49 40 40 40 40 40 40 40 40 40 40 40 40 40</pre>                                                                                                    | ne locations rime.  | r and outer change with the left of right page.                 |     |
| {} {\framed[width=\outercombitotal]{!}}  35  36  37  38  \placeedgefigure  {} {\framed[width=8cm]{!}}  42  43  43  44  45  46  47  48  49  40  41  41  42  43  44  45  46  47  48  49  40  40  41  42  43  44  45  46  47  48  49  40  40  41  42  43  44  45  46  47  48  48  49  40  40  40  41  42  43  44  45  46  47  48  48  49  40  40  40  41  42  43  44  45  46  47  48  48  49  40  40  40  40  40  41  42  43  44  45  46  47  47  48  48  48  48  49  40  40  40  40  40  40  40  40  40                                                                                                    | \nlaccodmofi        | aro.                                                            |     |
| \placeedgefigure \{\framed[width=8cm]\{!\}\}  \s a result of manipulating the floats margin settings, the side floats can start 47                                                                                                    |                     |                                                                 |     |
| \placeedgefigure 41 {} {\framed[width=8cm]{!}} 48  49  40  41  41  42  43  45  46  48  49  49  40  40  40  40  40  40  40  40                                                                                                    | T) (TITAMEGE        | MIGOII - VORGET COMPITO COTIT (: ) }                            |     |
| \placeedgefigure \{\framed[width=8cm]{!}\} \delta result of manipulating the floats margin settings, the side floats can start 47                                                                                                    |                     |                                                                 |     |
| \placeedgefigure \{\framed[width=8cm]\{!\}\} \framed[width=8cm]\{!\}\ \framed[width=8cm]\{!\}\\ \framed[width=8cm]\{!\}\\ \framed[width=8cm]\{!\}\\\ \framed[width=8cm]\{!\}\\\\\\\\\\\\\\\\\\\\\\\\\\\\\\\\\\                                                                                                    |                     |                                                                 | !   |
| \placeedgefigure 41 {} {\framed[width=8cm]{!}} 42 43 44 45 45 46 48 49 40 40 40 41 42 43 44 44 45 46 46 47 48 48 49 40 40 40 40 40 40 40 40 40 40 40 40 40                                                                                                    |                     |                                                                 |     |
| \placeedgefigure {} {\framed[width=8cm]{!}}  41  42  43  43  44  45  46  48 a result of manipulating the floats margin settings, the side floats can start  47                                                                                                    |                     |                                                                 |     |
| {} {\framed[width=8cm]{!}}  42  43  44  45  46  48 a result of manipulating the floats margin settings, the side floats can start 47                                                                                                    | \nlaccodmofi        | aro.                                                            |     |
| .s a result of manipulating the floats margin settings, the side floats can start 47                                                                                                    |                     |                                                                 |     |
| ! 44<br>45<br>46<br>s a result of manipulating the floats margin settings, the side floats can start 47                                                                                                    | () (\Iramed[        | MIGUI-QCIII] ( ! } }                                            |     |
| s a result of manipulating the floats margin settings, the side floats can start 47                                                                                                    |                     |                                                                 | 43  |
| s a result of manipulating the floats margin settings, the side floats can start 47                                                                                                    |                     |                                                                 | 44  |
| s a result of manipulating the floats margin settings, the side floats can start 47                                                                                                    |                     |                                                                 |     |
|                                                                                                    |                     | <u> </u>                                                        | 45  |
|                                                                                                    |                     |                                                                 |     |

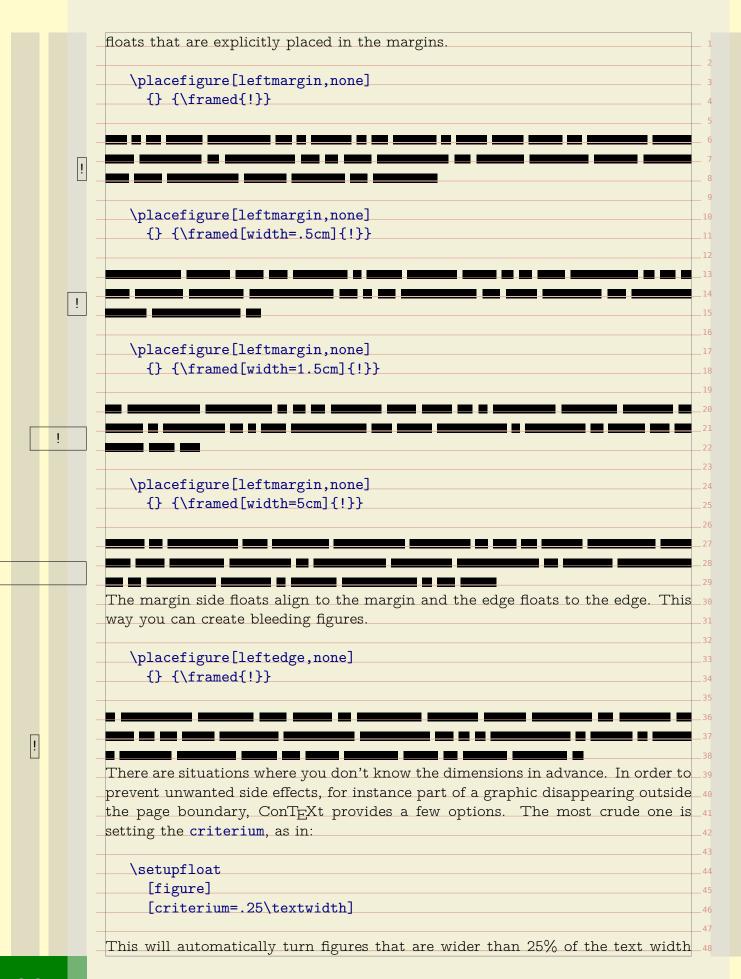

into normal floats instead of side floats. But let's not fall back on that feature now. You can use maxwidth and minwidth variables to control the placement in more detail. The exact result depends on the settings of location. By default we center, but you can set the location to left or right to achieve a different alignment. \definefloat [midmarginfigure] [figure] \setupfloat [midmarginfigure] [minwidth=\leftmarginwidth, default={leftmargin,none}] You can use maxwidth and minwidth variables to control the placement in more 16 detail. The exact result depends on the settings of location. By default we center, 17 but you can set the location to left or right to achieve a different alignment. \placemidmarginfigure {} {\framed[width=1.5cm]{!}} The meaning of maxwidth depends on the kind of float. First we place a left float with a width smaller than maxwidth. \setupfloat[figure][maxwidth=2cm] \placefigure[left,none]{}{\framed[width=1cm]{!}} When the width exceeds the maxwidth, the float will be centered. This is because we have no reference alignment point. \placefigure[left,none]{}{\framed[width=5cm]{!}} In margin floats, the maxwidth settings have a different result. First we place a small graphic. \setupfloat[figure][maxwidth=\leftmarginwidth] 47

\placefigure[leftmargin,none]{}{\framed[width=1cm]{!}} Because the left and right margin of this document are the same —the edges differ— we don't need to use inner and outer dimensions. \setupfloat[figure][maxwidth=\leftmarginwidth] A wider than maxwidth graphic will behave like a mixture of a margin and text side float. Watch how we align the float to the margin. \placefigure[leftmargin,none]{}{\framed[width=5cm]{!}} Instead of setting the width you can give hanging a try. The next examples demonstrate this. \placefigure[leftmargin,hanging,none]{}{\framed[width=5cm]{!}} \placefigure[left, hanging, none] {} {\framed[width=5cm] {!}} You can move down/up margin floats with the \movesidefloat macro. Such shifts come in handy when you have multiple side floats near to each other. \movesidefloat [+2\*line] \placemidmarginfigure {} {\framed{!}} Given the default placement template, this is equivalent to the following command.  $_{ t 47}$ Watch out, a simple line has a different effect (alignment).

| -                                     | cemidmarginfigure                                                                                                    |
|---------------------------------------|----------------------------------------------------------------------------------------------------|
|                                       | cemiamarginiigure                                                                                                    |
| [1                                    | eftmargin,none,+2*line]                                                                                                    |
| {}                                    | {\framed{!}}                                                                                                    |
|                                       |                                                                                                    |
| Anothe                                | r nice keyword is long:                                                                                                    |
|                                       |                                                                                                    |
| \pla                                  | cefigure                                                                                                    |
| -                                     | eftmargin,none,long]                                                                                                    |
|                                       | {\framed[height=2cm,width=2cm]{!}}                                                                                                    |
|                                       |                                                                                                    |
| Wato                                  | h how we move down. The effect is that we skip over the margi                                                                                                    |
| figu                                  | -                                                                                                    |
| 0                                     |                                                                                                    |
| \nla                                  | cefigure                                                                                                    |
| -                                     | eftmargin, none]                                                                                                    |
|                                       | · {\framed[height=1cm,width=2cm]{!}}                                                                                                    |
|                                       | (\II amou [II o I gard I gard |
|                                       |                                                                                                    |
| <i>N</i> atch l                       | now we move down. The effect is that we skip over the margin figure.                                                                                                    |
| Vaucii i                              | now we move down. The ender is that we ship over the margin inguie.                                                                                                    |
|                                       |                                                                                                    |
|                                       |                                                                                                    |
|                                       |                                                                                                    |
|                                       |                                                                                                    |
|                                       |                                                                                                    |
|                                       |                                                                                                    |
|                                       |                                                                                                    |
|                                       |                                                                                                    |
|                                       |                                                                                                    |
|                                       |                                                                                                    |
|                                       |                                                                                                    |
| \1                                    |                                                                                                    |
| -                                     | acefigure                                                                                                    |
| [1                                    | eftmargin, none]                                                                                                    |
| [1                                    |                                                                                                    |
| [1<br>{}                              | eftmargin, none] - {\framed[height=2cm, width=2cm]{!}}                                                                                                    |
| [1<br>{}                              | eftmargin, none]                                                                                                    |
| [1<br>{}<br>Do w                      | <pre>deftmargin,none]     {\framed[height=2cm,width=2cm]{!}}  we clash or not?</pre>                                                                                                    |
| [1<br>{}<br>Do w                      | eftmargin,none] - {\framed[height=2cm,width=2cm]{!}} - e clash or not? - acefigure                                                                                                    |
| []<br>{}<br>Do w<br>\pla              | <pre>deftmargin,none]  e {\framed[height=2cm,width=2cm]{!}}  re clash or not?  defigure deftmargin,none]</pre>                                                                                                    |
| []<br>{}<br>Do w<br>\pla              | eftmargin,none] - {\framed[height=2cm,width=2cm]{!}} - e clash or not? - acefigure                                                                                                    |
| []<br>                                | <pre>deftmargin,none]     {\framed[height=2cm,width=2cm]{!}}  de clash or not?  defigure deftmargin,none]     {\framed[height=2cm,width=2cm]{!}}</pre>                                                                                                    |
| []<br>                                | <pre>deftmargin,none]  e {\framed[height=2cm,width=2cm]{!}}  re clash or not?  defigure deftmargin,none]</pre>                                                                                                    |
| []<br>                                | <pre>deftmargin,none]     {\framed[height=2cm,width=2cm]{!}}  de clash or not?  defigure deftmargin,none]     {\framed[height=2cm,width=2cm]{!}}</pre>                                                                                                    |
| []<br>                                | <pre>deftmargin,none]     {\framed[height=2cm,width=2cm]{!}}  de clash or not?  defigure deftmargin,none]     {\framed[height=2cm,width=2cm]{!}}</pre>                                                                                                    |
| Do w \pla [1 {}  Do w \pla [1 {}  Did | <pre>deftmargin,none]     {\framed[height=2cm,width=2cm]{!}}  de clash or not?  defigure deftmargin,none]     {\framed[height=2cm,width=2cm]{!}}</pre>                                                                                                    |
| Do w \pla [1 {}  Do w \pla [1 {}  Did | <pre>deftmargin,none]     {\framed[height=2cm,width=2cm]{!}}  de clash or not?  defigure     deftmargin,none]     {\framed[height=2cm,width=2cm]{!}}  we clash or not?</pre>                                                                                                    |
| Do w \pla [1 {}  Do w \pla [1 {}  Did | <pre>deftmargin,none]     {\framed[height=2cm,width=2cm]{!}}  de clash or not?  defigure     deftmargin,none]     {\framed[height=2cm,width=2cm]{!}}  we clash or not?</pre>                                                                                                    |

| Did we clash or not?                                                                                                    | · · · · · · · · · · · · · · · · · · ·                                                                                                    |
|----------------------------------------------------------------------------------------------------|----------------------------------------------------------------------------------------------------|
|                                                                                                    | ros that can be of help with solving clashes in side floats                                                                                                    |
| flushsidefloats                                                                                                    | This macro moves down as much as is needed to separathe side floats of each other.                                                                                                    |
| \forgetsidefloats                                                                                                    | this macro kind of forgets that a side float is in progres                                                                                                    |
| Use these macros wi                                                                                                    | th care. If you change the dimensions of the graphic and                                                                                                    |
| content involved, red                                                                                                    | consider the use of these directives.                                                                                                    |
| The next couple of s                                                                                                    | preads we will demonstrate some example definitions. T                                                                                                    |
| •                                                                                                    | n from one of the styles we made for typesetting a serie                                                                                                    |
| _ <u>_</u>                                                                                                    | which illustrations and tables all over the pages.                                                                                                    |
|                                                                                                    | the spacing around side floats and verbatim text.                                                                                                    |
| I libt We life tuffe ti                                                                                                    | to spacing around side floats and verbatim text.                                                                                                    |
| \setupfloats                                                                                                    |                                                                                                    |
| [sidespacebef                                                                                                    | ore=none,                                                                                                    |
| sidespaceaft                                                                                                    |                                                                                                    |
| - Bradspassar s                                                                                                    | 01 dop 011                                                                                                    |
| \setuptyping                                                                                                    |                                                                                                    |
| [margin=]                                                                                                    |                                                                                                    |
|                                                                                                    |                                                                                                    |
| The placements have to identify bleeding                                                                                                    |                                                                                                    |
| The placements have to identify bleeding side floats positioned                                                                                                    | floats (with an cut—off margin of 3mm). The 'text' floats                                                                                                    |
| The placements have to identify bleeding side floats positioned \setupfloats                                                                                                    | floats (with an cut—off margin of 3mm). The 'text' floats in the main text flow.                                                                                                    |
| The placements have to identify bleeding side floats positioned \setupfloats [sidespacebef]                                                                                                    | floats (with an cut—off margin of 3mm). The 'text' floats in the main text flow.  ore=none,                                                                                                    |
| The placements have to identify bleeding side floats positioned \setupfloats                                                                                                    | floats (with an cut—off margin of 3mm). The 'text' floats in the main text flow.  ore=none,                                                                                                    |
| The placements have to identify bleeding side floats positioned \setupfloats [sidespacebef sidespaceaft]                                                                                                    | floats (with an cut—off margin of 3mm). The 'text' floats in the main text flow.  ore=none,                                                                                                    |
| The placements have to identify bleeding side floats positioned side spacebef sidespaceaft setuptyping                                                                                                    | floats (with an cut—off margin of 3mm). The 'text' floats in the main text flow.  ore=none,                                                                                                    |
| The placements have to identify bleeding side floats positioned \( \) \( \) \( | floats (with an cut—off margin of 3mm). The 'text' floats in the main text flow.  ore=none,                                                                                                    |
| The placements have to identify bleeding side floats positioned setupfloats  [sidespacebef sidespaceaft setuptyping [margin=]                                                                                                    | floats (with an cut-off margin of 3mm). The 'text' floats in the main text flow.  ore=none, er=depth]                                                                                                    |
| The placements have to identify bleeding side floats positioned setupfloats  [sidespacebef sidespaceaft  \setuptyping [margin=]  Watch how we define                                                                                                    | floats (with an cut—off margin of 3mm). The 'text' floats in the main text flow.  ore=none, er=depth]  e fall backs for too wide content (criterium as well as                                                                        |
| The placements have to identify bleeding side floats positioned setupfloats  [sidespacebef sidespaceaft  \setuptyping [margin=]  Watch how we define maxwidth to manipu                                                                                                    | floats (with an cut-off margin of 3mm). The 'text' floats in the main text flow.  ore=none, er=depth]  e fall backs for too wide content (criterium as well as late the placement of content that falls off the margins.              |
| The placements have to identify bleeding side floats positioned setupfloats  [sidespacebef sidespaceaft  \setuptyping [margin=]  Watch how we define                                                                                                    | floats (with an cut-off margin of 3mm). The 'text' floats in the main text flow.  ore=none, er=depth]  e fall backs for too wide content (criterium as well as late the placement of content that falls off the margins.              |
| The placements have to identify bleeding side floats positioned setupfloats  [sidespacebef sidespaceaft]  \setuptyping [margin=]  Watch how we define maxwidth to maniput The black rules are setupted in the sidespace setupted in the sidespace setupted i | floats (with an cut—off margin of 3mm). The 'text' floats in the main text flow.  ore=none, er=depth]  e fall backs for too wide content (criterium as well as late the placement of content that falls off the margins. set up with: |
| The placements have to identify bleeding side floats positioned setupfloats  [sidespacebef sidespaceaft]  \setuptyping [margin=]  Watch how we define maxwidth to maniput The black rules are setupted in the sidespace setupted in the sidespace setupted i | floats (with an cut—off margin of 3mm). The 'text' floats in the main text flow.  ore=none, er=depth]  e fall backs for too wide content (criterium as well as late the placement of content that falls off the margins.              |
| The placements have to identify bleeding side floats positioned setupfloats  [sidespacebef sidespaceaft]  \setuptyping [margin=]  Watch how we define maxwidth to maniput The black rules are setupted in the sidespace setupted in the sidespace setupted i | floats (with an cut—off margin of 3mm). The 'text' floats in the main text flow.  ore=none, er=depth]  e fall backs for too wide content (criterium as well as late the placement of content that falls off the margins. set up with: |
| The placements have to identify bleeding side floats positioned setupfloats  [sidespacebef sidespaceaft]  \setuptyping [margin=]  Watch how we define maxwidth to maniput The black rules are setupted in the sidespace setupted in the sidespace setupted i | floats (with an cut—off margin of 3mm). The 'text' floats in the main text flow.  ore=none, er=depth]  e fall backs for too wide content (criterium as well as late the placement of content that falls off the margins. set up with: |
| The placements have to identify bleeding side floats positioned setupfloats  [sidespacebef sidespaceaft]  \setuptyping [margin=]  Watch how we define maxwidth to maniput The black rules are setupted in the sidespace setupted in the sidespace setupted i | floats (with an cut—off margin of 3mm). The 'text' floats in the main text flow.  ore=none, er=depth]  e fall backs for too wide content (criterium as well as late the placement of content that falls off the margins. set up with: |
| The placements have to identify bleeding side floats positioned setupfloats  [sidespacebef sidespaceaft]  \setuptyping [margin=]  Watch how we define maxwidth to maniput The black rules are setupted in the sidespace setupted in the sidespace setupted i | floats (with an cut—off margin of 3mm). The 'text' floats in the main text flow.  ore=none, er=depth]  e fall backs for too wide content (criterium as well as late the placement of content that falls off the margins. set up with: |
| The placements have to identify bleeding side floats positioned setupfloats  [sidespacebef sidespaceaft]  \setuptyping [margin=]  Watch how we define maxwidth to maniput The black rules are setupted in the sidespace setupted in the sidespace setupted i | floats (with an cut—off margin of 3mm). The 'text' floats in the main text flow.  ore=none, er=depth]  e fall backs for too wide content (criterium as well as late the placement of content that falls off the margins. set up with: |
| The placements have to identify bleeding side floats positioned setupfloats  [sidespacebef sidespaceaft]  \setuptyping [margin=]  Watch how we define maxwidth to maniput The black rules are setupted in the sidespace setupted in the sidespace setupted i | ore=none, er=depth]  e fall backs for too wide content (criterium as well as late the placement of content that falls off the margins. set up with:                                                                                   |

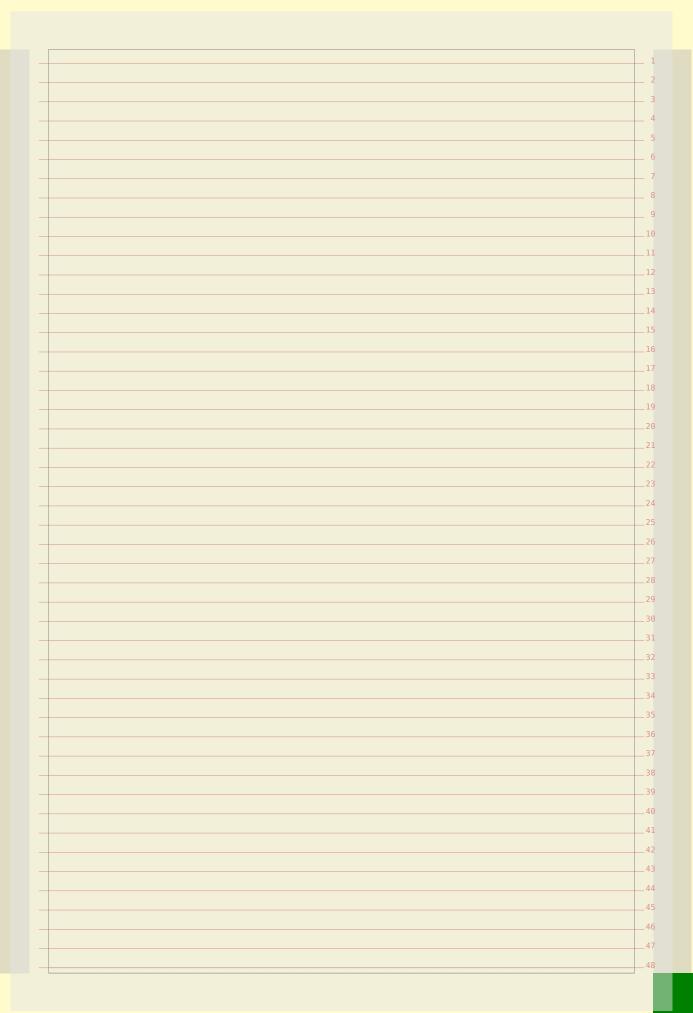

| <pre>[marginfigure] [criterium=.5textwidth,     maxwidth=\rightmarginwidth,     default={outermargin,none}]  lacemarginfigure{}{\blackrule[width=.25cm]}  lacemarginfigure{}{\blackrule[width=1cm]}  lacemarginfigure{}{\blackrule[width=2cm]}  {\blackrule[width=4cm]}  {\blackrule[width=8cm]}  lacemarginfigure{}{\blackrule[width=8cm]}  lacemarginfigure{}{\blackrule[width=16cm]} </pre> |                 | ıpfloat                                    |
|----------------------------------------------------------------------------------------------------|-----------------|--------------------------------------------|
| <pre>maxwidth=\rightmarginwidth, default={outermargin,none}]  lacemarginfigure{}{\blackrule[width=.25cm]}  lacemarginfigure{}{\blackrule[width=.5cm]}  lacemarginfigure{}{\blackrule[width=1cm]}  {\blackrule[width=2cm]}  {\blackrule[width=4cm]}  lacemarginfigure{}{\blackrule[width=8cm]} </pre>                                                                                           | Lma             |                                            |
| <pre>default={outermargin,none}] lacemarginfigure{}{\blackrule[width=.25cm]}  lacemarginfigure{}{\blackrule[width=.5cm]}  lacemarginfigure{}{\blackrule[width=1cm]}  {\blackrule[width=2cm]}  {\blackrule[width=4cm]}  lacemarginfigure{}{\blackrule[width=8cm]}</pre>                                                                                                    |                 |                                            |
| lacemarginfigure{}{\blackrule[width=.25cm]}  lacemarginfigure{}{\blackrule[width=.5cm]}  lacemarginfigure{}{\blackrule[width=1cm]}  {\blackrule[width=2cm]}  {\blackrule[width=4cm]}  lacemarginfigure{}{\blackrule[width=4cm]}                                                                                                    | ma              | axwidth=\rightmarginwidth,                 |
| lacemarginfigure{}{\blackrule[width=.5cm]}  lacemarginfigure{}{\blackrule[width=1cm]}  {\blackrule[width=2cm]}  {\blackrule[width=4cm]}  lacemarginfigure{}{\blackrule[width=8cm]}                                                                                                    | de              | efault={outermargin,none}]                 |
| lacemarginfigure{}{\blackrule[width=.5cm]}  lacemarginfigure{}{\blackrule[width=1cm]}  {\blackrule[width=2cm]}  {\blackrule[width=4cm]}  lacemarginfigure{}{\blackrule[width=8cm]}                                                                                                    |                 |                                            |
| lacemarginfigure{}{\blackrule[width=.5cm]}  lacemarginfigure{}{\blackrule[width=1cm]}  {\blackrule[width=2cm]}  {\blackrule[width=4cm]}  lacemarginfigure{}{\blackrule[width=8cm]}                                                                                                    |                 |                                            |
| lacemarginfigure{}{\blackrule[width=1cm]}  {\blackrule[width=2cm]}  {\blackrule[width=4cm]}  lacemarginfigure{}{\blackrule[width=8cm]}                                                                                                    | plac            | cemarginfigure{}{\blackrule[width=.25cm]}  |
| lacemarginfigure{}{\blackrule[width=1cm]}  {\blackrule[width=2cm]}  {\blackrule[width=4cm]}  lacemarginfigure{}{\blackrule[width=8cm]}                                                                                                    |                 |                                            |
| lacemarginfigure{}{\blackrule[width=1cm]}  {\blackrule[width=2cm]}  {\blackrule[width=4cm]}  lacemarginfigure{}{\blackrule[width=8cm]}                                                                                                    |                 |                                            |
| lacemarginfigure{}{\blackrule[width=1cm]}  {\blackrule[width=2cm]}  {\blackrule[width=4cm]}  lacemarginfigure{}{\blackrule[width=8cm]}                                                                                                    |                 |                                            |
| <pre>{\blackrule[width=2cm]}  {\blackrule[width=4cm]}  lacemarginfigure{}{\blackrule[width=8cm]}</pre>                                                                                                    | plac            | cemarginfigure{}{\blackrule[width=.5cm]}   |
| <pre>{\blackrule[width=2cm]}  {\blackrule[width=4cm]}  lacemarginfigure{}{\blackrule[width=8cm]}</pre>                                                                                                    |                 |                                            |
| <pre>{\blackrule[width=2cm]}  {\blackrule[width=4cm]}  lacemarginfigure{}{\blackrule[width=8cm]}</pre>                                                                                                    |                 |                                            |
| <pre>{\blackrule[width=2cm]}  {\blackrule[width=4cm]}  lacemarginfigure{}{\blackrule[width=8cm]}</pre>                                                                                                    |                 |                                            |
| <pre>{\blackrule[width=2cm]}  {\blackrule[width=4cm]}  lacemarginfigure{}{\blackrule[width=8cm]}</pre>                                                                                                    | plac            | cemarginfigure{}{\blackrule[width=1cm]}    |
| {\blackrule[width=4cm]} lacemarginfigure{}{\blackrule[width=8cm]}                                                                                                    | -1              |                                            |
| {\blackrule[width=4cm]} lacemarginfigure{}{\blackrule[width=8cm]}                                                                                                    |                 |                                            |
| {\blackrule[width=4cm]} lacemarginfigure{}{\blackrule[width=8cm]}                                                                                                    |                 |                                            |
| {\blackrule[width=4cm]} lacemarginfigure{}{\blackrule[width=8cm]}                                                                                                    | \n <sup>7</sup> | acemarginfigure{}{\hlackrule[width=2cm]}   |
| lacemarginfigure{}{\blackrule[width=8cm]}                                                                                                    | \p_             | racemarginingure() (\Drackrure(width=2cm)) |
| lacemarginfigure{}{\blackrule[width=8cm]}                                                                                                    |                 |                                            |
| lacemarginfigure{}{\blackrule[width=8cm]}                                                                                                    |                 |                                            |
| lacemarginfigure{}{\blackrule[width=8cm]}                                                                                                    |                 | \                                          |
|                                                                                                    |                 | {\brackrure[widtn=4cm]}                    |
|                                                                                                    |                 |                                            |
|                                                                                                    |                 |                                            |
|                                                                                                    |                 |                                            |
|                                                                                                    |                 |                                            |
|                                                                                                    |                 |                                            |
|                                                                                                    |                 |                                            |
|                                                                                                    |                 |                                            |
|                                                                                                    | vplad           | cemarginfigure{}{\blackrule[width=8cm]}    |
| lacemarginfigure{}{\blackrule[width=16cm]}                                                                                                    | 1               |                                            |
| lacemarginfigure{}{\blackrule[width=16cm]}                                                                                                    |                 |                                            |
| lacemarginfigure{}{\blackrule[width=16cm]}                                                                                                    |                 |                                            |
| lacemarginfigure{}{\blackrule[width=16cm]}                                                                                                    |                 |                                            |
| lacemarginfigure{}{\blackrule[width=16cm]}                                                                                                    |                 |                                            |
| lacemarginfigure{}{\blackrule[width=16cm]}                                                                                                    |                 |                                            |
|                                                                                                    |                 |                                            |
|                                                                                                    | plac            | cemarginfigure{}{\blackrule[width=16cm]}   |
|                                                                                                    | \plac           | cemarginfigure{}{\blackrule[width=16cm]}   |
|                                                                                                    | \plac           | cemarginfigure{}{\blackrule[width=16cm]}   |
|                                                                                                    | \plac           | cemarginfigure{}{\blackrule[width=16cm]}   |
|                                                                                                    | \plac           | cemarginfigure{}{\blackrule[width=16cm]}   |
|                                                                                                    | plac            | cemarginfigure{}{\blackrule[width=16cm]}   |

| \                                            |    |
|----------------------------------------------|----|
| \setupfloat                                  | 1  |
| [marginfigure]                               | 2  |
| [criterium=.5\textwidth,                     | 3  |
| maxwidth=\rightmarginwidth,                  | 4  |
| default={outermargin,none}]                  | 5  |
|                                              | 6  |
|                                              | 77 |
| {\blackrule[width=.25cm]}                    | 8  |
|                                              | g  |
|                                              | 10 |
|                                              | 11 |
|                                              | 12 |
| {\blackrule[width=.5cm]}                     |    |
|                                              | 13 |
|                                              | 14 |
|                                              | 15 |
| {\blackrule[width=1cm]}                      | 16 |
| /bracemarginingure() (/brackrune[midth=1cm]) | 17 |
|                                              | 18 |
|                                              | 19 |
|                                              |    |
| {\blackrule[width=2cm]}                      | 21 |
|                                              |    |
|                                              | 22 |
|                                              | 23 |
|                                              | 24 |
| {\blackrule[width=4cm]}                      | 25 |
|                                              | 26 |
|                                              | 27 |
|                                              | 28 |
|                                              | 29 |
|                                              | 30 |
|                                              | 31 |
|                                              | 32 |
|                                              | 33 |
| {\blackrule[width=8cm]}                      | 34 |
| 1                                            | 35 |
|                                              | 36 |
|                                              | 37 |
|                                              | 31 |
|                                              | 38 |
|                                              | 39 |
|                                              | 40 |
| {\blackrule[width=16cm]}                     | 41 |
|                                              | 42 |
|                                              | 43 |
|                                              | 44 |
|                                              | 45 |
|                                              | 46 |
|                                              | 47 |
|                                              | 48 |
|                                              |    |

| \+                                                           |  |
|--------------------------------------------------------------|--|
| \setupfloat                                                  |  |
| [middlemarginfigure]                                         |  |
| [minwidth=\rightmarginwidth,                                 |  |
| criterium=\backspace,                                        |  |
| location=middle,                                             |  |
| default={outermargin,none}]                                  |  |
| deraute [outermargin, none)]                                 |  |
|                                                              |  |
|                                                              |  |
| {\blackrule[width=.25cm]}                                    |  |
|                                                              |  |
|                                                              |  |
|                                                              |  |
|                                                              |  |
| {\blackrule[width=.5cm]}                                     |  |
|                                                              |  |
|                                                              |  |
|                                                              |  |
|                                                              |  |
| {\blackrule[width=1cm]}                                      |  |
|                                                              |  |
|                                                              |  |
|                                                              |  |
|                                                              |  |
| {\blackrule[width=2cm]}                                      |  |
|                                                              |  |
|                                                              |  |
|                                                              |  |
|                                                              |  |
|                                                              |  |
|                                                              |  |
|                                                              |  |
|                                                              |  |
|                                                              |  |
| {\blackrule[width=4cm]}                                      |  |
|                                                              |  |
|                                                              |  |
|                                                              |  |
|                                                              |  |
|                                                              |  |
|                                                              |  |
|                                                              |  |
| {\blackrule[width=8cm]}                                      |  |
| <u>., </u>                                                   |  |
|                                                              |  |
|                                                              |  |
|                                                              |  |
|                                                              |  |
|                                                              |  |
|                                                              |  |
| {\blackrule[width=16cm]}                                     |  |
| (bracomragremmar Rini r Range () ( (pracyrang [miagn-100m] ) |  |
|                                                              |  |
|                                                              |  |
|                                                              |  |

| <pre>setupfloat [middlemarginfigure] [minwidth=\rightmarginwidth,     criterium=\backspace,     location=middle,     default={outermargin,none}]  placemiddlemarginfigure{}{\blackrule[width=.25cm]}</pre> |
|----------------------------------------------------------------------------------------------------|
| <pre>[minwidth=\rightmarginwidth,   criterium=\backspace,   location=middle,   default={outermargin,none}]</pre> placemiddlemarginfigure{}{\blackrule[width=.25cm]}                                        |
| <pre>[minwidth=\rightmarginwidth,   criterium=\backspace,   location=middle,   default={outermargin,none}]</pre> placemiddlemarginfigure{}{\blackrule[width=.25cm]}                                        |
| <pre>criterium=\backspace, location=middle, default={outermargin,none}]  placemiddlemarginfigure{}{\blackrule[width=.25cm]}</pre>                                                                          |
| <pre>location=middle,   default={outermargin,none}]  placemiddlemarginfigure{}{\blackrule[width=.25cm]}</pre>                                                                                              |
| <pre>default={outermargin,none}] placemiddlemarginfigure{}{\blackrule[width=.25cm]}</pre>                                                                                                    |
| placemiddlemarginfigure{}{\blackrule[width=.25cm]}                                                                                                    |
|                                                                                                    |
|                                                                                                    |
|                                                                                                    |
|                                                                                                    |
|                                                                                                    |
|                                                                                                    |
|                                                                                                    |
|                                                                                                    |
| placemiddlemarginfigure{}{\blackrule[width=.5cm]}                                                                                                    |
| Language                                                                                                    |
|                                                                                                    |
|                                                                                                    |
|                                                                                                    |
| placemiddlemarginfigure{}{\blackrule[width=1cm]}                                                                                                    |
|                                                                                                    |
|                                                                                                    |
|                                                                                                    |
|                                                                                                    |
| placemiddlemarginfigure{}{\blackrule[width=2cm]}                                                                                                    |
| 000000                                                                                                    |
|                                                                                                    |
|                                                                                                    |
|                                                                                                    |
|                                                                                                    |
|                                                                                                    |
|                                                                                                    |
|                                                                                                    |
|                                                                                                    |
| placemiddlemarginfigure{}{\blackrule[width=4cm]}                                                                                                    |
| pracemidalemarginiigure()(\brackrure[width-4cm])                                                                                                    |
|                                                                                                    |
|                                                                                                    |
|                                                                                                    |
|                                                                                                    |
|                                                                                                    |
|                                                                                                    |
|                                                                                                    |
| 2                                                                                                    |
| placemiddlemarginfigure{}{\blackrule[width=8cm]}                                                                                                    |
| placemiddlemarginfigure{}{\blackrule[width=8cm]}                                                                                                    |
| placemiddlemarginfigure{}{\blackrule[width=8cm]}                                                                                                    |
| placemiddlemarginfigure{}{\blackrule[width=8cm]}                                                                                                    |
| placemiddlemarginfigure{}{\blackrule[width=8cm]}                                                                                                    |
| placemiddlemarginfigure{}{\blackrule[width=8cm]}                                                                                                    |
| placemiddlemarginfigure{}{\blackrule[width=8cm]}                                                                                                    |
|                                                                                                    |
| placemiddlemarginfigure{}{\blackrule[width=8cm]}  placemiddlemarginfigure{}{\blackrule[width=16cm]}                                                                                                    |
|                                                                                                    |
|                                                                                                    |

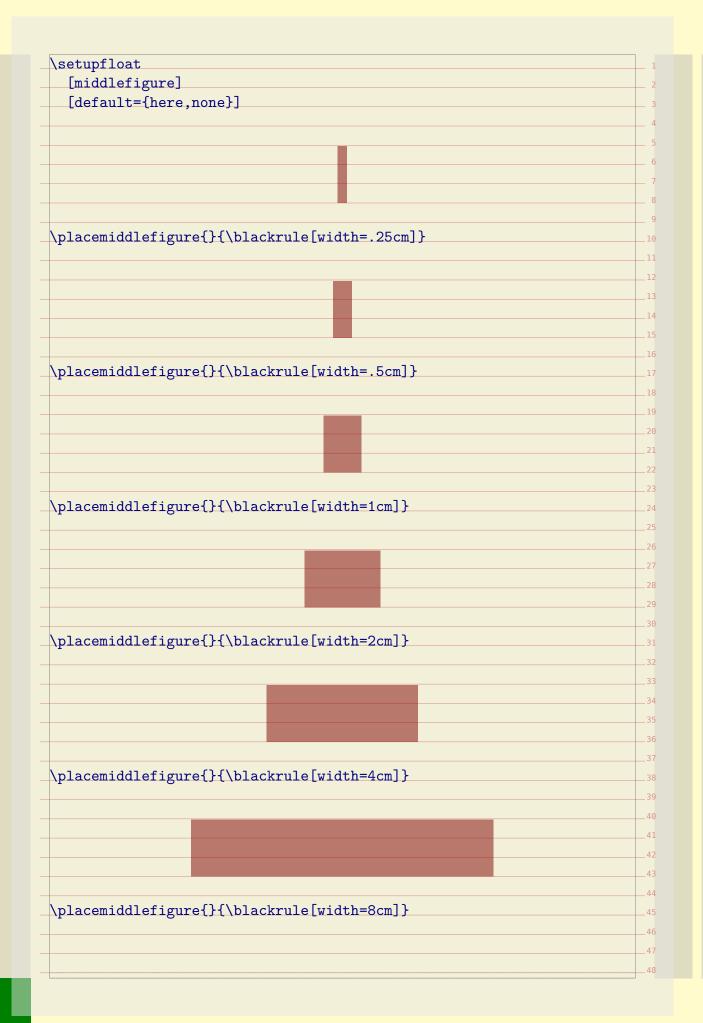

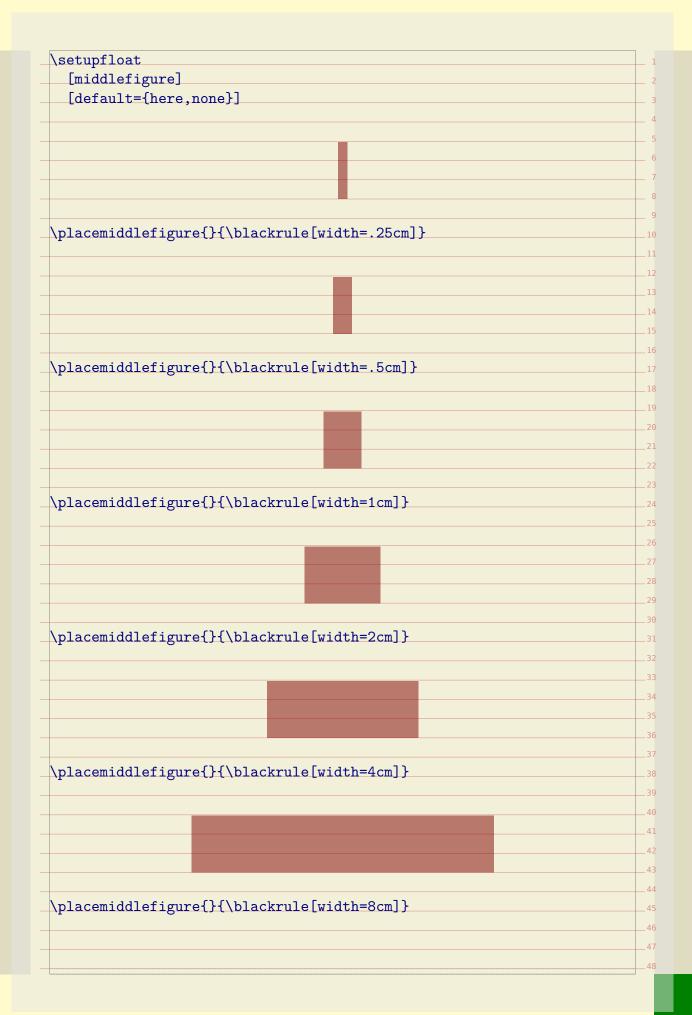

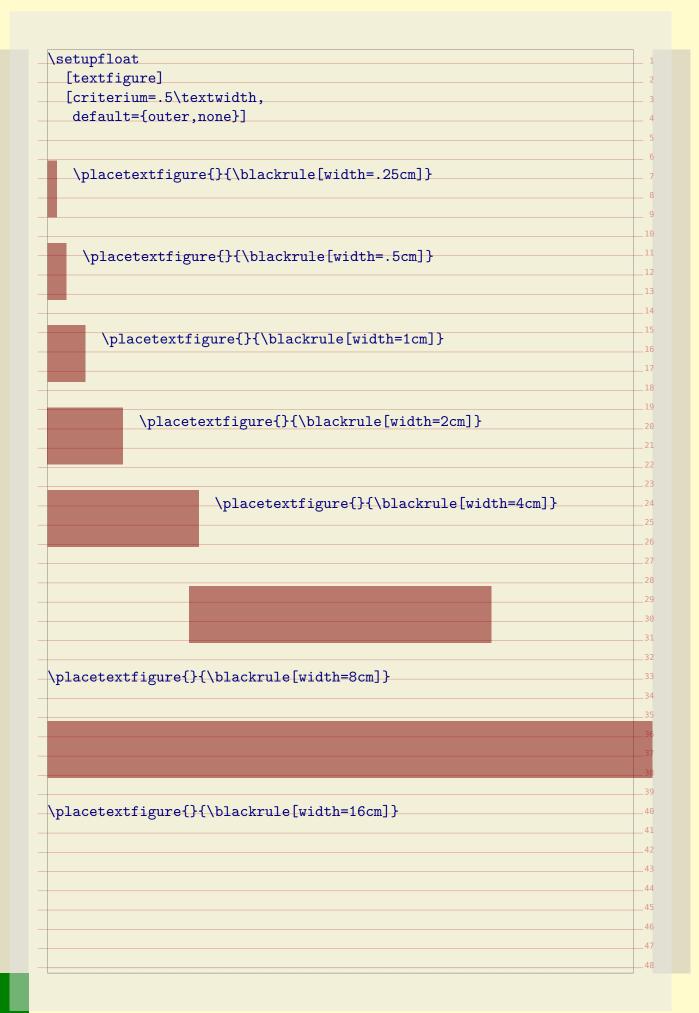

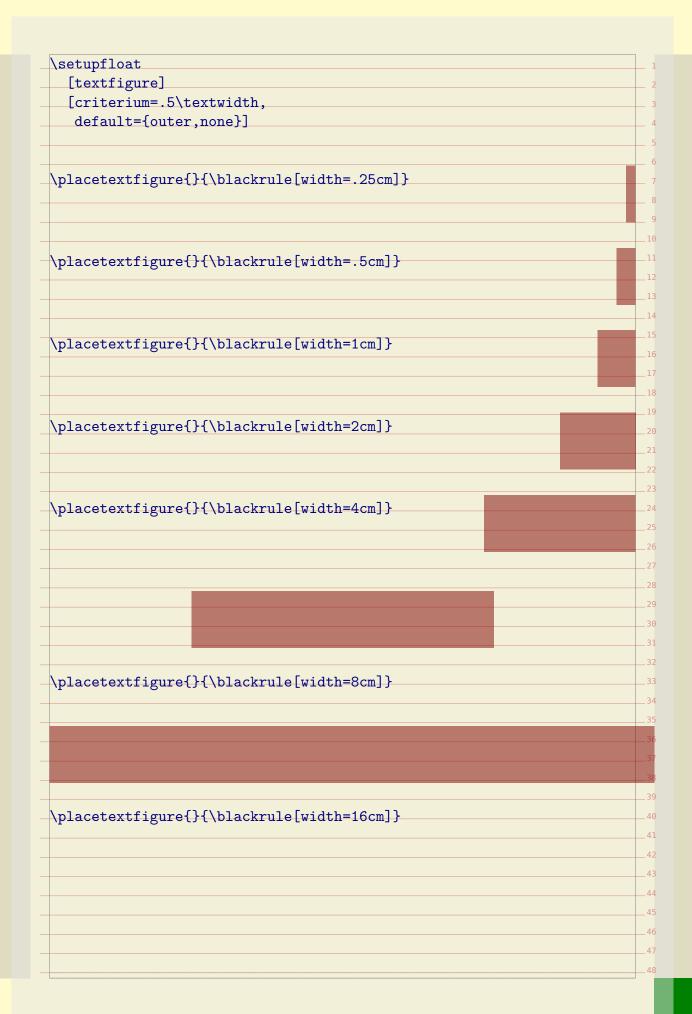

| \ + £1 +                                       |          |
|------------------------------------------------|----------|
| \setupfloat                                    | 1        |
| [leftfigure]                                   | 2        |
| [criterium=.5\textwidth,                       | 3        |
| default={left,none}]                           | 4        |
|                                                | 5        |
|                                                | 6        |
| {\blackrule[width=.25cm]}                      | 7        |
|                                                | 8        |
|                                                | 9        |
|                                                | 10       |
| {\blackrule[width=.5cm]}                       | 11       |
| \pracerertrighte()(\brackrure[wrdthocm])       | 12       |
|                                                | 13       |
|                                                | 14       |
|                                                |          |
| {\blackrule[width=1cm]}                        | 15       |
|                                                | 16       |
|                                                | 17       |
|                                                | 18       |
|                                                | 19       |
| {\blackrule[width=2cm]}                        | 20       |
|                                                | 21       |
|                                                | 22       |
|                                                | 23       |
| {\blackrule[width=4cm]}                        | 24       |
| (pracoror origano () ( (brachraro (wrath rom)) | 25       |
|                                                | 26       |
|                                                | 27       |
|                                                |          |
|                                                | 28       |
|                                                | 29       |
|                                                | 30       |
|                                                | 31       |
|                                                | 32       |
| {\blackrule[width=8cm]}                        | 33       |
|                                                | 34       |
|                                                | 35       |
|                                                | 36       |
|                                                | 37       |
|                                                | 38       |
|                                                | 39       |
| {\blackrule[width=16cm]}                       | 40       |
| /htmoototototAgre() [ /btmovtmte[mtmon=100m]]  | 41       |
|                                                |          |
|                                                | 42       |
|                                                | 43       |
|                                                | 44       |
|                                                |          |
|                                                | 45       |
|                                                | 45<br>46 |
|                                                |          |

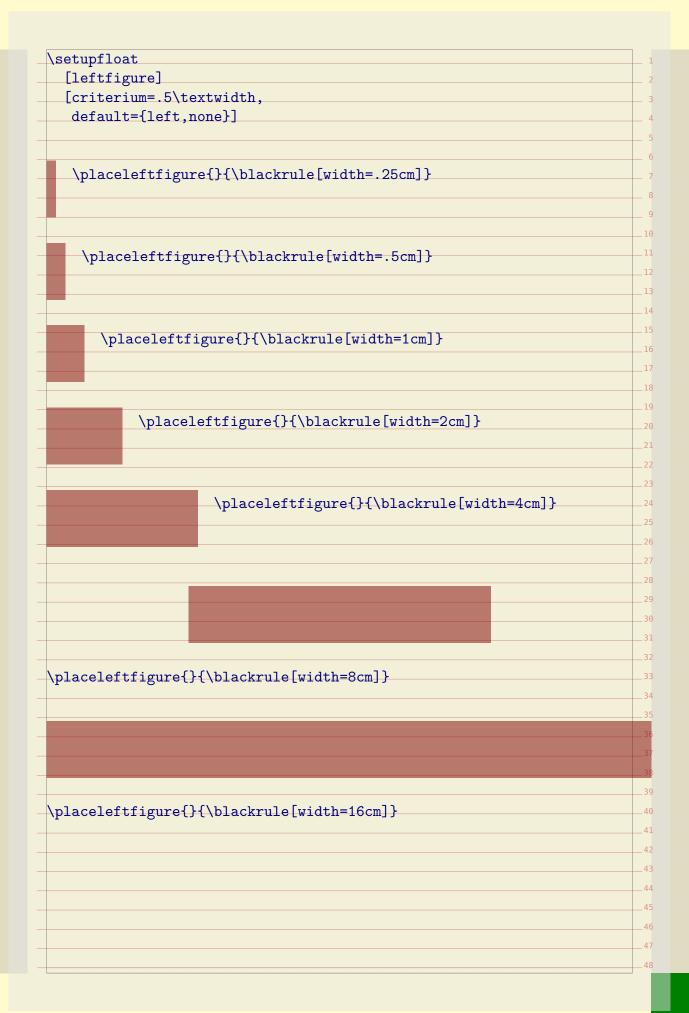

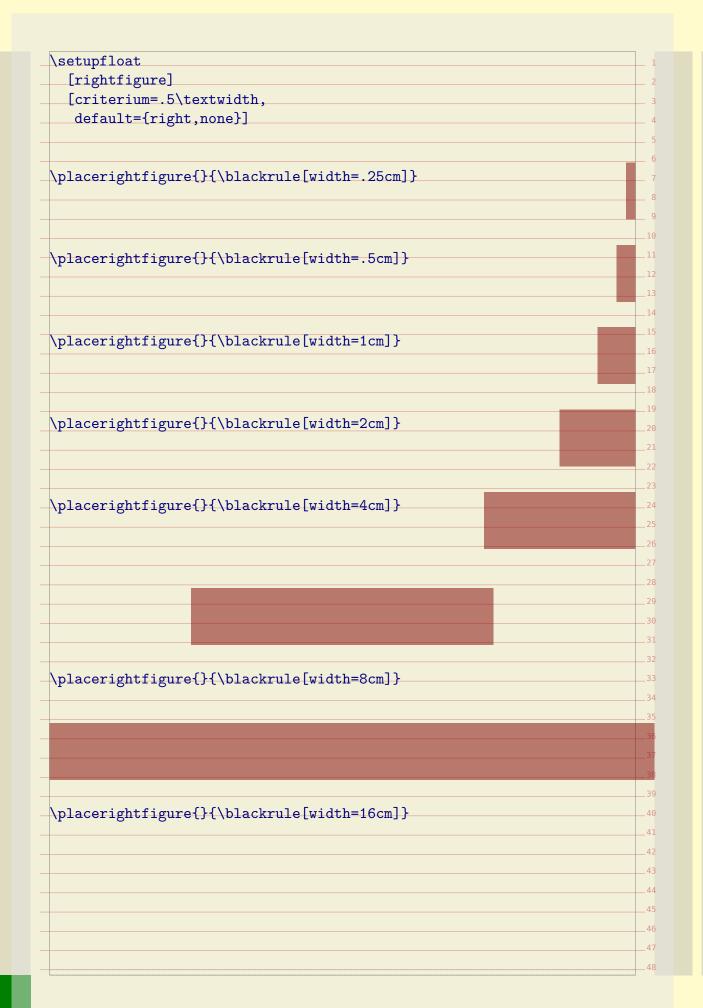

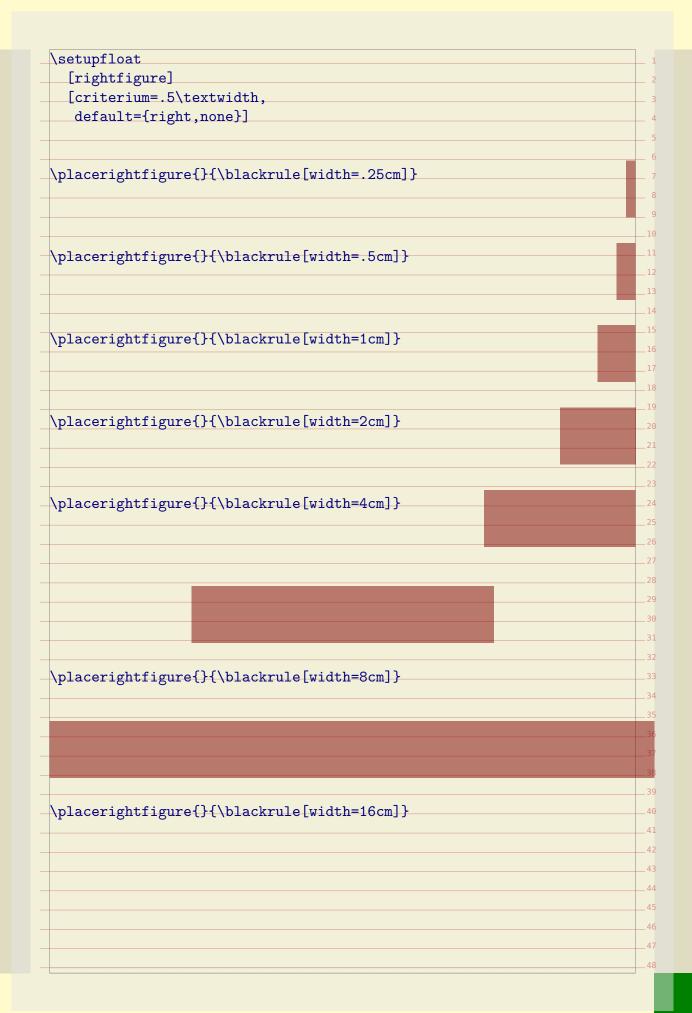

| \setupfloat<br>[bleedfigure]                                                                               | 1                                |
|----------------------------------------------------------------------------------------------------|----------------------------------|
|                                                                                                    |                                  |
|                                                                                                    | 2                                |
| [criterium=.5\textwidth,                                                                                   |                                  |
| ·                                                                                                    | 3                                |
| leftmargindistance=-1mm,                                                                                   | 4                                |
| rightmargindistance=-1mm,                                                                                  | 5                                |
|                                                                                                    |                                  |
| default={backspace,none}]                                                                                  | 6                                |
|                                                                                                    |                                  |
|                                                                                                    | 8                                |
|                                                                                                    | °                                |
| {\blackrule[width=.25cm]}                                                                                  | 9                                |
|                                                                                                    | 10                               |
|                                                                                                    | 11                               |
|                                                                                                    |                                  |
|                                                                                                    | 12                               |
|                                                                                                    | 13                               |
| <pre>{\blackrule[width=.5cm]}</pre>                                                                        |                                  |
|                                                                                                    | 14                               |
|                                                                                                    | 15                               |
|                                                                                                    | 16                               |
|                                                                                                    | 16                               |
|                                                                                                    | 17                               |
| <pre>{\blackrule[width=1cm]}</pre>                                                                         | 18                               |
|                                                                                                    |                                  |
|                                                                                                    | 19                               |
|                                                                                                    | 20                               |
|                                                                                                    | 21                               |
| -1                                                                                                    | 21                               |
| placebleedfigure{}{\blackrule[width=2cm]}                                                                  | 22                               |
|                                                                                                    | 23                               |
|                                                                                                    |                                  |
|                                                                                                    | 24                               |
|                                                                                                    | 25                               |
| <pre>wplacebleedfigure{}{\blackrule[width=4cm]}</pre>                                                      | 26                               |
| \bracenieeqiigure\f\ \nackinie[\width=4cm] \rangle                                                         |                                  |
|                                                                                                    | 27                               |
|                                                                                                    |                                  |
|                                                                                                    |                                  |
|                                                                                                    | 20                               |
|                                                                                                    | 29                               |
|                                                                                                    | 29                               |
|                                                                                                    | 30                               |
|                                                                                                    | 30                               |
|                                                                                                    | 30                               |
|                                                                                                    | 30                               |
|                                                                                                    | 30<br>31<br>32<br>33             |
|                                                                                                    | 30<br>31<br>32                   |
| placebleedfigure{}{\blackrule[width=8cm]}                                                                  | 30<br>31<br>32<br>33             |
| .placebleedfigure{}{\blackrule[width=8cm]}                                                                 | 30<br>31<br>32<br>33<br>34<br>35 |
| .placebleedfigure{}{\blackrule[width=8cm]}                                                                 |                                  |
| placebleedfigure{}{\blackrule[width=8cm]}                                                                  | 30<br>31<br>32<br>33<br>34<br>35 |
| placebleedfigure{}{\blackrule[width=8cm]}                                                                  |                                  |
| placebleedfigure{}{\blackrule[width=8cm]}                                                                  |                                  |
| placebleedfigure{}{\blackrule[width=8cm]}                                                                  |                                  |
| placebleedfigure{}{\blackrule[width=8cm]}                                                                  |                                  |
| placebleedfigure{}{\blackrule[width=8cm]}                                                                  |                                  |
|                                                                                                    |                                  |
|                                                                                                    |                                  |
|                                                                                                    |                                  |
|                                                                                                    |                                  |
|                                                                                                    |                                  |
|                                                                                                    |                                  |
| <pre>placebleedfigure{}{\blackrule[width=8cm]}</pre> <pre>placebleedfigure{}{\blackrule[width=16cm]}</pre> |                                  |
|                                                                                                    |                                  |
|                                                                                                    |                                  |

| [bleedfi      | 1                                                                                                    |  |
|---------------|----------------------------------------------------------------------------------------------------|--|
| Гана 4 ана 4. |                                                                                                    |  |
|               | m=.5\textwidth,                                                                                                    |  |
|               | indistance=-1mm,                                                                                                    |  |
| _             | gindistance=-1mm,                                                                                                    |  |
| default       | {backspace, none}]                                                                                                    |  |
|               |                                                                                                    |  |
|               |                                                                                                    |  |
| \placeblee    | figure{}{\blackrule[width=.25cm]}                                                                                                    |  |
|               |                                                                                                    |  |
|               |                                                                                                    |  |
|               |                                                                                                    |  |
| \nlacehlee    | figure{}{\blackrule[width=.5cm]}                                                                                                    |  |
| (ртасертее    | righte() (\biackitte[wittin=.5cm])                                                                                                    |  |
|               |                                                                                                    |  |
|               |                                                                                                    |  |
|               |                                                                                                    |  |
| \placeblee    | figure{}{\blackrule[width=1cm]}                                                                                                    |  |
|               |                                                                                                    |  |
|               |                                                                                                    |  |
|               |                                                                                                    |  |
| \placeblee    | figure{}{\blackrule[width=2cm]}                                                                                                    |  |
|               | St. 14. St. 14. St. 14 |  |
|               |                                                                                                    |  |
|               |                                                                                                    |  |
|               | £:                                                                                                    |  |
| (bracepree    | figure{}{\blackrule[width=4cm]}                                                                                                    |  |
|               |                                                                                                    |  |
|               |                                                                                                    |  |
|               |                                                                                                    |  |
|               |                                                                                                    |  |
|               |                                                                                                    |  |
|               |                                                                                                    |  |
|               |                                                                                                    |  |
|               |                                                                                                    |  |
|               |                                                                                                    |  |
| \placeblee    | figure{}{\blackrule[width=8cm]}                                                                                                    |  |
| \placeblee    | figure{}{\blackrule[width=8cm]}                                                                                                    |  |
| \placeblee    | figure{}{\blackrule[width=8cm]}                                                                                                    |  |
| \placeblee    | figure{}{\blackrule[width=8cm]}                                                                                                    |  |
| \placeblee    | figure{}{\blackrule[width=8cm]}                                                                                                    |  |
| \placeblee    | figure{}{\blackrule[width=8cm]}                                                                                                    |  |
|               |                                                                                                    |  |
|               | <pre>figure{}{\blackrule[width=8cm]}  figure{}{\blackrule[width=16cm]}</pre>                                                                                                    |  |
|               |                                                                                                    |  |
|               |                                                                                                    |  |
|               |                                                                                                    |  |

|     | N = + + + + + + + + + + + + + + + + + +                                                                                                    |  |
|-----|----------------------------------------------------------------------------------------------------|--|
| -   | \setupfloat                                                                                                    |  |
|     | [bleedfigure]                                                                                                    |  |
| -   | [criterium=.5\textwidth,                                                                                                    |  |
| -   | leftmargindistance=-1mm,                                                                                                    |  |
| -   | rightmargindistance=-1mm,                                                                                                    |  |
| -   | default={cutspace,none}]                                                                                                    |  |
| -   |                                                                                                    |  |
| -   |                                                                                                    |  |
| -   | {\blackrule[width=.25cm]}                                                                                                    |  |
|     |                                                                                                    |  |
| _   |                                                                                                    |  |
|     |                                                                                                    |  |
|     | \mlacehloodfi muma[][\hlackmula[rrid+h= Faml]                                                                                                    |  |
|     | {\blackrule[width=.5cm]}                                                                                                    |  |
|     |                                                                                                    |  |
| -   |                                                                                                    |  |
| -   |                                                                                                    |  |
| -   | {\blackrule[width=1cm]}                                                                                                    |  |
| -   |                                                                                                    |  |
| -   |                                                                                                    |  |
| -   |                                                                                                    |  |
|     | \mlacablacdfi muma[][\hlackmulackind+h=0cml]                                                                                                    |  |
| -   | {\blackrule[width=2cm]}                                                                                                    |  |
| -   |                                                                                                    |  |
| ٠ . |                                                                                                    |  |
| _   |                                                                                                    |  |
|     | {\blackrule[width=4cm]}                                                                                                    |  |
|     |                                                                                                    |  |
|     |                                                                                                    |  |
| -   |                                                                                                    |  |
| -   |                                                                                                    |  |
| _   |                                                                                                    |  |
| _   |                                                                                                    |  |
| _   |                                                                                                    |  |
|     |                                                                                                    |  |
|     | {\blackrule[width=8cm]}                                                                                                    |  |
|     | (Pracostocalibate() ( (Stachiate(intach com))                                                                                                    |  |
|     |                                                                                                    |  |
|     |                                                                                                    |  |
|     |                                                                                                    |  |
|     |                                                                                                    |  |
|     |                                                                                                    |  |
|     |                                                                                                    |  |
|     | \-1\-1\frac{1}{2}-\frac{1}{2}-1 |  |
|     | {\blackrule[width=16cm]}                                                                                                    |  |
|     | {\blackrule[width=16cm]}                                                                                                    |  |
|     | {\blackrule[width=16cm]}                                                                                                    |  |
| -   | {\blackrule[width=16cm]}                                                                                                    |  |

| setupfloat                                     | 1        |
|------------------------------------------------|----------|
| [bleedfigure]                                  | 2        |
| [criterium=.5\textwidth,                       | 3        |
| leftmargindistance=-1mm,                       | 4        |
| rightmargindistance=-1mm,                      | 5        |
| default={cutspace,none}]                       |          |
| deraurt-[cutspace, none]                       | 0        |
|                                                | 7        |
|                                                | 8        |
| placebleedfigure{}{\blackrule[width=.25cm]}    | 9        |
|                                                | 10       |
|                                                | 11       |
|                                                | 12       |
|                                                | 13       |
| placebleedfigure{}{\blackrule[width=.5cm]}     | 14       |
|                                                |          |
|                                                | 15       |
|                                                | 16       |
| placebleedfigure{}{\blackrule[width=1cm]}      | 17       |
| pracoblocarigato() ( (brachrato[wrach rom])    | 18       |
|                                                | 19       |
|                                                | 20       |
|                                                | 21       |
| placebleedfigure{}{\blackrule[width=2cm]}      | 22       |
|                                                | 23       |
|                                                |          |
|                                                | 24       |
|                                                | 25       |
| placebleedfigure{}{\blackrule[width=4cm]}      | 26       |
|                                                | 27       |
|                                                | 28       |
|                                                | 29       |
|                                                | 30       |
|                                                | 31       |
|                                                | 32       |
|                                                | 33       |
|                                                |          |
| -1                                             | 34       |
| placebleedfigure{}{\blackrule[width=8cm]}      | 35       |
|                                                | 36       |
|                                                | 37       |
|                                                | 38       |
|                                                | 39       |
|                                                | 40       |
|                                                | 41       |
| placebleedfigure{}{\blackrule[width=16cm]}     | 42       |
|                                                |          |
| Pracepreeding die () (Aprackrate [Middi-100m]) | 43       |
| pracebleedingdie() ( \brackruie(width=10cm))   |          |
| pracebleedingdie() (\blackruie(width=10cm))    | 44       |
| pracebleedingdie() (\blackruie(width=10cm))    |          |
| pracebleedingdie() (\blackruie(width=100m))    | 44       |
| pracebleedingdie() (\blackruie(width=locm))    | 44<br>45 |

| vith user intervention. As it's hard to nail down I decided to add some                       |         |
|-----------------------------------------------------------------------------------------------|---------|
| racing and control. So, the remainder of this chapter is dedicated to Har                     |         |
| Ve will now demonstrate some features in a way that makes it possible to co                   | mpare   |
| o the simple default case. Options can be passed as keywords:                                 |         |
| \placefigure                                                                                  |         |
| [left,]                                                                                       |         |
| [fig:whatever]                                                                                |         |
| {caption}                                                                                     |         |
| {content}                                                                                     |         |
| (content)                                                                                     |         |
| r as settings:                                                                                |         |
| \startplacefigure                                                                             |         |
| [default={left,},                                                                             |         |
| title=caption,                                                                                |         |
| reference=fig:whatever]                                                                       |         |
| Totolondo IIg.wiiduovolj                                                                      |         |
| content                                                                                       |         |
|                                                                                               |         |
| \stopplacefigure                                                                              |         |
| t is important to realize that all that spacing can interfere with addition                   | al hard |
| oded corrections at the users end. We don't show the effects of <b>sidespace</b>              |         |
| nd <b>sidespaceafter</b> , the two general vertical spacing hooks. These are cu               |         |
| et to <b>big</b> and <b>big</b> respectively. The <b>sidealign</b> parameter is always winnin | 0       |
| keyword doing the same.                                                                       | 0       |
| The last few examples demonstrate that you can define an instance. Often                      | that's  |
| he best way to deal with special cases in a consistent way. For instance:                     |         |
|                                                                                               |         |
| \definefloat                                                                                  |         |
| [LeftTwo]                                                                                     |         |
| [figure]                                                                                      |         |
|                                                                                               |         |
| \setupfloat                                                                                   |         |
| [LeftTwo]                                                                                     |         |
| [default=left,                                                                                |         |
| sidealign=line]                                                                               |         |
| irat wa about some bottored wariant, nout some parameter driven warsien                       |         |
| First we show some keyword variant, next some parameter driven version                        | S       |
|                                                                                               |         |
|                                                                                               |         |
|                                                                                               |         |
|                                                                                               |         |
|                                                                                               |         |

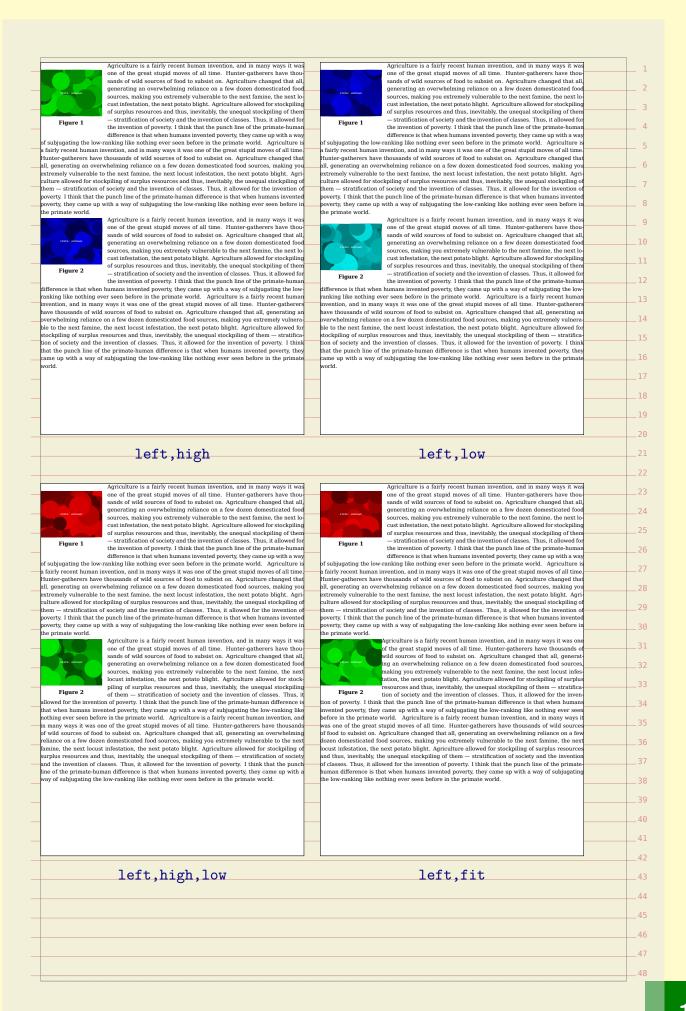

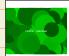

Agriculture is a fairly recent human invention, and in many ways it was one of the great stupid moves of all time. Hunter-gatherers have thou one of the great stupid moves of all time. Hunter-gatherers have thou sands of wild sources of food to subsist on. Agriculture changed that all, generating an overwhelming reliance on a few dozen domesticated food sources, making you extremely vulnerable to the next famine, the next located in the control of surplus resources and thus, inevitably, the unequal stockpilling of them — stratification of society and the invention of classes. Thus, it allowed for the invention of poverty. I think that the punch line of the primate-human difference is that when humans invented poverty, they came up with a way of subjugating the low-ranking like nothing ever seen before in the primate world. Agriculture is a fairly recent human invention, and in many ways it was one of the great stupid moves of all time. Hunter-gatherers have thousands of wild sources of food to subsist on. Agriculture changed that all, generating an overwhelming reliance on a few dozen domesticated food sources, making you stremely vulnerable to the next famine, the next locust infestation, the next potato blight. Agri-

extremely vulnerable to the next famine, the next locust infestation, the next potato blight. Agr ulture allowed for stockpiling of surplus resources and thus, inevitably, the unequal stockpiling of the mean stratification of society and the invention of classes. Thus, it allowed for the invention of classes. verty. I think that the punch line of the primate-human difference is that when humans invent verty, they came up with a way of subjugating the low-ranking like nothing ever seen before he primate world.

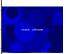

Agriculture is a fairly recent human invention, and in many ways it y one of the great stupid moves of all time. Hunter-gatherers have the

one of the great stupid moves of all time. Hunter-gatherers have thousands of wild sources of food to subsist on. Agriculture changed that all, generating an overwhelming reliance on a few dozen domesticated food sources, making you extremely vulnerable to the next famine, the next locust infestation, the next potato blight. Agriculture allowed for stock-piling of surplus resources and thus, inevitably, the unequal stockpiling of the meant of the stock piling of surplus resources and thus, inevitably, the unequal stockpiling allowed for the invention of poverty. I think that the punch line of the primate-human difference is allowed for the invention of poverty, they came up with a vay of subjugating the low-ranking like nothing ever seen before in the primate world. Agriculture is a fairly recent human invention, and in many ways it was one of the great stupid moves of all time. Hunter-gatherers have thousands wild sources of food to subsist on. Agriculture changed that all, generating an overwhelming reliance on a few dozen domesticated food sources, making you extremely vulnerable to the next famine, the next locust infestation, the next potato blight. Agriculture allowed for stockpiling of surplus resources and thus, inevitably, the unequal stockpiling of them — stratification of society that the invention of classes. Thus, it allowed for the invention of poverty. I think that the punch nd the invention of classes. Thus, it allowed for the invention of poverty. I think that the punct ne of the primate-human difference is that when humans invented poverty, they came up with any of subjugating the low-ranking like nothing ever seen before in the primate world.

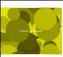

Agriculture is a fairly recent human invention, and in many ways it was one of the great stupid moves of all time. Hunter-gatherers have thou one of the great stupid moves of all time. Hunter-gatherers have thou sands of wild sources of food to subsist on. Agriculture changed that all, generating an overwhelming reliance on a few dozen domesticated food sources, making you extremely vulnerable to the next famine, the next locust infestation, the next potato blight. Agriculture allowed for stockpilling of surplus resources and thus, inevitably, the unequal stockpilling of them — stratification of society and the invention of classes. Thus, it allowed for the invention of poverty. I think that the punch line of the primate-human difference is that when humans invented poverty, they came up with a way of subjugating the low-ranking like nothing ever seen before in the primate world. Agriculture is a fairly recent human invention, and in many ways it was one of the great stupid moves of all time. Hunter-gatherers have thousands of wild sources of food to subsist on. Agriculture changed that all, generating an overwhelming reliance on a few dozen domesticated food sources, making you stremely vulnerable to the next famine, the next locust infestation, the next potato blight. Agri-

xtremely vulnerable to the next famine, the next locust infestation, the next potato blight. Agri culture allowed for stockpiling of surplus resources and thus, inevitably, the unequal stockpiling of hem — stratification of society and the invention of classes. Thus, it allowed for the invention of overty. I think that the punch line of the primate-human difference is that when humans invented overty, they came up with a way of subjugating the low-ranking like nothing ever seen before i the primate world. Agriculture is a fairly recent human invention, and in many ways it w

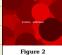

Agriculture is a fairly recent human invention, and in many ways it was one of the great stupid moves of all time. Hunter-gatherers have thousands of wild sources of food to subsist on. Agriculture changed that all, generating an overwhelming reliance on a few dozen domesticated food sources, making you extremely vulnerable to the next famine, the next locust infestation, the next potato blight. Agriculture allowed for stockpiling of surplus resources and thus, inevitably, the unequal stockpiling of them difference is that when humans invented poverty. I think that the punch line of the primate-human invention, and in many ways it was one of the great stupid moves of all time. Hunter-gatherers have thousands of wild sources of food to subsist on. Agriculture changed that all, generating an overwhelming reliance on a few dozen domesticated food sources, making you extremely vulnerable to the next famine, the next locust infestation, the next potato blight. Agriculture allowed for ole to the next famine, the next locust infestation, the next potato blight. Agriculture allowed for tockpiling of surplus resources and thus, inevitably, the unequal stockpiling of them — stratifica ion of society and the invention of classes. Thus, it allowed for the invention of poverty. I thin has the punch line of the primet-human difference is that when humans invented poverty. It has the punch line of the primet-human difference is that when humans invented poverty, the ame up with a way of subjugating the low-ranking like nothing ever seen before in the primeworld.

## left, halfline

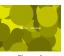

Agriculture is a fairly recent human invention, and in many ways it we one of the great stupid moves of all time. Hunter-gatherers have thoo sands of wild sources of food to subsist on. Agriculture changed that al generating an overwhelming reliance on a few dozen domesticated foo sources, making you extremely vulnerable to the next famine, the next locust infestation, the next potato blight. Agriculture allowed for stockpiling of surplus resources and thus, inevitably, the unequal stockpiling of ther — stratification of society and the invention of classes. Thus, it allowed fo the invention of poverty. I think that the punch line of the primate-human difference is that when humans invented poverty, they came up with a way

of subjugating the low-ranking like nothing ever seen before in the primate world. Agriculture is a fairly recent human invention, and in many ways it was one of the great stupid moves of all time funter-gatheres have thousands of wild sources of food to subsist on. Agriculture changed the all, generating an overwhelming reliance on a few dozen domesticated food sources, making you extremely vulnerable to the next famine, the next locust infestation, the next potato hight. Agriculture allowed for stockpiling of surplus resources and thus, inevitably, the unequal stockpiling of them—stratification of society and the invention of classes. Thus, it allowed for the invention opeverty. I think that the punch line of the primate-human difference is that when humans inventee poverty, they came up with a way of subjugating the low-ranking like nothing ever seen before in the primate world.

Agriculture is a fairly recent human inventee. f subjugating the low-ranking like nothing ever seen before in the primate world. Agriculture

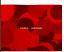

Agriculture is a fairly recent human invention, and in many ways it one of the great stupid moves of all time. Hunter-gatherers have thou sands of wild sources of food to subsist on. Agriculture changed that all generating an overwhelming reliance on a few dozen domesticated food sources, making you extremely vulnerable to the next famine, the next locust infestation, the next potato blight. Agriculture allowed for stockpiling of surplus resources and thus, inevitably, the unequal stockpiling of the

of surplus resources and thus, inevitably, the unequal stockpiling of them
— stratification of society and the invention of classes. Thus, it allowed for
the invention of powerty. I think that the punch line of the primate-human
difference is that when humans invented poverty, they came up with a way
of subjugating the low-ranking like nothing ever seen before in the primate world. Agriculture is
fairly recent human invention, and in many ways it was one of the great stupid moves of all time,
tunter-gatherers have thousands of wild sources of food to subsist on. Agriculture changed that
all, generating an overwhelming reliance on a few dozen domesticated food sources, making you
stremely vulnerable to the next famine, the next locust infestation, the next potato blight. Agriulture allowed for stockpiling of surplus resources and thus, inevitably, the unequal stockpiling of
hem — stratification of society and the invention of classes. Thus, it allowed for the invention of
overty. I think that the punch line of the primate-human difference is that when humans invented
overty, they came up with a way of subjugating the low-ranking like nothing ever seen before in
he primate world.

## left, height

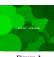

Figure 1

Agriculture is a fairly recent human invention, and in many ways it was one of the great stupid moves of all time. Hunter-gatherers have thou-sands of wild sources of food to subsist on. Agriculture changed that all generating an overwhelming reliance on a few dozen domesticated food sources, making you extremely vulnerable to the next famine, the next lo cust infestation, the next potato blight. Agriculture allowed for stockpiling of surplus resources and thus, inevitably, the unequal stockpiling of their stratification of society and the invention of classes. Thus, it allowed for the invention of poverty. I think that the punch line of the primate-huma difference is that when humans invented poverty, they came up with a way

f subjugating the low-ranking like nothing ever seen before in the primate world. Agriculture of subjugating the low-ranking like nothing ever seen before in the primate world. Agriculture is a fairly recent human invention, and in many ways it was one of the great stupid moves of all time Hunter-gatherers have thousands of wild sources of food to subsist on. Agriculture changed the all, generating an overwhelming reliance on a few dozen domesticated food sources, making you extremely vulnerable to the next famine, the next locust infestation, the next potato blight. Agri-culture allowed for stockpiling of surplus resources and thus, inevitably, the unequal stockpiling of them—stratification of society and the invention of classes. Thus, it allowed for the invention o poverty. I think that the punch line of the primate-human difference is that when humans inventee poverty, they came up with a way of subjugating the low-ranking like nothing ever seen before in the primate world. Agriculture is a fairly recent human invention, and in many ways it

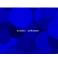

one of the great stupid moves of all time. Hunter-gatherers have thou sands of wild sources of food to subsist on. Agriculture changed that all generating an overwhelming reliance on a few dozen domesticated food sources, making you extremely vulnerable to the next famine, the next lo cust infestation, the next potato blight. Agriculture allowed for stockpiling of surplus resources and thus, inevitably, the unequal stockpiling of them
— stratification of society and the invention of classes. Thus, it allowed for
the invention of poverty. I think that the punch line of the primate-human

40

45

Figure 2 the invention of poverty. I think that the punch line of the primate-human difference is that when humans invented poverty, they came up with a way of subjugating the low-ranking like nothing ever seen before in the primate world. Agriculture is a fairly recent human invention, and in many ways it was one of the great stupid moves of all time, thunter-gatheres have thousands of wild sources of food to subsist on. Agriculture changed that all, generating an overwhelming reliance on a few dozen domesticated food sources, making you stremely vulnerable to the next famine, the next locust infestation, the next potato blight. Agriculture allowed for stockpiling of surplus resources and thus, inevitably, the unequal stockpiling of hem — stratification of society and the invention of classes. Thus, it allowed for the invention of poverty. I think that the punch line of the primate-human difference is that when humans invented poverty, they came up with a way of subjugating the low-ranking like nothing ever seen before in the primate world.

left, depth left, grid

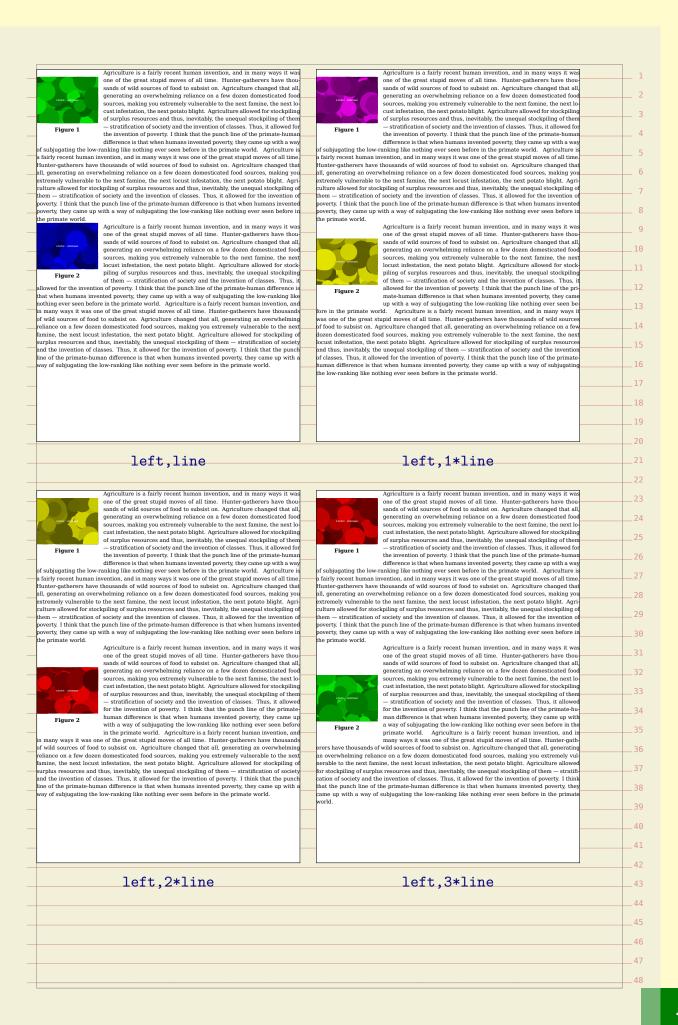

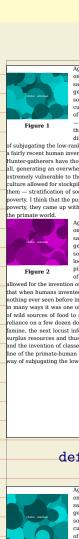

Agriculture is a fairly recent human invention, and in many ways it was one of the great stupid moves of all time. Hunter-gatherers have thou one of the great stupid moves of all time. Hunter-gatherers have thou sands of wild sources of food to subsist on. Agriculture changed that all, generating an overwhelming reliance on a few dozen domesticated food sources, making you extremely vulnerable to the next famine, the next located in the state of surplus resources and thus, inevitably, the unequal stockpilling of them — stratification of society and the invention of classes. Thus, it allowed for the invention of poverty. I think that the punch line of the primate-human difference is that when humans invented poverty, they came up with a way of subjugating the low-ranking like nothing ever seen before in the primate world. Agriculture is a fairly recent human invention, and in many ways it was one of the great stupid moves of all time. Hunter-gatherers have thousands of wild sources of food to subsist on. Agriculture changed that all, generating an overwhelming reliance on a few dozen domesticated food sources, making you stremely vulnerable to the next famine, the next locust infestation, the next potato blight. Agri-

xtremely vulnerable to the next famine, the next locust infestation, the next potato blight. Agr ulture allowed for stockpiling of surplus resources and thus, inevitably, the unequal stockpiling of the mean stratification of society and the invention of classes. Thus, it allowed for the invention of classes. verty. I think that the punch line of the primate-human difference is that when humans invente verty, they came up with a way of subjugating the low-ranking like nothing ever seen before i

> Agriculture is a fairly recent human invention, and in many ways it y one of the great stupid moves of all time. Hunter-gatherers have the

one of the great stupid moves of all time. Hunter-gatherers have thousands of wild sources of food to subsist on. Agriculture changed that all,
generating an overwhelming reliance on a few dozen domesticated food
sources, making you extremely vulnerable to the next famine, the next
locust infestation, the next potato blight. Agriculture allowed for stockpiling of surplus resources and thus, inevitably, the unequal stockpiling
of them – stratification of society and the invention of classes. Thus, it
allowed for the invention of poverty. I think that the punch line of the primate-human difference is
that when humans invented poverty, they came up with a way of subjugating the low-ranking like
nothing ever seen before in the primate world. Agriculture is a fairly recent human invention, and
in many ways it was one of the great stupid moves of all time. Hunter-gatherers have thousands
of wild sources of food to subsist on. Agriculture changed that all, generating an overwhelming
reliance on a few dozen domesticated food sources, making you extremely vulnerable to the next
mine, the next Locust infestation, the next potato blight. Agriculture allowed for stockpiling of amine, the next locust infestation, the next potato blight. Agriculture allowed for stockpiling o urplus resources and thus, inevitably, the unequal stockpiling of them — stratification of society nd the invention of classes. Thus, it allowed for the invention of poverty. I think that the punct ne of the primate-human difference is that when humans invented poverty, they came up with ray of subjugating the low-ranking like nothing ever seen before in the primate world.

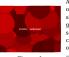

Agriculture is a fairly recent human invention, and in many ways it was one of the great stupid moves of all time. Hunter-gatherers have thou one of the great stupid moves of all time. Hunter-gatherers have thou, sands of wild sources of food to subsist on. Agriculture changed that all, generating an overwhelming reliance on a few dozen domesticated food sources, making you extremely vulnerable to the next famine, the next locust infestation, the next potato blight. Agriculture allowed for stockpilling of surplus resources and thus, inevitably, the unequal stockpilling of them — stratification of society and the invention of classes. Thus, it allowed for the invention of poverty. I think that the punch line of the primate-human difference is that when humans invented poverty, they came up with a way of subjugating the low-ranking like nothing ever seen before in the primate world. Agriculture is a fairly recent human invention, and in many ways it was one of the great stupid moves of all time. Hunter-gatherers have thousands of wild sources of food to subsist on. Agriculture changed that all, generating an overwhelming reliance on a few dozen domesticated food sources, making you stremely vulnerable to the next famine, the next locust infestation, the next potato blight. Agri-

xtremely vulnerable to the next famine, the next locust infestation, the next potato blight. Agri culture allowed for stockpiling of surplus resources and thus, inevitably, the unequal stockpiling of hem - stratification of society and the invention of classes. Thus, it allowed for the invention of overty. I think that the punch line of the primate-human difference is that when humans invented overty, they came up with a way of subjugating the low-ranking like nothing ever seen before i he primate world. Agriculture is a fairly recent human invention, and in many ways it w

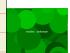

ne of the great stupid moves of all time. Hunter-gatherers have thou one of the great stupid moves of all time. Hunter-gatherers have thousands of wild sources of food to subsist on. Agriculture changed that all, generating an overwhelming reliance on a few dozen domesticated food sources, making you extremely vulnerable to the next famine, the next locust infestation, the next potato blight. Agriculture allowed for stockpiling of surplus resources and thus, inevitably, the unequal stockpiling of them—stratification of society and the invention of classes. Thus, it allowed for the invention of poverty. I think that the punch line of the primate-human difference is that when humans invented poverty, they came up with a way of subjugating the low-ranking like nothing ever seen before in the primate world. Agriculture is a fairly recent human invention, and e of the great stupid moves of all time. Hunter-gatherers have thousands

n many ways it was one of the great stupid moves of all time. Hunter-gatherers have thousands of wild sources of food to subsist on. Agriculture changed that all, generating an overwhelming reliance on a few dozen domesticated food sources, making you extremely vulnerable to the nex famine, the next locust infestation, the next potato blight. Agriculture allowed for stockpiling o ammle, use next societ intestation, the next portion displicit. "Agriculture anower of issociating of them — stratification of societ unriplic resources and thus, inevitably, the unequal stockpilling of them — stratification of societ and the invention of classes. Thus, it allowed for the invention of poverty. I think that the puncing of the primate-human difference is that when humans invented poverty, they came up with ay of subjugating the low-ranking like nothing ever seen before in the primate world.

## default={left,line}

Agriculture is a fairly recent human invention, and in many ways it was one of the great stupid moves of all time. Hunter-gatherers have thou sands of wild sources of food to subsist on. Agriculture changed that all generating an overwhelming reliance on a few dozen domesticated food sources, making you extremely vulnerable to the next famine, the next lo cust infestation, the next potato blight. Agriculture allowed for stockpiling of surplus resources and thus, inevitably, the unequal stockpiling of ther - stratification of society and the invention of classes. Thus, it allowed for the invention of poverty. I think that the punch line of the primate-human difference is that when humans invented poverty, they came up with a way

of subjugating the low-ranking like nothing ever seen before in the primate world. Agriculture is a fairly recent human invention, and in many ways it was one of the great stupid moves of all time futurer-gatherers have thousands of wild sources of food to subsist on. Agriculture changed tha all, generating an overwhelming reliance on a few dozen domesticated food sources, making you startenedly vulnerable to the next famine, the next locust infestation, the next potato blight. Agriculture allowed for stockpiling of surplus resources and thus, inevitably, the unequal stockpiling of them—stratification of society and the invention of classes. Thus, it allowed for the invention opoverty. I think that the punch line of the primate-human difference is that when humans inventee poverty, they came up with a way of subjugating the low-ranking like nothing ever seen before in the primate world. f subjugating the low-ranking like nothing ever seen before in the primate world. Agriculture

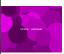

Agriculture is a fairly recent human invention, and in many ways it one of the great stupid moves of all time. Hunter-gatherers have thou sands of wild sources of food to subsist on. Agriculture changed that all generating an overwhelming reliance on a few dozen domesticated food sources, making you extremely vulnerable to the next famine, the next locust infestation, the next potato blight. Agriculture allowed for stockpiling of surplus resources and thus, inevitably, the unequal stockpiling of ther - stratification of society and the invention of classes. Thus, it allowed fo the invention of poverty. I think that the punch line of the primate-human difference is that when humans invented poverty, they cam

of subjugating the low-ranking like nothing ever seen before in the primate world. Agriculture is fairly recent human invention, and in many ways it was one of the great stupid moves of all time thunter-gatherers have thousands of wild sources of food to subsist on. Agriculture changed that all, generating an overwhelming reliance on a few dozen domesticated food sources, making you extremely vulnerable to the next famine, the next locust infestation, the next potato hight. Agriculture allowed for stockpiling of surplus resources and thus, inevitably, the unequal stockpiling of them — stratification of society and the invention of classes. Thus, it allowed for the invention becovery. I think that the punch line of the primate-human difference is that when humans invented poverty, they came up with a way of subjugating the low-ranking like nothing ever seen before in the orimate world.

## default={left,2\*line}

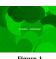

Figure 1

Agriculture is a fairly recent human invention, and in many ways it was one of the great stupid moves of all time. Hunter-gatherers have thou-sands of wild sources of food to subsist on. Agriculture changed that all generating an overwhelming reliance on a few dozen domesticated food sources, making you extremely vulnerable to the next famine, the next lo cust infestation, the next potato blight. Agriculture allowed for stockpiling of surplus resources and thus, inevitably, the unequal stockpiling of then stratification of society and the invention of classes. Thus, it allowed for the invention of poverty. I think that the punch line of the primate-huma difference is that when humans invented poverty, they came up with a way f subjugating the low-ranking like nothing ever seen before in the primate world. Agriculture

fairly recent human invention, and in many ways it was one of the great stupid moves of all time lunter-gatherers have thousands of wild sources of food to subsist on. Agriculture changed tha funter-gatherers have thousands of wild sources of food to subsist on. Agriculture changed that ill, generating an overwhelming reliance on a few dozen domesticated food sources, making you extremely vulnerable to the next famine, the next locust infestation, the next potato blight. Agri-ulture allowed for stockpiling of surplus resources and thus, inevitably, the unequal stockpiling of hem— stratification of society and the invention of classes. Thus, it allowed for the invention overty. I think that the punch line of the primate-human difference is that when humans invented overty, they came up with a way of subjugating the low-ranking like nothing ever seen before in he primate world. Agriculture is a fairly recent human invention, and in many v

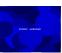

one of the great stupid moves of all time. Hunter-gatherers have thou sands of wild sources of food to subsist on. Agriculture changed that all generating an overwhelming reliance on a few dozen domesticated food sources, making you extremely vulnerable to the next famine, the next lo cust infestation, the next potato blight. Agriculture allowed for stockpiling of surplus resources and thus, inevitably, the unequal stockpiling of then stratification of society and the invention of classes. Thus, it allowed for the invention of poverty. I think that the punch line of the primate-huma

Figure 2 the invention of poverty. I think that the punch line of the primate-human difference is that when humans invented poverty, they came up with a way of subjugating the low-ranking like nothing ever seen before in the primate world. Agriculture is a fairly recent human invention, and in many ways it was one of the great stupid moves of all time, thunter-gatheres have thousands of wild sources of food to subsist on. Agriculture changed that all, generating an overwhelming reliance on a few dozen domesticated food sources, making you stremely vulnerable to the next famine, the next locust infestation, the next potato blight, Agriculture allowed for stockpiling of surplus resources and thus, inevitably, the unequal stockpiling of whem — stratification of society and the invention of classes. Thus, it allowed for the invention of poverty. I think that the punch line of the primate-human difference is that when humans invented poverty, they came up with a way of subjugating the low-ranking like nothing ever seen before in the primate world.

default=left, topoffset=5pt default=left, topoffset=5pt, bottomoffset=5pt There is some tracing built in but as this mechanism is rather complex it only gives an idea about what is going on. Here is an example:

\enabletrackers[floats.anchoring]

```
\showframe
   \setupfloat
     [sidespacebefore=big,
      sidespaceafter=big]
   \starttext
       \dorecurse{10}{
            \placefigure[left]{#1.1}{}
            a small sentence \par
            \placefigure[left]{#1.2}{}
            a small sentence \par
            \input klein \par
       }
   \stoptext
In figure 5.1 and figure 5.2 you see the first two pages of the typeset result.
The anchor to the text is showed in orange and an optional shift in red. The 18
content is in green and a depth compensation in magenta. Dummy lines added 19
for proper spacing as well as progressing beyond a previous float are in blue.
A second example that uses different settings is shown in figure 5.3 and figure 5.4. 21
   \enabletrackers[floats.anchoring]
   \setupfloat
     [sidespacebefore=,
      sidespaceafter=big,
      step=small]
   \showframe
   \starttext
       \dorecurse{10}{
            \placefigure[left]{#1.1}{}
            a small sentence \par
            \placefigure[left]{#1.2}{}
            a small sentence \par
            \input klein \par
       }
   \stoptext
Progressing next to a side float and determining how many lines to indent is a _{
m 42}
somewhat complex mechamism because many factors play a role and spacing can 43
interfere badly. The decision about the number of lines to hang is to some extend 44
controllable but there are cases when you need to steer it (for instance by scaling
an image). In the next overviews we see the result of the following somewhat 46
complex setup:
                                                                               47
```

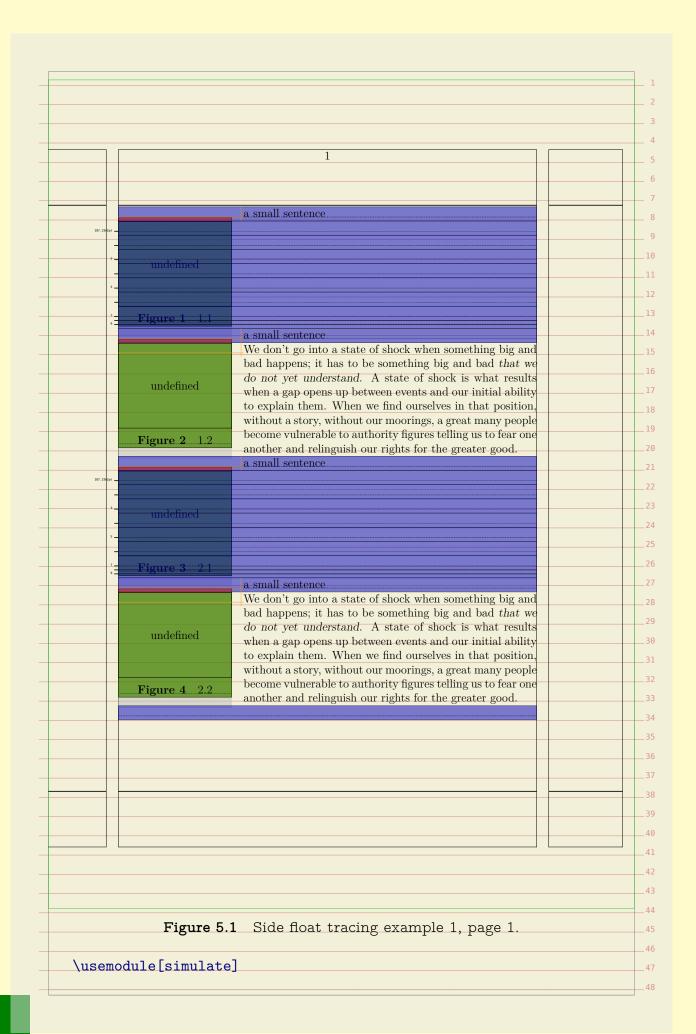

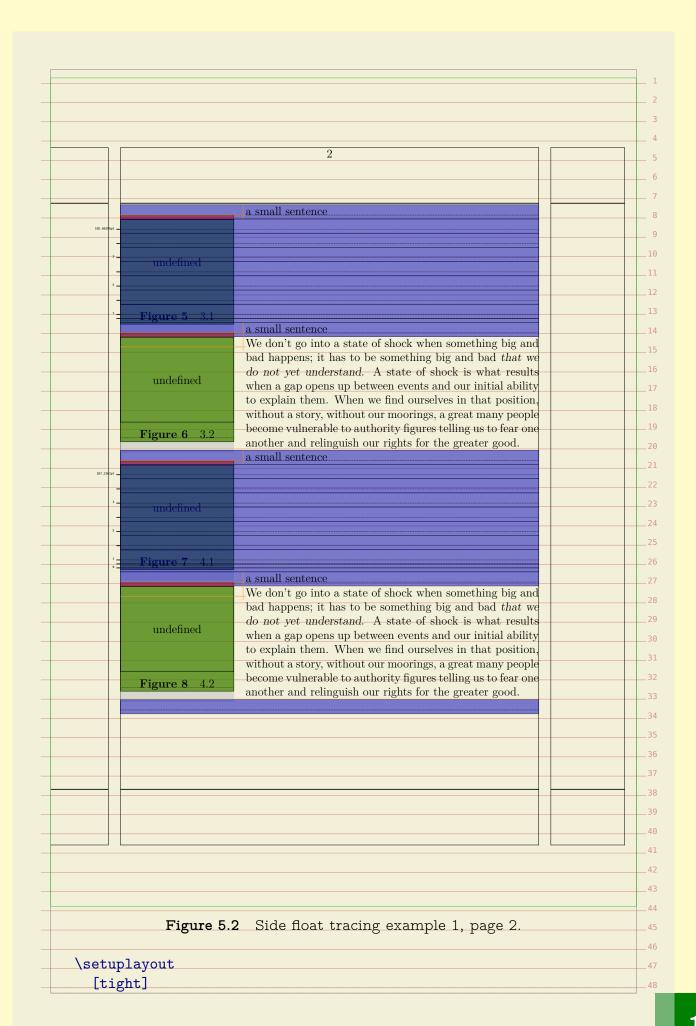

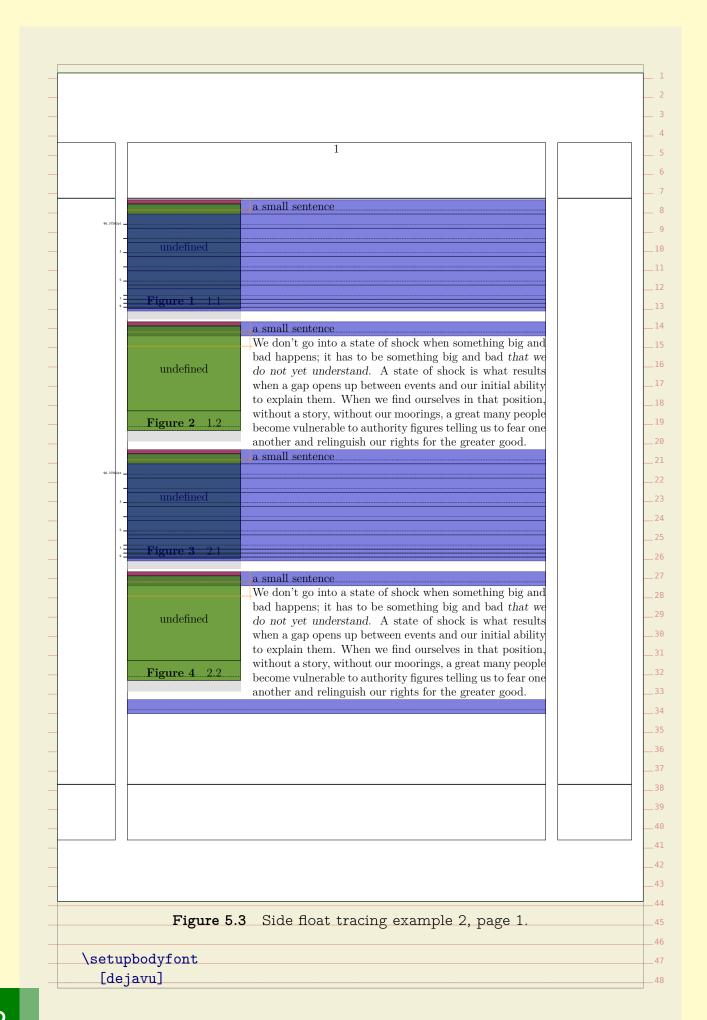

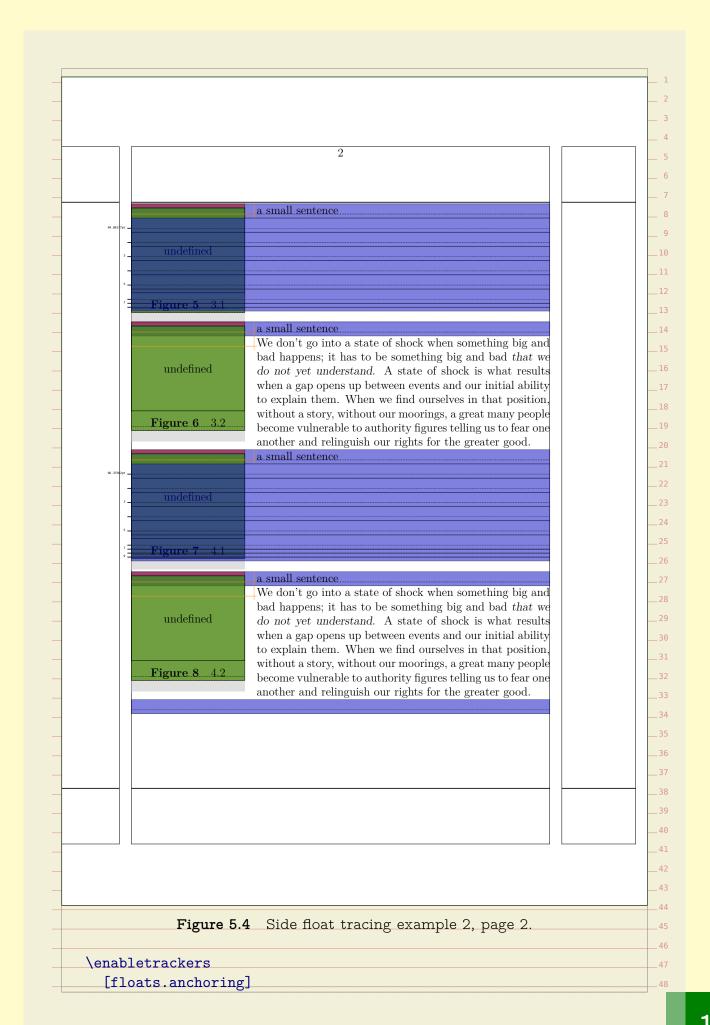

```
\setupfloats
  [sidethreshold=.5\strutdp, % default, use "old" for previous
implementation
  step=small]
\definemeasure[MyHeight][3cm]
\definemeasure[MyWidth] [3cm]
% \setupheadertexts
    [width=\measure{MyWidth}\quad height=\measure{MyHeight}]
\unexpanded\def\FakeWords#1%
  {\simulatewords
     [n=#1,m=#1,min=1,max=5,hyphen=no,color=text,line=yes,random=1234]}
\starttext
\startbuffer
    \FakeWords{100}\par
    \placefigure
        [left] {oeps}
        {\framed[width=\measure{MyWidth},height=\measure{MyHeight}]{}}
    \FakeWords {2}\par
    \FakeWords {3}\par
    \FakeWords {5}\par
    \FakeWords {4}\par
    \FakeWords{200}\par
    \placefigure
        [left] {oeps}
        {\framed[width=\measure{MyWidth},height=\measure{MyHeight}]{}}
    \FakeWords{200}\par
\stopbuffer
\dostepwiserecurse {\number\dimexpr3cm} {\number\dimexpr4cm} {\number\dimexpr0
    \definemeasure[MyWidth][#1sp]
    \dostepwiserecurse {\number\dimexpr3cm} {\number\dimexpr4cm}
{\number\dimexpr0.25cm} {
        \definemeasure[MyHeight][##1sp]
        \start
            \setupwhitespace[none]
            \getbuffer \page
        \stop
        \start
            \setupwhitespace[big]
                                                                     _45
            \getbuffer \page
        \stop
```

| \stoptext                                         |                                                                                                    |
|---------------------------------------------------|----------------------------------------------------------------------------------------------------|
|                                                   | rols how we fill up the space when we need to progress ecause another float shows up or because we issue a |
| · ·                                               | alue can be big, medium or small and defaults to small                                                     |
|                                                   | recision. The sidethreshold parameter controls the                                                         |
|                                                   | ang around the float. Here we only show the consequence                                                    |
|                                                   | rger threshold result in mode whitespace below the side                                                    |
| oat. You can zoom in to<br>he examples yourself). | o see what happens at the bottom of the float (or rur                                                      |
| re examples yoursem).                             |                                                                                                    |
|                                                   |                                                                                                    |
|                                                   |                                                                                                    |
|                                                   |                                                                                                    |
|                                                   |                                                                                                    |
|                                                   |                                                                                                    |
|                                                   |                                                                                                    |
|                                                   |                                                                                                    |
|                                                   |                                                                                                    |
|                                                   |                                                                                                    |
|                                                   |                                                                                                    |
|                                                   |                                                                                                    |
|                                                   |                                                                                                    |
|                                                   |                                                                                                    |
|                                                   |                                                                                                    |
|                                                   |                                                                                                    |
|                                                   |                                                                                                    |
|                                                   |                                                                                                    |
|                                                   |                                                                                                    |
|                                                   |                                                                                                    |
|                                                   |                                                                                                    |
|                                                   |                                                                                                    |
|                                                   |                                                                                                    |
|                                                   |                                                                                                    |
|                                                   |                                                                                                    |
|                                                   |                                                                                                    |
|                                                   |                                                                                                    |
|                                                   |                                                                                                    |
|                                                   |                                                                                                    |
|                                                   |                                                                                                    |
|                                                   |                                                                                                    |

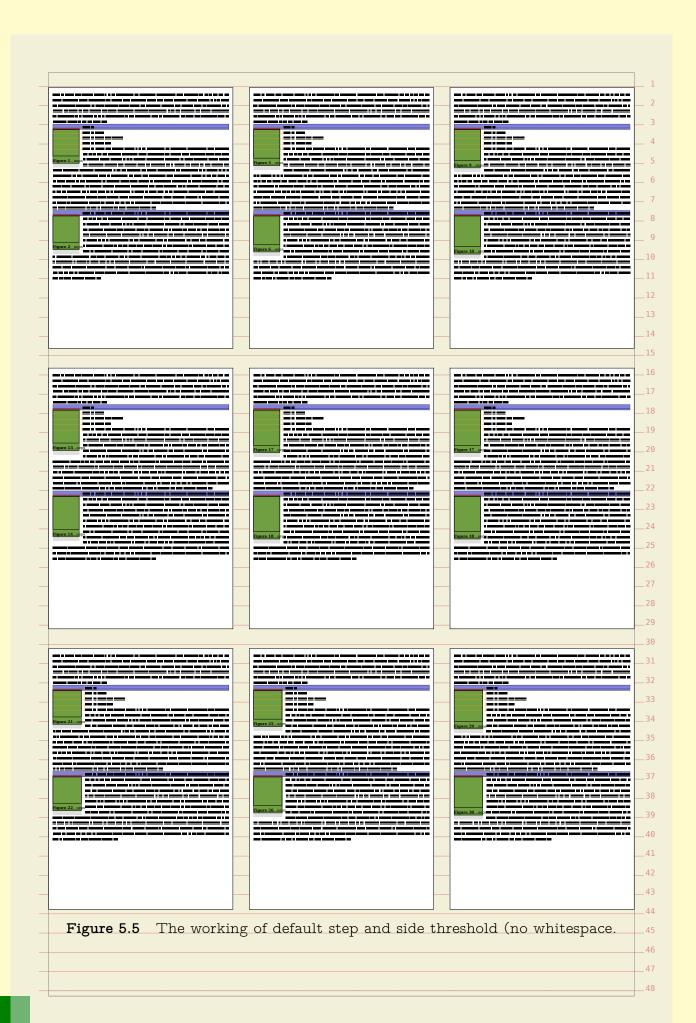

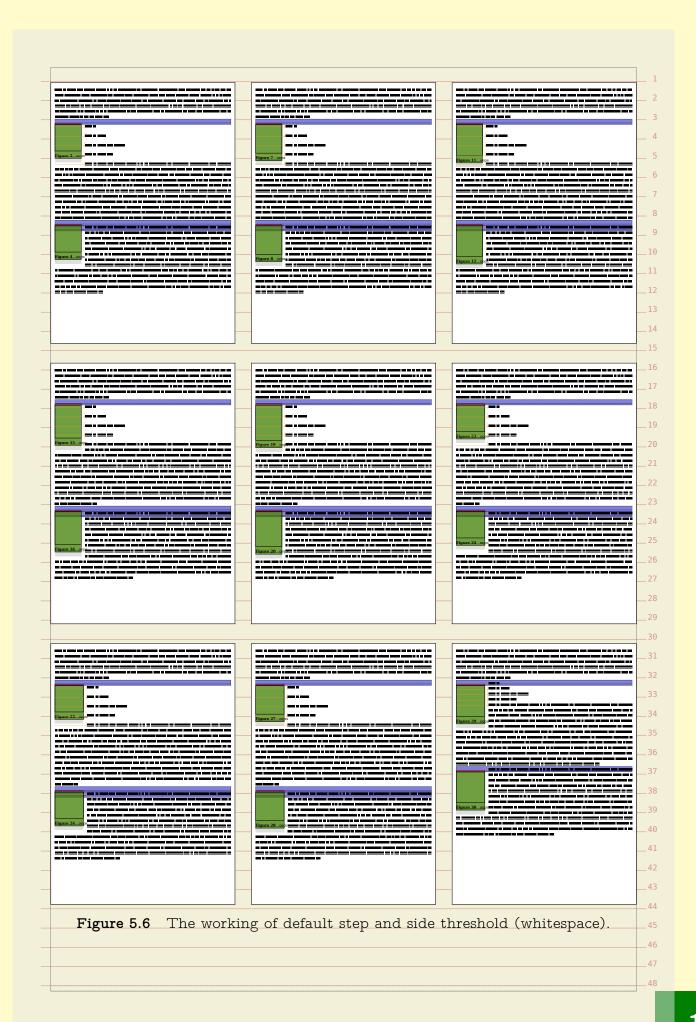

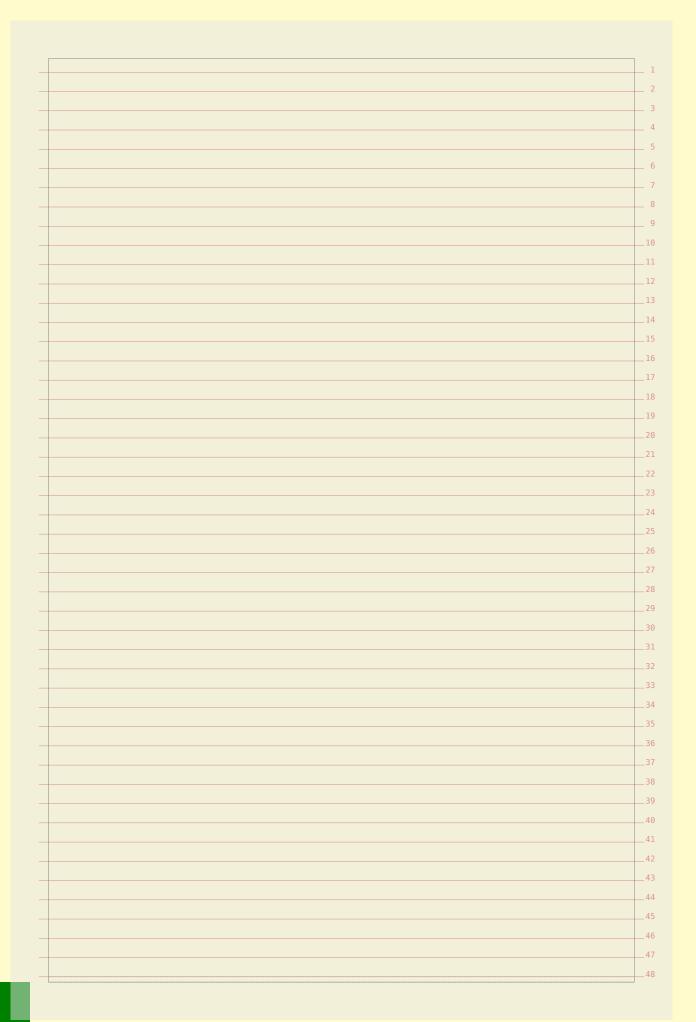

```
In this chapter we will discuss a few more tricks to control float placement. This
control is needed if you want to typeset documents in a semi desk top publishing
When you combine technical graphics, you may wish to align the content optically. 6
This can be done with the offset command. We will demonstrate this with a
couple of MetaPost graphics:
   \startreusableMPgraphic{alpha}
     fill fullsquare xyscaled( 2cm, 2cm) withcolor \MPcolor{red};
     fill unitsquare xyscaled(+.5cm,+.5cm) withcolor \MPcolor{gray};
   \stopreusableMPgraphic
  \startreusableMPgraphic{beta}
     fill fullsquare xyscaled( 2cm, 2cm) withcolor \MPcolor{red};
     fill unitsquare xyscaled(+.5cm,-.5cm) withcolor \MPcolor{gray};
  \stopreusableMPgraphic
   \startreusableMPgraphic{gamma}
     fill fullsquare xyscaled( 2cm, 2cm) withcolor \MPcolor{red};
     fill unitsquare xyscaled(-.5cm,-.5cm) withcolor \MPcolor{gray};
  \stopreusableMPgraphic
  \startuseMPgraphic{delta}
     fill fullsquare xyscaled( 2cm, 2cm) withcolor \MPcolor{red};
     fill unitsquare xyscaled(-.5cm,+.5cm) withcolor \MPcolor{gray};
   \stopuseMPgraphic
   \startcombination[2*2]
     {\reuseMPgraphic{alpha}} {alpha}
     {\reuseMPgraphic {beta}} {beta}
     {\reuseMPgraphic{gamma}} {gamma}
     {\reuseMPgraphic{delta}} {delta}
   \stopcombination
In figure 6.1 we place these graphics in a 2*2 grid. As you can see, the centers
don't align well.
In figure 6.2 the centers of the graphic align well. This is accomplished by adding
some space around the graphics.
   \startcombination[2*2]
     {\offset[rightoffset=1cm] {\reuseMPgraphic{alpha}}} {alpha}
     {\offset[bottomoffset=.5cm]{\reuseMPgraphic {beta}}} {beta}
     {\offset[bottomoffset=.5cm]{\reuseMPgraphic{gamma}}} {gamma}
                                                                          45
     {\offset[leftoffset=1cm] {\reuseMPgraphic{delta}}} {delta}
   \stopcombination
                                                                          47
```

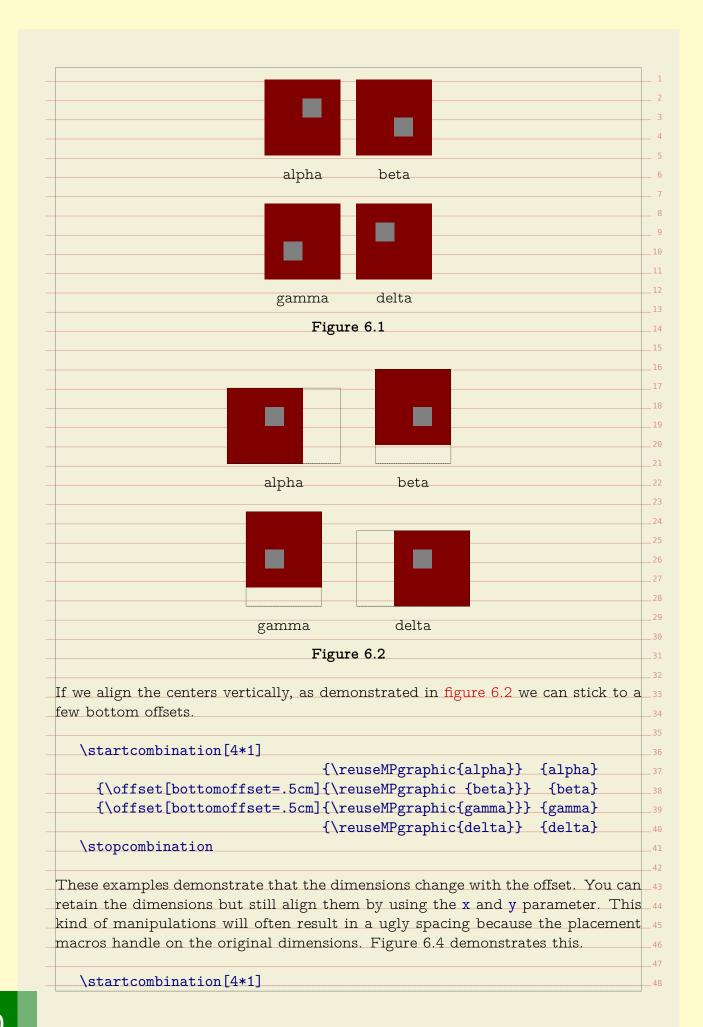

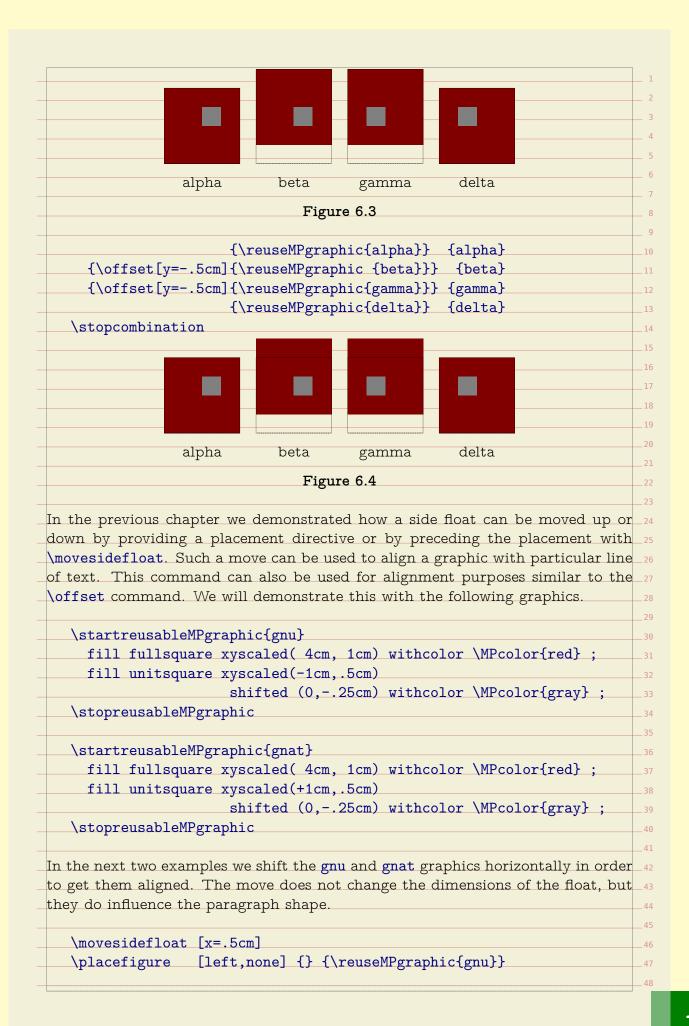

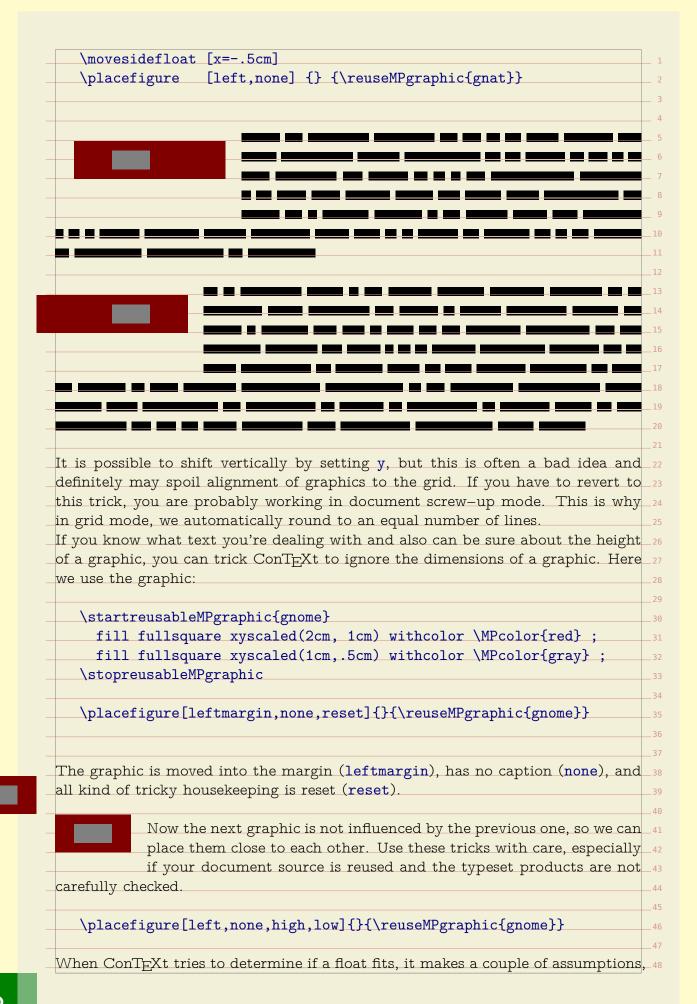

|                                                                                                    | calculation method. You can set the methods as follows:                                                                                                    |  |
|----------------------------------------------------------------------------------------------------|----------------------------------------------------------------------------------------------------|--|
| \                                                                                                    | . [                                                                                                    |  |
| \setupfloats[textmethod=0,sidemethod=1]                                                                                                |                                                                                                    |  |
| Method 0 just                                                                                                    | looks at the raw dimensions, while method 1 lessens the maximum                                                                                                    |  |
| •                                                                                                    | one percent, thereby playing safe. Method 2 takes a window o                                                                                                    |  |
| 0 0                                                                                                    | may lead to better decisions since we may run into rounding error                                                                                                    |  |
| -                                                                                                    | ed points (which is small but troublesome). Method 2 is well suited                                                                                                    |  |
|                                                                                                    | ing on a grid, because there everything has to fit in a rounded                                                                                                    |  |
| 0 -                                                                                                    | es, which leaves no room for rounding errors.                                                                                                    |  |
|                                                                                                    |                                                                                                    |  |
| <del>-</del>                                                                                                    | yes no                                                                                                    |  |
| sidemethod                                                                                                    | 2 1                                                                                                    |  |
| textmethod                                                                                                    | 2 0                                                                                                    |  |
| Λα τιου <u>marr</u> 1                                                                                                    | now by now two can use the directives high law height denti                                                                                                    |  |
| · ·                                                                                                    | now by now, we can use the directives high, low, height, deptlanguence the spacing around a side float. A real tight spacing can                                                                                                    |  |
| oe achieved w                                                                                                    |                                                                                                    |  |
| oo domicyed W                                                                                                    |                                                                                                    |  |
| \placefig                                                                                                    | mo[lof+ fi+ mono][][aomo muombio]                                                                                                    |  |
| 'I                                                                                                    | reliert.iit.noneliaasome grabnica                                                                                                    |  |
|                                                                                                    | <pre>ire[left,fit,none]{}{some graphic}</pre>                                                                                                    |  |
|                                                                                                    | reflert, rt. none filsome graphic.                                                                                                    |  |
|                                                                                                    | This kind of placements only make sense in special situations                                                                                                    |  |
|                                                                                                    |                                                                                                    |  |
| •                                                                                                    | This kind of placements only make sense in special situations because normally you don't want the graphic to touch the text. nat this is all a user may want, you're wrong. It is not imaginary                                                                                                    |  |
| that graphics                                                                                                    | This kind of placements only make sense in special situations because normally you don't want the graphic to touch the text. hat this is all a user may want, you're wrong. It is not imaginary have small pieces sticking out and/or lots of white space as part or                                                                                                    |  |
| that graphics                                                                                                    | This kind of placements only make sense in special situations because normally you don't want the graphic to touch the text. nat this is all a user may want, you're wrong. It is not imaginary                                                                                                    |  |
| that graphics                                                                                                    | This kind of placements only make sense in special situations because normally you don't want the graphic to touch the text hat this is all a user may want, you're wrong. It is not imaginary have small pieces sticking out and/or lots of white space as part on that case, the bounding box can be set to a smaller size.                                                                                                    |  |
| that graphics                                                                                                    | This kind of placements only make sense in special situations because normally you don't want the graphic to touch the text. nat this is all a user may want, you're wrong. It is not imaginary have small pieces sticking out and/or lots of white space as part on that case, the bounding box can be set to a smaller size.  Now, when handling a side float, ConTEXt first places the float                                                                                                    |  |
| that graphics                                                                                                    | This kind of placements only make sense in special situations because normally you don't want the graphic to touch the text hat this is all a user may want, you're wrong. It is not imaginary have small pieces sticking out and/or lots of white space as part on that case, the bounding box can be set to a smaller size.  Now, when handling a side float, ConTEXt first places the float and then starts with typesetting the paragraph, cleverly avoiding                                                                                                    |  |
| that graphics<br>their design. I                                                                                                    | This kind of placements only make sense in special situations because normally you don't want the graphic to touch the text. nat this is all a user may want, you're wrong. It is not imaginary have small pieces sticking out and/or lots of white space as part on that case, the bounding box can be set to a smaller size.  Now, when handling a side float, ConTEXt first places the float and then starts with typesetting the paragraph, cleverly avoiding the graphic. However, when the graphic is virtually larger than                                                                                                    |  |
| that graphics<br>their design. I                                                                                                    | This kind of placements only make sense in special situations because normally you don't want the graphic to touch the text hat this is all a user may want, you're wrong. It is not imaginary have small pieces sticking out and/or lots of white space as part on that case, the bounding box can be set to a smaller size.  Now, when handling a side float, ConTEXt first places the float and then starts with typesetting the paragraph, cleverly avoiding the graphic. However, when the graphic is virtually larger than, it may cover part of the preceding paragraph.                                                                                                    |  |
| that graphics their design. I  ts known size How come tha                                                                              | This kind of placements only make sense in special situations because normally you don't want the graphic to touch the text. nat this is all a user may want, you're wrong. It is not imaginary have small pieces sticking out and/or lots of white space as part on that case, the bounding box can be set to a smaller size.  Now, when handling a side float, ConTEXt first places the float and then starts with typesetting the paragraph, cleverly avoiding the graphic. However, when the graphic is virtually larger than, it may cover part of the preceding paragraph.  It the graphic starting this paragraph does not do that? It is because                                                                                                    |  |
| that graphics their design. Its known size How come tha                                                                                | This kind of placements only make sense in special situations because normally you don't want the graphic to touch the text hat this is all a user may want, you're wrong. It is not imaginary have small pieces sticking out and/or lots of white space as part on that case, the bounding box can be set to a smaller size.  Now, when handling a side float, ConTEXt first places the float and then starts with typesetting the paragraph, cleverly avoiding the graphic. However, when the graphic is virtually larger than, it may cover part of the preceding paragraph. It the graphic starting this paragraph does not do that? It is because moved it to the background. This involves some preparation.                                                                                                    |  |
| that graphics their design. Its known size How come tha                                                                                | This kind of placements only make sense in special situations because normally you don't want the graphic to touch the text. nat this is all a user may want, you're wrong. It is not imaginary have small pieces sticking out and/or lots of white space as part on that case, the bounding box can be set to a smaller size.  Now, when handling a side float, ConTEXt first places the float and then starts with typesetting the paragraph, cleverly avoiding the graphic. However, when the graphic is virtually larger than, it may cover part of the preceding paragraph.  It the graphic starting this paragraph does not do that? It is because                                                                                                    |  |
| that graphics their design. Its known size How come that we explicitly the document                                                    | This kind of placements only make sense in special situations because normally you don't want the graphic to touch the text hat this is all a user may want, you're wrong. It is not imaginary have small pieces sticking out and/or lots of white space as part on that case, the bounding box can be set to a smaller size.  Now, when handling a side float, ConTEXt first places the float and then starts with typesetting the paragraph, cleverly avoiding the graphic. However, when the graphic is virtually larger than, it may cover part of the preceding paragraph. It the graphic starting this paragraph does not do that? It is because moved it to the background. This involves some preparation.                                                                                                    |  |
| that graphics their design. Its known size How come that we explicitly the document                                                    | This kind of placements only make sense in special situations because normally you don't want the graphic to touch the text. That this is all a user may want, you're wrong. It is not imaginary have small pieces sticking out and/or lots of white space as part on that case, the bounding box can be set to a smaller size.  Now, when handling a side float, ConTEXt first places the float and then starts with typesetting the paragraph, cleverly avoiding the graphic. However, when the graphic is virtually larger than, it may cover part of the preceding paragraph. It the graphic starting this paragraph does not do that? It is because moved it to the background. This involves some preparation. A level, we define a layer called graphic.                                                                                                    |  |
| that graphics their design. It is known size How come that we explicitly the document \definelag                                       | This kind of placements only make sense in special situations because normally you don't want the graphic to touch the text. That this is all a user may want, you're wrong. It is not imaginary have small pieces sticking out and/or lots of white space as part on that case, the bounding box can be set to a smaller size.  Now, when handling a side float, ConTEXt first places the float and then starts with typesetting the paragraph, cleverly avoiding the graphic. However, when the graphic is virtually larger than, it may cover part of the preceding paragraph. It the graphic starting this paragraph does not do that? It is because moved it to the background. This involves some preparation. A level, we define a layer called graphic.                                                                                                    |  |
| that graphics their design. It is known size How come that we explicitly the document \definelag                                       | This kind of placements only make sense in special situations because normally you don't want the graphic to touch the text hat this is all a user may want, you're wrong. It is not imaginary have small pieces sticking out and/or lots of white space as part on that case, the bounding box can be set to a smaller size.  Now, when handling a side float, ConTEXt first places the float and then starts with typesetting the paragraph, cleverly avoiding the graphic. However, when the graphic is virtually larger than, it may cover part of the preceding paragraph. It the graphic starting this paragraph does not do that? It is because moved it to the background. This involves some preparation. A level, we define a layer called graphic.  Ver[graphics] [position=yes]                                                                                                    |  |
| that graphics their design. It is known size How come that we explicitly the document \definelagoreagoreagoreagoreagoreagoreagoreagore | This kind of placements only make sense in special situations because normally you don't want the graphic to touch the text. nat this is all a user may want, you're wrong. It is not imaginary have small pieces sticking out and/or lots of white space as part on that case, the bounding box can be set to a smaller size.  Now, when handling a side float, ConTEXt first places the float and then starts with typesetting the paragraph, cleverly avoiding the graphic. However, when the graphic is virtually larger than, it may cover part of the preceding paragraph. It the graphic starting this paragraph does not do that? It is because moved it to the background. This involves some preparation. A level, we define a layer called graphic.  Ver[graphics][position=yes]  directive tells ConTEXt that it should honour the position of the we must make sure that this layer is placed. |  |
| that graphics their design. It is known size How come that we explicitly the document \definelay The position graphic. Next            | This kind of placements only make sense in special situations because normally you don't want the graphic to touch the text. That this is all a user may want, you're wrong. It is not imaginary have small pieces sticking out and/or lots of white space as part on that case, the bounding box can be set to a smaller size.  Now, when handling a side float, ConTEXt first places the float and then starts with typesetting the paragraph, cleverly avoiding the graphic. However, when the graphic is virtually larger than, it may cover part of the preceding paragraph. It the graphic starting this paragraph does not do that? It is because moved it to the background. This involves some preparation. Allevel, we define a layer called graphic.  Ver[graphics] [position=yes]                                                                                                    |  |

```
[left,fit,none]
     {}{\setlayer[graphics]{graphic}}
It's now a small step to more advanced movements. Say that you want to move
the graphic a little bit to the left. In that case you can tell the layer placement
to do so.
   \placefigure
     [left,fit,none]{}{\setlayer[graphics][hoffset=-12pt]{graphic}}
From this you can deduce that there is also a movement in the vertical direc- 11
tion using voffset. In addition you can anchor the graphic using the location
parameter and provide offsets.
               As soon as you run into situations where float placement is to 15
               be consistently enforced, you will feel the need for dedicate place- 16
               ment macros. For example:
   \definefloat
     [somefloat]
     [figure]
   \setupfloat
     [somefloat]
     [sidespaceafter=,
      sidespacebefore=,
      default={left,none}]
Instead of resetting the side spacing, we could have default to high, low, but this 29
way we can overload the default placement and still get zero spacing.
Throughout this manual we discuss features related to overlays and layers. These
permit you to move content around in ways that either or not depend on the text
flow. We have now come to another trick based on these mechanisms: bleeding.
When printing a document, you need to take into account that when graphics go
beyond the page boundary, you need to compensate for inaccuracies in cutting
the pages. Such graphics are called bleeding graphics and the amount of bleed is 36
often a few millimeters.
The best way to handle such graphics is to use the correct dimensions and play _{	exttt{38}}
with the edge widths and distances in combination with backspace and cut space. 39
In a properly set up layout and by using a well designed set of predefined graphic _{	ext{	iny 40}}
placements, you can handle this quite well. A bleeding figure can be defined as
follows:
   \definefloat
     [edgefigure]
     [figure]
   \setupfloat
```

[edgefigure] [default={inner,height,high,low,none}, maxwidth=4cml \defineexternalfigure [edgefigure] [width=\dimexpr\backspace+4cm-1mm\relax, lines=4] The default placement is pre-configured to have no additional vertical space and align on the height of a line (this is default behaviour so the height key is redun- 11 dant here. The 1mm in the previous definition simulates what happens when a page is cut off slightly wrong: we get an annoying gap. \placeedgefigure {\externalfigure[hacker][edgefigure]} One of the nice things about TEX is that you can fine tune dimensions pretty well. So, instead of the previous placement, which turns out rather ugly, we can come up with a better one: \setupfloat [edgefigure] [default={inner,height,high,low,none}, maxwidth=4cm, margin=\strutdepth] \defineexternalfigure [edgefigure] [width=\dimexpr\backspace+4cm+2mm\relax, height=\dimexpr3\lineheight+\strutheight\relax] This time we take no risk and add 2mm to the dimensions so that we can be sure that the edge of the graphic falls outside the page boundary. The ConTFXt resourse library modules provide means to report back the dimen- 47 sions of graphics used in a document, so that you can develop (tune) them with 48

```
the proper dimensions. In practice a slightly wider than normal graphic (scaling
it horizontally a few millimeters more) does not harm the visual appearance that
much, so adapting a graphic to this kind of bleeding is not really needed.
In addition to this (rather natural) way of adding bleed to a graphic, you can
apply the \bleed macro. In the previously discussed method the figure placement
mechanisms work with the real dimensions. The bleed macro is using scaling in
a different way: from the perspective of ConTFXt the graphic remains its original
dimensions and the figure placement mechanisms will act accordingly. We will
give a couple of examples of using this macro.
Permitted bleeding locations are 1, r, t, b, 1r, b1, br, t1 and tr.
   \placesomefloat
     [left, none, fit]
     {}
     {\setupbleeding[offset=5mm]%
      \bleed[width=5cm,height=1cm,location=1]
        {\externalfigure[mill][bleed]}}
   \placesomefloat
     [left, none, fit]
     {}
     {\setupbleeding[offset=2mm]%
      \bleed[width=5cm,height=1cm,location=1]
         {\externalfigure[mill][bleed]}}
The amount of bleeding depends on the postprocessing. In the previous paragraph
we used a bleed offset of 5mm, and here we used 2mm. Because the graphic is _{	ext{	iny 40}}
scaled in order to match the bleed, it will be slightly distorted. With small values
this will go unnoticed. You can set the offset with:
   \setupbleeding[offset=5mm]
Bleeding itself is accomplished by the \bleed macro as in:
   \bleed
```

```
[width=5cm,height=1cm,location=1]
     {\externalfigure[mill][width=\bleedwidth,height=\bleedheight]}
It is kind of awkward to pass those two dimensions so here is a shorter way of
doing the same:
  \bleed
     [width=5cm,height=1cm,location=1]
     {\externalfigure[mill][bleed]}
In fact, this uses the following definition:
   \defineexternalfigure[bleed][width=\bleedwidth,height=\bleedheight]
You can influence the scaling of a graphic by setting the stretch parameters. 15
The location parameter determines the direction of the stretch: 1 (left), r (right), 16
t (top), b (bottom) or a combination of these. We will now combine the previous
example code with this knowledge.
   \placefigure
     [left]
     {}
     {\bleed
        [stretch=no,voffset=0pt,hoffset=1cm]
        {\externalfigure[detcow][bleed]}}
  Figure 6.5
   \placefigure
     [left]
     {}
     {\bleed
        [width=5cm,height=3cm,location=1]
        {\externalfigure[detcow][bleed]}}
                                                                             47
```

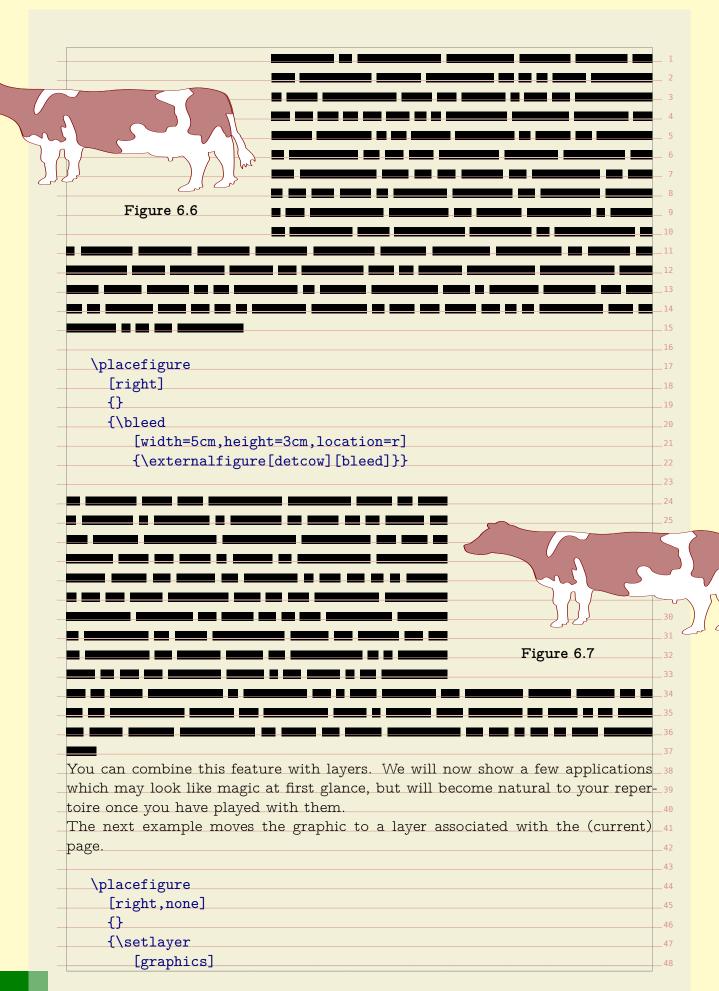

```
{\bleed
           [width=5cm,height=3cm,location=rb]
           {\externalfigure[detcow][bleed]}}}
You can also predefine locations where graphics (or other content) needs to be
anchored. A direct call to anchor looks as follows:
  \placefigure
     [left, none]
     {}
     {\anchor
        [text-1]
        [location=lt,hoffset=max,voffset=max]
        [width=3cm,height=3cm,frame=on]%
        {\externalfigure[detcow][width=5cm,frame=on]}}
This will anchor a graphic in one of the text layers, but at the cost of specifying
this in the document source. One way around this is to predefine anchors.
  \defineanchor[rightbottom] [text-1] [preset=rightbottom]
  \defineanchor[righttop] [text-1][preset=righttop]
  \defineanchor[leftbottom] [text-1][preset=leftbottom]
  \defineanchor[lefttop] [text-1][preset=lefttop]
We will apply this to a predefined float type.
  \definefloat[myfigure][figure]
  \setupfloat[myfigure][sidespaceafter=,sidespacebefore=]
Our previous example can now be reduced to:
  \placemyfigure
     [left, none]
     {\anchor[rightbottom]
```

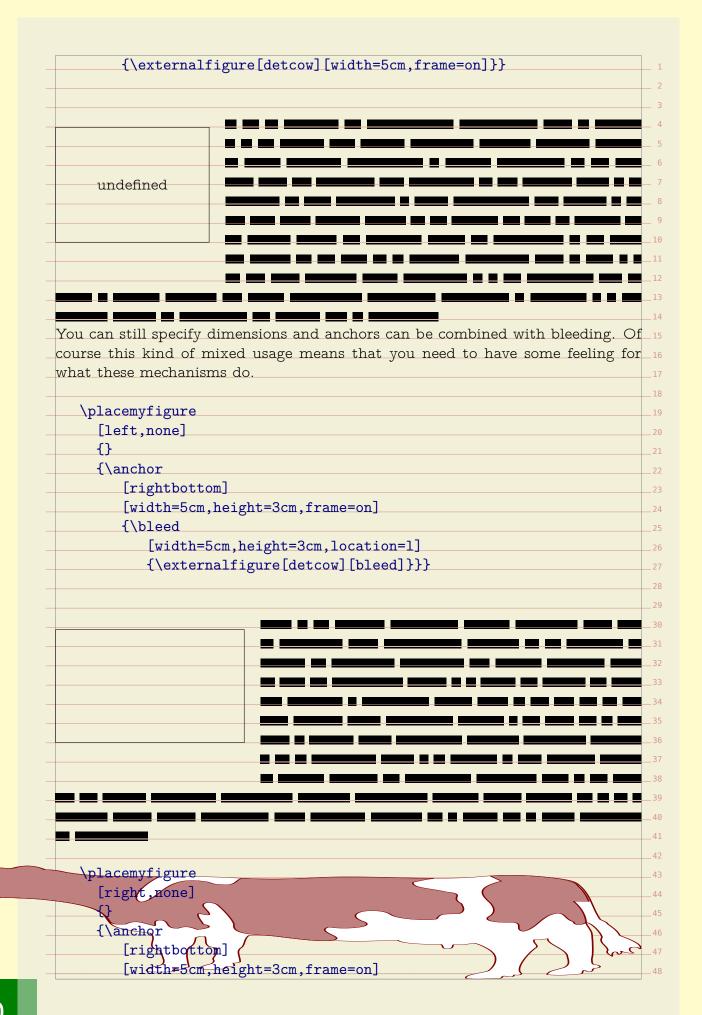

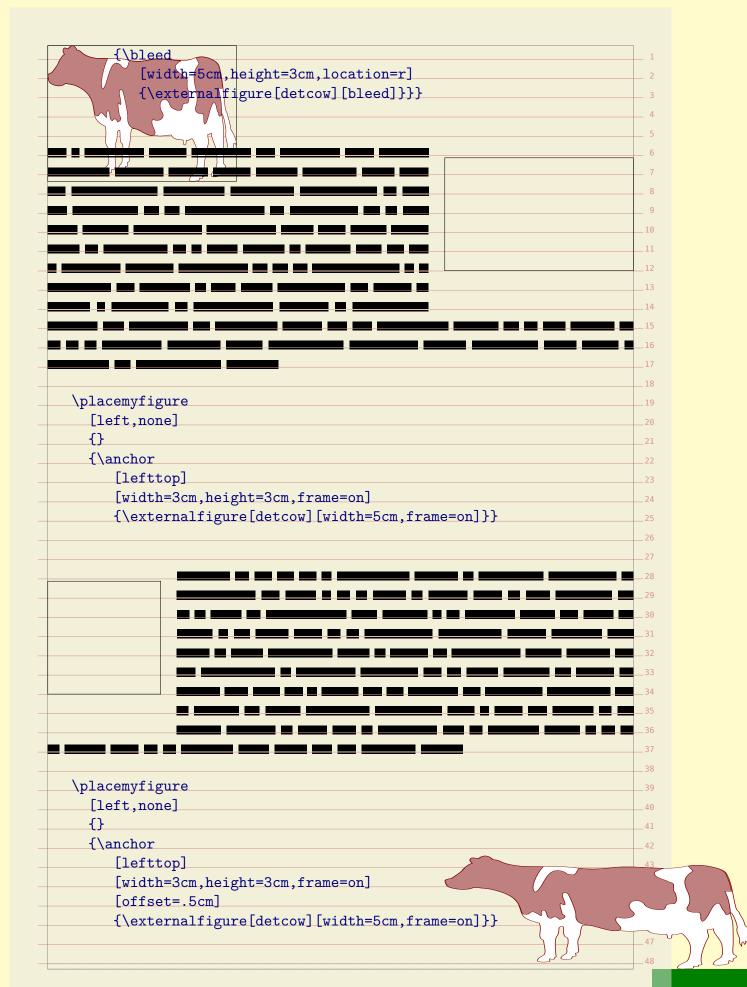

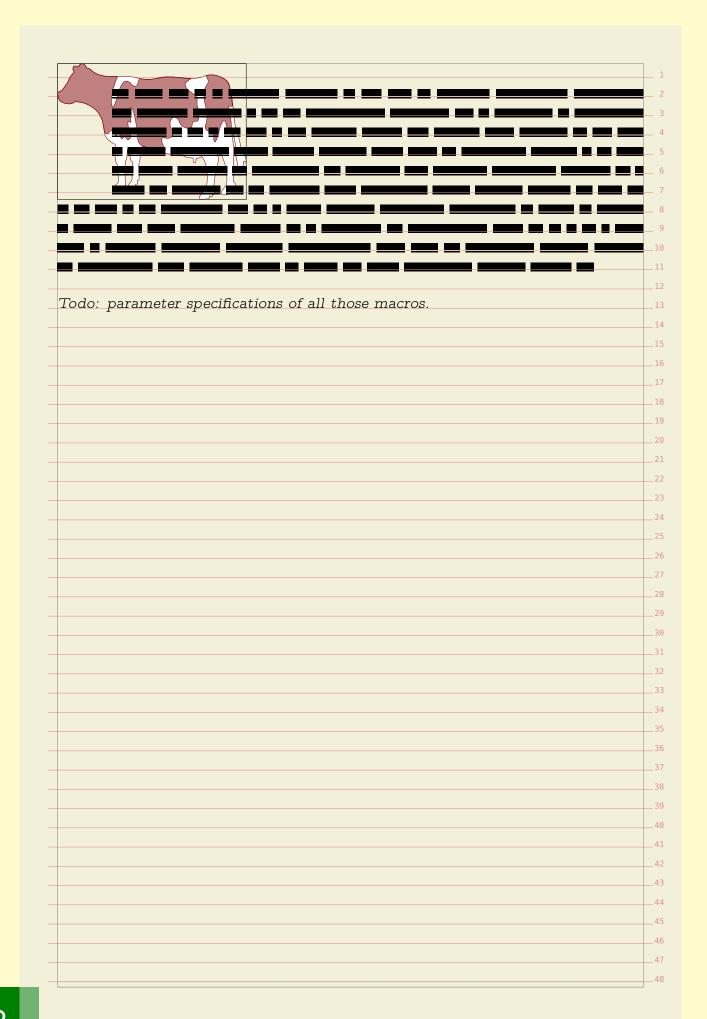

The background mechanisms present in ConTFXt have evolved over time and with computers becoming faster, you can expect new functionality to show up and existing functionality to start using this technology. A simple background consist of a colored area. Many commands accept settings like: ...[background=color,backgroundcolor=red,backgroundoffset=3pt] Instead of such an area you can define one or more so called overlays: \defineoverlay[one][...] \defineoverlay[two][...] ...[background={one,two}] The name overlay comes from the fact that you stack them on top of each other. 17 A special overlay is foreground, and deep down in ConT<sub>F</sub>Xt there are more 18 predefined overlays. In the MetaFun manual you will find example of usage, so here we stick to a simple code snippet for testing this functionality: \defineoverlay[one][\green A] \defineoverlay[two][\red \framed[background=one] {1} \framed[background={one,two}] {1---2} The rather ugly result is: 1<del>-18-</del>2 You can construct overlays by using TEX boxing primitives or commands like 32 framed. Alternatively you can use another mechanism: layers. Layers collect 33 content and flush that when asked, for instance when an overlay is constructed.  $^{ ext{ iny 34}}$ Layers can be independent of a page, or bound to a specific page number, left or 35 right hand pages. Here we look at independent layers. All these mechanisms are fine tuned for cooperating with the output routine (the 37 part of  $ext{T}_{ ext{E}} ext{X}$  that deals with composing pages) and are well interact quite well  $ext{38}$ with MetaPost graphics. Details of usage and tricks are revealed in this manual 39 as well as in styles that come with ConT $_{
m F}$ Xt. In this chapter we will apply layers  $_{ ext{40}}$ to graphics. For this we need a few setups, like: \setupbackgrounds [page] [background=pagegraphics] Here we have set up the page background to use an overlay called pagegraphics. 47 However, instead of an overlay, we will use a layer. This layer will collect content 48

that goes into the page background. Whenever a layer is defined, an overlay is automatically defined as well. \definelayer [pagegraphics] [x=-2mm,y=-2mm, width=\paperwidth, height=\paperheight] When you fill a layer with content, you can influence the placement with the  ${f x}$ and y parameters as well as hoffset and voffset, whichever you prefer. The 12 reference point and alignment are set with corner and location. Live can be made easier by using presets, especially for our intended usage. The 14 following presets are predefined. \definelayerpreset [corner={left,top}, location={right,bottom}] [lefttop] \definelayerpreset [righttop] [corner={right,top}, location={left,bottom}] \definelayerpreset [leftbottom] [corner={left,bottom}, location={right,top}] \definelayerpreset [rightbottom] [corner={right,bottom},location={left,top}] Because for this layer we have also preset the x and y, those corners are laying a  $^{26}$ few millimeters outside the page area. We have preset the size as well, otherwise 27 all corners would end up in the top left corner. We will now fill this layer. Because the layer is hooked into the page, it will be flushed when the page is constructed. After the page is written to the output file, 30 the layer is emptied, unless its state is set to repeat. \setlayer [extras] [preset=lefttop] {\externalfigure[hacker]} \setlayer [extras] [preset=righttop] {\externalfigure[hacker]} \setlayer [extras] [preset=leftbottom] {\externalfigure[hacker]} \setlayer [extras] [preset=rightbottom] {\externalfigure[hacker]} Once you got the picture of layering, you will start using this mechanism for all  $_{ exttt{38}}$ kind of tasks. Instead of putting layers in a background, you can also directly place them, by using one of the two (equivalent) commands: \composedlayer{identifier} \placelayer[identifier]

Layer are quite convenient for defining title pages, colophons, and special section heads, especially in combination with \framed.

On top of the layer mechanism we have build a few more mechanisms, like or-

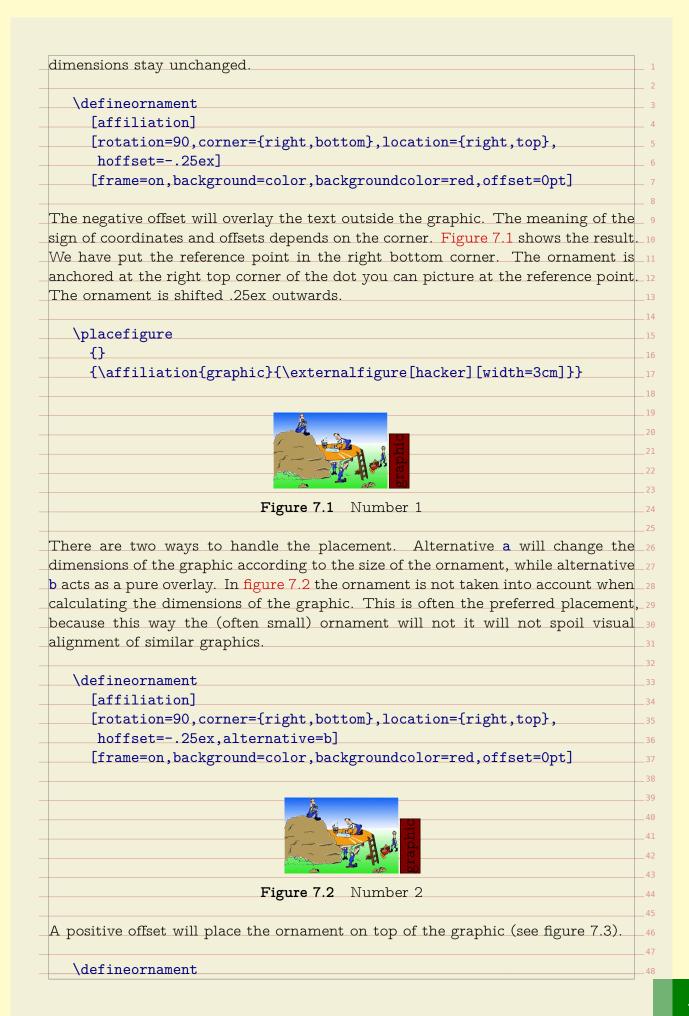

| <pre>[rotation=90,corner={right,bottom},location={left,top},</pre>                                                                                                    |             |
|----------------------------------------------------------------------------------------------------|-------------|
| hoffset=.25ex,voffset=.25ex,alternative=a]                                                                                                    |             |
| [background=color,style=\ss\tfxx,backgroundcolor=white,                                                                                                    | offset=0pt  |
|                                                                                                    |             |
| Stabilic Stability of the Control of the Control of |             |
| Figure 7.3 Number 3                                                                                                    |             |
| You need to play a bit with this mechanism in order to get a feeling f                                                                                                    | or what the |
| parameters do.                                                                                                    |             |
| \defineornament                                                                                                    |             |
| [affiliation]                                                                                                    |             |
| [rotation=90,corner={right,bottom},location={left,top},                                                                                                    |             |
| hoffset=.25ex,voffset=.25ex,alternative=b]                                                                                                    |             |
| [background=color,style=\ss\tfxx,backgroundcolor=white,                                                                                                    | offset=Opt  |
|                                                                                                    | 1           |
|                                                                                                    |             |
|                                                                                                    |             |
|                                                                                                    |             |
|                                                                                                    |             |
|                                                                                                    |             |
| Figure 7.4 Number 4                                                                                                    |             |
| Because the text is normally typeset quite small, you'd better use a fo                                                                                                    | nt that can |
| because the text is normally typeset quite small, you dibetter use a re                                                                                                    |             |
|                                                                                                    |             |
|                                                                                                    |             |
|                                                                                                    |             |
| ve scaled down a lot.  \definefont[AffiliationFont][Sans sa .25]                                                                                                    |             |
| <pre>ve scaled down a lot.  \definefont[AffiliationFont][Sans sa .25]  \defineornament</pre>                                                                                                    |             |
| \definefont[AffiliationFont][Sans sa .25] \defineornament [SomeAffiliation]                                                                                                    |             |
| <pre>ve scaled down a lot.  \definefont[AffiliationFont][Sans sa .25]  \defineornament  [SomeAffiliation]  [rotation=90,corner={right,bottom},location={right,top}</pre>                                                                                                    |             |
| <pre>\definefont[AffiliationFont][Sans sa .25]  \defineornament     [SomeAffiliation]     [rotation=90,corner={right,bottom},location={right,top}     hoffset=125ex,alternative=b]</pre>                                                                                                    |             |
| <pre>ve scaled down a lot.  \definefont[AffiliationFont][Sans sa .25]  \defineornament  [SomeAffiliation]  [rotation=90,corner={right,bottom},location={right,top}</pre>                                                                                                    |             |
| <pre>de scaled down a lot.  \definefont[AffiliationFont][Sans sa .25]  \defineornament     [SomeAffiliation]     [rotation=90,corner={right,bottom},location={right,top} hoffset=125ex,alternative=b]     [style=AffiliationFont,offset=0pt]</pre>                                                                                                    |             |
| <pre>de scaled down a lot.  \definefont[AffiliationFont][Sans sa .25]  \defineornament     [SomeAffiliation]     [rotation=90,corner={right,bottom},location={right,top} hoffset=125ex,alternative=b]     [style=AffiliationFont,offset=0pt]  This affiliation is used as:  \placefigure</pre>                                                                                                    |             |
| <pre>de scaled down a lot.  \definefont[AffiliationFont][Sans sa .25]  \defineornament     [SomeAffiliation]     [rotation=90,corner={right,bottom},location={right,top} hoffset=125ex,alternative=b]     [style=AffiliationFont,offset=0pt]  This affiliation is used as:  \placefigure     {Affiliations normally are typeset pretty small.}</pre>                                                                                                    |             |
| <pre>de scaled down a lot.  \definefont[AffiliationFont][Sans sa .25]  \defineornament     [SomeAffiliation]     [rotation=90,corner={right,bottom},location={right,top} hoffset=125ex,alternative=b]     [style=AffiliationFont,offset=Opt]  This affiliation is used as:  \placefigure     {Affiliations normally are typeset pretty small.}     {\SomeAffiliation}</pre>                                                                                                    |             |
| <pre>de scaled down a lot.  \definefont[AffiliationFont][Sans sa .25]  \defineornament     [SomeAffiliation]     [rotation=90,corner={right,bottom},location={right,top} hoffset=125ex,alternative=b]     [style=AffiliationFont,offset=0pt]  This affiliation is used as:  \placefigure     {Affiliations normally are typeset pretty small.}</pre>                                                                                                    |             |

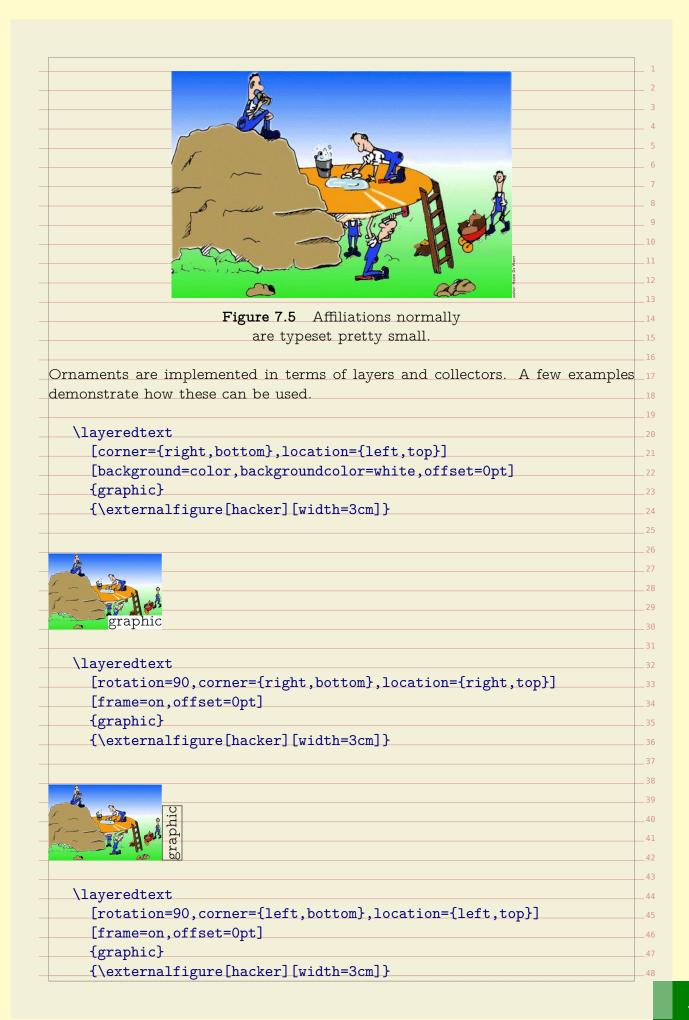

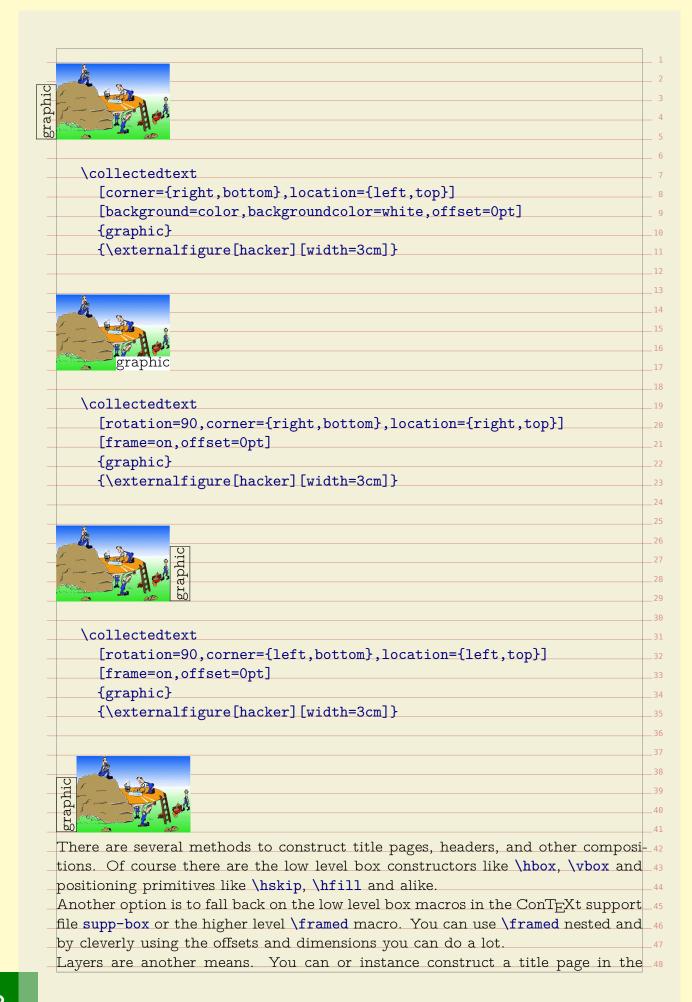

|      | definelayer                                                                    |    |
|------|--------------------------------------------------------------------------------|----|
|      | [titlepage]                                                                    |    |
|      | [width=\textwidth,                                                             |    |
|      | height=\textheight]                                                            |    |
|      |                                                                                |    |
| \    | Asetlayer                                                                      |    |
|      | [titlepage]                                                                    |    |
|      | [preset=righttop,location={left,bottom},y=1cm,x=1cm]                           |    |
|      | {\definedfont[Regular at 60pt]Welcome}                                         |    |
| ,    | \setlayer                                                                      |    |
|      | [titlepage]                                                                    |    |
|      | [preset=rightbottom,location={right,top},y=2cm,x=2cm]                          |    |
|      | {\definedfont[Regular at 30pt]By Me}                                           |    |
|      |                                                                                |    |
| Thi  | s just fills the layer. Placement is done with:                                |    |
|      |                                                                                |    |
|      | Astartstandardmakeup                                                           |    |
|      | \flushlayer[titlepage]                                                         |    |
|      | Astopstandardmakeup                                                            |    |
| or a | lternatively:                                                                  |    |
| ,    | \setupbackgrounds[text][background=titlepage]                                  |    |
|      | \startstandardmakeup \stopstandardmakeup                                       |    |
|      | \setupbackgrounds[text][background=]                                           |    |
|      |                                                                                |    |
|      | ther way to collect content is to use a collector. A collector starts out empt | У  |
| witł | n:                                                                             |    |
| \    | definecollector[test][state=repeat]                                            |    |
| We   | can now stepwise fill this collector. For educational purposes we've turn o    | of |
| trac | ing so that you can see what the anchor points.                                |    |
| \    | \setcollector[test]                                                            |    |
|      | [location={right,bottom}]                                                      |    |
|      | {\externalfigure[detcow][frame=on,width=3cm]}                                  |    |
|      |                                                                                |    |
| ~    |                                                                                |    |
| ~    |                                                                                |    |
| '    |                                                                                |    |
|      |                                                                                |    |

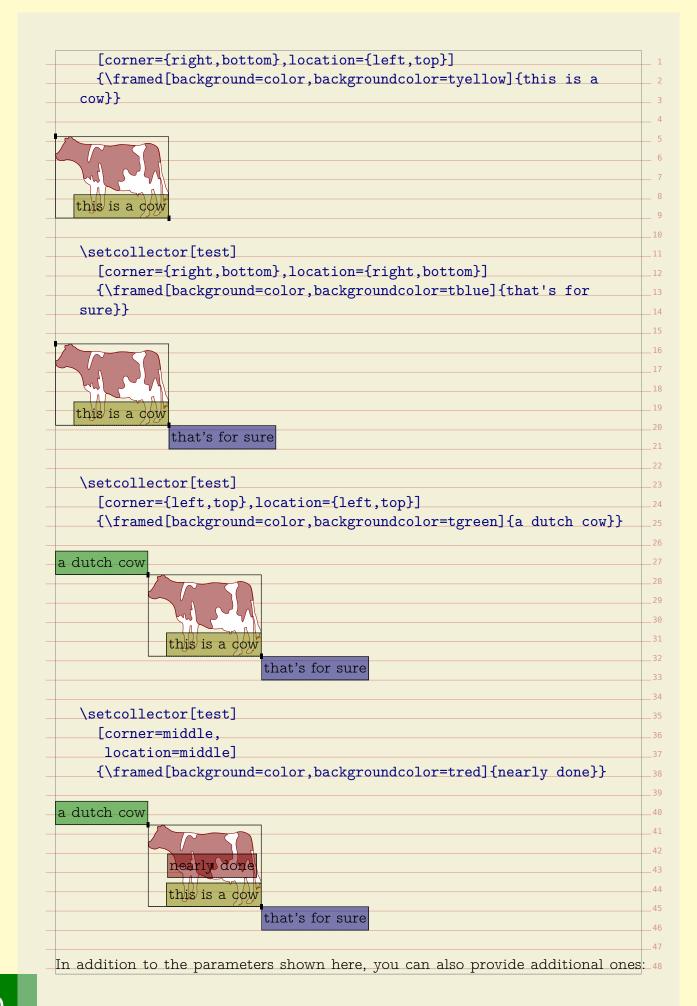

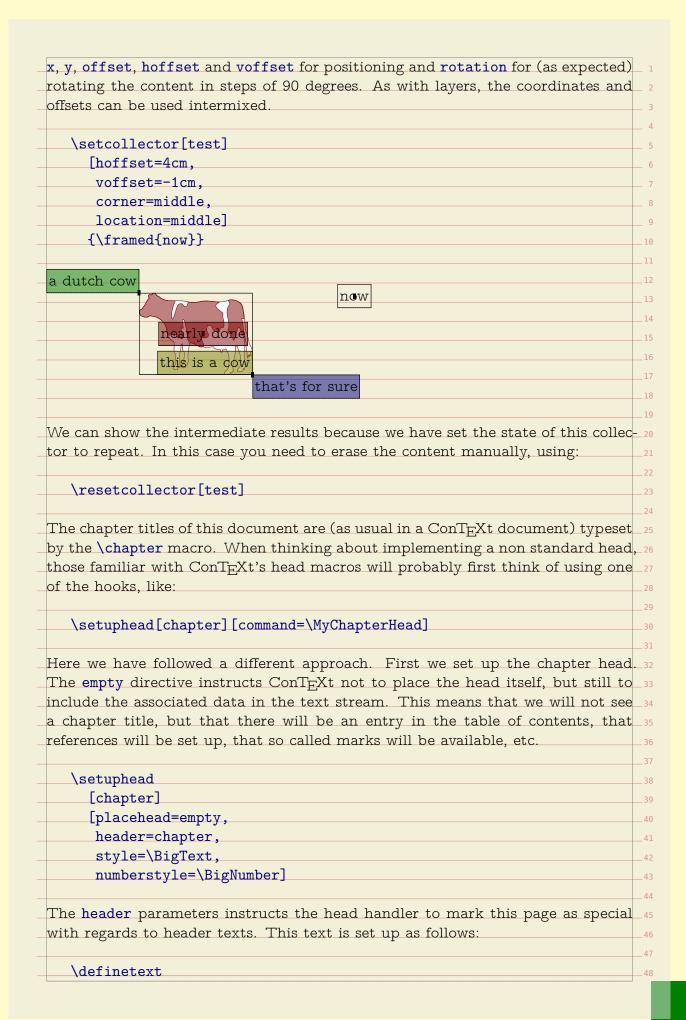

```
[chapter]
     [header]
     [\setups{chapter}]
The setups are just series of typesetting instructions. For the sake of readability,
we have split them up.
  \startsetups chapter
     \setups[chapter:title]
     \setups[chapter:number]
     \setups[chapter:finish]
  \stopsetups
The setups will use a dedicated layer for the chapter title:
  \definelayer
     [chapter]
     [width=\dimexpr\makeupwidth+\cutspace\relax,
      height=\headerheight]
The following code uses a macro \setlayerframed. This is a combination between
\setlayer and \framed. We use two placement macros to typeset the title and
number. When doing so, we need to take care of both numbered chapters and
unnumbered titles.
  \startsetups chapter:title
     \setlayerframed
       [chapter]
       [x=\dimexpr\makeupwidth+\cutspace\relax,location={left,bottom}]
       [height=\headerheight,
        foregroundcolor=white,
        background=color,
        backgroundcolor=blue,
        frame=off,
        offset=none,
        align={right,lohi}]
       {\hbox spread .5\cutspace
          {\hss}
                                                                            40
           \doiftextelse{\placeheadtext[chapter]}%
             {\placeheadtext[chapter]}%
             {\placeheadtext[title]}%
           \hss}\space
        \vskip.5cm}
                                                                            45
  \stopsetups
```

```
Definitions like these may look complicated but in practice you will construct
them piece-wise.
   \startsetups chapter:number
     \setlayerframed
        [chapter]
        [x=\dimexpr\makeupwidth+\cutspace\relax,
        y=\vsize,
        location={left,bottom}]
        [width=\dimexpr\cutspace-\rightmargindistance\relax,
        height=\dimexpr\cutspace-\rightmargindistance\relax,
        foregroundcolor=white,
        background=color,
        backgroundcolor=red,
        frame=off,
        offset=none,
        align={middle,lohi}]
       {\hbox to \hsize
           {\hskip.5cm\hss
            \doifmode{*bodypart}{\placeheadnumber[chapter]}%
   \stopsetups
The finishing touch is just a dummy frame with the chapter background. We
could have used the header text background instead.
   \startsetups chapter:finish
     \framed
        [width=\makeupwidth,
        height=\headerheight,
        background=chapter,
        frame=off]
       {}
   \stopsetups
As the title of this manual suggests: it's in the details. Most of our time is spent in 40
optimizing spacing issues. If you're designing the layout yourself, for a large part 41
you can fall back on the consistent spacing provided by T_{
m F}X, i.e. think in terms _{42}
of em's, ex's and fractions or multiples of \bodyfontsize, as well as base you're 43
dimensions on those provided by the layout. When dealing with translating a dtp
layout into something T_{
m E}X, definitions like the above will often look more messy. 45
                                                                               47
```

|   |   |    | 1 |
|---|---|----|---|
|   |   |    | 2 |
|   |   |    | 3 |
|   |   |    | 4 |
|   |   |    | 5 |
|   |   |    |   |
|   |   |    | 6 |
| - |   |    | 7 |
| - |   | -  |   |
| - |   |    | 9 |
| - |   | _1 | 0 |
| _ |   | _1 | 1 |
| _ |   | _1 | 2 |
|   | L | _1 | 3 |
|   |   | _1 | 4 |
|   |   | _1 | 5 |
|   |   | _1 |   |
|   |   | _1 |   |
|   |   | _1 |   |
|   |   | _1 |   |
| _ |   |    |   |
| - |   | _2 |   |
| _ |   | _2 |   |
| - |   | _2 |   |
| - |   | _2 | 3 |
| _ |   | _2 | 4 |
| _ |   | _2 | 5 |
| _ |   | _2 | 6 |
|   | L | _2 | 7 |
| _ | L | _2 | 8 |
|   |   | _2 | 9 |
|   |   | _3 |   |
|   |   | _3 |   |
|   |   | _3 |   |
|   |   | _3 |   |
| Ī |   | _3 |   |
|   |   |    |   |
|   |   | _3 |   |
| _ |   | _3 |   |
| - |   | _3 |   |
| - |   | _3 |   |
| - |   | _3 | 9 |
| _ |   | _4 | 0 |
| - |   | _4 | 1 |
| _ |   | _4 | 2 |
|   |   | _4 | 3 |
|   |   | _4 | 4 |
|   |   | _4 |   |
|   |   | _4 |   |
|   |   | _4 |   |
|   |   |    |   |

| In this manual we pay quite some words on ways to snap your content on a grid           | . 3         |
|-----------------------------------------------------------------------------------------|-------------|
| When dealing with grids, we often run into conflicting situations where we have         | 4           |
| to make the best of it. Let's again deal with an aspect of graphics.                    | 5           |
| One of the strong points of $T_{ m E}X$ is that it can deal with graphics automatically | <b>7,</b> 6 |
| which means that you seldom have to tweak dimensions or placements unless               | 7           |
| you're dealing with grids. In that case you need to make sure that the height of        | 8           |
| graphics consistently match the height of lines (or multiples of lines). It is for      |             |
| this purpose that the graphic inclusion macro has a grid entry.                         | 10          |
| We will illustrate its usage using a dedicated figure class where we have set the       | 11          |
| space between figure and caption to zero.                                               | 12          |
|                                                                                         | 13          |
| \definefloat[tightfigure][tightfigures][figure]                                         | 14          |
| \setupcaption[tightfigure][inbetween=]                                                  | 15          |
|                                                                                         | 16          |
| The grid parameter controls rounding of the height of a graphic in the following        |             |
| way:                                                                                    | 18          |
|                                                                                         | 19          |
| yes safe rounding to an equal number of lines                                           | 20          |
| fit tight rounding to an equal number of lines                                          | 21          |
| height same as yes but incremented by linedepth                                         | 22          |
|                                                                                         | 23          |
| On the next pages we demonstrate the effects of these settings. At the bottom           |             |
| of a page we show the placement commands. On the last pages we've hidden the            |             |
| captions with:                                                                          | 26          |
|                                                                                         | 27          |
| \setupfloat[tightfigure][default={here,none}]                                           | 28          |
| (5004)11040[018/0118410][4014410 (10010)1010]                                           | 29          |
| As you will notice, the height option is handy when the caption is positioned           |             |
| directly under the graphic.                                                             | 31          |
| 5-10-00-1)                                                                              | 32          |
|                                                                                         | 33          |
|                                                                                         | 34          |
|                                                                                         | 35          |
|                                                                                         | 36          |
|                                                                                         | 37          |
|                                                                                         | 38          |
|                                                                                         | 39          |
|                                                                                         | 40          |
|                                                                                         | 41          |
|                                                                                         | 41          |
|                                                                                         | 43          |
|                                                                                         | 43          |
|                                                                                         | 45          |
|                                                                                         | 45          |
|                                                                                         | 40<br>47    |
|                                                                                         | 47<br>48    |
|                                                                                         | 48          |

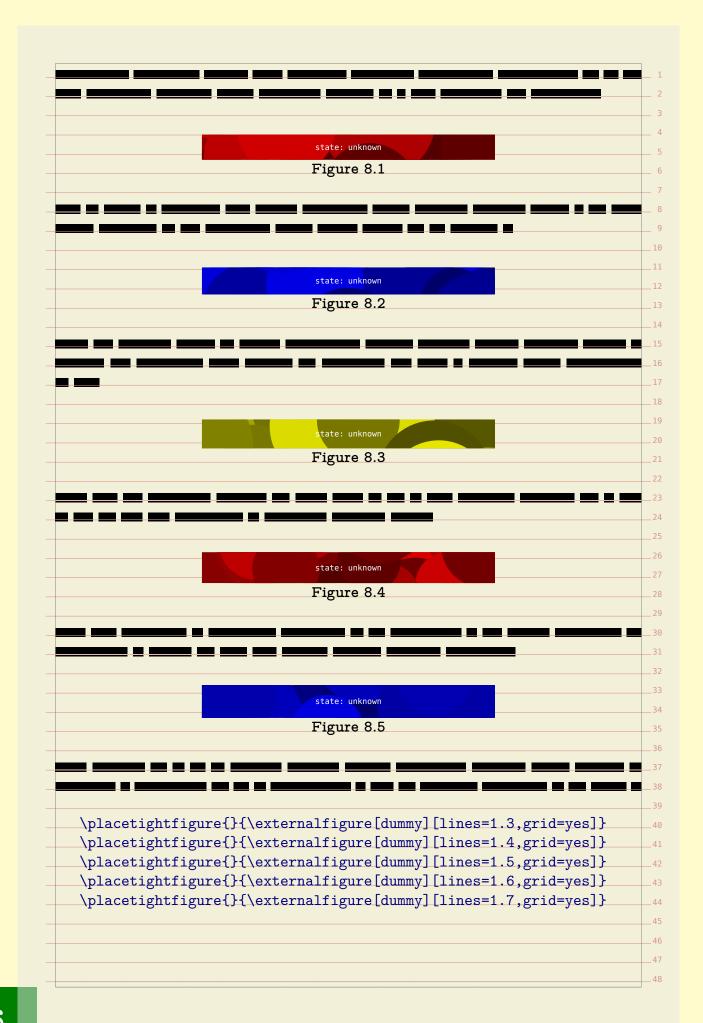

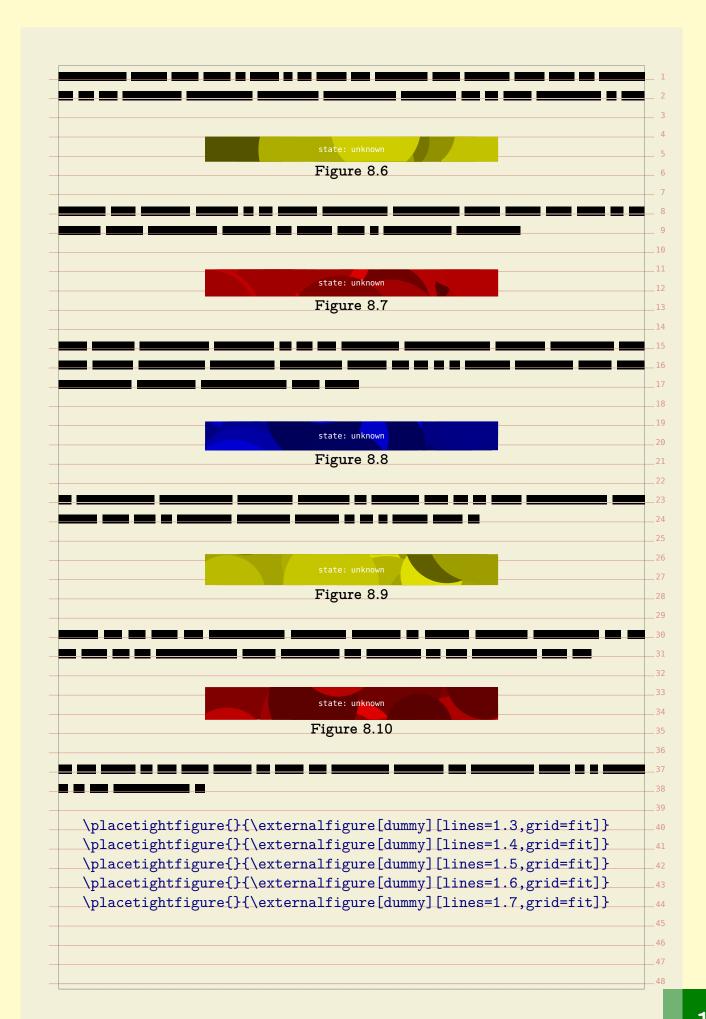

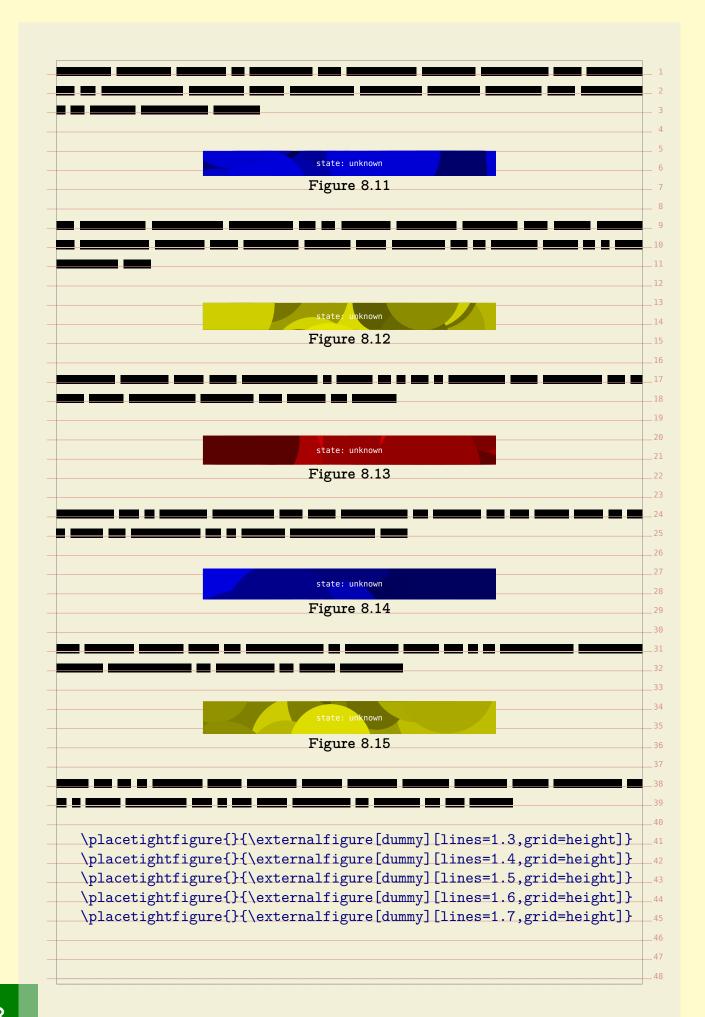

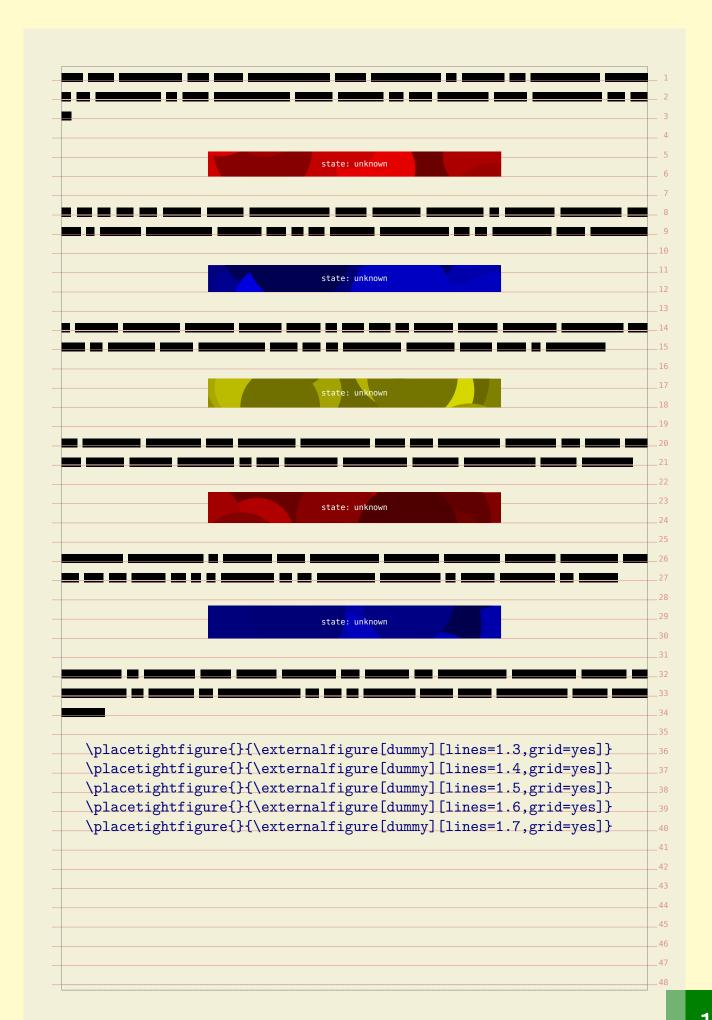

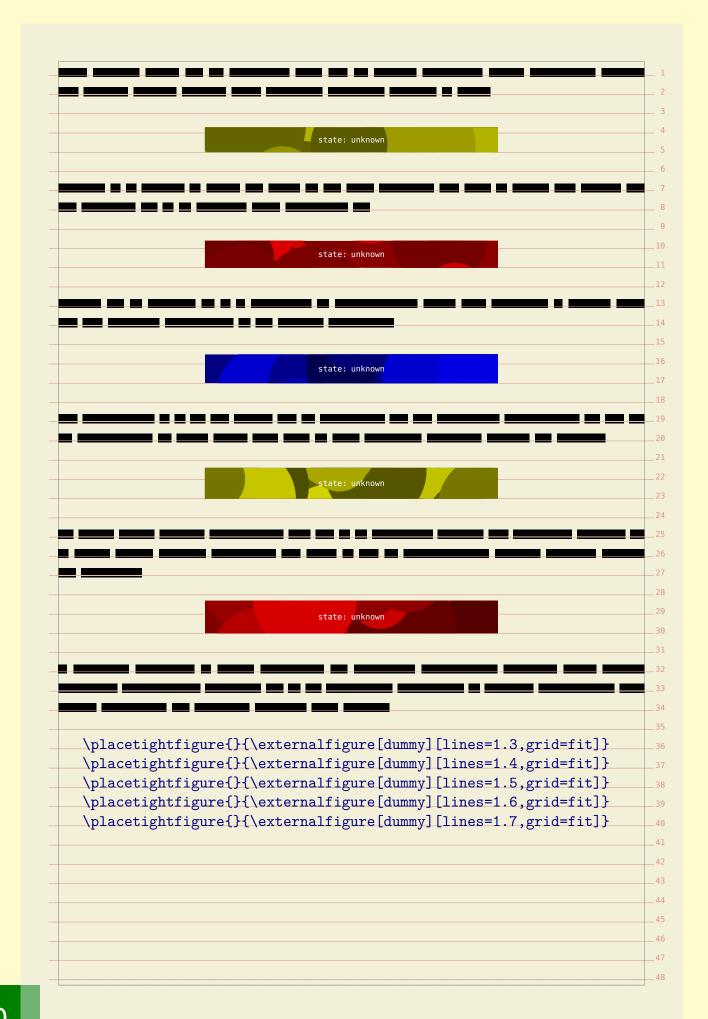

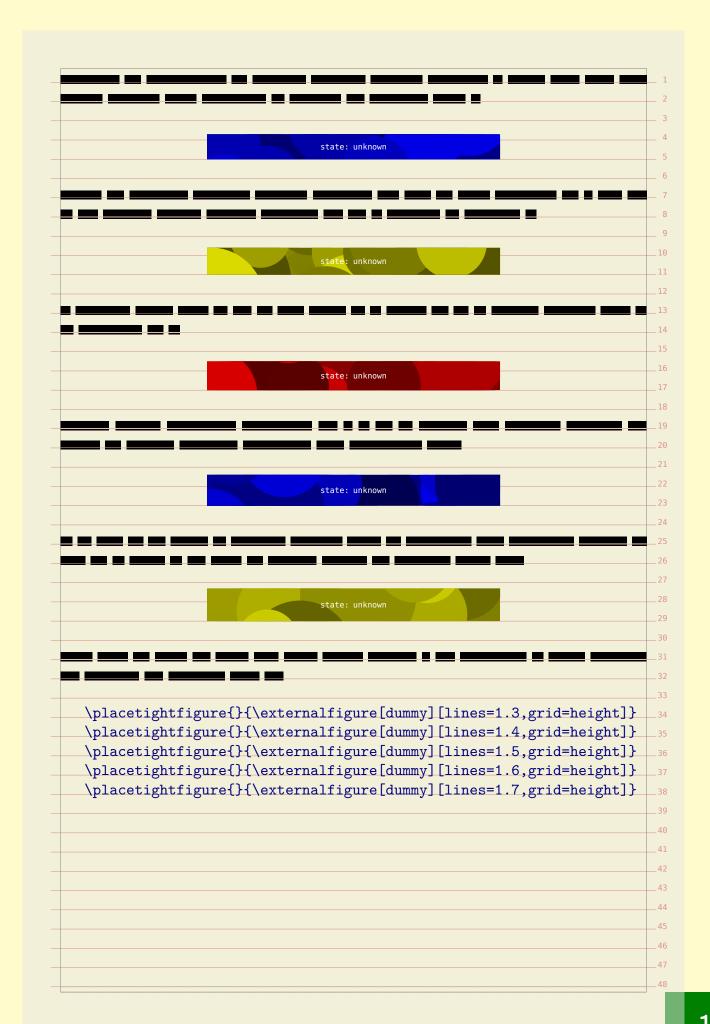

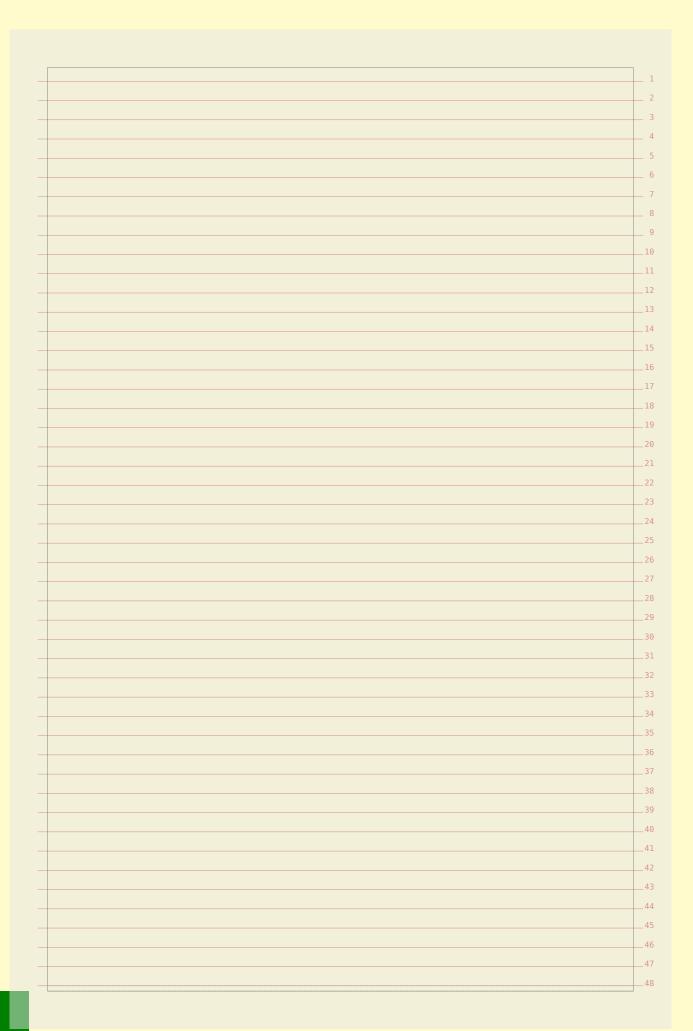

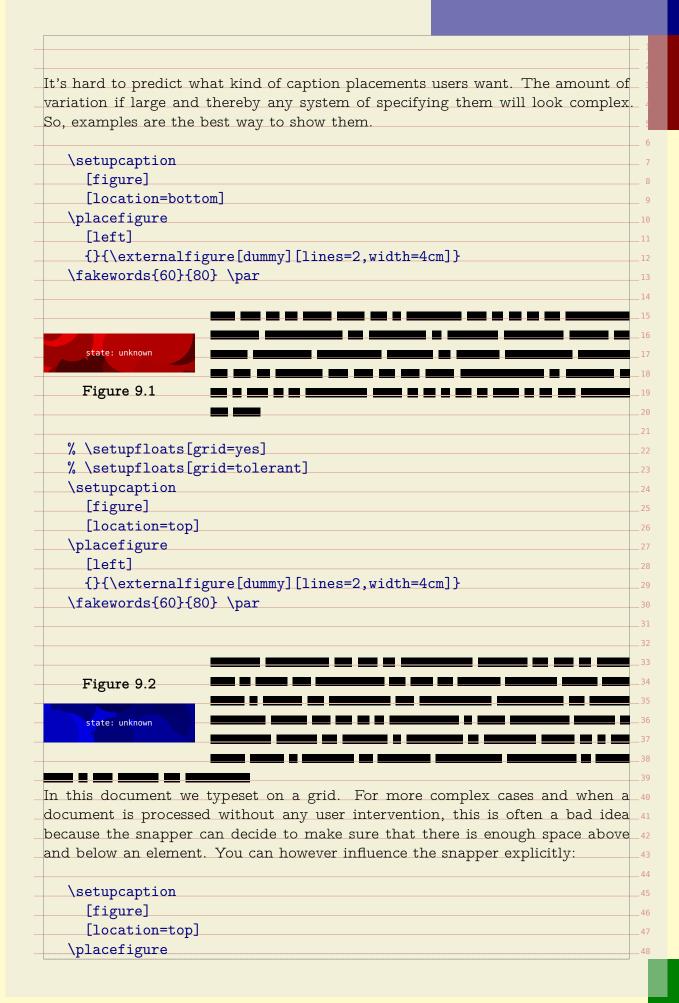

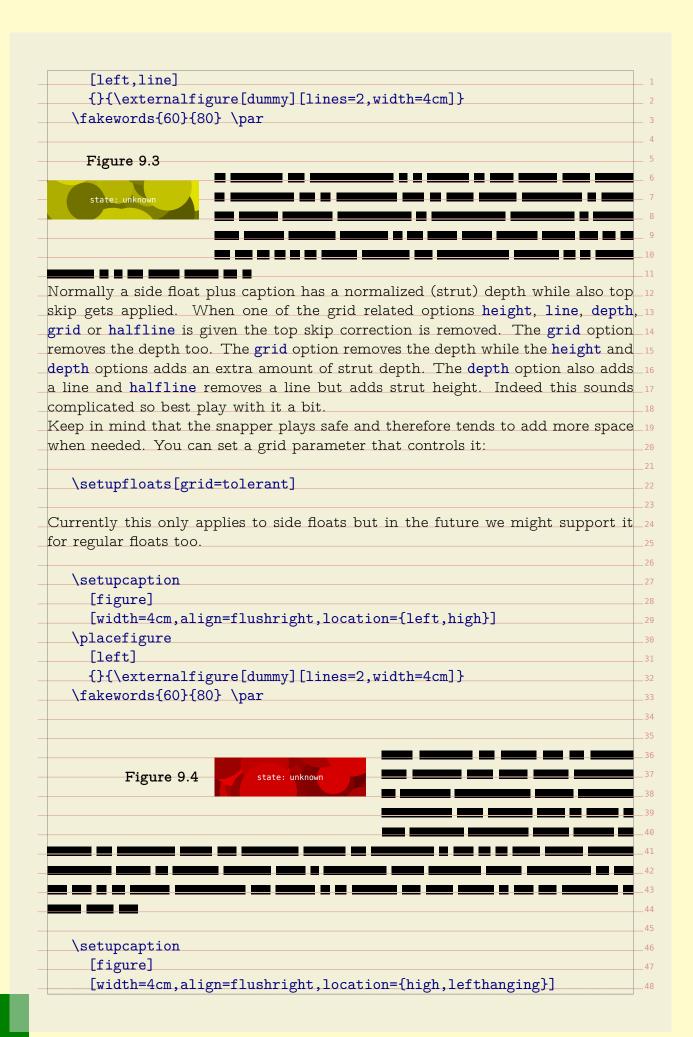

```
\placefigure
                 [left]
                 {}{\externalfigure[dummy][lines=2,width=4cm]}
               \fakewords{60}{80} \par
Figure 9.5
                 state: unknown
               \setupcaption
                 [figure]
                 [width=4cm,align=flushleft,location={high,righthanging}]
               \placefigure
                 [right]
                 {}{\externalfigure[dummy][lines=2,width=4cm]}
               \fakewords{60}{80} \par
                                                                                            <sup>2</sup>Figure 9.6
               \setupcaption
                 [figure]
                 [width=4cm,align=flushleft,location={high,rightmargin}]
               \placefigure
                 [right]
                 {}{\externalfigure[dummy][lines=2,width=4cm]}
               \fakewords{60}{80} \par
                                                                                            <sup>42</sup>Figure 9.7
                                                                            state: unknown
            The location of a caption is determined by the keywords top, bottom and for the 47
           side captions high, middle, low, either or not in combination with left, right, 48
```

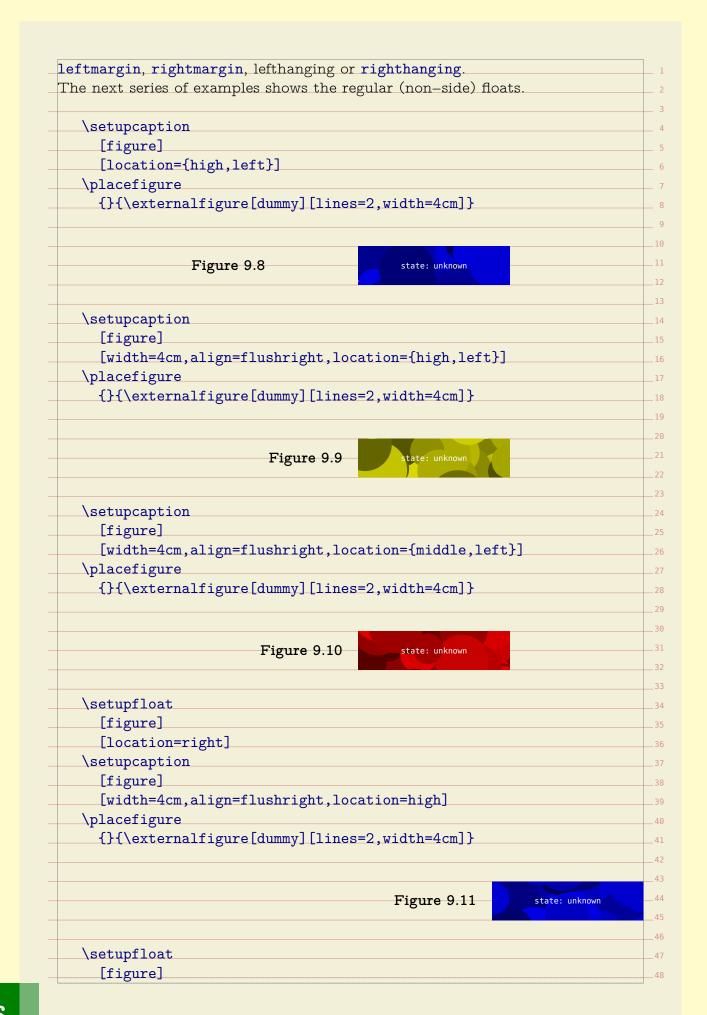

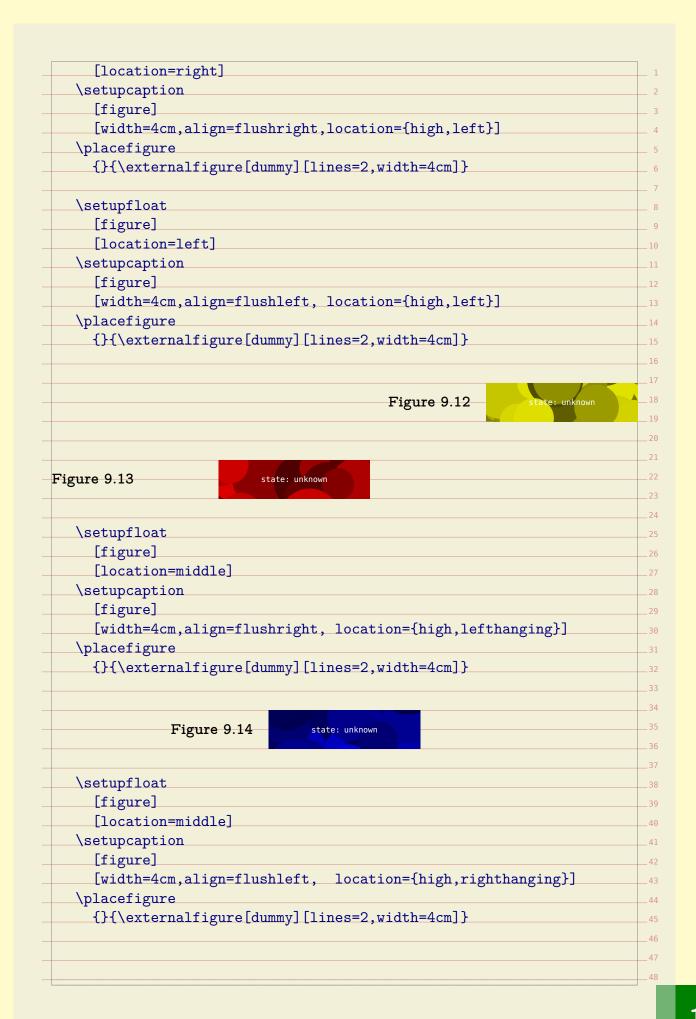

```
Figure 9.15
                                                state: unknown
                \setupfloat
                   [figure]
                   [location=right]
                \setupcaption
                   [figure]
                   [width=4cm,align=flushleft, location={high,rightmargin}]
                \placefigure
                   {}{\externalfigure[dummy][lines=2,width=4cm]}
                                                                                             <sup>15</sup>Figure 9.1
                                                                             state: unknown
                \setupfloat
                   [figure]
                   [location=left]
                \setupcaption
                   [figure]
                   [width=4cm,align=flushright,location={high,leftmargin}]
                \placefigure
                   {}{\externalfigure[dummy][lines=2,width=4cm]}
Figure 9.17
                   state: unknown
                \setupfloat
                   [figure]
                   [location=middle]
                \setupcaption
                   [figure]
                   [width=4cm,align=flushright,location={high,outermargin}]
                                                                                            _36
                \placefigure
                   {}{\externalfigure[dummy][lines=2,width=4cm]}
                                                                                             40
Figure 9.18
                                                state: unknown
                \setupfloat
                   [figure]
                                                                                             _45
                   [location=middle]
                \setupcaption
                   [figure]
```

| \Placefigure {\}{\externalfigure[dummy][lines=2,width=4cm]}}  the innermargin and outermargin are special cases. They adapt to the kind age. |                       | n=flushleft, location={high,innermargin}]             |
|----------------------------------------------------------------------------------------------------|-----------------------|-------------------------------------------------------|
| State: unknown The innermargin and outermargin are special cases. They adapt to the kind                                                     | \placefigure          |                                                       |
| The innermargin and outermargin are special cases. They adapt to the kind                                                                    | {}{\externaliigi      | <pre>ire[dummy][lines=2, widtn=4cm]}</pre>            |
| The innermargin and outermargin are special cases. They adapt to the kind                                                                    |                       |                                                       |
| The innermargin and outermargin are special cases. They adapt to the kind                                                                    |                       |                                                       |
|                                                                                                    |                       | State: unknown                                        |
|                                                                                                    |                       |                                                       |
|                                                                                                    | The innermargin and o | outermargin are special cases. They adapt to the kind |
|                                                                                                    |                       | 3 1                                                   |
|                                                                                                    | 0                     |                                                       |
|                                                                                                    |                       |                                                       |
|                                                                                                    |                       |                                                       |
|                                                                                                    |                       |                                                       |
|                                                                                                    |                       |                                                       |
|                                                                                                    |                       |                                                       |
|                                                                                                    |                       |                                                       |
|                                                                                                    |                       |                                                       |
|                                                                                                    |                       |                                                       |
|                                                                                                    |                       |                                                       |
|                                                                                                    |                       |                                                       |
|                                                                                                    |                       |                                                       |
|                                                                                                    |                       |                                                       |
|                                                                                                    |                       |                                                       |
|                                                                                                    |                       |                                                       |
|                                                                                                    |                       |                                                       |
|                                                                                                    |                       |                                                       |
|                                                                                                    |                       |                                                       |
|                                                                                                    |                       |                                                       |
|                                                                                                    |                       |                                                       |
|                                                                                                    |                       |                                                       |
|                                                                                                    |                       |                                                       |
|                                                                                                    |                       |                                                       |
|                                                                                                    |                       |                                                       |
|                                                                                                    |                       |                                                       |
|                                                                                                    |                       |                                                       |
|                                                                                                    |                       |                                                       |
|                                                                                                    |                       |                                                       |
|                                                                                                    |                       |                                                       |
|                                                                                                    |                       |                                                       |
|                                                                                                    |                       |                                                       |
|                                                                                                    |                       |                                                       |
|                                                                                                    |                       |                                                       |
|                                                                                                    |                       |                                                       |
|                                                                                                    |                       |                                                       |
|                                                                                                    |                       |                                                       |

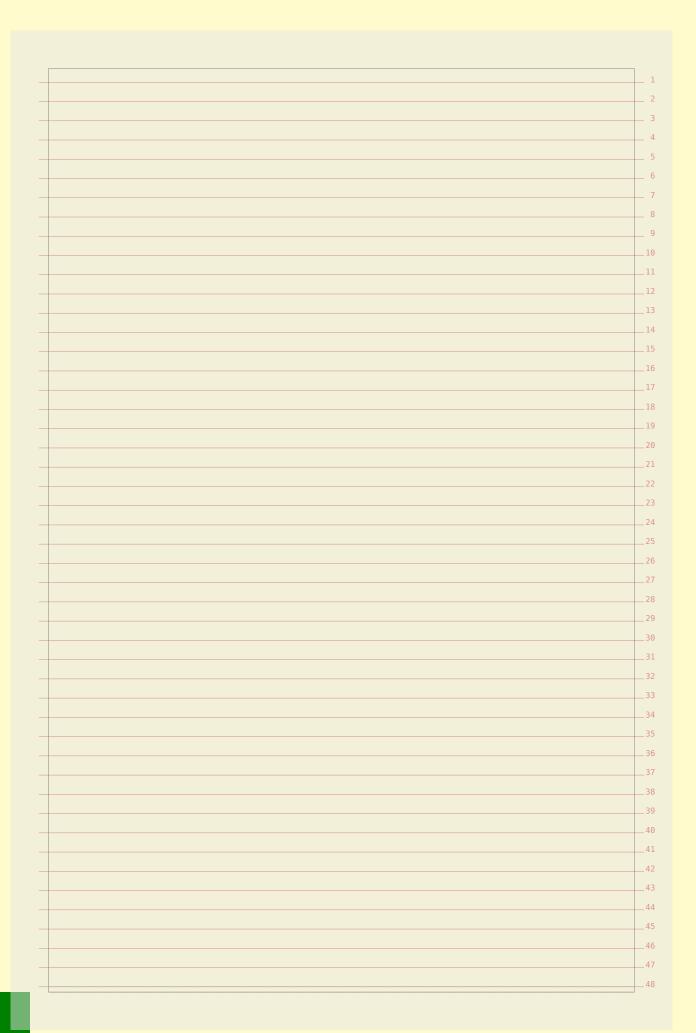

## About this document

|   |                                                                                                    | 1        |
|---|----------------------------------------------------------------------------------------------------|----------|
|   |                                                                                                    | 2        |
| • | This document is typeset in ConTEXt using LuaTEX with MetaPost. We use only                           | 3        |
|   | one font: the Computer Modern Typewriter. The verbatim portions of the text                           |          |
|   | are typeset in its mono spaced variant. One of the reasons that I chose this font is                  |          |
|   | that we need a mono spaced font to typeset the example code, and the Computer                         |          |
|   | Modern Typewriter is one the best there is. This font combines well with many                         |          |
|   | other typefaces, but the sometimes excessive use of different fonts (and sizes) in                    |          |
|   | the styles that I have to implement made me long for simplicity. And so I decided                     |          |
|   | to stick to one font. A careful reader will notice that this document has character                   |          |
|   |                                                                                                    |          |
| ľ | protruding enabled (resulting in hanging punctuation).                                                | 11       |
|   | We use a couple of colors. Again, I went for simplicity and use rather primary                        |          |
|   | colors, although I do use them in transparent variants as well.                                       | 13       |
|   | There is not much more to say, apart from that I want to thank our customers                          |          |
|   | as well as $ConT_{\hbox{\it E}}Xt$ users for asking me to implement $dtp$ competing styles and        |          |
|   | features. Their demands drive $	ext{ConT}_{	ext{E}}	ext{Xt}$ in directions we could not have foreseen | 16       |
| 7 | when we started its development.                                                                      | 17       |
| 1 | We use a (transparent) gray background behind the text so that we have an                             | 18       |
| j | ndication where the text area is positioned relative to the page. It also enables                     | 19       |
| h | is to comfortably turn on the grid.                                                                   | 20       |
|   | Some features shown here are relatively new and therefore they occasionally are                       | 21       |
|   | mproved. As a result some aspects of their functionality may change.                                  | 22       |
|   | 7 7 3 9 8                                                                                             | 23       |
|   |                                                                                                    | 24       |
|   |                                                                                                    | 25       |
|   |                                                                                                    | 26       |
|   |                                                                                                    |          |
|   |                                                                                                    | 27       |
|   |                                                                                                    | 28       |
|   |                                                                                                    | 29       |
|   |                                                                                                    | 36       |
|   |                                                                                                    | 31       |
|   |                                                                                                    | 32       |
| + |                                                                                                    | 33       |
|   |                                                                                                    | 34       |
|   |                                                                                                    | 35       |
|   |                                                                                                    | 36       |
|   |                                                                                                    | 37       |
|   |                                                                                                    | 38       |
|   |                                                                                                    | 39       |
|   |                                                                                                    | 40       |
|   |                                                                                                    | 41       |
|   |                                                                                                    | 42       |
|   |                                                                                                    | 43       |
|   |                                                                                                    | 44       |
|   |                                                                                                    | 45       |
|   |                                                                                                    | 43<br>46 |
|   |                                                                                                    |          |
|   |                                                                                                    | 47       |

|   |   |    | 1 |
|---|---|----|---|
|   |   |    | 2 |
|   |   |    | 3 |
|   |   |    | 4 |
|   |   |    | 5 |
|   |   |    |   |
|   |   |    | 6 |
| - |   |    | 7 |
| - |   | -  |   |
| - |   |    | 9 |
| - |   | _1 | 0 |
| _ |   | _1 | 1 |
| _ |   | _1 | 2 |
|   | L | _1 | 3 |
|   |   | _1 | 4 |
|   |   | _1 | 5 |
|   |   | _1 |   |
|   |   | _1 |   |
|   |   | _1 |   |
|   |   | _1 |   |
| _ |   |    |   |
| - |   | _2 |   |
| _ |   | _2 |   |
| - |   | _2 |   |
| - |   | _2 | 3 |
| _ |   | _2 | 4 |
| _ |   | _2 | 5 |
| _ |   | _2 | 6 |
|   | L | _2 | 7 |
| _ | L | _2 | 8 |
|   |   | _2 | 9 |
|   |   | _3 |   |
|   |   | _3 |   |
|   |   | _3 |   |
|   |   | _3 |   |
| Ī |   | _3 |   |
|   |   |    |   |
|   |   | _3 |   |
| _ |   | _3 |   |
| - |   | _3 |   |
| - |   | _3 |   |
| - |   | _3 | 9 |
| _ |   | _4 | 0 |
| - |   | _4 | 1 |
| _ |   | _4 | 2 |
|   |   | _4 | 3 |
|   |   | _4 | 4 |
|   |   | _4 |   |
|   |   | _4 |   |
|   |   | _4 |   |
|   |   |    |   |

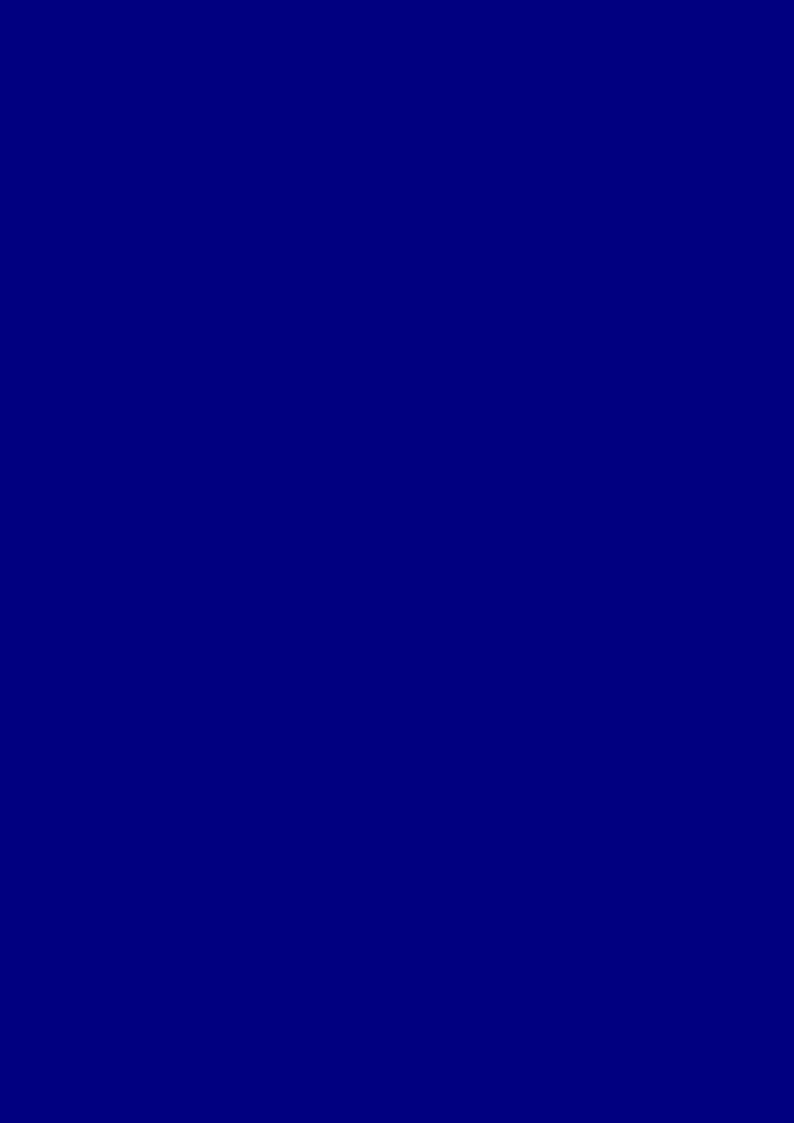

CONTEXT October 15, 2017